"...continually revised and updated to reflect the ever-changing PC landscape. A resource from my PC repair days. Scott Mueller's tome is one of the books that has staved on my bookshelf throughout the years."

-Adam Overa, Managing Editor, Tom's Hardware

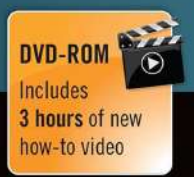

**Scott Mueller's** 

# UPGRADING **AND** REPAIRING PCs

### 22nd EDITION

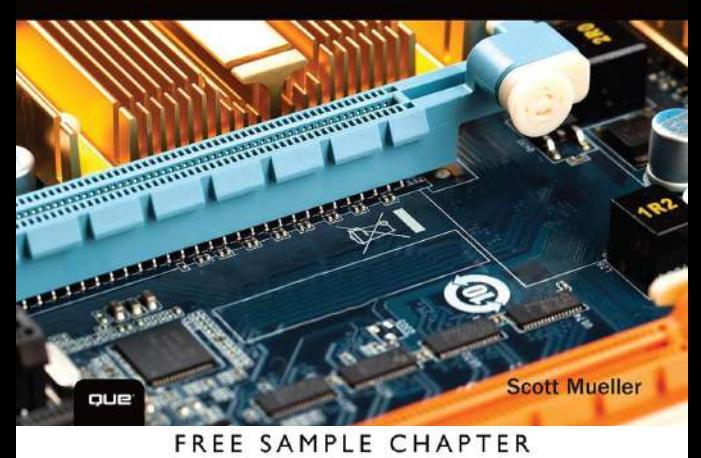

SHARE WITH OTHERS

# 22nd Edition UPGRADING AND REPAIRING PCs

*Scott M. Mueller*

### **Contents at a Glance**

Introduction 1

- 1 Development of the PC 5
- 2 PC Components, Features, and System Design 21
- 3 Processor Types and Specifications 33
- 4 Motherboards and Buses 165
- 5 BIOS 281
- 6 Memory 355
- 7 The ATA/IDE Interface 409
- 8 Magnetic Storage 475
- 9 Flash and Removable Storage 547
- 10 Optical Storage 569
- 11 Video Hardware 657
- 12 Audio Hardware 733
- 13 External I/O Interfaces 757
- 14 Input Devices 795
- 15 Internet Connectivity 831
- 16 Local Area Networking 853
- 17 Power Supplies 903
- 18 Building or Upgrading Systems 993
- 19 PC Diagnostics, Testing, and Maintenance 1039 Index 1101

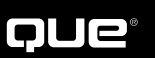

800 East 96th Street, Indianapolis, Indiana 46240 USA

### **Upgrading and Repairing PCs, 22nd Edition Copyright © 2015 by Pearson Education, Inc.**

All rights reserved. No part of this book shall be reproduced, stored in a retrieval system, or transmitted by any means, electronic, mechanical, photocopying, recording, or otherwise, without written permission from the publisher. No patent liability is assumed with respect to the use of the information contained herein. Although every precaution has been taken in the preparation of this book, the publisher and author assume no responsibility for errors or omissions. Nor is any liability assumed for damages resulting from the use of the information contained herein.

ISBN-13: 978-0-7897-5610-7 ISBN-10: 0-7897-5610-2

Library of Congress Control Number: 2015938404

Printed in the United States of America

First Printing: June 2015

### **Trademarks**

All terms mentioned in this book that are known to be trademarks or service marks have been appropriately capitalized. Que Publishing cannot attest to the accuracy of this information. Use of a term in this book should not be regarded as affecting the validity of any trademark or service mark.

### **Warning and Disclaimer**

Every effort has been made to make this book as complete and as accurate as possible, but no warranty or fitness is implied. The information provided is on an "as is" basis. The author and the publisher shall have neither liability nor responsibility to any person or entity with respect to any loss or damages arising from the information contained in this book or from the use of the DVD or programs accompanying it.

# **Special Sales**

For information about buying this title in bulk quantities, or for special sales opportunities (which may include electronic versions; custom cover designs; and content particular to your business, training goals, marketing focus, or branding interests), please contact our corporate sales department at corpsales@pearsoned. com or (800) 382-3419.

For government sales inquiries, please contact governmentsales@pearsoned.com.

For questions about sales outside the U.S., please contact international@pearsoned.com.

Editor-in-Chief Greg Wiegand

Executive Editor Rick Kughen

Development Editor Todd Brakke

Managing Editor Sandra Schroeder

Project Editor Mandie Frank

Copy Editor Megan Wade-Taxter

Indexer Erika Millen

Proofreader Debbie Williams

Technical Editor Karen Weinstein

Editorial Assistant Kristen Watterson

Media Producer Dan Scherf

Designer Mark Shirar

Compositor Nonie Ratcliff

# <span id="page-3-0"></span>**Contents**

### **[Introduction 1](#page-15-0)**

### **1 Development of the PC 5**

Computer History: Before Personal Computers 5 Timeline 5 Electronic Computers 10 Modern Computers 11 From Tubes to Transistors 11 Integrated Circuits 14 History of the PC 15 Birth of the Personal Computer 15 The IBM Personal Computer 16 The PC Industry 34 Years Later 17

### **2 PC Components, Features, and System Design 21**

What Is a PC? 21 Who Controls PC Software? 23 Who Controls PC Hardware? 26 White-Box Systems 28 System Types 29 System Components 30

### **3 Processor Types and Specifications 33**

Microprocessor History 33 The First Microprocessor 33 PC Processor Evolution 36 16-Bit to 64-Bit Architecture Evolution 39 Processor Specifications 40 Data I/O Bus 48 Address Bus 48 Internal Registers (Internal Data Bus) 49 Processor Modes 49 Processor Benchmarks 54 Comparing Processor Performance 55 Cache Memory 58 Processor Features 65 System Management Mode 65 Superscalar Execution 66 MMX Technology 67 Dynamic Execution 69 Dual Independent Bus Architecture 70 HT Technology (Hyperthreading) 70 Multicore Technology 72 Hardware-Assisted Virtualization Support 73

Processor Manufacturing 74 PGA Chip Packaging 78 Single Edge Contact and Single Edge Processor Packaging 80 Processor Socket and Slot Types 81 Socket LGA775 84 Socket LGA1156 85 Socket LGA1366 86 Socket LGA1155 87 Socket LGA2011 87 Socket LGA1150 89 Socket AM2/AM2+/AM3/AM3+ 89 Socket F (1207FX) 91 Socket FM1 92 Socket FM2 92 Socket FM2+ 92 Socket AM1 (Socket FS1B) 92 CPU Operating Voltages 93 Math Coprocessors (Floating-Point Units) 94 Processor Bugs and Steppings 94 Processor Code Names 95 P1 (086) Processors 95 P2 (286) Processors 97 P3 (386) Processors 98 P4 (486) Processors 99 P5 (586) Processors 100 AMD-K5 102 Intel P6 (686) Processors 103 Pentium Pro Processors 103 Pentium II Processors 104 Pentium III 106 Celeron 107 Intel Pentium 4 and Extreme Edition Processors 108 Intel Pentium D and Pentium Extreme Edition 110 Intel Core Processors 112 Intel Core 2 Family 112 Intel (Nehalem) Core i Processors 116 AMD K6 Processors 121 AMD K7 Processors 122 AMD Athlon 122 AMD Duron 123 AMD Athlon XP 124 Athlon MP 124

AMD K8 Processors 124 AMD Athlon 64 and 64 FX 124 AMD Sempron 128 AMD Athlon X2, 64 X2, and 64 FX 128 AMD K10 Processors (Phenom, Phenom II, Athlon II, Athlon X2, Sempron) 130 AMD Bulldozer, Piledriver, Steamroller, and Excavator FX Processors 134 AMD Fusion/HSA APUs 137 Processor Upgrades 139 Overclocking 142 Quartz Crystals 142 Modern PC Clocks 145 Overclocking Tips 147 Unlocking Cores 148 Bus Speeds and Multipliers 149 Processor Cooling 152 Heatsinks 152 Liquid Cooling 158 Thermally Advantaged Chassis 159 Processor Troubleshooting Techniques 161

### **4 Motherboards and Buses 165**

Motherboard Form Factors 165 Obsolete Form Factors 166 ATX and Other Modern Form Factors 177 Processor Sockets/Slots 189 Chipsets 192 Chipset Evolution 193 Intel Chipsets 195 Intel Chipset Model Numbers 195 Intel Integrated Graphics Architecture 197 AMD Integrated Graphics Architecture 197 Traditional North/southbridge Architecture 197 Hub Architecture 199 HyperTransport and Other Processor/ Chipset Interconnects 201 Intel's Early 386/486 Chipsets 201 Fifth-Generation (P5 Pentium Class) Chipsets 202 Sixth-Generation (P6 Pentium Pro/II/III Class) Chipsets 203 Seventh/Eighth-Generation (Pentium 4/D, Core 2, and Core i) Chipsets 207 Intel 915 Family 215 Intel 925X Family 215 Intel 945 Express Family 216 Intel 955X and 975X Family 217 Intel 96x Series 217

Intel 3x and 4x Series Chipsets 218 Intel 5x Series Chipsets 220 Intel 6x Series Chipsets 224 Intel 7x Series Chipsets 225 Intel 8x Series Chipsets 227 Intel 9x Series Chipsets 229 Third-Party Chipsets for Intel Processors 231 SiS Chipsets 231 ULi Electronics Chipsets 231 ATI Chipsets 231 VIA Chipsets 232 NVIDIA Chipsets for Intel Processors 232 Chipsets for AMD Processors 232 AMD Athlon Chipsets 233 AMD Athlon 64 Chipsets 234 AMD 8000 (8151) Chipset 234 AMD (Formerly ATI) Chipsets for Athlon 64, Sempron, Phenom 235 Third-Party Chipsets for AMD Processors 242 VIA Chipsets 242 SiS Chipsets 242 NVIDIA Chipsets 243 Super I/O Chips 244 Motherboard Connectors 244 System Bus Types, Functions, and Features 255 The Processor Bus (FSB) 261 Types of I/O Buses 262 The ISA Bus 262 The Micro Channel Bus 262 The EISA Bus 263 Local Buses (VESA, PCI, PCI Express, AGP) 263 System Resources 270 Interrupts 271 DMA Channels 276 I/O Port Addresses 276 Motherboard Selection Criteria (Knowing What to Look For) 278 Chipset Documentation 279

### **5 BIOS 281**

BIOS Basics 281 Motherboard ROM BIOS 285 ROM Hardware 285 ROM Shadowing 287 ROM Chip Types 287 ROM BIOS Manufacturers 291 BIOS Hardware/Software 292 Upgrading the BIOS 292 Where to Get Your BIOS Update 293 Determining Your BIOS Version 293

<span id="page-5-1"></span><span id="page-5-0"></span>Backing Up Your BIOS 293 Backing Up Your BIOS Setup (CMOS RAM) Settings 294 Upgrading a Flash BIOS 295 Motherboard CMOS RAM Addresses 303 Preboot Environment 305 Unified Extensible Firmware Interface 307 UEFI and BIOS Limitations 307 UEFI Support 309 BIOS Setup 309 Running or Accessing the BIOS Setup Program 310 BIOS Setup Menus 310 Maintenance Menu 311 Main Menu 313 Exit Menu 345 AMD-Specific BIOS Settings 346 PnP BIOS 347 PnP Device IDs 347 ACPI 347 BIOS/MBR Error Messages 348 BIOS Boot Error Messages 349 MBR Boot Error Messages 352

### **[6 Memory 355](#page-20-0)**

[Memory Basics 355](#page-20-1) [ROM 357](#page-22-0) [DRAM 357](#page-22-1) [Cache Memory: SRAM 359](#page-24-0) [Memory Standards 361](#page-26-0) [Speed and Performance 362](#page-27-0) [Fast Page Mode DRAM 365](#page-30-0) [Extended Data Out RAM 366](#page-31-0) [SDRAM 367](#page-32-0) [DDR SDRAM 368](#page-33-0) [DDR2 SDRAM 370](#page-35-0) [DDR3 SDRAM 372](#page-37-0) [DDR4 SDRAM 374](#page-39-0) [RDRAM 375](#page-40-0) [Memory Modules 375](#page-40-1) [Registered Modules 382](#page-47-0) [SDR DIMM Details 383](#page-48-0) [DDR DIMM Details 384](#page-49-0) [DDR2 DIMM Details 384](#page-49-1) [DDR3 DIMM Details 384](#page-49-2) [DDR4 DIMM Details 384](#page-49-3) [Determining a Memory Module's Size and](#page-50-0)  Features 385 [Memory Banks 387](#page-52-0) [Memory Module Speed 388](#page-53-0) [Parity and ECC 388](#page-53-1) [Parity Checking 390](#page-55-0) [How Parity Checking Works 391](#page-56-0) [ECC 391](#page-56-1)

[RAM Upgrades 392](#page-57-0) [Upgrade Options and Strategies 393](#page-58-0) [Purchasing Memory 395](#page-60-0) [Replacing Modules with Higher-Capacity](#page-62-0)  Versions 397 [Installing Memory Modules 397](#page-62-1) [Troubleshooting Memory 399](#page-64-0) [Memory Defect Isolation Procedures 403](#page-68-0) [The System Logical Memory Layout 405](#page-70-0)

### **7 The ATA/IDE Interface 409**

An Overview of the IDE Interface 409 Precursors to IDE 409 IDE Origins 410 Origins of ATA 411 ATA Standards 412 ATA-1 (ATA Interface for Disk Drives) 414 ATA-2 (ATA Interface with Extensions-2) 415 ATA-3 (ATA Interface-3) 415 ATA/ATAPI-4 (ATA with Packet Interface Extension-4) 416 ATA/ATAPI-5 (ATA with Packet Interface-5) 417 ATA/ATAPI-6 (ATA with Packet Interface-6) 417 ATA/ATAPI-7 (ATA with Packet Interface-7) 418 ATA/ATAPI-8 419 PATA 419 PATA I/O Connector 419 PATA I/O Cable 423 Longer or Rounded Cables 425 PATA Signals 425 PATA Dual-Drive Configurations 426 PATA PIO Transfer Modes 429 PATA DMA Transfer Modes 429 SATA 431 SATA Standards and Performance 431 SATA Express 432 SATA Cables and Connectors 434 eSATA 439 SATA Configuration 443 Advanced Host Controller Interface 444 Non-Volatile Memory Express 445 SATA Transfer Modes 445 ATA Features 446 ATA Commands 446 ATA Security Mode 447 Host Protected Area 448 ATAPI 449 ATA Drive Capacity Limitations 450

Prefixes for Decimal and Binary Multiples 451 BIOS Limitations 451 CHS Versus LBA 452 CHS/LBA and LBA/CHS Conversions 453 BIOS Commands Versus ATA Commands 454 CHS Limitations (the 528MB Barrier) 455 CHS Translation (Breaking the 528MB Barrier) 457 The 2.1GB and 4.2GB Barriers 459 LBA-Assist Translation 462 The 8.4GB Barrier 465 The 137GB Barrier and Beyond 466 Operating System and Other Software Limitations 468 GPT and the 2.2TB Barrier 470 PATA/SATA RAID 471 Software RAID 474

### **8 Magnetic Storage 475**

Magnetic Storage 475 History of Magnetic Storage 475 How Magnetic Fields Are Used to Store Data 476 Read/Write Head Designs 479 Ferrite 480 Metal-In-Gap 480 Thin-Film 480 Magneto-Resistive Heads 481 Giant Magneto-Resistive Heads 482 Head Sliders 483 Data-Encoding Schemes 486 Frequency Modulation Encoding 487 Modified FM Encoding 487 Run Length Limited Encoding 488 Encoding Scheme Comparisons 489 Partial-Response, Maximum-Likelihood Decoders 490 Capacity Measurements 491 Areal Density 492 Perpendicular Magnetic Recording 495 Helium-Filled Drives 497 Shingled Magnetic Recording 497 Definition of a Hard Disk 498 Hard Drive Advancements 499 Form Factors 500 5 1/4-Inch Drive 502 3 1/2-Inch Drive 502 2 1/2-Inch Drive 502 1.8-Inch Drive 503 1-Inch Drives 503

HDD Operation 503 Data Recovery Options 505 The Ultimate HDD Analogy 506 Tracks and Sectors 507 ECC 510 Disk Formatting 515 Basic HDD Components 521 Hard Disk Platters (Disks) 522 Recording Media 522 Read/Write Heads 524 Head Actuator Mechanisms 526 Air Filters 532 Hard Disk Temperature Acclimation 534 Spindle Motors 534 Logic Boards 535 Cables and Connectors 536 Configuration Items 536 Hard Disk Features 536 Capacity 537 Performance 538 Reliability 543

### **9 Flash and Removable Storage 547**

Alternative Storage Devices 547 Flash Memory Devices 547 CompactFlash, XQD, and CFast 549 SmartMedia 551 MultiMediaCard 551 SecureDigital 552 Sony Memory Stick 552 ATA Flash PC Card 553 Card-Picture Card 553 Solid-State Drives 553 Virtual SSD (RAMdisk) 554 Flash-Based SSDs 554 USB Flash Drives 558 Comparing Flash Memory Devices 559 SD Cards Speed Class and UHS Speed Class Markings 561 File Systems Used by Flash Memory 563 Flash Card Readers 563 Card Readers 563 ReadyBoost Support 564 Cloud-Based Storage 565 Floppy Disk Drives 566 Tape Drives 567

### **10 Optical Storage 569**

Optical Technology 569 CD-Based Optical Technology 570 CDs: A Brief History 570 CD Construction and Technology 571

Mass-Producing CDs 571 Writable CDs 583 MultiRead Specifications 590 MultiPlay and MultiAudio 592 DVD 592 DVD History 593 DVD Construction and Technology 593 DVD Tracks and Sectors 595 Handling DVD Errors 599 DVD Capacity (Sides and Layers) 601 Data Encoding on the DVD Disc 604 Recordable DVD Standards 604 Multiformat Rewritable DVD Drives 612 BD 613 HD-DVD 616 Optical Disc Formats 616 CD Formats 616 DVD Formats and Standards 625 Optical Disc File Systems 628 Ripping/Copying Discs 634 "For Music Use Only" CD-R/RW Discs 635 CD Copy Protection 635 CD Digital Rights Management 636 DVD and Blu-ray Copy Protection 636 Optical Drive Performance Specifications 640 CD Data Transfer Rate 640 CD Drive Speed 640 DVD Drive Speed 641 BD Drive Speed 644 Access Time 645 Buffer/Cache 646 Direct Memory Access and Ultra-DMA 646 Interface 646 Loading Mechanism 647 Other Drive Features 648 How to Reliably Record Optical Discs 648 Bootable Optical Discs—El Torito 649 LightScribe and LabelFlash 649 Troubleshooting Optical Drives 649 Caring for Optical Media 653 Updating the Firmware in an Optical Drive 654

### **11 Video Hardware 657**

Display Adapters and Monitors 657 Video Display Adapters 658 Video Adapter Types 658 Integrated Video/Motherboard Chipsets 659 CPUs with Integrated Video 663

Intel Processors with Integrated Graphics 664 AMD Desktop APUs 667 Video Adapter Components 671 Identifying the Video and System Chipsets 673 Video RAM 674 The DAC 678 Video Display Interfaces 678 The System Interface 678 The Display Interface 679 TV Display Interfaces 695 3D Graphics Accelerators 696 How 3D Accelerators Work 697 APIs 700 Dual-GPU Scene Rendering 704 Monitors 707 Display Specifications 707 LCD and LED Technology 716 Touchscreens 719 Plasma Display Technology 720 LCD and DLP Projectors 721 Using Multiple Monitors 722 Dualview 722 Homogeneous Adapters 723 Heterogeneous Adapters 723 Choosing the Best Display Hardware for a Particular Task 723 Video Troubleshooting and Maintenance 724 Troubleshooting Video Cards and Drivers 725 Video Drivers 727 Maintaining Monitors 728 Testing Monitors 728 Adjusting Monitors 729 Bad Pixels 730 Troubleshooting Monitors 730 Repairing Monitors 731

### **12 Audio Hardware 733**

Audio Hardware Concepts and Terms 734 The Nature of Sound 734 Evaluating the Quality of Your Audio Hardware 734 Sampling 735 Early PC Sound Cards 736 Limitations of Sound Blaster Pro Compatibility 736 Microsoft Windows and Audio Support 736 DirectX and Audio Support Hardware 737

Core Audio APIs for Windows 737 3D Gaming Audio Standards 738 Legacy Audio Support Through Virtualization 740 Audio Hardware Features 740 Basic Connectors 740 Audio Signal Processing Methods 743 Advanced Audio Features 743 Volume Control 745 MIDI Support Features 745 Data Compression 746 Sound Drivers 747 Sound Cards for Sound Producers 748 Motherboard Chipsets with Integrated Audio 748 Intel "Azalia" HD Audio 749 Troubleshooting PC Audio Problems 749 Sound Card and Onboard Audio Problems 749 Speakers 753 Speaker Selection Criteria 753 Theater and Surround Sound Considerations 754 Microphones 755

### **13 External I/O Interfaces 757**

Introduction to Input/Output Ports 757 Serial Versus Parallel 757 Universal Serial Bus 758 IEEE 1394 (FireWire or i.LINK) 775 Hot-Plugging (and Unplugging) 779 Thunderbolt Technology 782 Low-Speed External Connections 784 Serial Ports 784 Parallel Ports 789

### **14 Input Devices 795**

Keyboards 795 Enhanced 101-Key Keyboard 795 103/104-Key Windows Keyboard 796 Keyboard Technology 798 Keyswitch Design 798 The Keyboard Interface 804 Typematic Functions 805 Keyboard Scan Codes 806 International Keyboard Layouts 807 Keyboard/Mouse Interface Connectors 808 USB Keyboards 810 Keyboards with Special Features 811 Keyboard Troubleshooting and Repair 811 Cleaning a Keyboard 812 Keyboard Recommendations 813

Pointing Devices 814 Mouse Sensitivity 815 Ball-Type Mice 815 Optical Mice 815 Pointing Device Interface Types 817 Scroll Wheels 819 Mouse Troubleshooting 821 Cleaning Your Mouse 821 Alternative Pointing Devices 821 Touchscreen Technology 826 Wireless Input Devices 827 Power Management Features of Wireless Input Devices 828 Supporting Multiple Devices with a Single Transceiver 829 Troubleshooting Wireless Input Devices 829

### **15 Internet Connectivity 831**

Internet Connectivity Trends 831 Broadband Internet Access Types 832 Cable Internet 832 Digital Subscriber Line 836 Wireless Broadband 840 Cellular Broadband 3G and 4G Services 840 Satellite Broadband 841 ISDN 844 Leased Lines 845 Comparing High-Speed Internet Access 846 Dial-Up Modems 847 Internet Connection Security 848 Having a Backup Plan in Case of Service Interruptions 849 Sharing Your Internet Connection 850 Routers for Internet Sharing 850 Modem/Router Status LEDs 851

### **16 Local Area Networking 853**

Defining a Network 853 Types of Networks 854 Requirements for a Network 855 Client/Server Versus Peer Networks 855 Client/Server Networks 856 Peer-to-Peer Networks 857 Comparing Client/Server and Peer-to-Peer Networks 857 Network Architecture Overview 858 Wired Ethernet 860 Wireless Ethernet 862 Bluetooth 868

Hardware Elements of Your Network 869 NICs for Wired Ethernet Networks 869 Network Cables for Wired Ethernet 871 Wired Network Topologies 880 Switches for Ethernet Networks 883 Wireless Ethernet Hardware 887 Network Protocols 892 IP and TCP/IP 892 IPX and NetBEUI 893 Other Home Networking Solutions 894 HomePNA 894 HomeGrid Forum and G.hn Networking 895 Power Line Networking 895 Putting Your Network Together 897 Network Adapters 898 Cables and Connections Between Computers 899 Switch/Access Point 899

### **17 Power Supplies 903**

The Power Supply 903 Primary Function and Operation 903 Voltage Rails 904 The Power Good Signal 906 Power Supply Form Factors 907 Modern Form Factors 910 Power Switches 925 ATX and Newer 925 PC/XT/AT and LPX Power Switches 927 Motherboard Power Connectors 928 AT/LPX Power Supply Connectors 929 ATX and ATX12V Motherboard Power Connectors 931 Backward and Forward Compatibility 944 Dell Proprietary (Nonstandard) ATX Design 946 Additional Power Connectors 946 Peripheral Power Connectors 946 Floppy (Berg) Power Connectors 947 Serial ATA Power Connectors 948 PCI Express Auxiliary Graphics Power Connectors 949 Power Supply Specifications 953 Power Supply Loading 953 Power Supply Ratings 955 Other Power Supply Specifications 956 Power Factor Correction 958 SLI-Ready and CrossFire/CrossFireX Certifications 960 Safety Certifications 960 Power-Use Calculations 961

Power Savings 963 80 Plus 963 ENERGY STAR 965 Advanced Configuration and Power Interface 966 Power Cycling 968 Power Supply Troubleshooting 972 Overloaded Power Supplies 973 Inadequate Cooling 973 Using Digital Multimeters 974 Specialized Test Equipment 977 Power Supply Recommendations 980 Modular Cables 981 Sources for Replacement Power Supplies 982 Power-Protection Systems 982 Surge Suppressors (Protectors) 984 Network and Phone Line Surge Protectors 984 Line Conditioners 985 Backup Power 985 Real-Time Clock/Nonvolatile RAM (CMOS RAM) Batteries 988 Modern CMOS Batteries 989 Obsolete or Unique CMOS Batteries 990 CMOS Battery Troubleshooting 991

### **18 Building or Upgrading Systems 993**

System Components 993 Before You Start: How to Decide What to Build 995 Case and Power Supply 997 Processor 998 Motherboard 999 Memory 1001 I/O Ports 1001 Hard Disk/Solid-State Drives 1003 Removable Storage 1003 Input Devices 1004 Video Card and Display 1004 Audio Hardware 1005 Accessories 1005 Hardware and Software Resources 1006 System Assembly and Disassembly 1007 Assembly Preparation 1007 Installing the CPU and Heatsink 1011 Installing Memory Modules 1017 Mounting the New Motherboard in the Case 1018 Preparing a Modular Power Supply 1023 Connecting the Power Supply 1023

Connecting I/O and Other Cables to the Motherboard 1026 Installing the Drives 1027 Installing a Video Card 1031 Installing Additional Expansion Cards 1033 Replacing the Cover and Connecting External Cables 1033 System Startup 1033 Installing the OS 1035 Troubleshooting New Installations 1037

### **19 PC Diagnostics, Testing, and Maintenance 1039**

PC Diagnostics 1039 Diagnostics Software 1039 The POST 1040 Insyde BIOS Diagnostic and Beep Codes 1053 Peripheral Diagnostics 1053 Operating System Diagnostics 1053 Commercial Diagnostics Software 1054 Free/User-Supported Diagnostics 1055 The Boot Process 1055 The Hardware Boot Process: Operating System Independent 1056 The DOS Boot Process 1061 The Windows 9x/Me Boot Process 1061 Windows 2000/XP Startup 1061 Windows Vista/7 Startup 1062 Windows 8.1/10 Startup 1063

PC Maintenance Tools 1063 Hand Tools 1064 Safety 1068 Test Equipment 1069 Special Tools for the Enthusiast 1074 Preventive Maintenance 1075 Active Preventive Maintenance Procedures 1076 Passive Preventive Maintenance Procedures 1081 Troubleshooting Tips and Techniques 1085 Repair or Replace? 1086 Basic Troubleshooting Steps 1086 Troubleshooting by Replacing Parts 1087 Troubleshooting by the Bootstrap Approach 1087 Problems During the POST 1089 Problems Running Software 1089 Problems with Adapter Cards 1089 Top Troubleshooting Problems 1090

### **[Index 1101](#page-74-0)**

# **Accessing the Online Media Included with this Book**

Don't forget about the free bonus content available online! You'll find a cache of helpful material to go along with this book, including 2 hours of video, newly recorded for the 22<sup>nd</sup> edition. You'll also find complete PDF copies of the 19<sup>th</sup> and 20<sup>th</sup> editions, as well as many pages of valuable reference material that is particularly useful for those maintaining legacy equipment.

Register this eBook to unlock the companion files that are included in the Print edition DVD. Follow the steps below:

- 1. Go to quepublishng.com/register and log in or create a new account.
- 2. Enter the ISBN: 9780134057743
- 3. Enter the following code when prompted: URPCSDVD22E
- 4. Click on the "Access Bonus Content" link in the Registered Products section of your account page, to be taken to the page where your content is available.

The video files will play in your browser. Click the links to the 19<sup>th</sup> and 20<sup>th</sup> edition PDFs, and other materials to view them, or right-click and choose to save the file to your computer.

# **About the Authors**

**Scott Mueller** is the president of Mueller Technical Research (MTR), an international research and corporate training firm. Since 1982, MTR has produced the industry's most in-depth, accurate, and effective seminars, books, articles, videos, and FAQs covering PC hardware and data recovery. MTR maintains a client list that includes Fortune 500 companies, U.S. and foreign governments, major software and hardware corporations, as well as PC enthusiasts and entrepreneurs. Scott's seminars have been presented to several thousands of PC support professionals throughout the world.

Scott personally teaches seminars nationwide covering all aspects of PC hardware (including troubleshooting, maintenance, repair, and upgrade), A+ Certification, and data recovery/forensics. He has a knack for making technical topics not only understandable, but entertaining; his classes are never boring! If you have ten or more people to train, Scott can design and present a custom seminar for your organization.

Although he has taught classes virtually nonstop since 1982, Scott is best known as the author of the longest-running, most popular, and most comprehensive PC hardware book in the world, *Upgrading and Repairing PCs*, which has become the core of an entire series of books, including *Upgrading and Repairing PCs*, *Upgrading and Repairing Laptops*, and *Upgrading and Repairing Windows*.

Scott's premiere work, *Upgrading and Repairing PCs*, has sold more than two million copies, making it by far the most popular and longest-running PC hardware book on the market today. Scott has been featured in *Forbes* magazine and has written several articles for *PC World* magazine, *Maximum PC* magazine, the Scott Mueller Forum, various computer and automotive newsletters, and the *Upgrading and Repairing PCs* website.

Contact MTR directly if you have a unique book, article, or video project in mind or if you want Scott to conduct a custom PC troubleshooting, repair, maintenance, upgrade, or data-recovery seminar tailored for your organization:

Mueller Technical Research

Web: [www.muellertech.com](http://www.muellertech.com) Email: info@muellertech.com Forum: [www.forum.scottmueller.com](http://www.forum.scottmueller.com)

Scott has a forum exclusively for his readers at [www.forum.scottmueller.com.](http://www.forum.scottmueller.com) Anybody can view the forum, but posting is available only to registered members.

If you have suggestions or comments about the book or new book or article topics you would like to see covered, send them to info@muellertech.com.

**Mark Edward Soper** has helped users deal with problems with computers, digital cameras, and other personal tech devices for more than 30 years. He is the author of *PC and Gadgets Help Desk in a Book*, author of *Easy Windows 10*, as well as more than two dozen other books on Windows, digital imaging, networking, broadband Internet, CompTIA A+ Certification, and computer troubleshooting and upgrading. With this level of experience, combined with years of teaching technical classes, Mark is experienced at helping readers understand and use creative solutions to connectivity, configuration issues, data recovery, and other types of problems that can beset users of personal technology.

# **We Want to Hear from You!**

As the reader of this book, you are our most important critic and commentator. We value your opinion and want to know what we're doing right, what we could do better, what areas you'd like to see us publish in, and any other words of wisdom you're willing to pass our way.

We welcome your comments. You can email or write to let us know what you did or didn't like about this book—as well as what we can do to make our books better.

*Please note that we cannot help you with technical problems related to the topic of this book.*

When you write, please be sure to include this book's title and author as well as your name and email address. We will carefully review your comments and share them with the author and editors who worked on the book.

Email: feedback@quepublishing.com

Mail: Que Publishing ATTN: Reader Feedback 800 East 96th Street Indianapolis, IN 46240 USA

# **Reader Services**

Visit our website and register this book at quepublishing.com/register for convenient access to any updates, downloads, or errata that might be available for this book.

# <span id="page-15-0"></span>**[Introduction](#page-3-0)**

Welcome to *Upgrading and Repairing PCs,* 22nd Edition. Since debuting as the first book of its kind on the market in 1988, no other book on PC hardware has matched the depth and quality of the information found in this tome. This edition continues *Upgrading and Repairing PCs'* role as not only the best-selling book of its type, but also the most comprehensive and complete PC hardware reference available. This book examines PCs in depth, outlines the differences among them, and presents options for configuring each system.

The 22nd edition of *Upgrading and Repairing PCs* provides you with the in-depth knowledge you need to work with the most recent systems and components and gives you an unexcelled resource for understanding older systems. As with previous editions, we worked to make this book keep pace with the rapid changes in the PC industry so that it continues to be the most accurate, complete, and in-depth book of its kind on the market today.

I wrote this book for all PC enthusiasts who want to know everything about their PCs: how they originated; how they've evolved; how to upgrade, troubleshoot, and repair them; and everything in between. This book covers the full gamut of PC-compatible systems, from the oldest 8-bit machines to the latest high-end, 64-bit multicore processors and systems. If you need to know everything about PC hardware from the original to the latest technology on the market today, this book and the accompanying information-packed disc is definitely for you.

*Upgrading and Repairing PCs* also doesn't ignore the less glamorous PC components. Every part of your PC plays a critical role in its stability and performance. Over the course of this book, you'll find out exactly why your motherboard's chipset might just be the most important part of your PC and what can go wrong when you settle for a run-of-the-mill power supply that can't get enough juice to that monster graphics card you just bought. You'll also find in-depth coverage of technologies such as the latest Intel Haswell processors (and the Haswell Refresh!), forthcoming Intel Broadwell desktop processors and AMD Kaveri APUs (and the latest about the graphics built into Intel and AMD processors); easy-to-use software to overclock your processor; the latest Intel and AMD chipsets; the latest BIOS settings for new processors; how helium-filled hard disks and shingled magnetic recording are leading to huge new hard disk capacities; the latest CFast and XQD flash memory cards; the newest high-performance graphics cards based on AMD and NVIDIA GPUs for the fastest 3D gaming; the latest developments in OpenGL, OpenCL, and DirectX 3D APIs; how AMD's Mantle improves 3D gaming; USB charge while sleeping support and the new USB 3.1 interface; SATAExpress, mSATA, and M.2 interfaces; the latest satellite Internet speed boosts; choosing the right keyswitches for highperformance gaming or data entry keyboards; new HomeGrid and G.hn home network standards; and more—it's all in here, right down to the guts-level analysis of every port on the back of or inside your system.

# **Book Objectives**

*Upgrading and Repairing PCs* focuses on several objectives. The primary objective is to help you learn how to maintain, upgrade, and troubleshoot your PC system. To that end, *Upgrading and Repairing PCs* helps you fully understand the family of computers that has grown from the original IBM PC, including all PC-compatible systems. This book discusses all areas of system improvement, such as motherboards, processors, memory, and even case and power-supply improvements. It covers proper system and component care, specifies the most failure-prone items in various PC systems, and tells you how to locate and identify a failing component. You'll learn about powerful diagnostics hardware and software that help you determine the cause of a problem and know how to repair it.

As always, PCs are moving forward rapidly in power and capabilities. Processor performance increases with every new chip design. Upgrading and Repairing PCs helps you gain an understanding of all the processors used in PC-compatible computer systems.

This book covers the important differences between major system architectures, from the original Industry Standard Architecture (ISA) to the latest PCI Express interface standards. *Upgrading and Repairing PCs* covers each of these system architectures and their adapter boards to help you make decisions about which type of system you want to buy in the future and help you upgrade and troubleshoot such systems.

The amount of storage space available to modern PCs is increasing geometrically. *Upgrading and Repairing PCs* covers storage options ranging from larger, faster hard drives to state-of-the-art solidstate storage devices.

When you finish reading this book, you will have the knowledge to upgrade, troubleshoot, and repair almost any system and component.

# **The 22nd Edition Online Content**

Make sure to check out Que's dedicated *Upgrading and Repairing PCs* website! Here, you'll find a cache of helpful material to go along with the book you're holding.

The 22nd edition of *Upgrading and Repairing PCs* includes all-new video that delivers a complete seminar on PC troubleshooting, teaching you how to identify and resolve an array of common and not-so-common PC problems.

From detailed explainers on all the tools that should be a basic part of any PC toolkit, to all the critical rules you should follow to safely operate on your PC's internal components, in these videos Scott Mueller ensures you are armed with everything you need to know to successfully operate on your PC.

From there, Scott takes you through a complete disassembly of an All-in-One (AiO) system, showing just what you can do to keep these specialized systems running smoothly.

Finally, there is a detailed look at today's ultra-fast solid state disk drives (SSD) and the benefits they bring to modern systems.

In addition to the all-new video you'll find Technical Reference material, a repository of reference information that has appeared in previous editions of *Upgrading and Repairing PCs* but has been moved to the web to make room for coverage of newer technologies. You'll also find the complete 19th edition of this book, the complete 20th edition of the book, a detailed list of acronyms, and much more available in printable PDF format. There's more PC hardware content and knowledge here than you're likely to find from any other single source.

I also have a private forum ([www.forum.scottmueller.com\)](http://www.forum.scottmueller.com) designed exclusively to support those who have purchased my recent books and DVDs. I use the forum to answer questions and otherwise help my loyal readers. If you own one of my current books or DVDs, feel free to join in and post questions. I endeavor to answer each question personally, but I also encourage knowledgeable members to respond. Anybody can view the forum without registering, but to post a question of your own you need to join. Even if you don't join in, the forum is a tremendous resource because you can still benefit from all the reader questions I have answered over the years.

# **My Online Forum**

Be sure to check out my private forum [\(www.forum.scottmueller.com\)](http://www.forum.scottmueller.com) designed exclusively to support those who have purchased my recent books and DVDs. I use the forum to answer questions and otherwise help my loyal readers. If you own one of my current books or DVDs, feel free to join in and post questions. I endeavor to answer each question personally, but I also encourage knowledgeable members to respond. Anybody can view the forum without registering, but to post a question of your own you need to join. Even if you don't join in, the forum is a tremendous resource because you can still benefit from all the reader questions I have answered over the years.

# **A Personal Note**

When asked which was his favorite Corvette, Dave McLellan, former manager of the Corvette platform at General Motors, always said, "Next year's model." Now with the new 22<sup>nd</sup> edition, next year's model has just become this year's model, until *next* year that is….

I believe that this book is absolutely the best book of its kind on the market, and that is due in large part to the extensive feedback I have received from both my seminar attendees and book readers. I am so grateful to everyone who has helped me with this book through each edition, as well as all the loyal readers who have been using this book, many of you since the first edition was published. I have had personal contact with many thousands of you in the seminars I have been teaching since 1982, and I enjoy your comments and even your criticisms tremendously. Using this book in a teaching environment has been a major factor in its development. Some of you might be interested to know that I originally began writing this book in early 1985; back then it was self-published and used exclusively in my PC hardware seminars before being professionally published by Que in 1988.

In one way or another, I have been writing and rewriting this book for 30 years! In that time, *Upgrading and Repairing PCs* has proven to be not only the first, but also the most comprehensive and yet approachable and easy-to-understand book of its kind. With this new edition, it is even better than ever. Your comments, suggestions, and support have helped this book to become the best PC hardware book on the market. I look forward to hearing your comments after you see this exciting new edition.

—Scott

In one way or another, I have been writing and rewriting this book for 30 years! In that time, *Upgrading and Repairing PCs* has proven to be not only the first, but also the most comprehensive and yet approachable and easy-to-understand book of its kind. With this new edition, it is even better than ever. Your comments, suggestions, and support have helped this book to become the best PC hardware book on the market. I look forward to hearing your comments after you see this exciting new edition.

—Scott

*This page intentionally left blank* 

# Chapter **6**Chapter

**1**

**[Memory](#page-5-0)** 

<span id="page-20-1"></span><span id="page-20-0"></span>**[Memory Basics](#page-5-0)**

This chapter discusses memory from both a physical and a logical point of view. First, you'll examine what memory is, where it fits into the PC architecture, and how it works. Then, you'll look at the various types of memory, speeds, and packaging of the chips and memory modules you can buy and install.

This chapter also covers the logical layout of memory, defining the various areas of memory and their uses from the system's point of view. Because the logical layout and uses are within the "mind" of the processor, memory mapping and logical layout remain perhaps the most difficult subjects to grasp in the PC universe. This chapter contains useful information that removes the mysteries associated with memory and enables you to get the most out of your system.

*Memory* is the workspace for the processor. It is a temporary storage area where the programs and data being operated on by the processor must reside. Memory storage is considered temporary because the data and programs remain there only as long as the computer has electrical power or is not reset. Before the computer is shut down or reset, any data that has been changed in memory should be saved to a more permanent storage device (usually a hard disk) so it can be reloaded into memory in the future.

Main memory is normally called *random access memory (RAM)* because you can randomly (as opposed to sequentially) access any location. This designation is somewhat misleading and often misinterpreted. Read-only memory (ROM), for example, is also randomly accessible, yet it is usually differentiated from the system RAM because it maintains data without power and can't normally be written to. Although a hard disk can be used as virtual random access memory, we don't consider that RAM either.

Over the years, the definition of RAM has changed from a simple acronym to become something that means the primary memory workspace the processor uses to run programs, which usually is constructed out of a type of chip called *dynamic RAM (DRAM)*. One of the characteristics of DRAM chips (and therefore most types of RAM in general) is that they store data dynamically, which really has two meanings. One meaning is that the information can be written to RAM repeatedly at any time. The other has to do with the fact that DRAM requires the data to be refreshed (essentially rewritten) every few milliseconds or so; faster RAM requires refreshing more often than slower RAM. A type of RAM called *static RAM (SRAM)* does not require the periodic refreshing.

An important characteristic of RAM in general is that data is stored only as long as the memory has electrical power.

### *Note*

Both DRAM and SRAM memory maintain their contents only as long as power is present. However, a different type of memory known as *flash memory* can retain its contents without power, and it is most commonly used today in solid-state drives (SSDs), digital camera and player media, and USB flash drives. As far as the PC is concerned, a flash memory device emulates a disk drive (not RAM) and is accessed by a drive letter, just as with any other disk or optical drive. For more information about flash memory, see Chapter 9, "Flash and Removable Storage."

When we talk about a computer's memory, we usually mean the RAM or physical memory in the system, which are the memory chips or modules the processor uses to store primary active programs and data. This often is confused with the term *storage*, which should be used when referring to things such as disk drives (although they can be used as a form of RAM called virtual memory).

RAM can refer to both the physical chips that make up the memory in the system and the logical mapping and layout of that memory. *Logical mapping* and *layout* refer to how the memory addresses are mapped to actual chips and what address locations contain which types of system information.

People new to computers often confuse main memory (RAM) with disk storage because both have capacities that are expressed in similar megabyte or gigabyte terms. The best analogy I've found to explain the relationship between memory and disk storage is to think of an office with a desk and a file cabinet.

In this popular analogy, the file cabinet represents the system's hard disk, where both programs and data are stored for long-term safekeeping. The desk represents the system's main memory, which allows the person working at the desk (acting as the processor) direct access to any files placed on it. Files represent the programs and documents you can "load" into the memory. To work on a particular file, you first must retrieve it from the cabinet and place it on the desk. If the desk is large enough, you might be able to have several files open on it at one time; likewise, if your system has more memory, you can run more or larger programs and work on more or larger documents.

Adding hard disk space to a system is similar to putting a bigger file cabinet in the office—more files can be permanently stored. And adding more memory to a system is like getting a bigger desk—you can work on more programs and data at the same time.

One difference between this analogy and the way things really work in a computer is that when a file is loaded into memory, it is a copy of the file that is actually loaded; the original still resides on the hard disk. Because of the temporary nature of memory, any files that have been changed after being loaded into memory must then be saved back to the hard disk before the system is powered off (which erases the memory). If the changed file in memory is not saved, the original copy of the file on the hard disk remains unaltered. This is like saying that any changes made to files left on the desktop are discarded when the office is closed, although the original files are still preserved in the cabinet.

Memorytemporarily stores programs when they are running, along with the data being used by those programs. RAM chips are sometimes termed *volatile storage* because when you turn off your computer or an electrical outage occurs, whatever is stored in RAM is lost unless you saved it to your hard drive. Because of the volatile nature of RAM, many computer users make it a habit to save their work frequently—a habit I recommend. Many software applications perform periodic saves automatically to minimize the potential for data loss.

Physically, the *main memory* in a system is a collection of chips or modules containing chips that are usually plugged into the motherboard. These chips or modules vary in their electrical and physical designs and must be compatible with the system into which they are being installed to function

<span id="page-22-0"></span>properly. This chapter discusses the various types of chips and modules that can be installed in different systems.

To better understand physical memory in a system, you should understand which types of memory are found in a typical PC and what the role of each type is. Three main types of physical memory are used in modern PCs. (Remember, I'm talking about the type of memory chip, not the type of module that memory is stored on.)

- **ROM**—Read-only memory
- **DRAM**—Dynamic random access memory
- **SRAM**—Static RAM

The only type of memory you normally need to purchase and install in a system is DRAM. The other types are built in to the motherboard (ROM), processor (SRAM), and other components such as the video card, hard drives, and so on.

### <span id="page-22-1"></span>**[ROM](#page-5-0)**

*Read-onlymemory (ROM)* is a type of memory that can permanently or semi-permanently store data. It is called *read-only* because it is either impossible or difficult to write to. ROM also is often referred to as *nonvolatile* memory because any data stored in ROM remains there, even if the power is turned off. As such, ROM is an ideal place to put the PC's startup instructions—that is, the software that boots the system.

Note that ROM and RAM are not opposites, as some people seem to believe. Both are simply types of memory. In fact, ROM technically could be classified as a subset of the system's RAM. In other words, a portion of the system's random access memory address space is mapped into one or more ROM chips. This is necessary to contain the software that enables the PC to boot; otherwise, the processor would have no program in memory to execute when it was powered on.

The main ROM BIOS is contained in a ROM chip on the motherboard, but there are also adapter cards with ROMs on them. ROMs on adapter cards contain auxiliary BIOS routines and drivers needed by the particular card, especially for those cards that must be active early in the boot process, such as video cards. Cards that don't need drivers active at boot time typically don't have a ROM because those drivers can be loaded from the hard disk later in the boot process.

Most systems today use a type of ROM called *electrically erasable programmable ROM (EEPROM)* , which is a form of flash memory. Flash is a truly nonvolatile memory that is rewritable, enabling users to easily update the ROM or firmware in their motherboards or any other components (video cards, SCSI cards, and so on).

√√ For more information on BIOS upgrades, see the Chapter 5 section "Upgrading the BIOS," **p. 292**.

### **[DRAM](#page-5-0)**

Dynamic RAM (DRAM) is the type of memory chip used for most of the main memory in a modern PC. The main advantages of DRAM are that it is dense, meaning you can pack a lot of bits into a small chip, and it is inexpensive, which makes purchasing large amounts of memory affordable.

The memory cells in a DRAM chip are tiny capacitors that retain a charge to indicate a bit. The problem with DRAM is that it is dynamic—that is, its contents can be changed. With every keystroke or every mouse swipe, the contents of RAM change, and the entire contents of RAM can be wiped out by a system crash. Also, because of the design, it must be constantly refreshed; otherwise, the electrical charges in the individual memory capacitors drain and the data is lost. Refresh occurs when the system memory controller takes a tiny break and accesses all the rows of data in the memory chips. The standard refresh time is 15ms (milliseconds), which means that every 15ms, all the rows in the memory are automatically read to refresh the data.

### √√ See the Chapter 4 section "Chipsets," **p. 192**.

Unfortunately, refreshing the memory takes processor time away from other tasks because each refresh cycle takes several CPU cycles to complete. In older systems, the refresh cycling could take up to 10% or more of the total CPU time, but with modern systems running in the multigigahertz range, refresh overhead is now on the order of a fraction of a percent or less of the total CPU time. Some systems allow you to alter the refresh timing parameters via the CMOS Setup. The time between refresh cycles is known as *tREF* and is expressed not in milliseconds, but in clock cycles (see Figure 6.1) .

| AGP Aperture Size (MB)                                          |                       | [128M]<br>[Auto]<br>[50.0 x]<br>[4x] |               | Item Help       |                                 |
|-----------------------------------------------------------------|-----------------------|--------------------------------------|---------------|-----------------|---------------------------------|
| AGP Fast Write<br>CPU Thermal-Throttling<br><b>HT Frequency</b> |                       |                                      |               | Menu Level<br>N |                                 |
| Max Memclock (Mhzm<br>Current Memclock<br>DDR Timing Settin     | Refresh period        |                                      | (tREF)        |                 | 1:8C[12:8]<br>s field specifies |
| CAS# latency                                                    |                       | $1 \times 2064$ Cucles $[ ]$         |               |                 | number of clock                 |
| Row cucle time $\ $                                             |                       | $1 \times 2592$ Cycles  [ ]          |               |                 | les between refresh             |
| Row refresh cuc t $\parallel$ 1x3120 Cucles  [ ]                |                       |                                      |               |                 |                                 |
| RAS# to CAS# dela   $1 \times 3632$ Cycles  [                   |                       |                                      |               |                 |                                 |
| Row to Row delay                                                |                       | $1 \times 4128$ Cycles  [            |               |                 |                                 |
| Min RAS# active t 1x4672 Cycles  [                              |                       |                                      |               |                 |                                 |
| Row precharge Tim $2 \times 1552$ Cycies                        |                       |                                      |               |                 |                                 |
| Write recovery $ti$ $2x2064$ Cycles  [1]<br>Write to Read del   |                       |                                      |               |                 |                                 |
| Read to Write del   11: Move                                    |                       |                                      | ENTER: Accept |                 |                                 |
| Refresh period<br>1T/2T DRAM Timing!                            | $\parallel$ ESC:Abort |                                      |               |                 |                                 |

Current tREF (refresh period) for this motherboard.

**FIGURE 6.1** The refresh period dialog box and other advanced memory timings can be adjusted manually through the BIOS Setup program.

It's important to be aware that increasing the time between refresh cycles (tREF) to speed up your system can allow some of the memory cells to begin draining prematurely, which can cause random soft memory errors to appear.

A *soft error* is a data error that is not caused by a defective chip. To avoid soft errors, it is usually safer to stick with the recommended or default refresh timing. Because refresh consumes less than 1% of modern system overall bandwidth, altering the refresh rate has little effect on performance. It is almost always best to use default or automatic settings for any memory timings in the BIOS Setup. Many modern systems don't allow changes to memory timings and are permanently set to automatic settings. On an automatic setting, the motherboard reads the timing parameters out of the serial presence detect (SPD) ROM found on the memory module and sets the cycling speeds to match.

DRAMs use only one transistor and capacitor pair per bit, which makes them dense, offering more memory capacity per chip than other types of memory. Currently, DRAM chips are being prepared for production with densities up to 4Gb (512MB) per chip, which at one transistor per bit requires at least 4 billion transistors. The transistor count in memory chips is much higher than in processors

<span id="page-24-0"></span>because in a memory chip the transistors and capacitors are all consistently arranged in a (normally square) grid of simple repetitive structures, unlike processors, which are much more complex circuits of different structures and elements interconnected in a highly irregular fashion.

The transistor for each DRAM bit cell reads the charge state of the adjacent capacitor. If the capacitor is charged, the cell is read to contain a 1; no charge indicates a 0. The charge in the tiny capacitors is constantly draining, which is why the memory must be refreshed constantly. Even a momentary power interruption, or anything that interferes with the refresh cycles, can cause a DRAM memory cell to lose the charge and thus the data. If this happens in a running system, it can lead to blue screens, global protection faults, corrupted files, and any number of system crashes.

DRAM is used in PC systems because it is inexpensive and the chips can be densely packed, so a lot of memory capacity can fit in a small space. Unfortunately, DRAM is also relatively slow—typically much slower than the processor. For this reason, many types of DRAM architectures have been developed to improve performance. These architectures are covered later in the chapter.

### **[Cache Memory: SRAM](#page-5-0)**

Another distinctly different type of memory exists that is significantly faster than most types of DRAM.SRAM stands for static RAM, which is so named because it does not need the periodic refresh rates like DRAM. Because of the way SRAMs are designed, not only are refresh rates unnecessary, but SRAM is much faster than DRAM and much more capable of keeping pace with modern processors.

SRAM memory is available in access times of 0.25ns or less, so it can keep pace with processors running 4GHz or faster. This is because of the SRAM design, which calls for a cluster of six transistors for each bit of storage. The use of transistors but no capacitors means that refresh rates are not necessary because there are no capacitors to lose their charges over time. As long as there is power, SRAM remembers what is stored. With these attributes, why don't we use SRAM for all system memory? The answers are simple.

Compared to DRAM, SRAM is much faster but also much lower in density and much more expensive (see Table 6.1). The lower density means that SRAM chips are physically larger and store fewer bits overall. The high number of transistors and the clustered design mean that SRAM chips are both physically larger and much more expensive to produce than DRAM chips. For example, a high-density DRAM chip might store up to 4Gb (512MB) of RAM, whereas similar-sized SRAM chips can only store up to 72Mb (9MB). The high cost and physical constraints have prevented SRAM from being used as the main memory for PC systems.

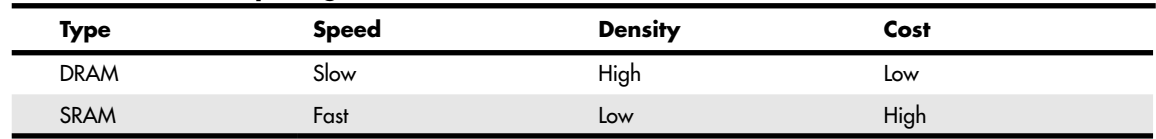

### **Table 6.1 Comparing DRAM and SRAM**

Even though SRAM is impractical for PC use as main memory, PC designers have found a way to use SRAM to dramatically improve PC performance. Rather than spend the money for all RAM to be SRAM memory, they design in a small amount of high-speed SRAM memory, used as cache memory, which is much more cost effective. The SRAM cache runs at speeds close to or even equal to the processor and is the memory from which the processor usually directly reads from and writes to. During read operations, the data in the high-speed cache memory is resupplied from the lower-speed main memory or DRAM in advance. To convert access time in nanoseconds to MHz, use the following formula :

1 / nanoseconds  $\times$  1000 = MHz

Likewise, to convert from MHz to nanoseconds, use the following inverse formula:

 $1 / MHz \times 1000 =$  nanoseconds

Today, we have memory that runs faster than 1GHz (1 nanosecond), but up until the late 1990s, DRAM was limited to about 60ns (16MHz) in speed. Up until processors were running at speeds of 16MHz, the available DRAM could fully keep pace with the processor and motherboard, meaning that there was no need for cache. However, as soon as processors crossed the 16MHz barrier, the available DRAM could no longer keep pace, and SRAM cache began to enter PC system designs. This occurred way back in 1986 and 1987 with the debut of systems with the 386 processor running at speeds of 16MHz– 20MHz or faster. These were among the first PC systems to employ what's called *cache memory*, a high-speed buffer made up of SRAM that directly feeds the processor. Because the cache can run at the speed of the processor, it acts as a buffer between the processor and the slower DRAM in the system. The cache controller anticipates the processor memory needs and preloads the high-speed cache memory with data. Then, as the processor calls for a memory address, the data can be retrieved from the high-speed cache rather than the much lower-speed main memory.

Cache effectiveness can be expressed by a hit ratio. This is the ratio of cache hits to total memory accesses. A *hit* occurs when the data the processor needs has been preloaded into the cache from the main memory, meaning the processor can read it from the cache. A cache *miss* is when the cache controller did not anticipate the need for a specific address and the desired data was not preloaded into the cache. In that case the processor must retrieve the data from the slower main memory, instead of the faster cache. Any time the processor reads data from main memory, the processor must wait longer because the main memory cycles at a much slower rate than the processor. As an example, if the processor with integral on-die cache is running at 3.6GHz (3,600MHz) on a 1,333MHz bus, both the processor and the integral cache would be cycling at 0.28ns, whereas the main memory would most likely be cycling almost five times more slowly at 1,333MHz (0.75ns). So, every time the 3.6GHz processor reads from main memory, it would effectively slow down to only 1,333MHz. The slowdown is accomplished by having the processor execute what are called *wait states*, which are cycles in which nothing is done; the processor essentially cools its heels while waiting for the slower main memory to return the desired data. Obviously, you don't want your processors slowing down, so cache function and design become more important as system speeds increase.

To minimize the processor being forced to read data from the slow main memory, two or three stages of cache usually exist in a modern system, called Level 1 (L1), Level 2 (L2), and Level 3 (L3). The L1 cacheis also called *integral* or *internal cache* because it has always been built directly into the processor as part of the processor die (the raw chip). Because of this, L1 cache always runs at the full speed of the processor core and is the fastest cache in any system. All 486 and higher processors incorporate integral L1 cache, making them significantly faster than their predecessors. L2 cache was originally called *external cache* because it was external to the processor chip when it first appeared. Originally, this meant it was installed on the motherboard, as was the case with all 386, 486, and first-generation Pentium systems. In those systems, the L2 cache runs at motherboard and CPU bus speed because it is installed on the motherboard and is connected to the CPU bus. You typically find the L2 cache physically adjacent to the processor socket in Pentium and earlier systems.

#### √√ See the Chapter 3 section "Cache Memory," **p. 58.**

In the interest of improved performance, later processor designs from Intel and AMD included the L2 cache as part of the processor. In all processors since late 1999 (and some earlier models), the L2 cache is directly incorporated as part of the processor die, just like the L1 cache. In chips with on-die L2, the cache runs at the full core speed of the processor and is much more efficient. By contrast, most processors from 1999 and earlier with integrated L2 had the L2 cache in separate chips that

were external to the main processor core. The L2 cache in many of these older processors ran at only half or one-third the processor core speed. Cache speed is important, so systems having L2 cache on the motherboard were the slowest. Including L2 inside the processor made it faster, and including it directly on the processor die (rather than as chips external to the die) made it faster yet.

A third-level or L3 cache has been present in some processors since 2001. The first desktop PC processor with L3 cache was the Pentium 4 Extreme Edition, a high-end chip introduced in late 2003 with 2MB of on-die L3 cache. Although it seemed at the time that this would be a forerunner of widespread L3 cache in desktop processors, later versions of the Pentium 4 Extreme Edition (as well as its successor, the Pentium Extreme Edition) dropped the L3 cache, instead using larger L2 cache sizes to improve performance. L3 cache made a return to PC processors in 2007 with the AMD Phenom and in 2008 with the Intel Core i7, both of which have four cores on a single die. L3 is especially suited to processors with multiple cores because it provides an on-die cache that all the cores can share. Since 2009, L3 cache has become a staple in most processors with two or more cores. Figure 6.2 shows the L1/L2/L3 cache configuration as reported by CPU-Z [\(www.cpuid.com\)](http://www.cpuid.com) for an Intel Core i5-3570K processor. For other examples, see Figures 3.2 and 3.3, p. 61-62.

<span id="page-26-0"></span>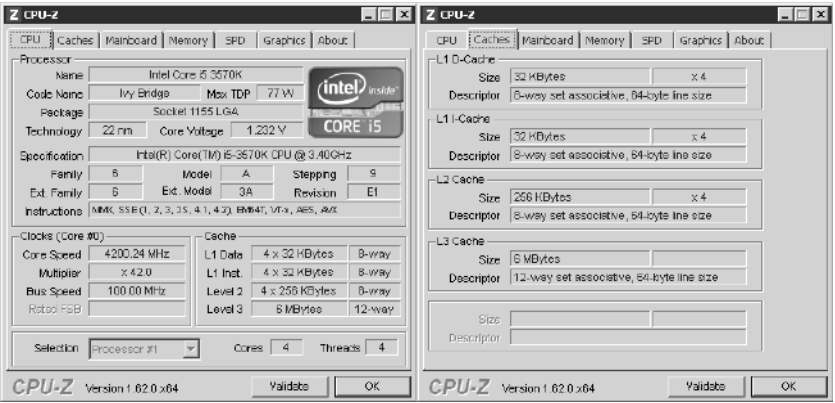

**FIGURE 6.2** CPU-Z screenshots showing the CPU/Cache information for an Intel Core i5-3570K processor.

The key to understanding both cache and main memory is to see where they fit in the overall system architecture. See Chapter 4 for diagrams showing recent systems with different types of cache memory.

### **[Memory Standards](#page-5-0)**

For memory to be as inexpensive and interchangeable as possible, industry-standard specifications for both chips and modules have been developed. The Joint Electron Device Engineering Council (JEDEC) Solid State Technology Association creates most industry-standard memory chip and module designs.

### *JEDEC*

JEDEC is the semiconductor engineering standardization body of the Electronic Industries Alliance (EIA), a trade association that represents all areas of the electronics industry. JEDEC, which was created in 1960, governs the standardization of all types of semiconductor devices, integrated circuits, and modules. JEDEC has about 300 member companies, including memory, chipset, and processor manufacturers and practically any company involved in manufacturing computer equipment using industry-standard components.

The idea behind JEDEC is simple: If one company were to create a proprietary memory technology, for example, then other companies that wanted to manufacture components compliant with that memory would have to pay license fees, assuming the company that owned it was interested in licensing at all! Parts would be more proprietary in nature, causing problems with interchangeability or sourcing reasonably priced replacements. In addition, those companies licensing the technology would have no control over future changes the owner company made.

JEDEC helps to prevent that type of scenario for items such as memory by getting all the memory manufacturers to work together creating shared industry standards covering memory chips and modules. JEDEC-approved standards for memory could then be freely shared by all the member companies, and no one single company would have control over a given standard or any of the companies producing compliant components. FPM, SDRAM, DDR, DDR2, DDR3, and DDR4 SDRAM are examples of JEDEC memory standards used in PCs, whereas EDO and RDRAM are proprietary examples. You can find out more about JEDEC standards for memory and other semiconductor technology at [www.jedec.org](http://www.jedec.org).

<span id="page-27-0"></span>Because of variations on speeds (timing), voltage, and other issues, purchasing memory matching the correct industry-standard type doesn't guarantee that it will work in a given system. Always be sure the memory you purchase works with your system or that you can get a refund or replacement if it doesn't. Even though industry standards do exist, allowing modules from many sources to fit a given system, I normally recommend that you look for memory modules the system or memory manufacturer has approved for the system. Often you can find a list of approved modules or suppliers in the system documentation or on the system or memory module manufacturer's website.

# **[Speed and Performance](#page-5-1)**

The speed and performance issues with memory are confusing to some people because of all the different ways to express the speeds of memory and processors. Memory speed was originally expressed in nanoseconds (ns), whereas the speeds of newer forms of memory are usually expressed in megahertz (MHz) and megabytes per second (MBps) instead. Processor speed was originally expressed in megahertz (MHz), whereas most current processor speeds are expressed in gigahertz (GHz). Although all these different speed units might seem confusing, it is relatively simple to translate from one to the other.

A *nanosecond* is defined as one billionth of a second—a short piece of time indeed. To put some perspective on just how small a nanosecond really is, consider that the speed of light is 186,282 miles (299,792 kilometers) per second in a vacuum. In one billionth of a second (one nanosecond), a beam of light travels a mere 11.80 inches or 29.98 centimeters—slightly less than the length of a typical ruler!

Memory speeds have often been expressed in terms of their cycle times (or how long it takes for one cycle), whereas processor speeds have almost always been expressed in terms of their cycle speeds (number of cycles per second). Cycle time and cycle speed are actually just different ways of saying the same thing; that is, you can quote chip speeds in cycles per second, or seconds per cycle, and mean the same thing.

As an analogy, you could express the speed of a vehicle using the same relative terms. In the United States vehicle speeds are normally expressed in miles per hour. If you were driving a car at 60 miles per hour (mph), it would take 1 minute per mile (mpm). At a faster speed of 120mph, it would take only 0.5mpm, and at a slower 30mph speed it would take 2.0mpm. In other words, you could give the speeds as either mph or mpm values, and they would mean exactly the same thing.

Because it is confusing to speak in these different terms for chip speeds, I thought it would be interesting to see exactly how they compare. Table 6.2 shows the relationship between commonly used clock speeds (MHz) and the nanosecond (ns) cycle times they represent.

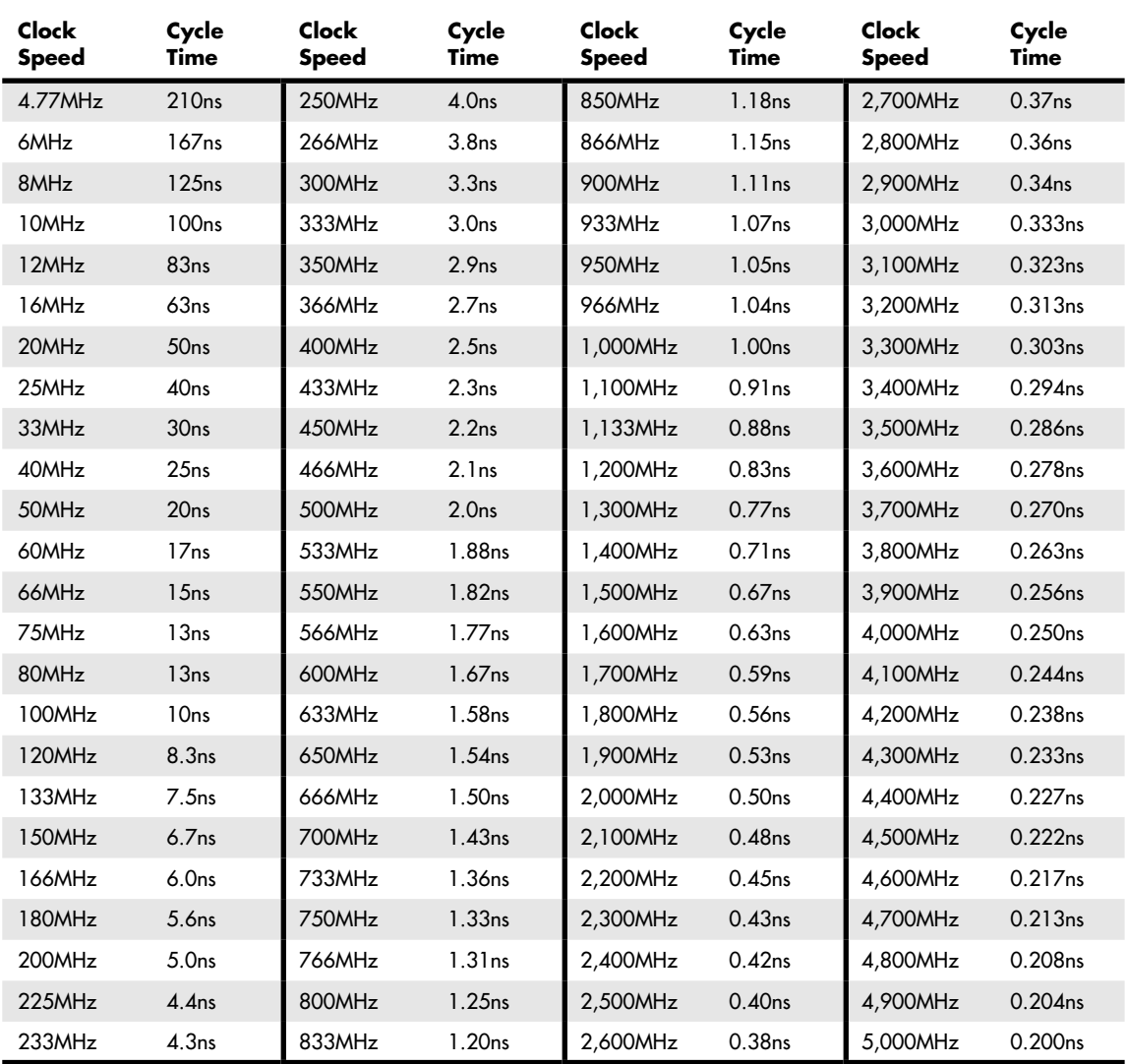

### **Table 6.2 Relationship Between Megahertz (MHz) and Cycle Times in Nanoseconds (ns)**

As you can see from Table 6.2, as clock speed increases, cycle time decreases proportionately, and vice versa.

Over the evolutionary life of the PC, main memory (what we call RAM) has had a difficult time keeping up with the processor, requiring several levels of high-speed cache memory to intercept processor requests for the slower main memory. More recently, however, systems using DDR, DDR2, DDR3, and DDR4 SDRAM have memory bus transfer rates (bandwidth) capable of equaling that of the external processor bus. When the speed of the memory bus equals the speed of the processor bus (or some even multiple thereof), main memory performance is closest to optimum for that system.

For example, using the information in Table 6.2, you can see that the 60ns DRAM memory used in the original Pentium and Pentium II PCs up until 1998 works out to be an extremely slow 16.7MHz! This slow 16.7MHz memory was installed in systems running processors up to 300MHz or faster with external processor bus speeds of up to 66MHz, resulting in a large mismatch between processor bus and main memory performance. To alleviate this performance gap, starting in 1998 the industry shifted to faster SDRAM memory, which could match the 66MHz and 100MHz processor bus speeds in use at that time. From that point forward, memory and especially memory bus performance has largely evolved in step with the processor bus, coming out with newer and faster types to match any increases in processor bus speeds.

By the year 2000, the dominant processor bus and memory speeds had increased to 100MHz and even 133MHz, called PC100 and PC133 SDRAM, respectively. Starting in early 2001, double data rate (DDR) SDRAM memory of 200MHz and 266MHz became popular. In 2002, DDR memory increased to 333MHz, and in 2003, the speeds increased further to 400MHz. In 2004, we saw the introduction of DDR2, first at 400MHz and then at 533MHz. DDR2 memory continued to match processor bus speed increases in PCs from 2005 to 2006, rising to 667MHz and 800MHz during that time. By 2007, DDR2 memory was available at speeds of up to 1066MHz. By late 2007, DDR3 came on the market at speeds of 1066MHz, with 1333MHz and 1600MHz appearing in 2008. In 2009, DDR3 memory became the most popular memory type in new systems, and faster speed grades of 1866MHz and 2133MHz were added. DDR4 was released in 2013, with a speed of 1600MHz and expected future speeds of up to 3200MHz. DDR4-based systems began to reach the market in late summer 2014. Table 6.3 lists the primary types and performance levels of PC memory.

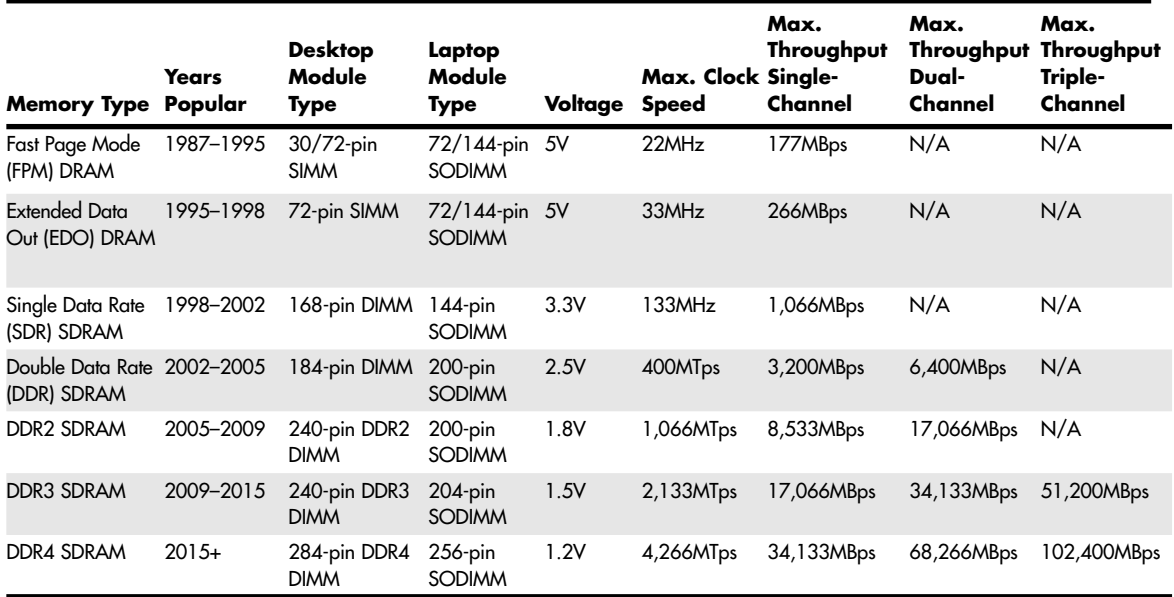

### **Table 6.3 PC Memory Types and Performance Levels**

*MHz = Million cycles per second*

*MTps = Million transfers per second*

*MBps = Million bytes per second*

*DIMM = Dual inline memory module*

*SODIMM = Small outline DIMM*

*SIMM = Single inline memory module*

Another specification to consider that is related to speed is the *CAS (column address strobe) latency* , which is often abbreviated as *CL*. This is also sometimes called *read latency*, and it's the number of clock cycles occurring between the registration of the CAS signal and the resultant output data, with lower numbers of cycles indicating faster (better) performance. If possible, choose modules with a lower CL figure because the motherboard chipset reads that specification out of the SPD (serial presence detect) ROM on the module and takes advantage of the lower latency through improved memory controller timings. Figure 6.3 shows the memory timing and SPD information as reported by CPU-Z [\(www.cpuid.com\)](http://www.cpuid.com) for a system with DDR3-1600 SDRAM .

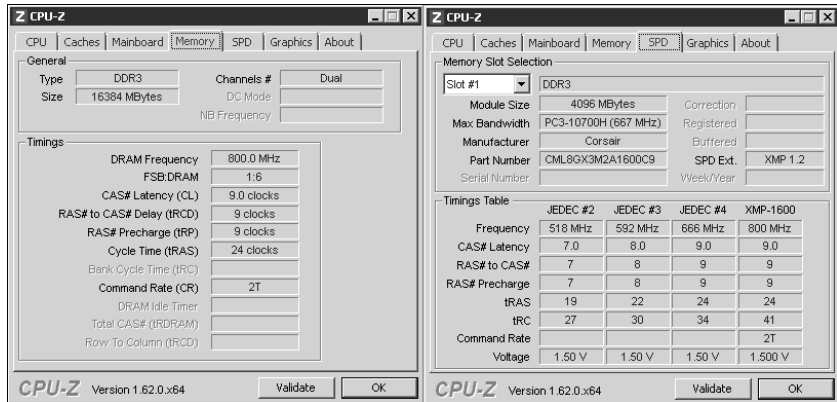

<span id="page-30-0"></span>**FIGURE 6.3** CPU-Z screenshots showing the Memory/SPD information for a system with DDR3-1600 SDRAM.

The following sections look at these memory types in more detail.

### **[Fast Page Mode DRAM](#page-5-0)**

Standard DRAM is accessed through a technique called *paging*. Normal memory access requires that a row and column address be selected, which takes time. Paging enables faster access to all the data within a given row of memory by keeping the row address the same and changing only the column. Memory that uses this technique is called *Page Mode* or *Fast Page Mode* memory. Other variations on Page Mode were called Static Column or Nibble Mode memory.

Paged memory is a simple scheme for improving memory performance that divides memory into pages ranging from 512 bytes to a few kilobytes long. The paging circuitry then enables memory locations in a page to be accessed with fewer wait states. If the desired memory location is outside the current page, one or more wait states are added while the system selects the new page.

To improve further on memory access speeds, systems have evolved to enable faster access to DRAM. One important change was the implementation of burst mode access in the 486 and later processors. Burst mode cycling takes advantage of the consecutive nature of most memory accesses. After setting up the row and column addresses for a given access, using burst mode, you can then access the next three adjacent addresses with no additional latency or wait states. A burst access usually is limited to four total accesses. To describe this, we often refer to the timing in the number of cycles for each access. A typical burst mode access of standard DRAM is expressed as x-y-y-y; x is the time for the first access (latency plus cycle time), and y represents the number of cycles required for each consecutive access .

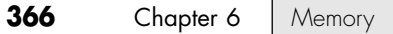

Standard 60ns-rated DRAM normally runs 5-3-3-3 burst mode timing. This means the first access takes a total of five cycles (on a 66MHz system bus, this is about 75ns total, or  $5 \times 15$ ns cycles), and the consecutive cycles take three cycles each  $(3 \times 15n) = 45n$ s). As you can see, the actual system timing is somewhat less than the memory is technically rated for. Without the bursting technique, memory access would be 5-5-5-5 because the full latency is necessary for each memory transfer. The 45ns cycle time during burst transfers equals about a 22.2MHz effective clock rate; on a system with a 64-bit (8-byte) wide memory bus, this would result in a maximum throughput of 177MBps (22.2MHz  $\times 8$ )  $bytes = 177MBps$ ).

DRAM memory that supports paging and this bursting technique is called *Fast Page Mode (FPM)* memory. This term refers to the ability to access data on the same memory page faster than data on other memory pages.

Most 386, 486, and Pentium systems from 1987 through 1995 used FPM memory, which came in either 30-pin or 72-pin SIMM form.

<span id="page-31-0"></span>Another technique for speeding up FPM memory is called *interleaving*. In this design, two separate banks of memory are used together, alternating access from one to the other as even and odd bytes. While one is being accessed, the other is being precharged, when the row and column addresses are being selected. Then, by the time the first bank in the pair is finished returning data, the second bank in the pair is finished with the latency part of the cycle and is now ready to return data. While the second bank is returning data, the first bank is being precharged, selecting the row and column address of the next access. This overlapping of accesses in two banks reduces the effect of the latency or precharge cycles and allows for faster overall data retrieval. The only problem is that to use interleaving, you must install identical pairs of banks together, doubling the number of modules required.

### **[Extended Data Out RAM](#page-5-1)**

In 1995 , a newer type of DRAM called extended data out (EDO) RAM became available for Pentium systems. EDO, a modified form of FPM memory, is sometimes referred to as Hyper Page mode. EDO was invented and patented by Micron Technology, although Micron licensed production to many other memory manufacturers.

EDO memory consists of specially manufactured chips that allow a timing overlap between successive accesses. The name *extended data out* refers specifically to the fact that, unlike FPM, the data output drivers on the chip are not turned off when the memory controller removes the column address to begin the next cycle. This enables the next cycle to overlap the previous one, saving approximately 10ns per cycle.

The effect of EDO is that cycle times are improved by enabling the memory controller to begin a new column address instruction while it is reading data at the current address. This is almost identical to what was achieved in older systems by interleaving banks of memory, but unlike interleaving, with EDO you didn't need to install two identical banks of memory in the system at a time.

EDO RAM allows for burst mode cycling of 5-2-2-2, compared to the 5-3-3-3 of standard fast page mode memory. To do four memory transfers, then, EDO would require 11 total system cycles, compared to 14 total cycles for FPM. This is a 22% improvement in overall cycling time. The resulting two-cycle (30ns) cycle time during burst transfers equals a 33.3MHz effective clock rate, compared to 45ns/22MHz for FPM. On a system with a 64-bit (8-byte) wide memory bus, this would result in a maximum throughput of 266MBps (33.3MHz × 8 bytes = 266MBps). Due to the processor cache, EDO typically increased overall system benchmark speed by only 5% or less. Even though the overall system improvement was small, the important thing about EDO was that it used the same basic DRAM chip design as FPM, meaning that there was practically no additional cost over FPM. In fact, in its heyday EDO cost less than FPM yet offered higher performance.

EDO RAM generally came in 72-pin SIMM form. Figure 6.4 (later in this chapter) shows the physical characteristics of these SIMMs.

To actually use EDO memory, your motherboard chipset had to support it. Most motherboard chipsets introduced on the market from 1995 (Intel 430FX) through 1997 (Intel 430TX) offered support for EDO, making EDO the most popular form of memory in PCs from 1995 through 1998. Because EDO memory chips cost the same to manufacture as standard chips, combined with Intel's support of EDO in motherboard chipsets, the PC market jumped on the EDO bandwagon full force.

√√ See the Chapter 4 sections "Fifth-Generation (P5 Pentium Class) Chipsets," **p. 202**, and "Sixth-Generation (P6 Pentium Pro/II/III Class) Chipsets," **p. 203**.

EDO RAM was used in systems with CPU bus speeds of up to 66MHz, which fit perfectly with the PC market up through 1998. However, starting in 1998, with the advent of 100MHz and faster system bus speeds, the market for EDO rapidly declined, and faster SDRAM architecture became the standard.

<span id="page-32-0"></span>One variation of EDO that never caught on was called *burst EDO (BEDO)*. BEDO added burst capabilities for even speedier data transfers than standard EDO. Unfortunately, the technology was owned by Micron and not a free industry standard, so only one chipset (Intel 440FX Natoma) ever supported it. BEDO was quickly overshadowed by industry-standard SDRAM, which came into favor among PC system chipset and system designers over proprietary designs. As such, BEDO never really saw the light of production, and to my knowledge no systems ever used it .

### **[SDRAM](#page-5-0)**

SDRAM is short for synchronous DRAM, a JEDEC standard for a type of DRAM that runs in synchronization with the memory bus. SDRAM delivers information in very high-speed bursts using a high-speed clocked interface. SDRAM removes most of the latency involved in asynchronous DRAM because the signals are already in synchronization with the motherboard clock.

As with any newly introduced type of memory on the market, motherboard chipset support is required before it can be usable in systems. Starting in 1996 with the 430VX and 430TX, most of Intel's chipsets began to support industry-standard SDRAM, and in 1998 the introduction of the 440BX chipset caused SDRAM to eclipse EDO as the most popular type on the market.

SDRAM performance is dramatically improved over that of FPM or EDO RAM. However, because SDRAM is still a type of DRAM, the initial latency is the same, but burst mode cycle times are much faster than with FPM or EDO. SDRAM timing for a burst access would be 5-1-1-1, meaning that four memory reads would complete in only eight system bus cycles, compared to 11 cycles for EDO and 14 cycles for FPM. This makes SDRAM almost 20% faster than EDO.

Besides being capable of working in fewer cycles, SDRAM is capable of supporting up to 133MHz (7.5ns) system bus cycling. Most PC systems sold from 1998 through 2002 included SDRAM memory.

SDRAM is sold in DIMM form and is normally rated by clock speed (MHz) rather than cycling time (ns), which was confusing during the initial change from FPM and EDO DRAM. Figure 6.5 (later in this chapter) shows the physical characteristics of DIMMs .

To meet the stringent timing demands of its chipsets, Intel created specifications for SDRAM called PC66 and PC100. For example, you would think 10ns would be considered the proper rating for 100MHz operation, but the PC100 specification promoted by Intel called for faster 8ns memory to ensure all timing parameters could be met with sufficient margin for error.

In May 1999, JEDEC created a specification called PC133. It achieved this 33MHz speed increase by taking the PC100 specification and tightening up the timing and capacitance parameters. The faster PC133 quickly caught on for any systems running a 133MHz processor bus. The original chips

used in PC133 modules were rated for exactly 7.5ns or 133MHz; later chips were rated at 7.0ns, which is technically 143MHz. These faster chips were still used on PC133 modules, but they allowed for improvements in column address strobe latency (abbreviated as CAS or CL), which somewhat improves overall memory cycling time.

SDRAM normally came in 168-pin DIMMs, running at several speeds. Table 6.4 shows the standard single data rate SDRAM module speeds and resulting throughputs.

<span id="page-33-0"></span>

| Module<br>Type | Chip<br>Type              | Clock<br><b>Speed</b> | Cycles per<br>Clock | <b>Bus Speed</b> | <b>Bus</b><br>Width | Transfer<br><b>Rate</b> |
|----------------|---------------------------|-----------------------|---------------------|------------------|---------------------|-------------------------|
| <b>PC66</b>    | l 5ns<br>10 <sub>ns</sub> | 66MHz                 |                     | 66MTps           | 8 bytes             | 533MBps                 |
| PC100          | 8 <sub>ns</sub>           | 100MHz                |                     | 100MTps          | 8 bytes             | 800MBps                 |
| PC133          | 7.5ns<br>7 <sub>ns</sub>  | 133MHz                |                     | 133MTps          | 8 bytes             | ,066MBps                |

**Table 6.4 JEDEC Standard SDRAM Module (168-Pin DIMM) Speeds and Transfer Rates**

*MHz = Million cycles per second MTps = Million transfers per second MBps = Million bytes per second ns = Nanoseconds (billionths of a second)*

◊◊ See "Memory Modules," **p. 375**.

Some module manufacturers sold modules they claimed were "PC150" or "PC166," even though those speeds did not exist as official JEDEC or Intel standards, and no chipsets or processors officially supported those speeds. These modules actually used hand-picked 133MHz-rated chips that could run overclocked at 150MHz or 166MHz speeds. In essence, PC150 or PC166 memory was PC133 memory that was tested to run at overclocked speeds not supported by the original chip manufacturer. This overclockable memory was sold at a premium to enthusiasts who wanted to overclock their motherboard chipsets, thereby increasing the speed of the processor and memory bus .

### *Caution*

In general, PC133 memory is considered to be backward compatible with PC100 memory. However, some chipsets or motherboards had more specific requirements for specific types of 100MHz or 133MHz chips and module designs. If you need to upgrade an older system that requires PC100 memory, you should not purchase PC133 memory unless the memory is specifically identified by the memory vendor as being compatible with the system. You can use the online memoryconfiguration tools provided by most major memory vendors to ensure that you get the right memory for your system.

Typically, you find SDRAM modules rated CL 2 or CL 3.

### **[DDR SDRAM](#page-5-1)**

DDR SDRAM memory is a JEDEC standard that is an evolutionary upgrade in which data transfers twice as quickly as standard SDRAM. Instead of doubling the actual clock rate, DDR memory achieves the doubling in performance by transferring twice per transfer cycle: once at the leading (falling) edge and once at the trailing (rising) edge of the cycle (see Figure 6.4). This effectively doubles the transfer rate, even though the same overall clock and timing signals are used. To eliminate confusion with DDR, regular SDRAM is often called *single data rate (SDR)*.

Speed and Performance **Chapter 6 369** 

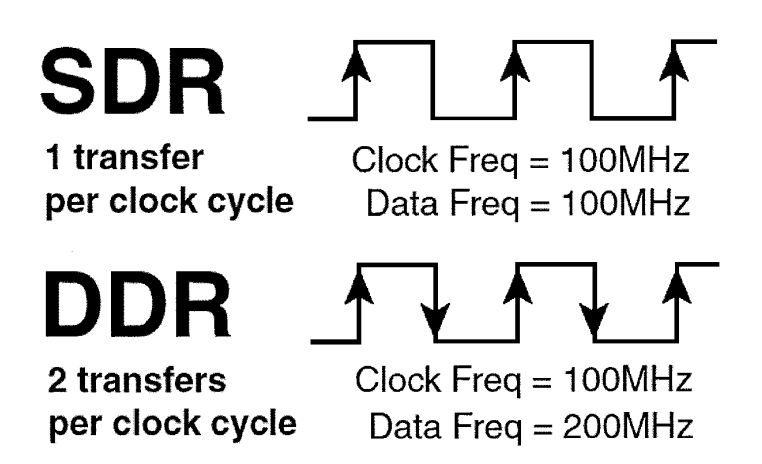

**FIGURE 6.4** SDR versus DDR cycling.

DDR SDRAM first came to market in the year 2000 and was initially used on high-end graphics cards because there were no motherboard chipsets to support it at the time. DDR finally became popular in 2002 with the advent of mainstream supporting motherboards and chipsets. From 2002 through 2005, DDR was the most popular type of memory in mainstream PCs. DDR SDRAM uses a DIMM module design with 184 pins. Figure 6.6 (later in this chapter) shows the 184-pin DDR DIMM.

DDR DIMMs come in a variety of speed or throughput ratings and normally run on 2.5 volts. Table 6.5 compares the types of industry-standard DDR SDRAM modules. As you can see, the raw chips are designated by their speed in megatransfers per second, whereas the modules are designated by their approximate throughput in megabytes per second.

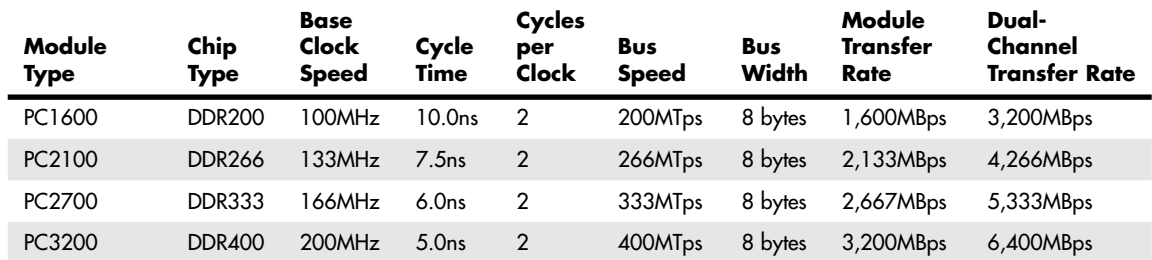

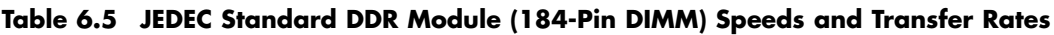

*DDR = Double data rate MHz = Million cycles per second MTps = Million transfers per second MBps = Million bytes per second ns = Nanoseconds (billionths of a second)*

The major memory chip and module manufacturers normally produce parts that conform to the official JEDEC standard speed ratings. However, to support overclocking, several memory module manufacturers purchase unmarked and untested chips from the memory chip manufacturers and then independently test and sort them by how fast they run. These are then packaged into modules with

unofficial designations and performance figures that exceed the standard ratings. Table 6.6 shows the popular unofficial speed ratings I've seen on the market. Note that because the speeds of these modules are beyond the standard default motherboard and chipset speeds, you won't see an advantage to using them unless you are overclocking your system to match .

<span id="page-35-0"></span>

| Module<br><b>Standard</b> | Chip<br><b>Type</b> | Clock<br><b>Speed</b><br>(MHz) | Cycles<br>per<br><b>Clock</b> | <b>Bus Speed</b><br>(MTps) | <b>Bus Width</b><br>(Bytes) | Transfer<br><b>Rate (MBps)</b> | <b>Dual-Channel</b><br>Transfer Rate<br>(MBps) |
|---------------------------|---------------------|--------------------------------|-------------------------------|----------------------------|-----------------------------|--------------------------------|------------------------------------------------|
| PC3500                    | <b>DDR433</b>       | 216                            | 2                             | 433                        | 8                           | 3,466                          | 6,933                                          |
| PC3700                    | <b>DDR466</b>       | 233                            | $\mathcal{P}$                 | 466                        | 8                           | 3,733                          | 7,466                                          |
| PC4000                    | <b>DDR500</b>       | 250                            | $\mathcal{P}$                 | 500                        | 8                           | 4,000                          | 8,000                                          |
| PC4200                    | <b>DDR533</b>       | 266                            | $\mathbf{2}$                  | 533                        | 8                           | 4,266                          | 8,533                                          |
| PC4400                    | <b>DDR550</b>       | 275                            | 2                             | 550                        | 8                           | 4,400                          | 8,800                                          |
| PC4800                    | <b>DDR600</b>       | 300                            | $\overline{2}$                | 600                        | 8                           | 4,800                          | 9,600                                          |

**Table 6.6 Overclocked(Non-JEDEC) DDR Module (184-Pin DIMM) Speeds and Transfer Rates**

*DDR = Double data rate*

*MHz = Million cycles per second*

*MTps = Million transfers per second*

*MBps = Million bytes per second*

*ns = Nanoseconds (billionths of a second)*

Most chipsets that support DDR also support dual-channel operation—a technique in which two matching DIMMs are installed to function as a single bank, with double the bandwidth of a single module. For example, if a chipset supports standard PC3200 modules, the bandwidth for a single module would be 3,200MBps. However, in dual-channel mode, the total bandwidth would double to 6,400MBps. Dual-channel operation optimizes PC design by ensuring that the CPU bus and memory bus both run at the same speeds (meaning throughput, not MHz) so that data can move synchronously between the buses without delays.

The cycle time in nanoseconds (billionths of a second) matches the base clock speed, but DDR modules transfer twice per cycle, so the bus speed frequency is always equal to double the clock frequency. The throughput or bandwidth is simply the bus frequency times the width, which gives the rate at which data can be read from or written to the module.

Typically, you can find DDR modules rated CL 2, CL 2.5, or CL 3.

With DDR, it is generally okay to install a module that is faster than the system requires, but you should not install a slower module than the motherboard requires. For example, you can usually install PC2700 memory even if the system requires only PC2100 or even PC1600, but if the system requires PC2700, you should not install the slower PC2100 or PC1600 modules .

### **[DDR2 SDRAM](#page-5-1)**

DDR2is a faster version of DDR memory. It achieves higher throughput by using differential pairs of signal wires to allow faster signaling without noise and interference problems. DDR2 is still double data rate just as with DDR, but the modified signaling method enables you to achieve higher clock speeds with more immunity to noise and crosstalk between the signals. The additional signals required
**Dual-**

for differential pairs add to the pin count—DDR2 DIMMs have 240 pins, which is more than the 184 pins of DDR. The original DDR specification officially topped out at 400MHz (although faster unofficial overclocked modules were produced), whereas DDR2 starts at 400MHz and goes up to an official maximum of 1,066MHz.

JEDEC began working on the DDR2 specification in April 1998 and published the standard in September 2003. DDR2 chip and module production actually began in mid-2003 (mainly samples and prototypes), and the first chipsets, motherboards, and systems supporting DDR2 appeared for Intel processor–based systems in mid-2004. At that time, variations of DDR2 such as G-DDR2 (Graphics DDR2) began appearing in graphics cards as well. Mainstream motherboard chipset support for DDR2 on Intel processor–based systems appeared in 2005. Notable for its lack of DDR2 support through 2005 was AMD, whose Athlon 64 and Opteron processor families included integrated DDR memory controllers. AMD processor–based systems first supported DDR2 in mid-2006, with the release of socket AM2 motherboards and processors to match. (AMD's Socket F, otherwise known as 1207 FX, also supports DDR2 memory. )

Note that AMD was almost two years behind Intel in the transition from DDR to DDR2. This is because AMD included the memory controller in its Athlon 64 and all subsequent processors, rather than incorporating the memory controller in the chipset North Bridge, as with the more traditional Intel designs. Although there are advantages to integrating the memory controller in the CPU, one disadvantage is the inability to quickly adopt new memory architectures because doing so requires that both the processor and processor socket be redesigned. However, with the release of the Core i-series processors in 2008, Intel also moved the memory controller from the chipset into the processor, thus putting Intel and AMD in the same situation in terms of memory architecture .

In addition to providing greater speeds and bandwidth, DDR2 has other advantages. It uses lower voltage than conventional DDR (1.8V versus 2.5V), so power consumption and heat generation are reduced. Because of the greater number of pins required on DDR2 chips, the chips typically use fine-pitch ball grid array (FBGA) packaging rather than the thin small outline package (TSOP) chip packaging used by most DDR and conventional SDRAM chips. FPGA chips connect to the substrate (meaning the memory module in most cases) via tightly spaced solder balls on the base of the chip.

Table 6.7 shows the various official JEDEC-approved DDR2 module types and bandwidth specifications.

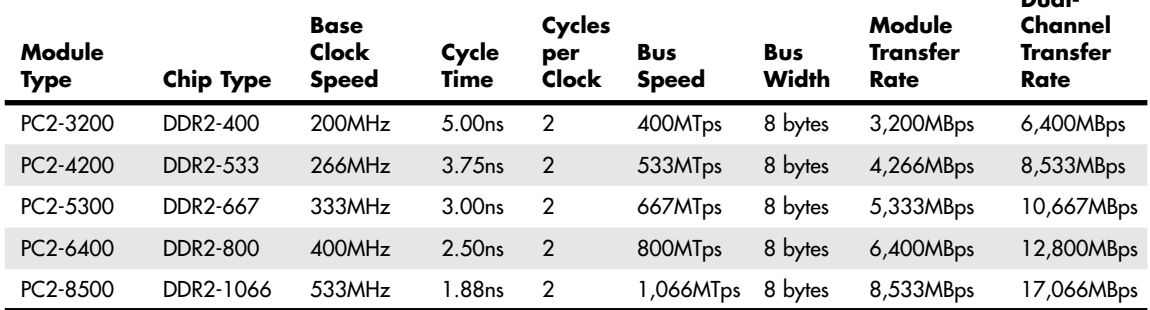

#### **Table 6.7 JEDEC Standard DDR2 Module (240-Pin DIMM) Speeds and Transfer Rates**

*DDR = Double data rate*

*MHz = Million cycles per second*

*MTps = Million transfers per second*

*MBps = Million bytes per second*

*ns = Nanoseconds (billionths of a second)*

The fastest official JEDEC-approved standard is DDR2-1066, which is composed of chips that run at an effective speed of 1,066MHz (really megatransfers per second), resulting in modules designated PC2-8500 having a bandwidth of 8,533MBps. However, just as with DDR, many of the module manufacturers produce even faster modules designed for overclocked systems. These are sold as modules with unofficial designations and performance figures that exceed the standard ratings. Table 6.8 shows the popular unofficial speed ratings I've seen on the market. Note that because the speeds of these modules are beyond the standard default motherboard and chipset speeds, you won't see an advantage to using these unless you are overclocking your system to match .

| Module<br><b>Standard</b> | <b>Chip Type</b> | <b>Clock</b><br><b>Speed</b><br>(MHz) | Cycles<br>per<br>Clock | <b>Bus</b><br><b>Speed</b><br>(MTps) | <b>Bus</b><br>Width<br>(Bytes) | <b>Transfer</b><br>Rate<br>(MBps) | <b>Dual Channel-</b><br><b>Transfer Rate</b><br>(MBps) |
|---------------------------|------------------|---------------------------------------|------------------------|--------------------------------------|--------------------------------|-----------------------------------|--------------------------------------------------------|
| PC2-6000                  | DDR2-750         | 375                                   | 2                      | 750                                  | 8                              | 6,000                             | 12,000                                                 |
| PC2-7200                  | DDR2-900         | 450                                   | $\overline{2}$         | 900                                  | 8                              | 7,200                             | 14,400                                                 |
| PC2-8000                  | DDR2-1000        | 500                                   | $\overline{2}$         | 1000                                 | 8                              | 8,000                             | 16,000                                                 |
| PC2-8800                  | DDR2-1100        | 550                                   | $\overline{2}$         | 1100                                 | 8                              | 8,800                             | 17,600                                                 |
| PC2-8888                  | DDR2-1111        | 556                                   | $\overline{2}$         | 1111                                 | 8                              | 8,888                             | 17,777                                                 |
| PC2-9136                  | DDR2-1142        | 571                                   | $\overline{2}$         | 1142                                 | 8                              | 9,136                             | 18,272                                                 |
| PC2-9200                  | DDR2-1150        | 575                                   | $\overline{2}$         | 1150                                 | 8                              | 9,200                             | 18,400                                                 |
| PC2-9600                  | DDR2-1200        | 600                                   | $\overline{2}$         | 1200                                 | 8                              | 9,600                             | 19,200                                                 |
| PC2-10000                 | DDR2-1250        | 625                                   | $\overline{2}$         | 1250                                 | 8                              | 10,000                            | 20,000                                                 |

**Table 6.8 Overclocked(Non-JEDEC) DDR2 Module (240-Pin DIMM) Speeds and Transfer Rates**

*DDR = Double data rate*

*MHz = Million cycles per second*

*MTps = Million transfers per second*

*MBps = Million bytes per second*

*ns = Nanoseconds (billionths of a second)*

Typically, you can find DDR2 modules rated between CL 3 and CL 6 .

### **[DDR3 SDRAM](#page-5-0)**

DDR3 enables higher levels of performance along with lower power consumption and higher reliability than DDR2. JEDEC began working on the DDR3 specification in June 2002, and the first DDR3 memory modules and supporting chipsets (versions of the Intel 3x series) were released for Intel-based systems in mid-2007. Due to initial high cost and limited support, DDR3 didn't start to become popular until late 2008 when Intel released the Core i7 processor, which included an integrated tri-channel DDR3 memory controller. In early 2009, popularity increased when AMD released Socket AM3 versions of the Phenom II, the first from AMD to support DDR3. In 2009, with full support from both Intel and AMD, DDR3 finally began to achieve price parity with DDR2, causing DDR3 to begin to eclipse DDR2 in sales.

DDR3 modules use advanced signaling techniques, including self-driver calibration and data synchronization, along with an optional onboard thermal sensor. DDR3 memory runs on only 1.5V, which is nearly 20% less than the 1.8V that DDR2 memory uses. The lower voltage combined with higher efficiency reduces overall power consumption by up to 30% compared to DDR2.

The 240-pin DDR3 modules are similar in pin count, size, and shape to the DDR2 modules; however, the DDR3 modules are incompatible with the DDR2 circuits and are designed with different keying to make them physically noninterchangeable.

DDR3 modules are available in speeds of 800MHz (effective) and higher. Just as with DDR and DDR2, the true clock speed is half the effective rate, which is technically expressed in million transfers per second (MTps). Table 6.9 shows the JEDEC-approved DDR3 module types and bandwidth specifications.

#### **Module Type Chip Type Base Clock Speed Cycle Time Cycles per Clock Bus Speed Bus Width Module Transfer Rate Dual-Channel Transfer Rate Tri-Channel Transfer Rate** PC3-6400 DDR3-800 400MHz 2.50ns 2 800MTps 8 bytes 6,400MBps 12,800MBps 19,200MBps PC3-8500 DDR3-1066 533MHz 1.88ns 2 1,066MTps 8 bytes 8,533MBps 17,066MBps 25,600MBps PC3-10600 DDR3-1333 667MHz 1.50ns 2 1,333MTps 8 bytes 10,667MBps 21,333MBps 32,000MBps PC3-12800 DDR3-1600 800MHz 1.25ns 2 1,600MTps 8 bytes 12,800MBps 25,600MBps 38,400MBps PC3-14900 DDR3-1866 933MHz 1.07ns 2 1,866MTps 8 bytes 14,933MBps 29,866MBps 44,800MBps PC3-17000 DDR3-2133 1066MHz 0.94ns 2 2,133MTps 8 bytes 17,066MBps 34,133MBps 51,200MBps

#### **Table 6.9 JEDEC Standard DDR3 Module (240-Pin DIMM) Speeds and Transfer Rates**

*DDR = Double data rate MHz = Million cycles per second MTps = Million transfers per second MBps = Million bytes per second ns = Nanoseconds (billionths of a second)*

The fastest official JEDEC-approved standard is DDR3-2133, which is composed of chips that run at an effective speed of 2,133MHz (really megatransfers per second), resulting in modules designated PC3-17000 and having a bandwidth of 17,066MBps. However, just as with DDR and DDR2, many manufacturers produce nonstandard modules designed for overclocked systems. These are sold as modules with unofficial designations, clock speeds, and performance figures that exceed the standard ratings.

Table 6.10 shows the popular unofficial DDR3 speed ratings I've seen on the market. Note that because the speeds of these modules don't conform to the standard default motherboard and chipset speeds, you won't see an advantage to using them unless you are overclocking your system and your motherboard supports the corresponding overclocked processor and memory settings that these modules require. In addition, because these modules use standard-speed chips that are running overclocked, they almost always require custom voltage settings that are higher than the 1.5V that standard DDR3 memory uses. For system stability, I generally don't recommend using overclocked (higher voltage) memory, instead preferring to use only that which runs on the DDR3 standard 1.5V .

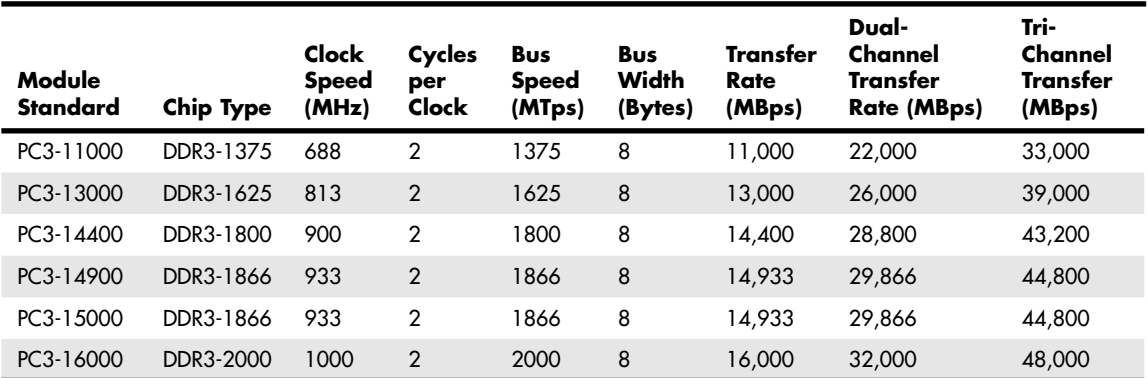

#### **Table 6.10 Overclocked(Non-JEDEC) DDR3 Module (240-Pin DIMM) Speeds and Transfer Rates**

*DDR = Double data rate*

*MHz = Million cycles per second*

*MTps = Million transfers per second*

*MBps = Million bytes per second*

*ns = Nanoseconds (billionths of a second)*

Typically, you can find DDR3 modules rated CL 5 through CL10.

# **[DDR4 SDRAM](#page-5-0)**

DDR4 is the most recent JEDEC memory standard. It enables higher levels of performance along with lower power consumption and higher reliability than DDR3 does. JEDEC began working on the DDR4 specification in 2005, with the final specification published in September 2012. Samsung produced the first prototype DDR4 modules in late 2010 and released the first sample 16GB DDR4 module in July 2012. The first motherboards supporting DDR4 memory were released in August 2014, using Intel's X99 chipset.

DDR4 modules use a Pseudo Open Drain (POD) interface (previously used in high-performance graphic DRAM) and run on a lower 1.2V voltage (compared to 1.5V for DDR3). This enables DDR4 modules to consume about 40% less power overall than previous DDR3 modules, thus saving energy while also producing less heat. DDR4 also supports write Cyclic Redundancy Check (CRC) to improve system reliability.

288-pin DDR4 modules are 1mm longer and 1mm taller than 240-pin DDR3/DDR2 modules. This was accomplished by making the individual pins only 0.85mm wide, versus the 1mm wide pins used on previous modules. DDR4 modules also feature a slight curvature about halfway between each edge and the center notch, making the outside pins shorter than the pins nearer the center notch for easier installation. Because of the different size and signaling used, DDR4 modules are both physically and electrically incompatible with previous memory module and socket designs (see Figure 6.5) .

DDR4 modules are available in speeds of 1,600MHz (effective) and higher, with speeds of up to 3,200MHz (effective) expected in the future. Just as with DDR, DDR2, and DDR3 the true clock speed is half the effective rate, which is technically expressed in million transfers per second (MTps). Table 6.11 shows the official JEDEC-approved DDR4 module types and bandwidth specifications.

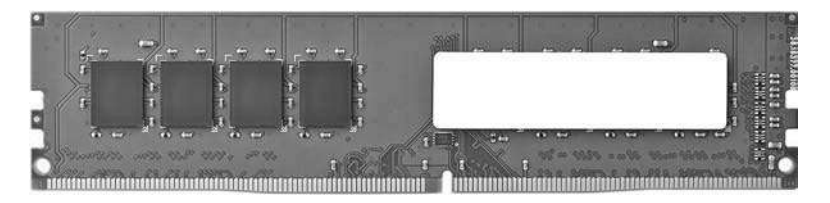

**FIGURE 6.5** A typical 8GB DDR4 module without heat spreaders.

#### **Table 6.11 JEDEC Standard DDR4 Module (260-Pin DIMM) Speeds and Transfer Rates**

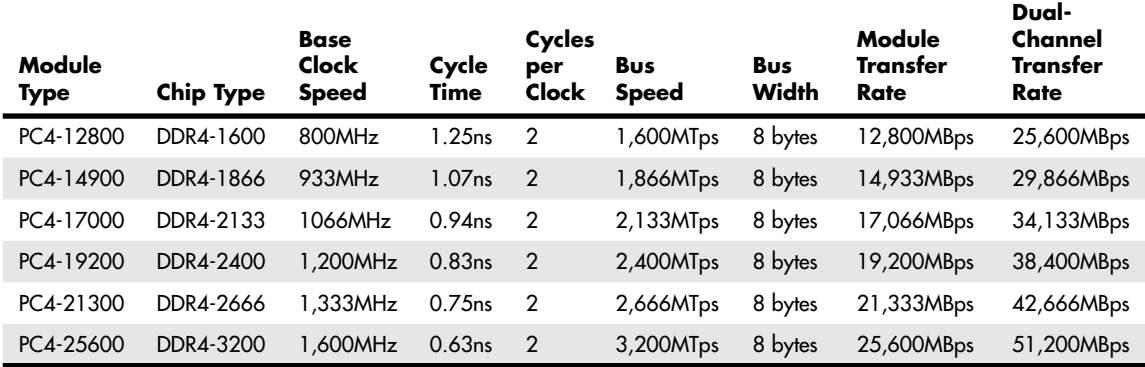

*DDR = Double data rate MHz = Million cycles per second MTps = Million transfers per second MBps = Million bytes per second ns = Nanoseconds (billionths of a second)*

connected to a single module.

The topology of DDR4 is technically not a bus as was used in the DDR3 and earlier memory standards. DDR4 uses a point-to-point connection instead, where each channel in the memory controller is

Typically, you can find DDR4 modules rated CL12 through CL16.

### **[RDRAM](#page-5-1)**

Rambus DRAM (RDRAM) was a proprietary (non-JEDEC) memory technology found mainly in certain Intel-based Pentium III and 4 systems from 2000 through 2002. Very few of these systems are still in use today.

For more information about RDRAM and RIMM modules, see Chapter 6, "Memory," in *Upgrading and Repairing PCs*, 19th Edition.

# **[Memory Modules](#page-5-1)**

Originally , PCs had memory installed via individual chips. They are often referred to as *dual inline package (DIP)* chips because of their physical designs. The original IBM XT and AT systems had 36 sockets on the motherboard for these individual chips, and more sockets could often be found on

memory cards plugged into the bus slots. I remember spending hours populating boards with these chips, which was a tedious job.

Besides being a time-consuming and labor-intensive way to deal with memory, DIP chips had one notorious problem—they crept out of their sockets over time as the system went through thermal cycles. Every day, when you powered the system on and off, the system heated and cooled and the chips gradually walked their way out of the sockets—a phenomenon called *chip creep*. Eventually, good contact was lost and memory errors resulted. Fortunately, reseating all the chips back in their sockets usually rectified the problem, but that method was labor intensive if you had many systems to support.

The alternative to this at the time was to have the memory soldered into either the motherboard or an expansion card. This prevented the chips from creeping and made the connections more permanent, but it caused another problem. If a chip did go bad, you had to attempt desoldering the old one and resoldering a new one or resort to scrapping the motherboard or memory card on which the chip was installed. This was expensive and made memory troubleshooting difficult.

A chip was needed that was both soldered and removable, which was made possible by using memory modules instead of individual chips. Early modules had one row of electrical contacts and were called single inline memory modules (SIMMs), whereas later modules had two rows and were called dual inline memory modules (DIMMs) or Rambus inline memory modules (RIMMs) . These small boards plug into special connectors on a motherboard or memory card. The individual memory chips are soldered to the module, so removing and replacing them is impossible. Instead, you must replace the entire module if any part of it fails. The module is treated as though it were one large memory chip.

Several types of SIMMs, DIMMs, and RIMMs have been commonly used in desktop systems. The various types are often described by their pin count, memory row width, or memory type.

SIMMs, for example, are available in two main physical types—30-pin (8 bits plus an option for 1 additional parity bit) and 72-pin (32 bits plus an option for 4 additional parity bits)—with various capacities and other specifications. The 30-pin SIMMs are physically smaller than the 72-pin versions, and either version can have chips on one or both sides. SIMMs were widely used from the late 1980s to the late 1990s but have become obsolete.

DIMMs are available in five main types. SDR (single data rate) DIMMs have 168 pins, one notch on either side, and two notches along the contact area. DDR DIMMs, on the other hand, have 184 pins, two notches on each side, and only one offset notch along the contact area. DDR2 and DDR3 DIMMs have 240 pins, two notches on each side, and one near the center of the contact area. DDR4 DIMMs have 288 pins, two notches on each side (the notches are more squared off than with previous DIMM designs), and one near the center of the contact area. All DIMMs are either 64 bits (non-ECC/parity) or 72 bits (data plus parity or error-correcting code [ECC]) wide. The main physical difference between SIMMs and DIMMs is that DIMMs have different signal pins on each side of the module, resulting in two rows of electrical contacts. That is why they are called dual inline memory modules, and why with only 1 inch of additional length, they have many more pins than a SIMM.

#### *Note*

There is confusion among users and even in the industry regarding the terms *single-sided* and *double-sided* with respect to memory modules. In truth, the single- or double-sided designation actually has nothing to do with whether chips are physically located on one or both sides of the module, and it has nothing to do with whether the module is a SIMM or DIMM (meaning whether the connection pins are single- or double-inline). Instead, the terms single-sided and double-sided indicate whether the module has one or two internal banks (called ranks) of memory chips installed.

A dual-rank DIMM module has two complete 64-bit wide banks of chips logically stacked so that the module is twice as deep (has twice as many 64-bit rows). In most (but not all) cases, this requires chips to be on both sides of the module; therefore, the term **double-sided** often indicates that a module has two ranks, even though the term is technically incorrect.

Single-rank modules (incorrectly referred to as single-sided) can also have chips physically mounted on both sides of the module, and dual-rank modules can have chips physically mounted on only one side. I recommend using the terms single rank or dual rank instead, because they are much more accurate and easily understood.

Figures 6.6 through 6.13 show a typical 30-pin (8-bit) SIMM, 72-pin (32-bit) SIMM, 168-pin SDRAM DIMM, 184-pin DDR SDRAM (64-bit) DIMM, 240-pin DDR2 DIMM, 240-pin DDR3 DIMM, 288-pin DDR4 DIMM, and 184-pin RIMM, respectively. The pins are numbered from left to right and are connected to both sides of the module on the SIMMs. The pins on the DIMM are different on each side, but on a SIMM, each side is the same as the other and the connections carry through. Note that all dimensions are in both inches and millimeters (in parentheses), and modules are generally available in ECC versions with 1 extra ECC (or parity) bit for every 8 data bits (multiples of 9 in data width) or versions that do not include ECC support (multiples of 8 in data width).

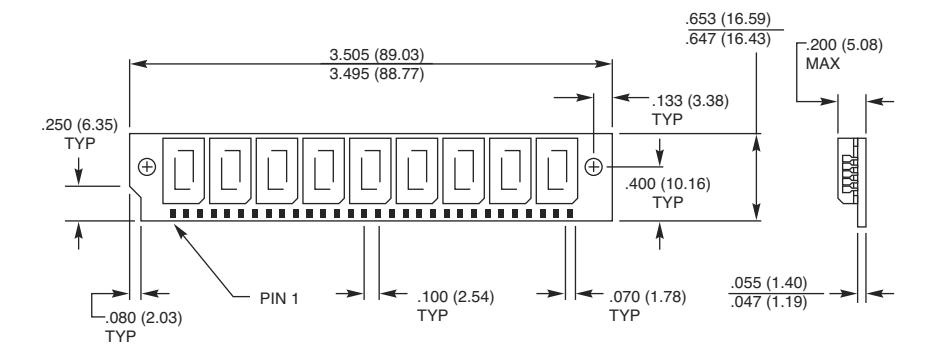

**FIGURE 6.6** A typical 30-pin SIMM.

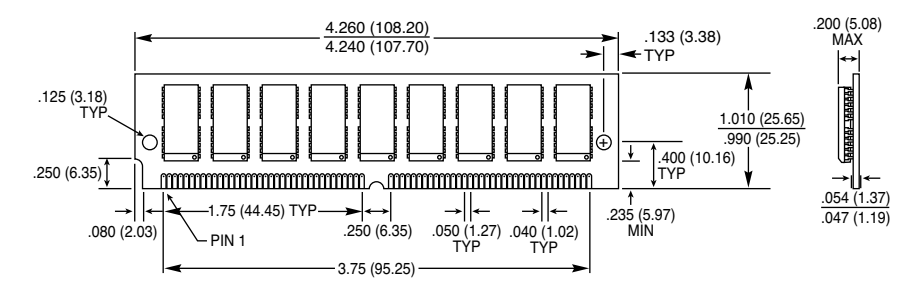

**FIGURE 6.7** A typical 72-pin SIMM.

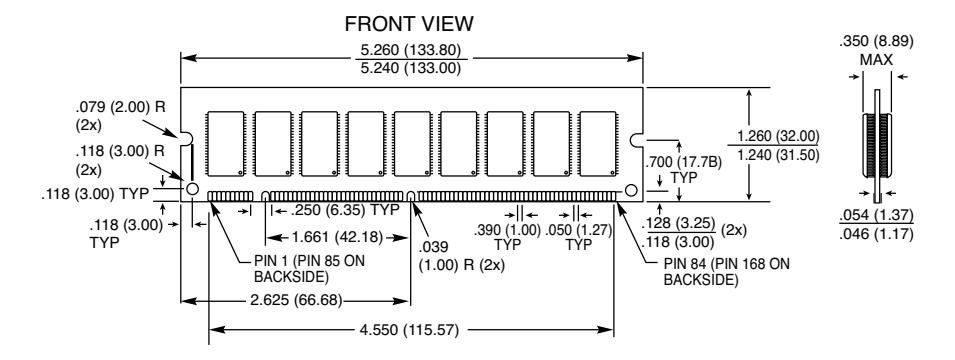

**FIGURE 6.8** A typical 168-pin SDRAM DIMM.

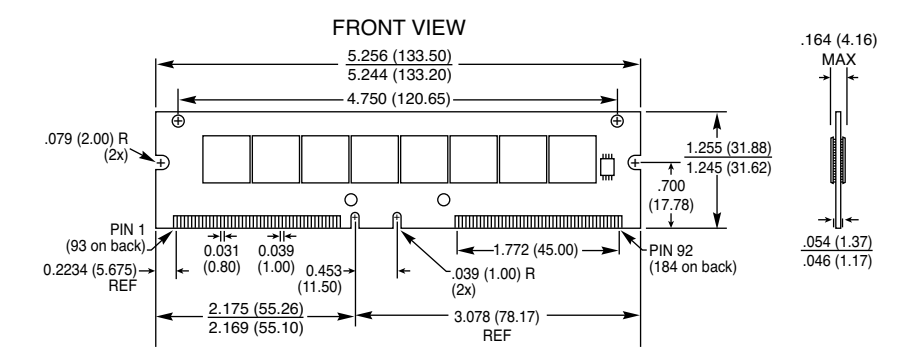

**FIGURE 6.9** A typical 184-pin DDR DIMM.

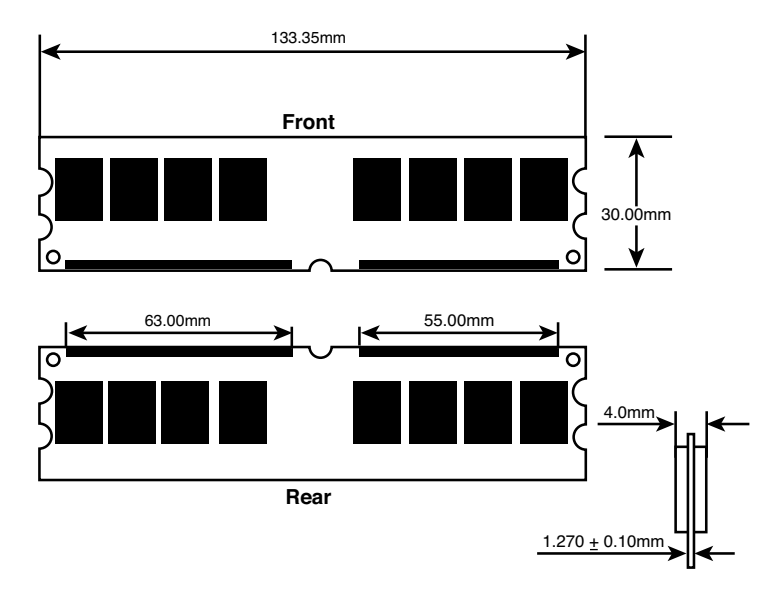

**FIGURE 6.10** A typical 240-pin DDR2 DIMM.

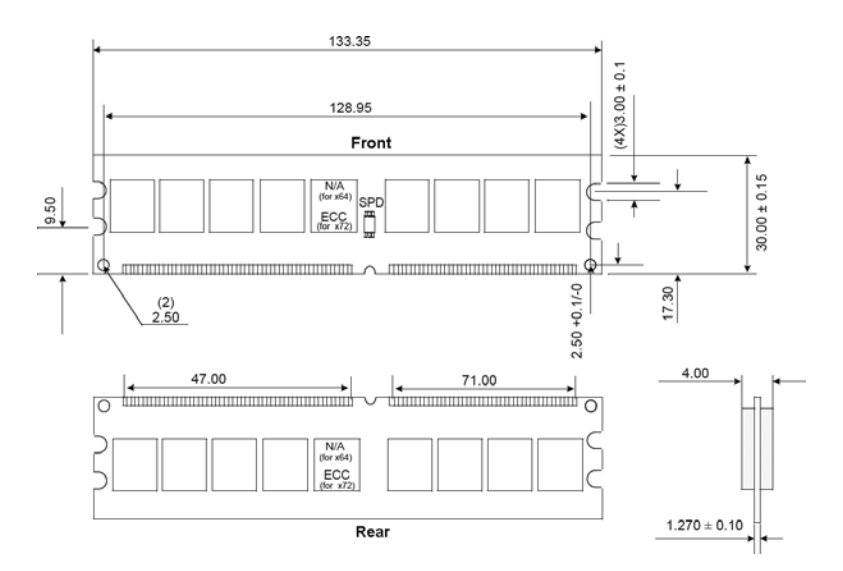

**FIGURE 6.11** A typical 240-pin DDR3 DIMM.

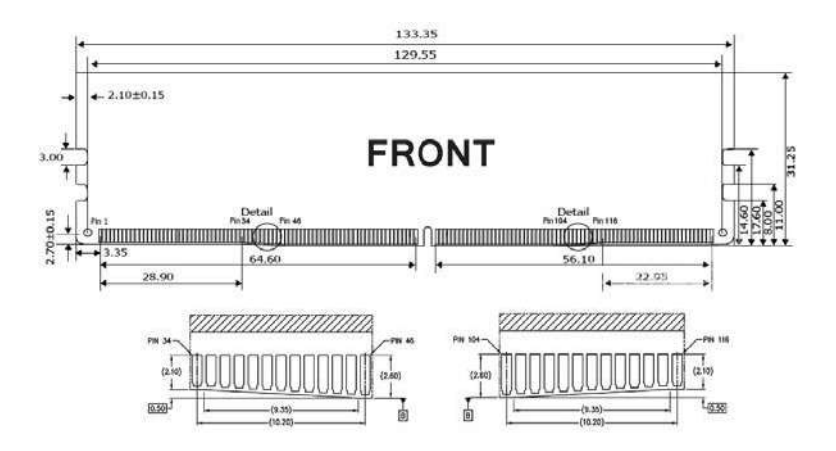

**FIGURE 6.12** A typical 288-pin DDR4 DIMM.

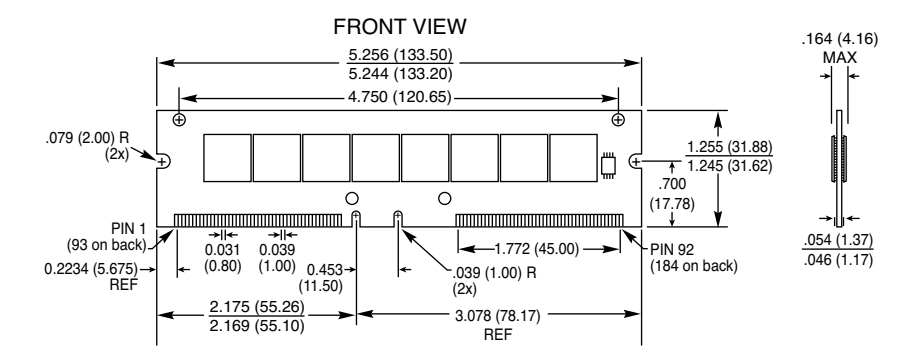

**FIGURE 6.13** A typical 184-pin RIMM (RIMM modules use RDRAM).

All these memory modules are fairly compact considering the amount of memory they hold and are available in several capacities and speeds. Table 6.12 lists the various capacities available for SIMMs, DIMMs, and RIMMs.

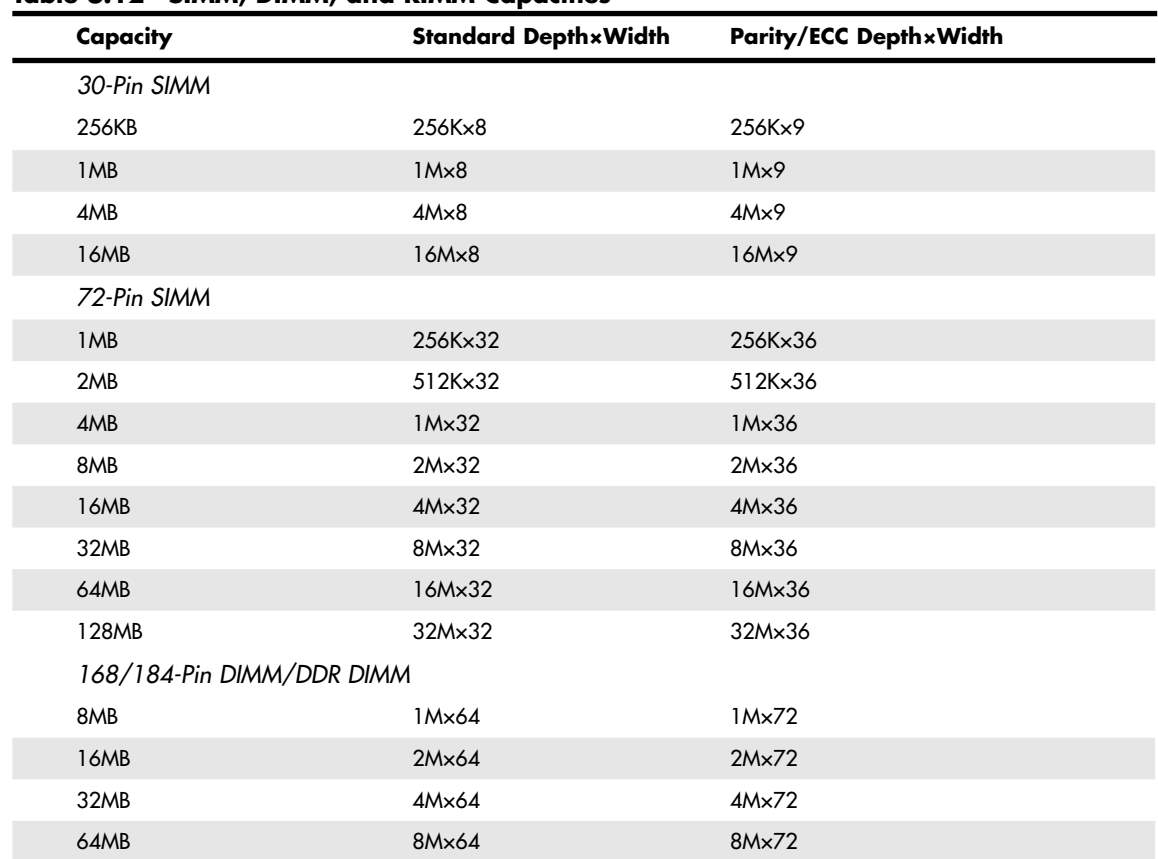

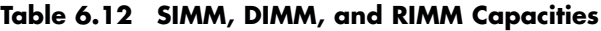

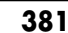

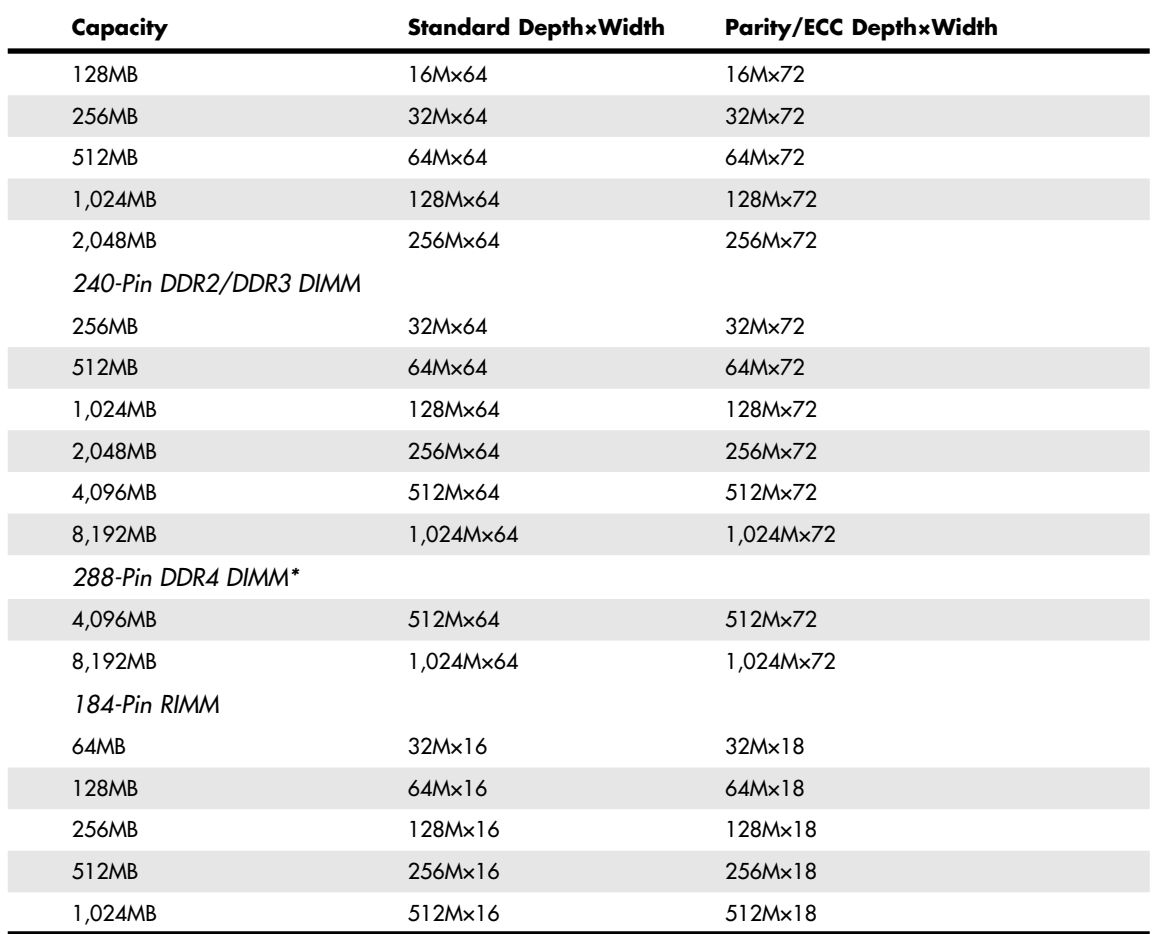

*\*Higher capacities are available for servers*

Memory modules of each type and capacity are available in various speed ratings. Consult your motherboard documentation for the correct memory speed and type for your system. If a system requires a specific speed memory module, you can almost always substitute faster speeds if the one specified is not available. Generally, no problems occur in mixing module speeds, as long as you use modules equal to or faster than what the system requires. Because there's little price difference between the various speed versions, I often buy faster modules than are necessary for a particular application, especially if they are the same price as slower modules. This might make them more usable in a future system that could require the faster speed.

Because SDRAM and newer modules have an onboard SPD ROM that reports their speed and timing parameters to the system, most systems run the memory controller and memory bus at the speed matching the slowest module installed.

#### *Note*

A bank is the smallest amount of memory needed to form a single row of memory addressable by the processor. It is the minimum amount of physical memory that the processor reads or writes at one time and usually corresponds to the data bus width of the processor. If a processor has a 64-bit data bus, a bank of memory also is 64 bits wide. If the memory runs dual- or tri-channel, a virtual bank is formed that is two or three times the absolute data bus width of the processor.

You can't always replace a module with a higher-capacity unit and expect it to work. Systems might have specific design limitations for the maximum capacity of module they can take. A larger-capacity module works only if the motherboard is designed to accept it in the first place. Consult your system documentation to determine the correct capacity and speed to use. With some systems, a BIOS update might enable the use of higher-capacity and/or faster modules than the system was originally designed to use. Check with the system vendor to see whether a BIOS update is available.

### **[Registered Modules](#page-5-0)**

SDRAM through DDR4 modules are available in unbuffered and registered versions. Most PC motherboards are designed to use unbuffered modules, which enable the memory controller signals to pass directly to the memory chips on the module with no interference. This is not only the cheapest design, but also the fastest and most efficient. The only drawback is that the motherboard designer must place limits on how many modules (meaning module sockets) can be installed on the board, and it could limit how many chips can be on a module. So-called double-sided modules that really have multiple banks of chips onboard might be restricted on some systems in certain combinations.

Systems designed to accept extremely large amounts of RAM (such as servers) often require registered modules. A registered module uses an architecture that has register chips on the module that act as an interface between the actual RAM chips and the chipset. The registers temporarily hold data passing to and from the memory chips and enable many more RAM chips to be driven or otherwise placed on the module than the chipset could normally support. This enables motherboard designs that can support many modules and enables each module to have a larger number of chips. In general, registered modules are required by server or workstation motherboards designed to support more than four sockets. One anomaly is the initial version of the AMD Athlon 64 FX processor, which also uses registered memory because its Socket 940 design was based on the AMD Opteron workstation and server processor. Subsequent Socket 939, AM2, AM2+, AM3, and AM3+ versions of the Athlon FX no longer require registered memory.

To provide the space needed for the buffer chips, a registered DIMM is often taller than a standard DIMM. Figure 6.14 compares a typical registered DIMM to a typical unbuffered DIMM .

#### *Tip*

If you are installing registered DIMMs in a slimline case, clearance between the top of the DIMM and the case might be a problem. Some vendors sell low-profile registered DIMMs that are about the same height as unbuffered DIMMs. Use this type of DIMM if your system does not have enough head room for standard registered DIMMs. Some vendors sell only this type of DIMM for particular systems.

The important thing to note is that you can use only the type of module your motherboard (or chipset) is designed to support. For most, that is standard unbuffered modules or, in some cases, registered modules .

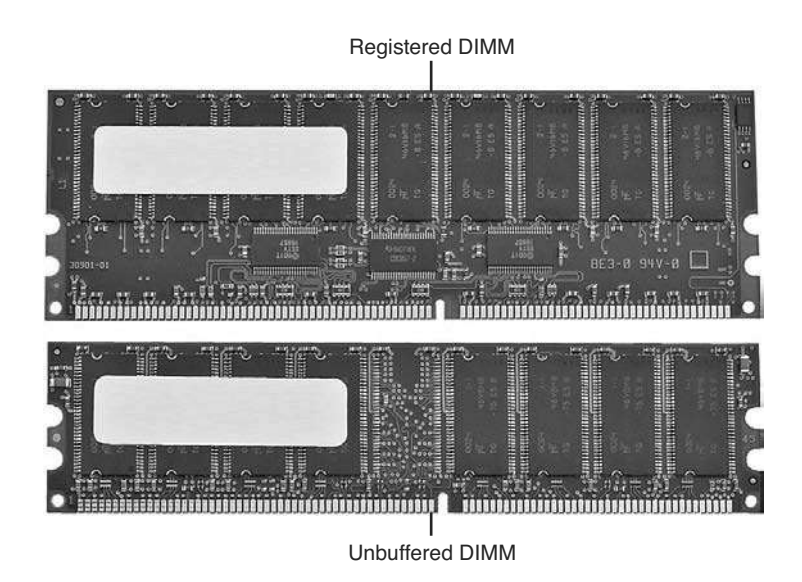

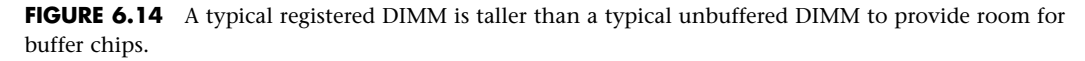

# **[SDR DIMM Details](#page-5-1)**

SDR DIMMs use a completely different type of presence detect than SIMMs, called *serial presence detect (SPD)*. It consists of a small EEPROM or flash memory chip on the DIMM that contains specially formatted data indicating the DIMM's features. This serial data can be read via the serial data pins on the DIMM, and it enables the motherboard to autoconfigure to the exact type of DIMM installed.

DIMMs can come in several varieties, including unbuffered and buffered as well as 3.3V and 5V. Buffered DIMMs have additional buffer chips on them to interface to the motherboard. Unfortunately, these buffer chips slow down the DIMM and are not effective at higher speeds. For this reason, PC systems (those that do not use registered DIMMs) use only unbuffered 3.5V DIMMs. The voltage is simple—DIMM designs for PCs are almost universally 3.3V. If you install a 5V DIMM in a 3.3V socket, it would be damaged, but keying in the socket and on the DIMM prevents that.

Apple and other non-PC systems can use the buffered 5V versions. Fortunately, the key notches along the connector edge of a DIMM are spaced differently for buffered/unbuffered and 3.3V/5V DIMMs, as shown in Figure 6.15. This prevents inserting a DIMM of the wrong type into a given socket .

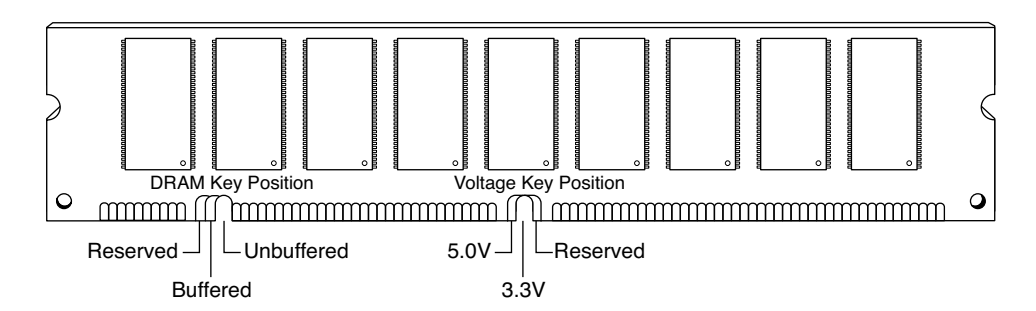

**FIGURE 6.15** The 168-pin DRAM DIMM notch key definitions.

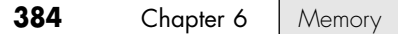

### **[DDR DIMM Details](#page-5-0)**

The184-pin DDR DIMMs use a single key notch to indicate voltage, as shown in Figure 6.16.

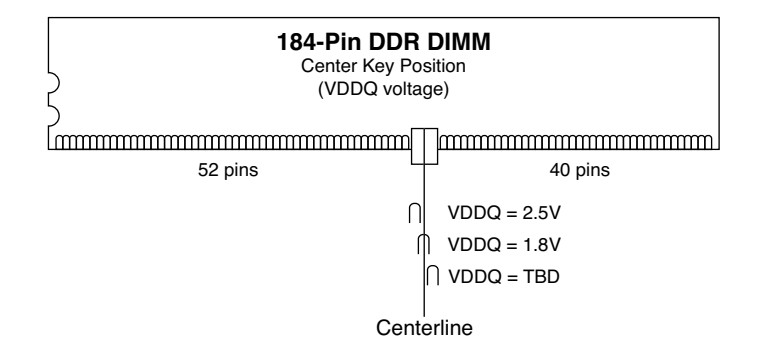

**FIGURE 6.16** The 184-pin DDR SDRAM DIMM keying.

DDR DIMMs also use two notches on each side to enable compatibility with both low- and highprofile latched sockets. Note that the key position is offset with respect to the center of the DIMM to prevent inserting it backward in the socket. The key notch is positioned to the left, centered, or to the right of the area between pins 52 and 53. This indicates the I/O voltage for the DDR DIMM and prevents installing the wrong type into a socket that might damage the DIMM.

## **[DDR2 DIMM Details](#page-5-0)**

The 240-pin DDR2 DIMMs use two notches on each side to enable compatibility with both low- and high-profile latched sockets. The connector key is offset with respect to the center of the DIMM to prevent inserting it backward in the socket. The key notch is positioned in the center of the area between pins 64 and 65 on the front (184/185 on the back), and there is no voltage keying because all DDR2 DIMMs run on 1.8V.

### **[DDR3 DIMM Details](#page-5-0)**

The 240-pin DDR3 DIMMs use two notches on each side to enable compatibility with both low- and high-profile latched sockets. The connector key is offset with respect to the center of the DIMM to prevent inserting it backward in the socket. The key notch is positioned in the center of the area between pins 48 and 49 on the front (168/169 on the back), and there is no voltage keying because all DDR3 DIMMs run on 1.5V.

# **[DDR4 DIMM Details](#page-5-0)**

The 288-pin DDR4 DIMMs use two notches on each side to enable compatibility with both low- and high-profile latched sockets. The notches use a more squared-off shape than with previous designs. The connector key is offset with respect to the center of the DIMM to prevent inserting it backward in the socket. The key notch is positioned in the center of the area between pins 77 and 78 on the front, and there is no voltage keying because all DDR4 DIMMs run on 1.2V.

# **[Determining a Memory Module's Size and](#page-5-1) Features**

Most memory modules are labeled with a sticker indicating the module's type, speed rating, and manufacturer. If you are attempting to determine whether existing memory can be used in a new computer, or if you need to replace memory in an existing computer, this information can be essential. Figure 6.17 compares the markings on a 512MB DDR2 module from Crucial Technology and a 2GB DDR2 module from Kingston Technology.

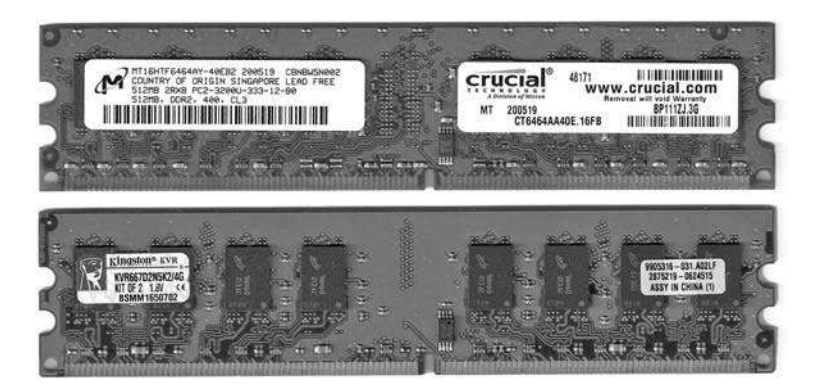

**FIGURE 6.17** Markings on a 512MB DDR2 module (top) from Crucial Technology compared to markings on a 2GB (bottom) DDR2 memory module from Kingston Technology.

However, if you have memory modules that are not labeled, you can still determine the module type, speed, and capacity if the memory chips on the module are clearly labeled. For example, assume you have a memory module with chips labeled as follows:

#### MT46V64M8TG-75

By using an Internet search engine such as Google and entering the number from one of the memory chips, you can usually find the data sheet for the memory chips. Consider the following example: Say you have a registered memory module and want to look up the part number for the memory chips (usually eight or more chips) rather than the buffer chips on the module (usually from one to three, depending on the module design). In this example, the part number turns out to be a Micron memory chip that decodes like this:

MT = Micron Technologies (the memory chip maker)  $46 =$ DDR SDRAM  $V = 2.5V$  DC  $64M8 = 8$  million rows  $\times 8$  (equals 64)  $\times 8$  banks (often written as 64 Meg  $\times 8$ ) TG = 66-pin TSOP chip package  $-75 = 7.5$ ns @ CL2 latency (DDR 266)

The full datasheet for this example is located at [http://download.micron.com/pdf/datasheets/dram/](http://download.micron.com/pdf/datasheets/dram/ddr/512MBDDRx4x8x16.pdf) [ddr/512MBDDRx4x8x16.pdf.](http://download.micron.com/pdf/datasheets/dram/ddr/512MBDDRx4x8x16.pdf)

From this information, you can determine that the module has the following characteristics:

- The module runs at DDR266 speeds using standard 2.5V DC voltage.
- The module has a latency of CL2, so you can use it on any system that requires CL2 or slower latency (such as CL2.5 or CL3).
- Each chip has a capacity of  $512Mb$  (64  $\times$  8 = 512).
- Each chip contains 8 bits. Because it takes 8 bits to make 1 byte, you can calculate the capacity of the module by grouping the memory chips on the module into groups of eight. If each chip contains 512Mb, a group of eight means that the module has a size of 512MB (512Mb  $\times$  8  $= 512MB$ ). A dual-bank module has two groups of eight chips for a capacity of 1GB (512Mb  $\times$  8 = 1024MB, or 1GB).

If the module has nine instead of eight memory chips (or 18 instead of 16), the additional chips are used for parity checking and support ECC error correction on servers with this feature.

To determine the size of the module in megabytes or gigabytes and to determine whether the module supports ECC, count the memory chips on the module and compare them to Table 6.13. Note that the size of each memory chip in megabits is the same as the size in megabytes if the memory chips use an 8-bit design.

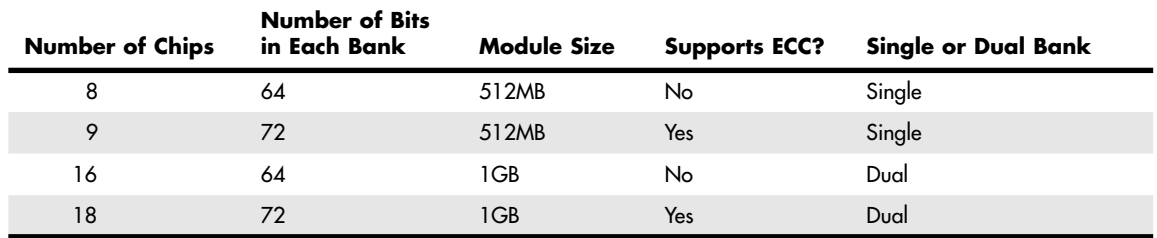

#### **Table 6.13 Module Capacity Using 512Mb (64Mbit × 8) Chips**

The additional chip that each group of eight chips uses provides parity checking, which the ECC function employs on most server motherboards to correct single-bit errors.

A registered module contains 9 or 18 memory chips for ECC plus additional memory buffer chips. These chips are usually smaller in size and located near the center of the module, as shown previously in Figure 6.10.

#### *Note*

Some modules use 16-bit wide memory chips. In such cases, only 4 chips are needed for single-bank memory (5 with parity/ECC support), and 8 are needed for double-bank memory (10 with parity/ECC support). These memory chips use a design listed as capacity times 16, like this:  $256Mb \times 16$ .

You can also see this information if you look up the manufacturer and the memory type in a search engine. For example, a web search for "Micron Unbuffered DIMM Design" locates a table showing various DIMM organization, SDRAM density, and other information for listed modules.

As you can see, with a little detective work, you can determine the size, speed, and type of a memory module—even if the module isn't marked—as long as the markings on the memory chips themselves are legible.

#### *Tip*

If you are unable to decipher a chip part number, you can use a program, such as CPU-Z ([www.cpuid.com\)](http://www.cpuid.com) or HWiNFO ([www.hwinfo.com\)](http://www.hwinfo.com) to identify your memory module, as well as many other facts about your computer, including chipset, processor, empty memory sockets, and much more.

# **[Memory Banks](#page-5-1)**

Memory chips (DIPs, SIMMs, SIPPs, and DIMMs) are organized in banks on motherboards and memory cards. You should know the memory bank layout and position on the motherboard and memory cards.

You need to know the bank layout when adding memory to the system. In addition, memory diagnostics report error locations by byte and bit addresses, and you must use these numbers to locate which bank in your system contains the problem.

The banks usually correspond to the data bus capacity of the system's microprocessor. Table 6.14 shows the widths of individual banks based on the type of PC.

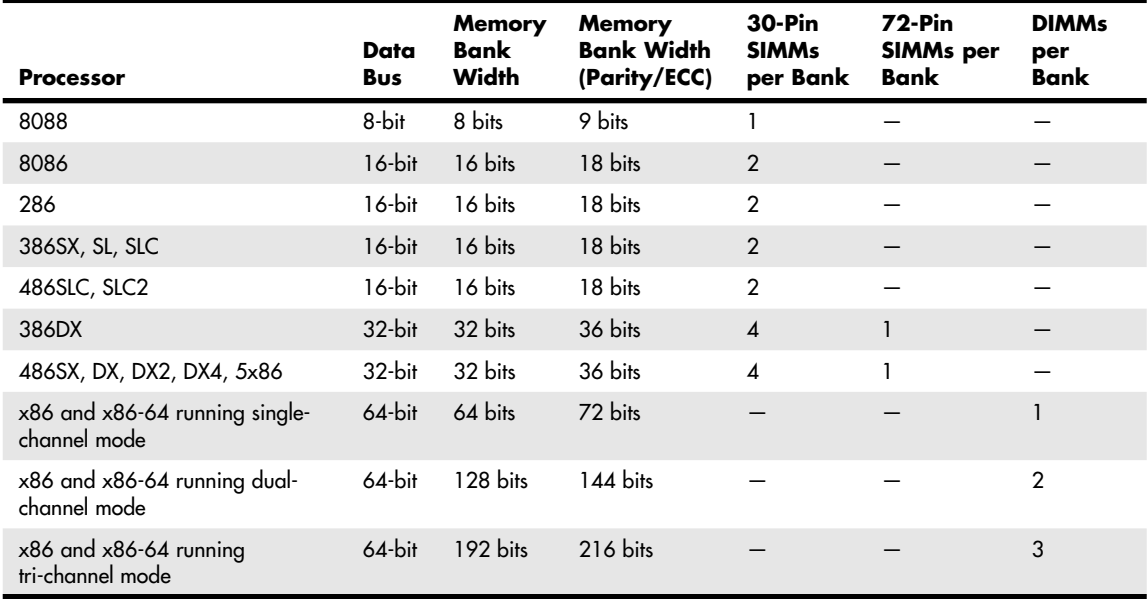

#### **Table 6.14 Memory Bank Widths on Various Systems**

DIMMsare ideal for Pentium (and higher) systems because the 64-bit width of the DIMM exactly matches the 64-bit width of the Pentium processor data bus. Therefore, each DIMM represents an individual bank, and these can be added or removed one at a time. Many recent systems have been designed to use matched pairs or triples of memory modules for faster performance. So-called " dualchannel" and " tri-channel" designs treat two or three matched modules as a single bank of memory.

The physical orientation and numbering of the SIMMs or DIMMs used on a motherboard are arbitrary and determined by the board's designers, so documentation covering your system or card comes in handy. You can determine the layout of a motherboard or an adapter card through testing, but that takes time and might be difficult, particularly after you have a problem with a system .

#### *Caution*

If your system supports dual- or tri-channel memory, be sure you use the correct memory sockets to enable multichannel operation. Check the documentation to ensure that you use the correct sockets. Most multichannel systems still run in singlechannel mode if the memory is not installed in a way that permits full multichannel operation, but performance is lower than if the memory were installed properly. Some systems provide dual-channel support if an odd number of modules is installed, as long as the total capacity of two modules installed in one channel equals the size of the single module in the other channel and all modules are the same speed and latency. Again, check your documentation for details.

# **[Memory Module Speed](#page-5-0)**

When you replace a failed memory module or install a new module as an upgrade, you typically must install a module of the same type and speed as the others in the system. You can substitute a module with a different (faster) speed, but only if the replacement module's speed is equal to or faster than that of the other modules in the system.

Some people have had problems when "mixing" modules of different speeds. With the variety of motherboards, chipsets, and memory types, few ironclad rules exist. When in doubt as to which speed module to install in your system, consult the motherboard documentation for more information.

Substituting faster memory of the same type doesn't result in improved performance if the system still operates the memory at the same speed. Systems that use DIMMs or RIMMs can read the speed and timing features of the module from a special SPD ROM installed on the module and then set chipset (memory controller) timing accordingly. In these systems, you might see an increase in performance by installing faster modules, to the limit of what the chipset supports.

To place more emphasis on timing and reliability, some Intel and JEDEC standards governing memory types require certain levels of performance. These standards certify that memory modules perform within Intel's timing and performance guidelines.

The same common symptoms result when the system memory has failed or is simply not fast enough for the system's timing. The usual symptoms are frequent parity check errors or a system that does not operate. The POST might report errors, too. If you're unsure of which chips to buy for your system, contact the system manufacturer or a reputable chip supplier.

◊◊ See "Parity Checking," **p. 390**.

# **[Parity and ECC](#page-5-0)**

Part of the nature of memory is that it inevitably fails. These failures are usually classified as two basic types: hard fails and soft errors.

The best understood are hard fails, in which the chip is working and then, because of some flaw, physical damage, or other event, becomes damaged and experiences a permanent failure. Fixing this type of failure normally requires replacing some part of the memory hardware, such as the chip, SIMM, or DIMM. Hard error rates are known as HERs.

The other, more insidious type of failure is the soft error, which is a nonpermanent failure that might never recur or could occur only at infrequent intervals. Soft error rates are known as SERs.

In the late 1970s, Intel made a discovery about soft errors that shook the memory industry. It found that alpha particles were causing an unacceptably high rate of soft errors or single event upsets (SEUs) in the 16KB DRAMs that were available at the time. Because alpha particles are low-energy particles that can be stopped by something as thin and light as a sheet of paper, it became clear that for alpha particles to cause a DRAM soft error, they would have to be coming from within the semiconductor material. Testing showed trace elements of thorium and uranium in the plastic and ceramic chip packaging materials used at the time. This discovery forced all the memory manufacturers to evaluate their manufacturing processes to produce materials free from contamination.

Today, memory manufacturers have all but totally eliminated the alpha-particle source of soft errors, and more recent discoveries prove that alpha particles are now only a small fraction of the cause of DRAM soft errors.

As it turns out, the biggest cause of soft errors today is cosmic rays. IBM researchers began investigating the potential of terrestrial cosmic rays in causing soft errors similar to alpha particles. The difference is that cosmic rays are high-energy particles and can't be stopped by sheets of paper or other more powerful types of shielding. The leader in this line of investigation was Dr. J.F. Ziegler of the IBM Watson Research Center in Yorktown Heights, New York. He has produced landmark research into understanding cosmic rays and their influence on soft errors in memory. One interesting set of experiments found that cosmic ray–induced soft errors were eliminated when the DRAMs were moved to an underground vault shielded by more than 50 feet of rock.

Cosmic ray–induced errors are even more of a problem in SRAMs than DRAMS because the amount of charge required to flip a bit in an SRAM cell is less than is required to flip a DRAM cell capacitor. Cosmic rays are also more of a problem for higher-density memory. As chip density increases, it becomes easier for a stray particle to flip a bit. It has been predicted by some that the soft error rate of a 64MB DRAM is double that of a 16MB chip, and a 256MB DRAM has a rate four times higher. As memory sizes continue to increase, it's likely that soft error rates will also increase.

Unfortunately, the PC industry has largely failed to recognize this cause of memory errors. Electrostatic discharge, power surges, and unstable software can much more easily explain away the random and intermittent nature of a soft error, especially right after a new release of an operating system (OS) or major application.

Although cosmic rays and other radiation events are perhaps the biggest cause of soft errors, soft errors can also be caused by the following:

- **Power glitches or noise on the line**—This can be caused by a defective power supply in the system or by defective power at the outlet.
- **Incorrect type or speed rating**—The memory must be the correct type for the chipset and match the system access speed.
- **RF (radio frequency) interference—Caused by radio transmitters in close proximity to the** system, which can generate electrical signals in system wiring and circuits. Keep in mind that the increased use of wireless networks, keyboards, and mouse devices can lead to a greater risk of RF interference.
- **Static discharges**—These discharges cause momentary power spikes, which alter data.
- **Timing glitches**—Data doesn't arrive at the proper place at the proper time, causing errors. Often caused by improper settings in the BIOS Setup, by memory that is rated slower than the system requires, or by overclocked processors and other system components.
- **Heat buildup**—High-speed memory modules run hotter than older modules. RDRAM RIMM modules were the first memory to include integrated heat spreaders, and many high-performance DDR, DDR2, DDR3, and DDR4 memory modules now include heat spreaders to help fight heat buildup.

Most of these problems don't cause chips to permanently fail (although bad power or static can damage chips permanently), but they can cause momentary problems with data .

How can you deal with these errors? The best way to deal with this problem is to increase the system's fault tolerance. This means implementing ways of detecting and possibly correcting errors in PC systems. Three basic levels and techniques are used for fault tolerance in modern PCs:

- Nonparity
- Parity
- ECC

Nonparity systems have no fault tolerance. The only reason they are used is because they have the lowest inherent cost. No additional memory is necessary, as is the case with parity or ECC techniques. Because a parity-type data byte has 9 bits versus 8 for nonparity, memory cost is approximately 12.5% higher. Also, the nonparity memory controller is simplified because it does not need the logic gates to calculate parity or ECC check bits. Portable systems that place a premium on minimizing power might benefit from the reduction in memory power resulting from fewer DRAM chips. Finally, the memory system data bus is narrower, which reduces the number of data buffers. The statistical probability of memory failures in a modern office desktop computer is now estimated at about one error every few months. Errors will be more or less frequent depending on how much memory you have.

This error rate might be tolerable for low-end systems that are not used for mission-critical applications. In this case, the extreme market sensitivity to price probably can't justify the extra cost of parity or ECC memory, and such errors then must be tolerated .

# **[Parity Checking](#page-5-0)**

One standard IBM set for the industry is that the memory chips in a bank of nine each handle 1 bit of data: 8 bits per character plus 1 extra bit called the *parity bit*. The parity bit enables memory-control circuitry to keep tabs on the other 8 bits—a built-in cross-check for the integrity of each byte in the system.

Originally, all PC systems used parity-checked memory to ensure accuracy. Starting in 1994, most vendors began shipping systems without parity checking or any other means of detecting or correcting errors on-the-fly. These systems used cheaper nonparity memory modules, which saved about 10%– 15% on memory costs for a system.

Parity memory results in increased initial system cost, primarily because of the additional memory bits involved. Parity can't correct system errors, but because parity can detect errors, it can make the user aware of memory errors when they happen.

Since then, Intel, AMD, and other manufacturers have put support for ECC memory primarily in server chipsets and processors. Chipsets and processors for standard desktop or laptop systems typically lack support for either parity or ECC .

## **[How Parity Checking Works](#page-5-1)**

IBM originally established the odd parity standard for error checking. The following explanation might help you understand what is meant by odd parity. As the 8 individual bits in a byte are stored in memory, a parity generator/checker, which is either part of the CPU or located in a special chip on the motherboard, evaluates the data bits by adding up the number of 1s in the byte. If an even number of 1s is found, the parity generator/checker creates a 1 and stores it as the ninth bit (parity bit) in the parity memory chip. That makes the sum for all 9 bits (including the parity bit) an odd number. If the original sum of the 8 data bits is an odd number, the parity bit created would be a 0, keeping the sum for all 9 bits an odd number. The basic rule is that the value of the parity bit is always chosen so that the sum of all 9 bits (8 data bits plus 1 parity bit) is stored as an odd number. If the system used even parity, the example would be the same except the parity bit would be created to ensure an even sum. It doesn't matter whether even or odd parity is used; the system uses one or the other, and it is completely transparent to the memory chips involved. Remember that the 8 data bits in a byte are numbered 0 1 2 3 4 5 6 7. The following examples might make it easier to understand:

Data bit number: 0 1 2 3 4 5 6 7 Parity bit Data bit value:  $1 0 1 1 0 0 1 1 0$ 

In this example, because the total number of data bits with a value of 1 is an odd number (5), the parity bit must have a value of 0 to ensure an odd sum for all 9 bits.

Here is another example:

Data bit number: 0 1 2 3 4 5 6 7 Parity bit Data bit value: 1 1 1 1 0 0 1 1 1 1

In this example, because the total number of data bits with a value of 1 is an even number (6), the parity bit must have a value of 1 to create an odd sum for all 9 bits.

When the system reads memory back from storage, it checks the parity information. If a (9-bit) byte has an even number of bits, that byte must have an error. The system can't tell which bit has changed or whether only a single bit has changed. If 3 bits changed, for example, the byte still flags a paritycheck error; if 2 bits changed, however, the bad byte could pass unnoticed. Because multiple bit errors (in a single byte) are rare, this scheme gives you a reasonable and inexpensive ongoing indication that memory is good or bad.

### **[ECC](#page-5-1)**

ECC goes a big step beyond simple parity-error detection. Instead of just detecting an error, ECC allows a single bit error to be corrected, which means the system can continue without interruption and without corrupting data. ECC, as implemented in most PCs, can only detect, not correct, doublebit errors. Because studies have indicated that approximately 98% of memory errors are the singlebit variety, the most commonly used type of ECC is one in which the attendant memory controller detects and corrects single-bit errors in an accessed data word. (Double-bit errors can be detected but not corrected.) This type of ECC is known as *single-bit error-correction double-bit error detection (SEC-DED)* and requires an additional 7 check bits over 32 bits in a 4-byte system and an additional 8 check bits over 64 bits in an 8-byte system. If the system uses SIMMs, two 36-bit (parity) SIMMs are added for each bank (for a total of 72 bits), and ECC is done at the bank level. If the system uses DIMMs, a single parity/ECC 72-bit DIMM is used as a bank and provides the additional bits. RIMMs are installed in singles or pairs, depending on the chipset and motherboard. They must be 18-bit versions if parity/ECC is desired.

ECCentails the memory controller calculating the check bits on a memory-write operation, performing a compare between the read and calculated check bits on a read operation, and, if necessary, correcting bad bits. The additional ECC logic in the memory controller is not very significant in this age of inexpensive, high-performance VLSI logic, but ECC actually affects memory performance on writes. This is because the operation must be timed to wait for the calculation of check bits and, when the system waits for corrected data, reads. On a partial-word write, the entire word must first be read, the affected byte(s) rewritten, and then new check bits calculated. This turns partial-word write operations into slower read-modify writes. Fortunately, this performance hit is small, on the order of a few percent at maximum, so the trade-off for increased reliability is a good one.

Most memory errors are of a single-bit nature, which ECC can correct. Incorporating this fault-tolerant technique provides high system reliability and attendant availability. An ECC-based system is a good choice for servers, workstations, or mission-critical applications in which the cost of a potential memory error outweighs the additional memory and system cost to correct it, along with ensuring that it does not detract from system reliability.

Unfortunately, most standard desktop and laptop PC processors, motherboards (chipsets), and memory modules don't support ECC. If you want a system that supports ECC, make sure all the components involved support ECC. This usually means purchasing more expensive processors, motherboards, and RAM designed for server or high-end workstation applications.

# **[RAM Upgrades](#page-5-0)**

Adding memory to a system is one of the most useful upgrades you can perform and also one of the least expensive—especially when you consider the increased performance of Windows, Linux, and their applications when you give them access to more memory. In some cases, doubling the memory can practically double the speed of a computer. But it doesn't always pay to go overboard because adding memory you don't really need will cost money and power, and you will gain little or nothing in speed. The best philosophy to take when adding RAM to a computer is that "more is better, up to a point."

The maximum physical memory capacity of a system is dictated by several factors. The first is the amount addressable by the processor itself, which is based on the number of physical address lines in the chip. The original PC processors (8086/8088) had 20 address lines, which resulted in those chips being able to recognize up to 1MB (220 bytes) of RAM. The 286/386SX increased memory addressing capability to 24 lines, making them capable of addressing  $16MB$  ( $2^{24}$  bytes). Modern x86 processors have 32– 36 address lines, resulting in from 4GB to 64GB of addressable RAM. Modern x86-64 (64-bit) processors have 40 address lines, resulting in a maximum of 1TB (1 terabyte) of supported physical RAM.

√√ See the Chapter 3 section "Processor Specifications," **p. 40**.

The operating mode of the processor may place further limits on memory addressability. For example, when the processor is operating in backward-compatible real mode, only 1MB of memory is supported.

√√ See the Chapter 3 section "Processor Modes," **p. 49**.

Note that even though modern 64-bit processors can technically address up to 1TB, modern motherboards or chipsets generally limit the maximum amount of RAM to 8GB, 16GB, 32GB, or 64GB. The type of software also has an effect. The 32-bit versions of Windows (XP and newer) limit memory support to 4GB (with only about 3.5GB usable by programs), whereas the 64-bit versions limit support to 8GB, 16GB, or 192GB, depending on the edition.

√√ See the Chapter 4 section "Chipsets," **p. 192**, for the memory limits on motherboard chipsets.

If you run Windows XP, you should specify a *minimum* of 256MB, and preferably 512MB–1GB or more depending on the applications you intend to run. If you run 32-bit Windows 7/8.1/10 or Vista, the *absolute minimum* should be 512MB according to Microsoft, but I recommend a minimum of 1GB, with 2GB–3GB preferred. 64-bit versions of Windows 7 and Windows 8/8.1/10 have a 2GB minimum, but perform better with 4GB or more of memory.

Beyond having the minimum to run the OS you choose, the way you use your system, especially the applications you run, can be the major determining factor as to just how much memory is best. For example, if you are a power user with four or more displays simultaneously connected to your system, each with multiple open applications, or you run memory-intensive applications such as photo- and video-editing programs, or if you use a virtual machine manager (VMM) like Virtual PC or VMware to run multiple OSs simultaneously (each of those with open applications), you might want as much memory as you can possibly install. Many older laptops won't accept as much memory as you might want (or need) to install, so if you upgrade an older system that uses an obsolete (and expensive) type of memory, the best tip might be to consider moving up to a newer system that can accept more memory of a mainstream type that is less expensive.

When purchasing a new system, try to get it with all the memory you need right away. Some motherboards are more limited in the number of memory sockets they contain, and some of those will already be filled when the system is delivered. This means you might need to remove some of the existing memory to add more, which makes future upgrades more expensive. The only caveat here is that I often find that I can purchase memory much more inexpensively from third-party vendors than from the system manufacturer. When purchasing a new system, check on how much the manufacturer charges for the amount of memory you want, as opposed to taking the system with the default minimum and immediately adding the desired memory yourself, purchased from a third-party memory vendor.

The following sections discuss adding memory, including selecting memory chips, installing memory chips, and testing the installation.

# **[Upgrade Options and Strategies](#page-5-1)**

Adding memory can be an inexpensive solution; the cost of mainstream memory is extremely low relative to other system components, and adding more memory can give your computer's performance a big boost.

How do you add memory to your PC? You have two options, listed in order of convenience and cost:

- Adding memory in vacant slots on your motherboard
- Replacing your current motherboard's memory with higher-capacity memory

If you decide to upgrade to a more powerful computer system or motherboard, you usually can't salvage the memory from your previous system. Most of the time it is best to plan on equipping a new board with the optimum type of memory that it supports.

Be sure to carefully weigh your future needs for computing speed and a multitasking OS against the amount of money you spend to upgrade current equipment.

How can you tell if you have enough memory or not? The best way is to run your most demanding applications (all that would be open at the same time and with your largest datasets) and then check the memory usage using the Windows Task Manager (taskmgr.exe). With Task Manager running, click the Performance tab to see the amount of Physical Memory being used versus the total available. Under Windows 7/8.1/10 and Vista the memory usage is shown both as a percentage of the total as well as an amount.

Figure 6.18 shows the Task Manager running on a Windows 7 system reporting 18% or 2.85GB of memory being used on a system with 16GB installed. Figure 6.19 shows the Task Manager running on a Windows XP system reporting 1.63GB being used (under the misnomer "PF Usage") on a system with about 3.5GB of RAM available (4GB minus about 0.5GB reserved by the hardware), which is about 47% of the total.

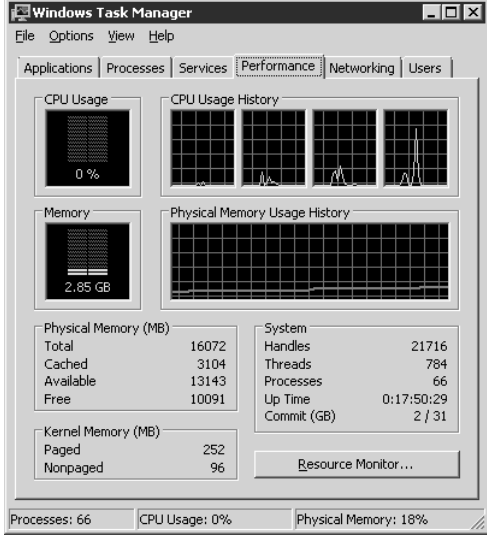

**FIGURE 6.18** Windows 7 Task Manager showing 18% or 2.85GB Physical Memory use on a system with 16GB installed.

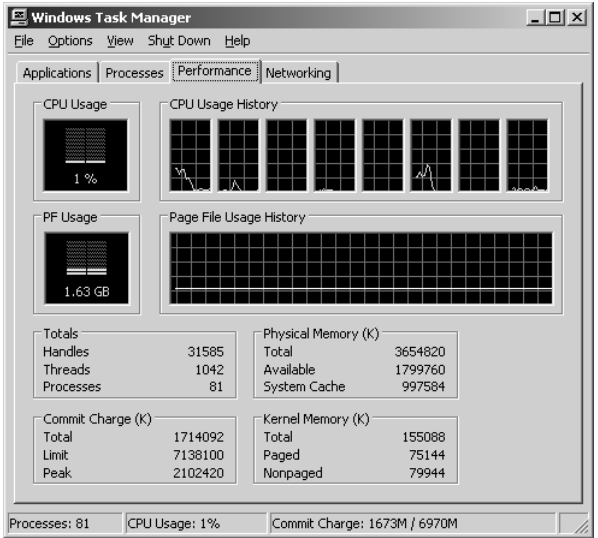

**FIGURE 6.19** Windows XP Task Manager showing 47% or 1.63GB Physical Memory use on a system with about 3.5GB available (out of 4GB installed).

If you see the amount of physical memory being used is higher than around 80% of the total then you might consider adding more memory. In both of these examples the amount of memory installed is more than enough to run the applications that were open at the time; in fact, the system with 16GB installed would have been fine with 8GB or less.

Before you add RAM to a system (or replace defective RAM chips), you must determine the memory modules required for your system. Your system documentation has this information.

If you need to replace a defective memory module or add more memory to your system, you have several methods for determining the correct module for your system:

- Inspect the modules installed in your system. Each module has markings that indicate its capacity and speed. RAM capacity and speed were discussed in detail earlier in this chapter. You can write down the markings on the memory module and use them to determine the type of memory you need. Check with a local store or an online memory vendor for help.
- Look up your system using the online memory-configuration utility provided by your preferred memory vendor. Originally, these configuration utilities were primarily for users of name-brand systems. However, most vendors have now added major motherboard brands and models to their databases. Therefore, if you know your system or motherboard brand and model, you can find the memory that is recommended.
- Download and run analysis software that the memory module maker or a third party provides. CPU-Z and similar programs use the SPD chip on each module to determine this information.
- Consult your system documentation. I list this option last for a reason. If you have installed BIOS upgrades, you might be able to use larger and faster memory than your documentation lists as supported by your system. You should check the latest tech notes and documentation available online for your system and check the BIOS version installed in your system to determine which memory-related features it has. A BIOS upgrade might enable your system to use faster memory.

Adding the wrong modules to a system can make it as unreliable as leaving a defective module installed and trying to use the system in that condition.

### **[Purchasing Memory](#page-5-1)**

When purchasing memory, you need to consider certain issues. Some are related to the manufacturing and distribution of memory, whereas others depend on the type of memory you are purchasing.

#### Suppliers

Many companies sell memory, but only a few companies actually make memory. Additionally, only a few companies make memory chips, but many more companies make memory modules. Most of the companies that make the actual RAM chips also make modules containing their own chips. Other companies, however, strictly make modules; these companies purchase memory chips from several chip makers and then produce modules with these chips. Finally, some companies don't make either the chips or the modules. Instead, they purchase modules made by other companies and relabel them.

I refer to memory modules made by the chip manufacturers as *first-party modules*, whereas those made by module (but not chip) manufacturers I call *second-party modules*. Finally, those that are simply relabeled first- or second-party modules under a different name are called *third-party modules*. I always prefer to purchase first- or second-party modules if I can because they are better documented. In essence, they have a better pedigree, and their quality is generally more assured. Not to mention that purchasing from the first or second party eliminates one or more middlemen in the distribution process as well.

First-party manufacturers (where the same company makes the chips and the modules) include Micron [\(www.crucial.com\),](http://www.crucial.com) Samsung, Hynix, and others. Second-party companies that make the modules (but not the chips) include Kingston, Viking, PNY, Simple Tech, Smart, and Mushkin. At the third-party level, you are not purchasing from a manufacturer but from a reseller or remarketer instead.

Most of the large manufacturers don't sell small quantities of memory to individuals, but some have set up factory outlet stores where individuals can purchase as little as a single module. One of the largest memory manufacturers in the world, Micron, sells direct to the consumer at [www.crucial.com.](http://www.crucial.com) Because you are buying direct, the pricing at these outlets is often competitive with second- and thirdparty suppliers.

#### Considerations in Purchasing DIMMs

When you are purchasing DIMMs, here are the main things to consider:

- Do you need DDR2, DDR3, or DDR4 versions?
- Do you need ECC or non-ECC?
- Do you need standard (unbuffered) or registered versions?
- Do you need a specific voltage?
- What speed grade do you need?
- Do you need a specific CAS latency?

Currently, DIMMs come in DDR2, DDR3, and DDR4 versions. They are not interchangeable because they use completely different signaling and have different notches to prevent a mismatch. Highreliability systems such as servers can use ECC versions, although most desktop systems use the lessexpensive non-ECC types. Most systems use standard unbuffered DIMMs, but file server or workstation motherboards designed to support large amounts of memory might require registered DIMMs (which also include ECC support). Registered DIMMs contain their own memory registers, enabling the module to hold more memory than a standard DIMM. DIMMs come in a variety of speeds, with the rule that you can always substitute a faster one for a slower one, but not vice versa .

Some memory modules are designed to run on non-standard voltages, which may be useful when overclocking them. Unfortunately this can also cause problems for systems where stock (nonoverclocked) memory settings are used. Standard voltages for DDR, DDR2, DDR3, and DDR4 modules are 2.5V, 1.8V, 1.5V, and 1.2V, respectively. If you buy a DDR3 module rated at a higher voltage (1.6V or higher), it might not perform reliably when run on the standard 1.5V setting. I've seen systems with constant lockup and crashing problems due to improperly configured memory like this. My recommendation is to purchase only memory rated to run on the standard voltage for that type, which is 1.5V in the case of DDR3 and 1.2V in the case of DDR4.

Another speed-related issue, as discussed earlier in this chapter, is the column address strobe latency. Sometimes this specification is abbreviated CAS or CL and is expressed in a number of cycles, with lower numbers indicating higher speeds (fewer cycles). The lower CAS latency shaves a cycle off a burst mode read, which marginally improves memory performance. Single data rate DIMMs are available in CL3 or CL2 versions. DDR DIMMs are available in CL2.5 or CL2 versions. DDR2 DIMMs are available in CL 3, 4, or 5. DDR3 DIMMs are available in CL 5, 6, 7, 8, and 9. DDR4 modules are available in CL 12, 14, 15, and 16. With all memory types, the lowest CL number is the fastest (and usually the most expensive) memory type. You can mix DIMMs with different CAS latency ratings, but the system usually defaults to cycling at the slower speeds of the lowest common denominator .

#### Considerations in Purchasing Obsolete Memory

Many people are surprised to find that obsolete memory types cost much more than those that current systems use. This is because of simple supply and demand; what is least popular generally costs the most. This can make adding memory to older systems cost prohibitive.

For example, in February 2015, a 1GB DDR PC2700 module cost about \$30 at Crucial.com. A 1GB DDR2 PC2-5300 or PC2-6400 module was about \$23, and a 1GB DDR3 PC3-12800 module was about \$16. As you can see from this comparison, it could cost almost twice as much to buy the same amount of RAM for a system that uses the old DDR memory as current DDR3 memory (which is much faster and also available at higher capacities).

### *Tip*

Instead of buying "new" obsolete memory for older systems, check with computer repair shops, eBay, Craigslist, websites specializing in surplus memory, or other users who might have a collection of old parts.

High-reliability systems might want or need ECC versions, which have extra ECC bits. As with other memory types, you can mix ECC and non-ECC types, but systems can't use the ECC capability .

# **[Replacing Modules with Higher-Capacity Versions](#page-5-1)**

If all the memory module slots on your motherboard are occupied, your best option is to remove an existing bank of memory and replace it with higher-capacity modules.

However, just because higher-capacity modules are available to plug into your motherboard, don't automatically assume the higher-capacity memory will work. Your system's chipset, BIOS, and OS set limits on the capacity of the memory you can use. Check your system or motherboard documentation to see which size modules work with it before purchasing the new RAM. You should make sure you have the latest BIOS for your motherboard when installing new memory.

If your system supports dual- or triple-channel memory, you must use modules in matched pairs or triples (depending on which type your system supports) and install them in the correct location on the motherboard. Consult your motherboard manual for details.

### **[Installing Memory Modules](#page-5-1)**

When you install or remove memory, you are most likely to encounter the following problems:

- Electrostatic discharge
- Improperly seated modules
- Incorrect memory configuration settings in the BIOS Setup

To prevent electrostatic discharge (ESD) when you install sensitive memory chips or boards, you shouldn't wear synthetic-fiber clothing or leather-soled shoes because these promote the generation of static charges. Remove any static charge you are carrying by touching the system chassis before you begin, or better yet, wear a good commercial grounding strap on your wrist. You can order one from any electronics parts store. A grounding strap consists of a conductive wristband grounded at the other end through a 1-meg ohm resistor by a wire clipped to the system chassis. Be sure the system you are working on is unplugged.

#### *Caution*

Be sure to use a properly designed commercial grounding strap; do not make one yourself. Commercial units have a 1-meg ohm resistor that serves as protection if you accidentally touch live power. The resistor ensures that you do not become the path of least resistance to the ground and therefore become electrocuted. An improperly designed strap can cause the power to conduct through you to the ground, possibly killing you.

Follow this procedure to install memory on a typical desktop PC:

- **1.** Shut down the system and unplug it. As an alternative to unplugging it, you can turn off the power supply using the on/off switch on the rear of some power supplies. Wait about 10 seconds for any remaining current to drain from the motherboard.
- **2.** Open the system. See the system or case instructions for details.
- **3.** Connect a static guard wrist strap to your wrist and then to a metal portion of the system chassis, such as the frame. Make sure the metal plate on the inside of the wrist strap is tight against the skin of your wrist.
- **4.** Some motherboards feature an LED that glows as long as the motherboard is receiving power. Wait until the LED dims before removing or installing memory.
- **5.** Move obstructions inside the case, such as cables or wires, out of the way of the memory modules and empty sockets. If you must remove a cable or wire, note or take a picture of its location and orientation so you can replace it later.
- **6.** If you need to remove an existing module, flip down the ejector tab at each end of the module and lift the module straight up out of the socket. Note the keying on the module.
- **7.** Note the specific locations needed if you are inserting modules to operate in dual-channel mode. The sockets for dual-channel memory might use a different-colored plastic to distinguish them from other sockets, but ultimately you should consult the documentation for your motherboard or system to determine the proper orientation.
- **8.** To insert a module into a socket, ensure that the ejector tabs are flipped down on the socket you plan to use. DIMMs are keyed by one or more notches along the bottom connector edges that are offset from the center so they can be inserted in only one direction, as shown in Figure 6.20 .
- **9.** Push down on the module until the ejector tabs lock into place in the notch on the side of the module. It's important that you not force the module into the socket. If the module does not slip easily into the slot and then snap into place, it is probably not oriented or aligned correctly. Forcing the module could break it or the socket. Refer to Figure 6.20 for details.
- **10.** Replace any cables or wires you disconnected.
- **11.** Close the system, reconnect the power cable, and turn on the PC.

After installing the memory and putting the system back together, you might have to run the BIOS Setup and resave with the new amount of memory being reported. Most systems automatically detect the new amount of memory and reconfigure the BIOS Setup settings for you. Most systems today also don't require setting any jumpers or switches on the motherboard to configure them for your new memory.

After configuring your system to work properly with the additional memory, you might want to run a memory-diagnostics program to ensure that the new memory works properly .

Troubleshooting Memory Chapter 6 **399**

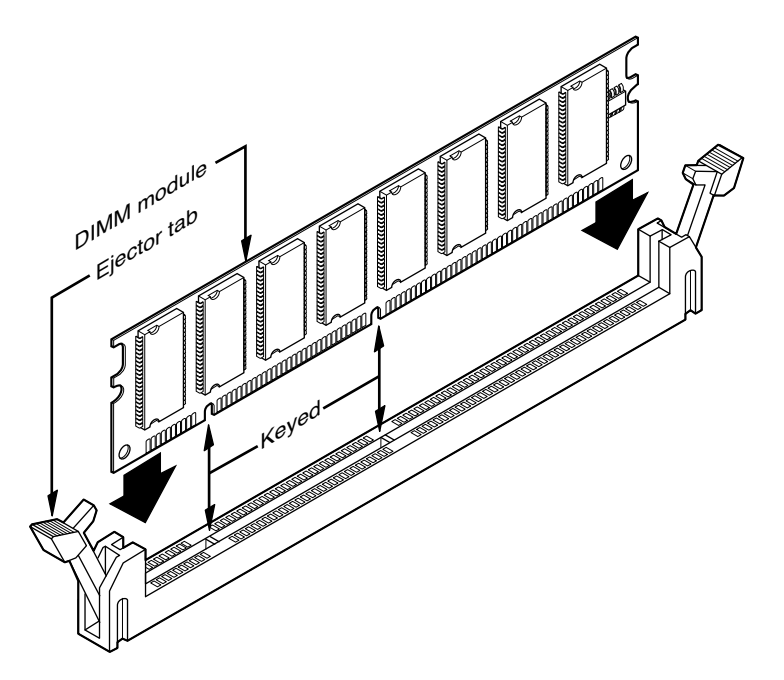

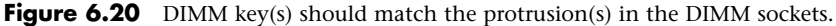

# **[Troubleshooting Memory](#page-5-1)**

Memory problems can be difficult to troubleshoot. For one thing, computer memory is still mysterious to people because it is a kind of "virtual" thing that can be hard to grasp. The other difficulty is that memory problems can be intermittent and often look like problems with other areas of the system, even software. This section shows simple troubleshooting steps you can perform if you suspect you are having a memory problem.

To troubleshoot memory, you first need some memory-diagnostics testing programs. You already have several and might not know it. Every motherboard BIOS has a memory diagnostic in the POST that runs when you first turn on the system. In most cases, you also receive a memory diagnostic on a utility disk that came with your system. Many commercial diagnostics programs are on the market, and almost all of them include memory tests.

When the POST runs, it not only tests memory, but it also counts it. The count is compared to the amount counted the last time BIOS Setup was run; if it is different, an error message is issued. As the POST runs, it writes a pattern of data to all the memory locations in the system and reads that pattern back to verify the memory works. If any failure is detected, you see or hear a message. Audio messages (beeping) are used for critical or "fatal" errors that occur in areas important for the system's operation. If the system can access enough memory to at least allow video to function, you see error messages instead of hearing beep codes.

See Chapter 19, "PC Diagnostics, Testing, and Maintenance," for detailed listings of the BIOS beep and other error codes, which are specific to the type of BIOS you have .

If your system makes it through the POST with no memory error indications, there might not be a hardware memory problem, or the POST might not be able to detect the problem. Intermittent

memory errors are often not detected during the POST, and other subtle hardware defects can be hard for the POST to catch. The POST is designed to run quickly, so the testing is not nearly as thorough as it could be. That is why you often have to boot from standalone diagnostic media (normally an optical disc or a bootable flash drive) and run a true hardware diagnostic to do more extensive memory testing. You can run these types of tests continuously and leave them running for days if necessary to hunt down an elusive intermittent defect.

Fortunately, several excellent memory test programs are available for free download. Here are some I recommend:

- **Microsoft Windows Memory Diagnostic**—included with Vista and later
- **Memtest86—[www.memtest86.com](http://www.memtest86.com)**
- **Ultimate Boot CD—[www.ultimatebootcd.com](http://www.ultimatebootcd.com)**

Not only are these free, but they also are available in a bootable format, which means you don't have to install software on the system you are testing. The bootable format is actually required in a way because Windows and other OSs prevent the direct access to memory and other hardware required for testing. These programs use algorithms that write different types of patterns to all the memory in the system, testing every bit to ensure it reads and writes properly. They also turn off the processor cache to ensure direct testing of the modules and not the cache. Some, such as Windows Memory Diagnostic, even indicate the module that is failing should you encounter an error. Note that a version of the Windows Memory Diagnostic is also included with Windows 7/8.1/10 and Vista. It can be found as part of the Administrative Tools (mdsched.exe), as well as on the bootable install DVDs under the Repair option.

The Ultimate Boot CD includes Memtest86 and several other memory diagnostic programs. Both the Ultimate Boot CD and the Windows Vista and later install DVDs (containing the Windows Memory Diagnostic) can also be installed on a bootable USB flash drive, which makes them much more convenient to use. To create a bootable flash drive with the Ultimate Boot CD you would use the ubcd2usb command as described in the "Customizing UBCD" page on the [www.ultimatebootcd.com](http://www.ultimatebootcd.com)  website. To create a bootable flash drive version of a Windows 7/8.1/10 or Vista installation DVD you can use the Windows 7 USB/DVD download tool provided by Microsoft [\(http://tinyurl.com/4qfdm4x\).](http://tinyurl.com/4qfdm4x)  Note that although the tool has "Windows 7" in the name, it works on Windows 8.1/10 and Vista discs as well. If you want to test the memory on a system that already has Windows 7/8.1/10 or Vista installed, merely run the mdsched.exe command or open the Control Panel, Administrative Tools and select the Windows Memory Diagnostic, which enables you to restart the system and run the test immediately or set the system to run the test automatically on the next restart.

One problem with software-based memory diagnostics is that they do only pass/fail type testing; that is, all they can do is write patterns to memory and read them back. They can't determine how close the memory is to failing—only whether it worked. For the highest level of testing, the best thing to have is a dedicated memory test machine, usually called a *module tester*. These devices enable you to insert a module and test it thoroughly at a variety of speeds, voltages, and timings to let you know for certain whether the memory is good or bad. Versions of these testers are available to handle all types of memory modules. I have defective modules, for example, that work in some systems (slower ones) but not others. What I mean is that the same memory test program fails the module in one machine but passes it in another. In the module tester, it is always identified as bad right down to the individual bit, and it even tells me the actual speed of the device, not just its rating. Companies that offer memory module testers include Tanisys ([www.tanisys.com\),](http://www.tanisys.com) CST [\(www.simmtester.com\),](http://www.simmtester.com) and Innoventions ([www.memorytest.com\).](http://www.memorytest.com) They can be expensive, but for a high volume system builder or repair shop, using one of these module testers can save time and money in the long run .

After your OS is running, memory errors can still occur, typically identified by error messages you might receive. Here are the most common:

- **Parity errors**—The parity-checking circuitry on the motherboard has detected a change in memory since the data was originally stored. (See the "How Parity Checking Works" section earlier in this chapter.)
- **General or global protection faults**—A general-purpose error indicating that a program has been corrupted in memory, usually resulting in immediate termination of the application. This can also be caused by buggy or faulty programs.
- **Fatal exception errors**—Error codes returned by a program when an illegal instruction has been encountered, invalid data or code has been accessed, or the privilege level of an operation is invalid.
- **Divide error**—A general-purpose error indicating that a division by 0 was attempted or the result of an operation does not fit in the destination register.

If you are encountering these errors, they could be caused by defective or improperly configured memory, but they can also be caused by software bugs (especially drivers), bad power supplies, static discharges, close proximity radio transmitters, timing problems, and more.

If you suspect the problems are caused by memory, there are ways to test the memory to determine whether that is the problem. Most of this testing involves running one or more memory test programs.

Another problem with software-based diagnostics is running memory tests with the system caches enabled. This effectively invalidates memory testing because most systems have what is called a *write-back cache*. This means that data written to main memory is first written to the cache. Because a memory test program first writes data and then immediately reads it back, the data is read back from the cache, not the main memory. It makes the memory test program run quickly, but all you tested was the cache. The bottom line is that if you test memory with the cache enabled, you aren't really writing to the modules, but only to the cache. Before you run any memory test programs, be sure your processor/memory caches are disabled. Many older systems have options in the BIOS Setup to turn off the caches. Current software-based memory test software such as the Windows Memory Diagnostic and Memtest86 can turn off the caches on newer systems.

The following steps enable you to effectively test and troubleshoot your system RAM. Figure 6.21 provides a boiled-down procedure to help you step through the process quickly .

First, let's cover the memory-testing and troubleshooting procedures:

- **1.** Power up the system and observe the POST. If the POST completes with no errors, basic memory functionality has been tested. If errors are encountered, go to the defect isolation procedures.
- **2.** Restart the system and then enter your BIOS (or CMOS) Setup. In most systems, this is done by pressing the Del, F1, or F2 key during the POST but before the boot process begins (see your system or motherboard documentation for details). Once in BIOS Setup, verify that the memory count is equal to the amount that has been installed. If the count does not match what has been installed, go to the defect isolation procedures.
- **3.** Find the BIOS Setup options for cache and then set all cache options to disabled if your system supports this option. Figure 6.22 shows a typical Advanced BIOS Features menu with the cache options highlighted. Save the settings and reboot to bootable media containing the memory diagnostics program.

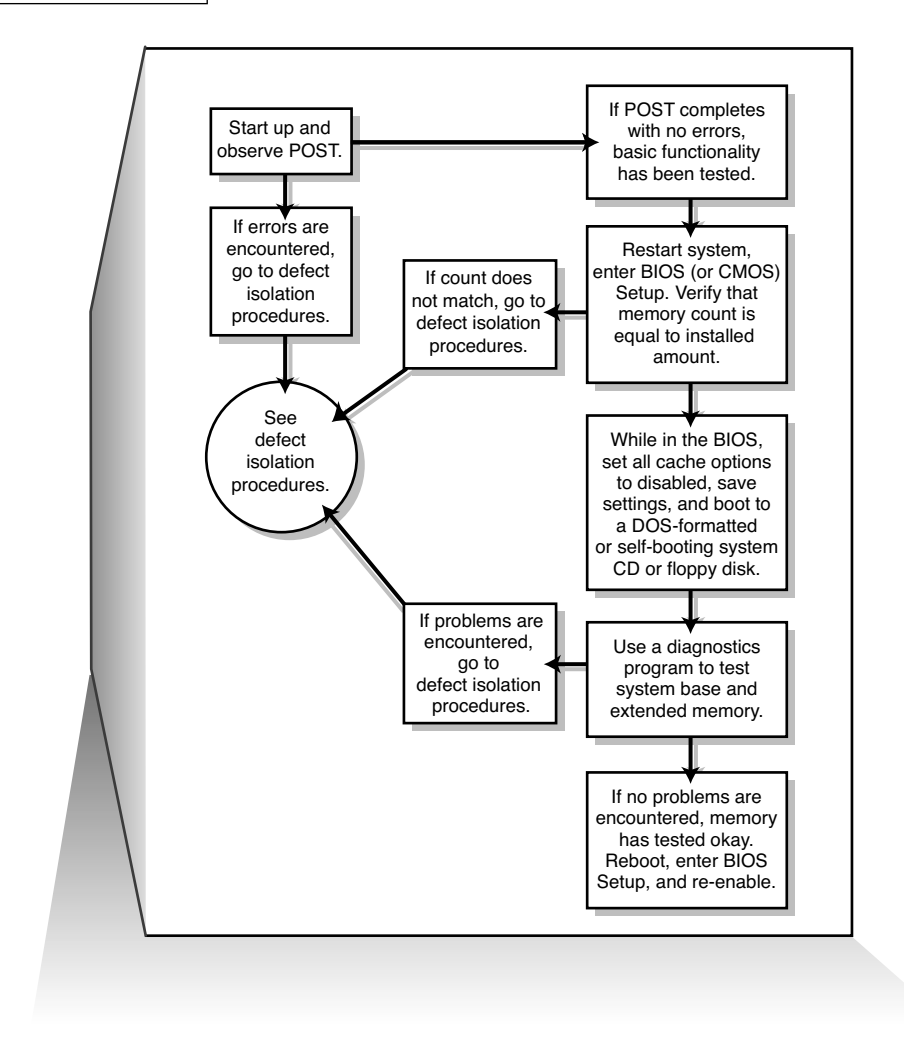

**Figure 6.21** Testing and troubleshooting memory.

#### *Tip*

Most systems do not permit you to disable cache in BIOS setup. In such cases, I recommend using Windows Memory Diagnostic and use its advanced options to disable cache before testing memory.

- **4.** Follow the instructions that came with your diagnostic program to have it test the system base and extended memory. Most programs have a mode that enables them to loop the test—that is, to run it continuously, which is great for finding intermittent problems. If the program encounters a memory error, proceed to the defect isolation procedures.
- **5.** If no errors are encountered in the POST or in the more comprehensive memory diagnostic, your memory has tested okay in hardware. Be sure at this point to reboot the system, enter the

BIOS Setup, and re-enable the cache. The system will run very slowly until the cache is turned back on.

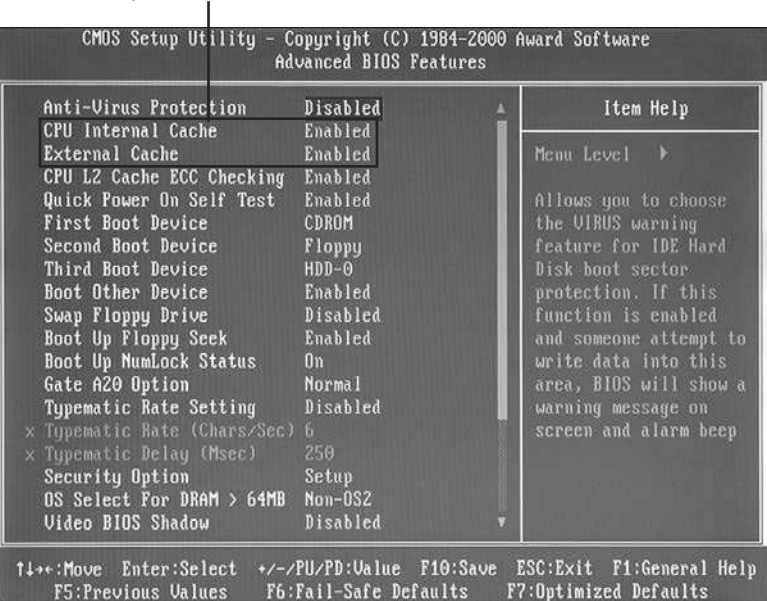

Cache options to disable in BIOS

**FIGURE 6.22** For accurate results, before testing memory the CPU Internal (L1) and External (L2 and L3) caches should be disabled in the system BIOS Setup on systems having this option.

 **6.** If you are having memory problems yet the memory still tests okay, you might have a problem undetectable by simple pass/fail testing, or your problems could be caused by software or one of many other defects or problems in your system. You might want to bring the memory to a module tester for a more accurate analysis. Some larger PC repair shops have such a tester. I would also check the software (especially drivers, which might need updating), power supply, and system environment for problems such as static, radio transmitters, and so forth.

# **[Memory Defect Isolation Procedures](#page-5-1)**

To use these steps, I am assuming you have identified an actual memory problem that the POST or disk-based memory diagnostics have reported. If this is the case, see the following steps and Figure 6.23 for instructions to identify or isolate which module is causing the problem.

- **1.** Restart the system and enter the BIOS Setup. Under a menu usually called Advanced or Chipset Setup might be memory timing parameters. Select BIOS or Setup defaults, which are usually the slowest settings. If the memory timings have been manually set, as shown in Figure 6.21, reset the memory configuration to By SPD.
- **2.** Save the settings, reboot, and retest using the testing and troubleshooting procedures listed earlier. If the problem has been solved, improper BIOS settings were the problem. If the problem remains, you likely do have defective memory, so continue to the next step.

**3.** Open the system for physical access to the modules on the motherboard. Identify the bank arrangement in the system. Using the manual or the legend silk-screened on the motherboard, identify which modules correspond to which banks. Remember that if you are testing a multichannel system, you must be sure you remove all the modules in the same channel.

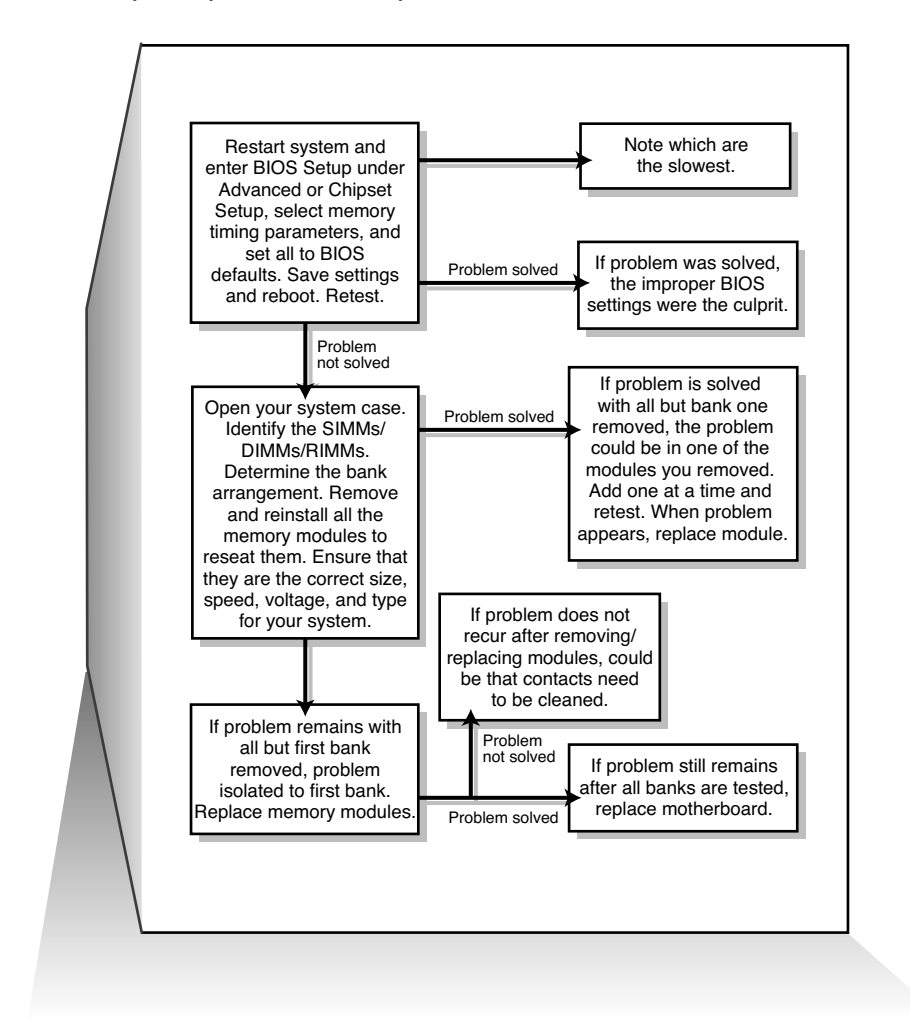

**FIGURE 6.23** Follow these steps if you are still encountering memory errors after completing the steps in Figure 6.21.

- **4.** Remove all the memory except the first bank, and then retest using the troubleshooting and testing procedures listed earlier (see Figure 6.24). If the problem remains with all but the first bank removed, the problem has been isolated to the first bank, which you must replace.
- **5.** Replace the memory in the first bank (preferably with known good spare modules, but you can also swap in others that you have removed) and then retest. If the problem still remains after

testing all the memory banks (and finding them all to be working properly), it is likely the motherboard is bad (probably one of the memory sockets). Replace the motherboard and retest.

 **6.** At this point, the first (or previous) bank has tested to be good, so the problem must be in the remaining modules that have been temporarily removed. Install the next bank of memory and retest. If the problem resurfaces now, the memory in that bank is defective. Continue testing each bank until you find the defective module.

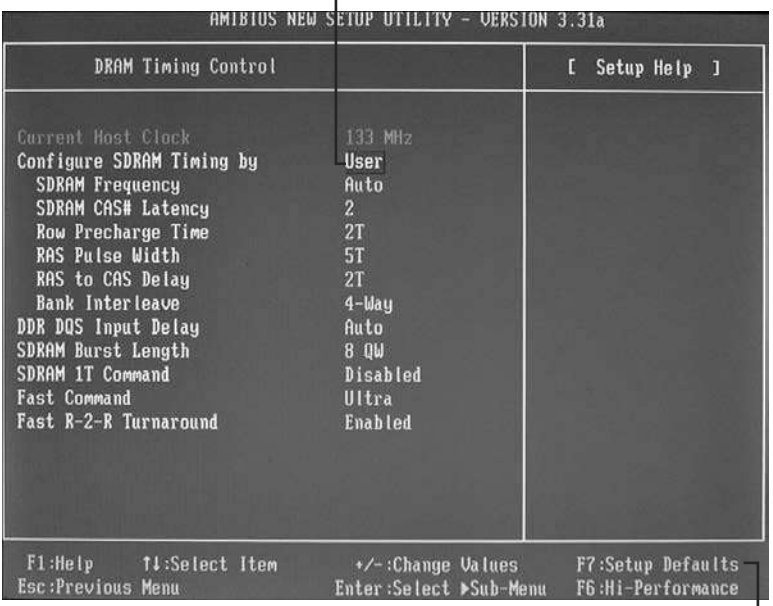

Change this setting to SPD to revert to the module's default memory timings.

Press F7 to use Setup Defaults for memory and other system timings.

**FIGURE 6.24** This system is using user-defined memory timings, which could cause the memory to be unstable.

**7.** Repeat the preceding step until all remaining banks of memory are installed and have been tested. If the problem has not resurfaced after you have removed and reinstalled all the memory, the problem was likely intermittent or caused by poor conduction on the memory contacts. Often simply removing and replacing memory can resolve problems because of the self-cleaning action between the module and the socket during removal and reinstallation .

# **[The System Logical Memory Layout](#page-5-1)**

The original PC had a total of 1MB of addressable memory, and the top 384KB of that was reserved for use by the system. Placing this reserved space at the top (between 640KB and 1,024KB, instead of at the bottom, between 0KB and 640KB) led to what is often called the *conventional memory barrier*. The constant pressures on system and peripheral manufacturers to maintain compatibility by never breaking from the original memory scheme of the first PC has resulted in a system memory structure that is (to put it kindly) a mess. More than three decades after the first PC was introduced, even the newest systems are limited in many important ways by the memory map of the first PCs.

The original PC used an Intel 8088 processor that could run only 16-bit instructions or code, which ran in what was called the *real mode* of the processor. These early processors had only enough address lines to access up to 1MB of memory, and the last 384KB of that was reserved for use by the video card as video RAM, other adapters (for on-card ROM BIOS or RAM buffers), and finally the motherboard ROM BIOS.

The 286 processor brought more address lines, enough to allow up to 16MB of RAM to be used, and a new mode called protected mode that you had to be in to use. One area of confusion was that RAM was now noncontiguous; that is, the OS could use the first 640KB and the last 15MB, but not the 384KB of system reserved area that sat in between.

When Intel released the first 32-bit processor in 1985 (the 386DX), the memory architecture of the system changed dramatically. There were now enough address lines for the processor to use 4GB of memory, but this was accessible only in 32-bit protected mode, in which only 32-bit instructions or code could run. Unfortunately, it took 10 years for the industry to transition from 16-bit to 32-bit OSs and applications. From a software instruction perspective, all the 32-bit processors since the 386 are really just faster versions of the same.

When AMD released the first x86-64 processor in 2003 (Intel followed suit in 2004), the 64-bit era was born. In addition to 16-bit and 32-bit modes, these chips have a 64-bit mode (commonly referred to as x64 or x86-64). 64-bit processors have three distinctly different modes, with unique memory architectures in each. For backward compatibility, 64-bit processors can run in 64-bit, 32-bit, or 16-bit modes, and 32-bit processors can run in 32-bit or 16-bit modes, each with different memory limitations. For example, a 64-bit processor running in 32-bit mode can only address 4GB of RAM, and a 64-bit or 32-bit processor running in 16-bit mode can only address 1MB of RAM. All Intelcompatible PC processors begin operation in 16-bit real mode when they are powered on. When a 32-bit or 64-bit OS loads, it is that OS code that instructs the processor to switch into 32-bit or 64-bit protected mode.

When a 32-bit OS such as Windows is loaded, the processor is switched into 32-bit protected mode early in the loading sequence. Then, 32-bit drivers for all the hardware can be loaded, and the rest of the OS can load. In 32-bit protected mode, the OSs and applications can access all the memory in the system up to 4GB. Similarly, on a 64-bit OS, the system switches into 64-bit protected mode early in the boot process and loads 64-bit drivers, followed by the remainder of the OS .

The 32-bit editions of Windows support 4GB of physical memory (RAM). What many don't realize is that the PC system hardware uses some or all of the fourth gigabyte for the BIOS, motherboard resources, memory mapped I/O, PCI configuration space, device memory (graphics aperture), VGA memory, and so on. This means that if you install 4GB (or more) RAM, none of it past 4GB will be seen at all, and most or all of the fourth gigabyte (that is, the RAM between 3GB and 4GB) will be disabled because it is already occupied by other system hardware. This is called the *3GB limit*, which is analogous to the 640K memory limit we had on 16-bit systems in the 1980s. The 16-bit addressing supported 1MB, but the upper 384K was already in use by the system hardware (BIOS, video, adapter ROM, and so on).

Figure 6.25 shows the memory map for a system using an Intel G45 chipset, which supports a maximum of 16GB of RAM. For a 32-bit OS, the line labeled "Top of usable DRAM (32-bit OS)" is at 4,096MB. Note that the PCI memory range, FLASH, APIC (Advanced Programmable Interrupt Controller), and Reserved areas take up a total of 770MB of the memory below 4GB. You can also see the 384K (0.375MB) of memory below 1MB that is used by the system. This means that if you are running a 32-bit OS, even if you have 4GB of RAM installed, the amount usable by the OS would be  $4,096MB - 770MB - 0.375MB$ , which is  $3,325.625MB$  (or about 3.24GB, rounded down).
Can anyof that unused memory between 3GB and 4GB be reclaimed? For those running a 32-bit OS, the answer is no. However, if you are running a 64-bit OS on a system that supports memory remapping (primarily a function of the motherboard chipset and BIOS), the answer is yes. Most modern motherboard chipsets have a feature that can remap the otherwise disabled RAM in the fourth gigabyte to the fifth (or higher) gigabyte, where it will be both visible to and usable by a 64-bit OS. Note, however, that if the motherboard doesn't support remapping, even when a 64-bit OS is being run, the memory will be lost.

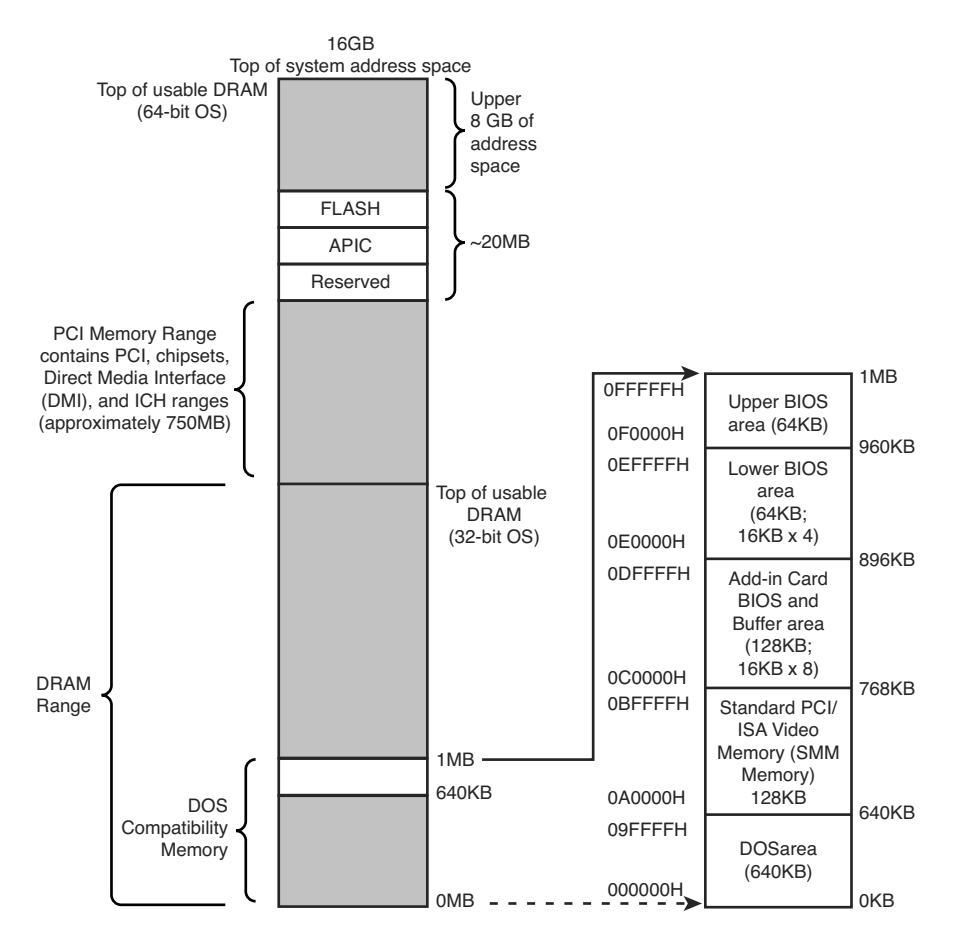

**FIGURE 6.25** Memory map for a system using an Intel G45 chipset.

Note that the 3GB limit is not as strictly defined as it was with the 640K limit. This means that if you do install 4GB, you might get to use as much as 3.5GB of it, or possibly as little as 2.5GB or less. It depends largely on the types of buses in the system as well as the type and number of video cards installed. With a single low-end video card, you may have access to 3.5GB. However, on a newer system with two or more PCIe x16 slots, and especially with two or more high-end PCI Express video cards installed, you may drop the usable limit to something close to 2GB.

<span id="page-73-0"></span>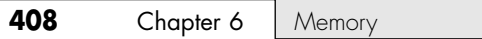

When running 32-bit editions of Windows, I used to recommend installing a maximum of 3GB RAM, because most if not all of the fourth GB is unusable. However, on systems that support dual-channel memory, it is usually cheaper to install two 2GB modules to get 4GB than it is to install two 1GB modules and two 512MB to get 3GB. On desktop systems that support dual-channel memory, you would not want to install three 1GB modules because in that case not all the memory would run in dual-channel mode.

# [Index](#page-10-0)

## **Symbols**

**1/2-Baby motherboards, 170 2/3-Baby motherboards, 170 0.85" drive, 503 1" drives, 503 1-Core Ratio Limit setting (BIOS Performance menu), 333 1.8" drives, 503 2.1 GB barrier (CHS), 459 2.1 speaker configuration, 755 2.2 TB barrier, 470-471 2.5" ATA drive cables, 1067 2.5" drives, 502-503 3 GB limit, [406](#page-71-0) 3 TB drives, 1098 3D gaming audio standards, 738-740 3D graphics accelerators, 696-697** animation, 700 antialiasing, 700 APIs (application programming interfaces) AMD Mantle, 703-704 DirectX, 702-703 OpenGL, 700-701

depth cueing, 699 dual-GPU scene rendering AMD CrossFire, 705-707 AMD Eyefinity, 706 NVIDIA SLI, 704-705 PCIe lanes, 706-707 video RAM size, 707 flat shading, 697 Gouraud shading, 697 history of, 698 image abstractions, 699 image rendering, 699-700 MIP mapping, 699 perspective correction, 699 primitives, 699 scan conversion, 699 shading, 699 software optimization, 700 texture mapping, 697-699 vertices, 699 visible surface determination, 700 **3D Soundback, 739 3DNow!, 69 3G mobile broadband, 840 3x series chipsets (Intel), 218-220 +3.3V power sources, 904**

**3.5" drive enclosure, 1068 3.5" half-height drives, 502 4-pin +12V power connectors, 941-942 4-pin to 8-pin +12V power connectors, 944 4.1 speaker configuration, 755 4.2 GB barrier (CHS), 460-462 4G mobile broadband, 840-841 4K sectors (Advanced Format), 511-513 4x series chipsets (Intel), 219-220 5-pin DIN keyboard connectors, 808 5.1 Surround sound, 755 5.25" drives, 502 5x series chipsets (Intel), 220-224 -5V power sources, 905-906 +5V power sources, 904 6-pin auxiliary power connectors, 935-936 6-pin mini-DIN keyboard connectors, 808 6 TB UltraStar He6 (HGST), 497 6.1 Surround sound, 755 6x series chipsets (Intel), 224-225 7-Zip, 299 7.1 Surround sound, 755 7x series chipsets (Intel), 225-227 8-bit (bidirectional) parallel ports, 791-792 8-bit ISA (Industry Standard Architecture) buses, 272 8-bit processors, 96-97 8-pin +12V power connectors (ATX), 942-943 8 TB Archive v2 HDD (Seagate), 497 8.4 GB barrier, 465-466 8P8C connectors, 871 8x series chipsets (Intel), 227-229 9-pin serial port connectors, 787 9-pin-to-25-pin serial port connectors, 788 9x series chipsets (Intel), 229-231 10BASE-T, 861**

**10GBASE-T, 861-862 -12V power sources, 905-906 +12V power sources, 904 14.31818Mhz crystals, 145 16-bit ISA (Industry Standard Architecture) buses, 273 16-bit processors, 95-97 16-bit to 64-bit processor architecture evolution, 39-40 20-pin main power connectors, 931-933 25-pin parallel port connectors, 789 25-pin serial port connectors, 787 30-pin SIMMs (single inline memory modules), [377](#page-42-0) 32-bit processors,** 98-99, 201-202, [386,](#page-51-0) 486 82350 chipsets, 201 Intel chipsets, 201-202 sockets, 80-83 Intel-compatible, 102-103 Pentium BTB (branch target buffer), 101 instruction processing, 102 math coprocessor, 102 specifications, 101 superscalar technology, 100 twin data pipelines, 100-101 **40-pin PATA (Parallel ATA) connectors, 420-421 50-pin PATA (Parallel ATA) connectors, 422 64-bit extension mode, 52-54 64-bit processors** AMD Athlon 64, 124-128 AMD Athlon 64 FX, 124-128 Celeron, 103, 107-108 Pentium II, 103-106 Pentium III, 103, 106-107 Pentium Pro, 103-104 **72-pin SIMMs (single inline memory modules), [377](#page-42-0) 80 PLUS Program, 963-964 82C206 chips, 194 82C836 SCAT (Single Chip AT) chipsets, 194 086 processors, 95-96 96x series chipsets (Intel), 217**

**100BASE-TX, 861 101-key keyboards, 795-796 103-key keyboards, 796-798 137 GB barrier, 466-468 168-pin SDRAM DIMMs, [378](#page-43-0) 184-pin DDR DIMMs, [378,](#page-43-0) [384](#page-49-0) 240-pin DDR2 DIMMs, [378,](#page-43-0) [384](#page-49-0) 240-pin DDR3 DIMMs, [379,](#page-44-0) [384](#page-49-0) 286 processors, 97 288-pin DDR4 DIMM, [379,](#page-44-0) [384](#page-49-0) 305 RAMAC (Random Access Method of Accounting and Control), 475 386 processors, 98-99, 201-202 480x chipsets (AMD), 236 486 processors, 99** 82350 chipsets, 201 Intel chipsets, 201-202 sockets, 80-83 **500 series chipsets (AMD), 236 504 MiB barrier (CHS), 457 512-byte sector in recent drives, 510 528 MB barrier (CHS), 455-457 555.2 Harmonics standard (IEC), 959 586 processors.** *See* **Pentium 686 processors.** *See* **80686 processors 690 series chipsets (AMD), 236 700 series chipsets (AMD), 237-238 726 Tape Unit, 475 800 series chipsets (AMD), 237-238 802.11a, 864-865 802.11ac, 867 802.11ad, 868 802.11b, 863-864 802.11g, 865 802.11n, 865-867 900 series chipsets (AMD), 237-241 915 family chipsets (Intel), 215 925X family chipsets (Intel), 215-216 945 Express family chipsets (Intel), 216 955X chipsets (Intel), 217 975X chipsets (Intel), 217 1000-2 Harmonics, 959 1000-3 Flicker, 959**

**1080i HDTV, 715 1394 setting (BIOS Onboard Devices menu), 316 1394 standards (IEEE), 776-778** 1394a, 776-777 1394b, 777-778 1394b S3200, 778 **4004 processors, 34 6502 processors, 36 8000 (8151) chipsets (AMD), 234-235 8008 processors, 35 8085 processorss, 35 8086 mode, 50 8086 processors, 36, 95-96 8088 processors, 36, 96-97 9100A electronic calculator (Hewlett-Packard), 22 80286 processors, 97 80386 processors, 98-99, 201-202 80486 processors, 80-83, 99** 82350 chipsets, 201 Intel chipsets, 201-202 sockets, 80-83 **80586 processors.** *See* **Pentium 80686 processors** Celeron, 107-108 Pentium-compatible, 69 Pentium II, 69-70, 103-106 Pentium III, 106-107 Pentium Pro, 69-70, 103-104 **82350 chipsets (Intel), 201**

## **A**

**A series chipsets (AMD), 241-243 ABC (Atanasoff-Berry Computer), 5, 10 absolute time in pre-groove (ATIP), 585 AC '97 integrated audio, 749 AC power switches** front panel, 927-928 integral, 927 **AC ripple, 958 ACC (Advanced Clock Calibration), 148 Accelerated Graphics Port (AGP), 270, 678-679 accelerated hub architecture (AHA), 199**

**access points, 887, 892, 899 access times** CD drives, 645 DVD drives, 645 HDDs (hard disk drives), 542 **acclimation to temperatures (HDDs), 534 ACM (Adaptive Contrast Management), 715 ACPI (Advanced Configuration and Power Interface), 347-348, 966-968 ACPI suspend mode, 970 Acronis True Image, 546 active heatsinks, 153-155 active low signals, 925 active PFC (power factor correction), 959 active preventative maintenance, 1075-1076** cleaning, 1077 chemical-freeze sprays, 1078 compressed air, 1078 connectors, 1080 contact cleaners/lubricants, 1078 contacts, 1080 keyboards, 1080-1081 mouse devices, 1080-1081 swabs, 1079 system disassembly, 1079-1080 vacuum cleaners, 1079 weekly and monthly checklists, 1076-1077 **Active Processor Cores setting (BIOS main menu), 313 active-matrix LCD (liquid crystal display) monitors, 717-718 actuator mechanisms, 504** servo mechanisms, 528-531 dedicated servo, 531-532 disk sweep, 529 embedded servo, 530-531 gray code, 528 servowriters, 528 thermal recalibration, 529 wedge servo, 530 stepper motors, 526 voice-coil actuators, 526-528 **ad hoc mode, 887**

**Adalin, 738 adapters.** *See also* **3D graphics accelerators; ATA (AT Attachment); SCSI (small computer system interface)** 2.5" ATA drive cables and adapters, 1067 audio adapters, 504, 736, 1005 data transfer adapters, 1067 expansion cards, 1033 integrated adapters, 1002 NICs (network interface cards), 869-870, 1053 bus types, 870 connectors, 870-871 full-duplex, 870 half-duplex, 870 installation, 898 speed, 870 testing, 899 wireless NICs, 887-888 PCI (Peripheral Connect Interface) buses, 266 troubleshooting, 1089-1090, 1100 USB/FireWire cable adapter, 1068 video adapters, 658, 722 chipsets, 673 choosing, 1004-1005 components, 671-672 DAC (digital-to-analog converter), 678 heterogeneous adapters, 723 homogeneous adapters, 723 installation, 1031 integrated video/ motherboard chipsets, 659-663 processors with integrated video, 663-670 removing, 1033 testing, 726-727 troubleshooting, 725-726 types of, 658-659 UMA (unified memory architecture), 659 video BIOS, 672 video drivers, 727 video RAM, 674-678, 707 **Adaptive Contrast Management (ACM), 715**

**Adaptive Differential Pulse Code Modulation (ADPCM), 746 ADCs (analog-to-digital converters), 735 address buses, 48-49 Address Mark sector field, 508 address storing (switches), 884 addresses** CMOS RAM addresses, 303-304 MAC addresses, 869 port addresses, 276-277 **addressing sectors** CHS (cylinder head sector) 2.1 GB barrier, 459 4.2 GB barrier, 460-462 8.4 GB barrier, 465-466 528 MB barrier, 455-457 BIOS commands versus ATA commands, 454 CHS bit-shift translation, 457-459 CHS/LBA conversions, 453-454 LBA (logical block address) 137 GB barrier and beyond, 466-468 BIOS commands versus ATA commands, 454 CHS/LBA conversions, 453-454 compared to CHS (cylinder head sector), 452-453 LBA-assist translation, 462-464 prefixes for decimal/binary multiples, 451 **AdLib sound card, 736 ADPCM (Adaptive Differential Pulse Code Modulation), 746 ADSL (Asymmetric DSL), 838 Advanced Clock Calibration (ACC), 148 Advanced Configuration and Power Interface (ACPI), 347-348, 966-968 Advanced Flat Panel Display menu (BIOS Setup), 325-326 Advanced Format (4K sectors), 511-513**

**Advanced Host Controller Interface (AHCI), 444-445 advanced Linux sound architecture (ALSA), 748 Advanced menus (BIOS Setup), 344 Advanced Optical Disc (AOD), 616 Advanced Power Management (APM), 347, 965 advanced processing units (APUs), 137-139 Advanced Programmable Interrupt Controller (APIC), 275 Advanced RLL (ARLL), 488 advanced vector extensions (AVX), 68-69 Advanced Video Coding High Definition (AVCHD), 552 AFC (antiferromagnetically coupled) media, 523-524 After Power Failure setting (BIOS Power menu), 337 AGC (Automatic Gain Control), 601, 742 AGP (Accelerated Graphics Port), 270, 678-679 AHA (accelerated hub architecture), 199 AHCI (Advanced Host Controller Interface), 444-445 air bearing heads, 507 air filters, 532-533 Alderwood (925X) chipsets, 215-216 algorithms, ADPCM (Adaptive Differential Pulse Code Modulation), 746 ALi Corporation.** *See* **ULi Electronics chipsets A-Link architecture, 201 All-in-One Chassis setting (BIOS Video menu), 324 All-On Temperature setting (BIOS Fan Control & Real-Time Monitoring menu), 327 Allied Electronics, 1064 allocation units, 519**

**Allow Simultaneous PCIe x16 Video Card (PEG) and IGD setting (BIOS Performance menu), 330 alpha particles, [389](#page-54-0) ALSA (advanced Linux sound architecture), 748 Altair, 15, 22 aluminum** aluminum foil, 1010 aluminum/magnesium alloy platters, 522 in hard disks, 477 **Amazon Cloud Drive, 566 AMD** AMD-specific BIOS settings, 346 AMD-V, 73 chipsets, 232 AMD 690 series chipsets, 236 AMD 700 series chipsets, 237-238 AMD 800 series chipsets, 237-238 AMD 900 series chipsets, 237-241 AMD 8000 (8151), 234-235 AMD A series chipsets, 241-243 AMD (ATI) 480x and 500 series chipsets, 236 reference table, 233 CrossFire, 705-707 Eyefinity, 706 Fusion/HSA (Heterogeneous Systems Architecture) APUs, 137-139 integrated graphics architecture, 197 integrated video, 667-670 Mantle, 703-704 processors Athlon, 122-123 Athlon 64, 124-128 Athlon 64 FX, 124-130 Athlon 64 X2, 128-130 Athlon MP, 124 Athlon X2, 128-130 Athlon XP, 124 Bulldozer FX, 134-137 code names, 95 development of, 37-39

ATA (AT Attachment) Index **1105**

Duron, 123 Excavator, 137 K5, 102-103 K6, 69, 122 K6-2, 122 K6-3, 122 K10, 130-134 Piledriver FX, 134-137 Sempron, 128 specifications, 45-47 Streamroller processors, 137 **AMD Turbo CORE setting (BIOS Setup), 346 AMD-V, 73 American Power Conversion (APC), 988 AMI (American Megatrends, Inc.), 291** BIOS error messages, 351 POST error codes, 1042-1043 **AMIDiag Suite, 1055 amorphous state, 589 amplification, 753 amplitude, 734 AMR (anisotropic magneto-resistant) heads, 481-482 AMR (Audio Modem Riser), 256 analog RCA sound card connectors, 743 analog-to-digital converters (ADCs), 735 Andromeda Research Labs, 289 animation, 700 anisotropic magneto-resistant (AMR) heads, 481-482 antennas, 888 antialiasing, 700 antiferromagnetically coupled (AFC) media, 523-524 AOD (Advanced Optical Disc), 616 APC (American Power Conversion), 988 aperture, numerical, 615 APIC (Advanced Programmable Interrupt Controller), 275 a-pinene, 1078**

**APIs (application programming interfaces)** AMD Mantle, 703-704 defined, 283

DirectX, 702-703 OpenGL, 700-701 **APM (Advanced Power Management), 347, 965 App Shop (ASRock), 296 Apple** Apple I, 16 Apple II, 16 Mac OS X, 25-26 proprietary design, 18 shift to PC-based architecture, 18-19 **application programming interfaces.** *See* **APIs (application programming interfaces) APUs (advanced processing units), 137-139 Arc Touch Mouse (Microsoft), 820 architecture, layered, 283-284 areal density, 492-494 ARLL (Advanced RLL), 488 ARPAnet, 6 ASCR (ASUS Smart Contrast Ratio), 715 a-Si (hydrogenated amorphour silicon), 718 ASIO4ALL project, 748 aspect ratio, 709-710 ASRock App Shop, 296 assembly.** *See* **system assembly ASUS** Ai Charger app, 768 ASCR (ASUS Smart Contrast Ratio), 715 Disk Unlocker, 309 EZ Update, 296 USB BIOS Flashback, 298 **Asymmetric DSL (ADSL), 838 asynchronous, 784 AT motherboards** Baby-AT, 169-170 full-size AT, 167-168 power supply connectors, 929-931 **AT power supply connectors, 929-931 ATA (AT Attachment)** ATA-1 standard, 414 ATA-2 standard, 415 ATA-3 standard, 415

ATA/ATAPI-4 standard, 416-417 ATA/ATAPI-5 standard, 417 ATA/ATAPI-6 standard, 417-418 ATA/ATAPI-7 standard, 418-419 ATA/ATAPI-8 standard, 419 ATAPI (AT Attachment Packet Interface), 449 ATA Security Mode, 447-448 busmaster ATA, 429 CAM ATA (Common Access Method ATA), 411 capacity limitations, 537 CHS (cylinder head sector) addressing, 455-457 commands, 446-447 connectors, 417 drive capacity limitations, 450-451 2.1 GB barrier, 459 2.2 TB barrier, 470-471 4.2 GB barrier, 460-462 8.4 GB barrier, 465-466 137 GB barrier and beyond, 466-468 BIOS limitations, 451-452 BIOS versus ATA commands, 454 CHS bit-shift translation, 457-459 CHS/LBA conversions, 453 CHS limitations, 455-457 CHS versus LBA, 452-453 LBA-assist translation, 462-464 table of, 450 endecs, 410 explained, 409 GPT (GUID Partition Table), 470-471 history of, 410-412 HPAs (host protected areas), 448-449 operating system limitations, 468-469 PATA (Parallel ATA), 412, 426-429 DMA (direct memory access) transfer modes, 429-430 I/O cables, 423-425

I/O connectors, 419-423 PIO (Programmed I/O) transfer modes, 429 signals, 425-426 precursors to, 409-410 RAID (redundant array of independent disks), 471-472 levels, 472-474 software RAID, 474 reliability, 410 SATA (Serial ATA) AHCI (Advanced Host Controller Interface), 444-445 backward compatibility, 431 BIOS Setup, 443 cables and connectors, 434-437 eSATA (external SATA), 439-441 eSATAp (Power Over eSATA), 441-443 explained, 431 mSATA (mini-SATA), 437 NVMe (Non-Volatile Memory Express), 445 PCI Express M.2), 438-439 power connectors, 948-949 SATA Express, 432-434 Serial ATA International Organization, 412, 432 standards and performance, 431-432 transfer modes, 432, 445-446 standards organizations, 412-413 standards summary, 413-414 upgrade boards, 292 **ATA IDENTIFY DEVICE command, 556 Atanasoff-Berry Computer (ABC), 5, 10 Atanasoff, John V., 5, 10 ATAPI (AT Attachment Packet Interface), 255, 416, 449.** *See also* **ATA (AT Attachment) Athlon**  chipsets nForce family, 243-244 reference table, 233 SiS chipsets, 242

processors Athlon 64, 124-128 Athlon 64 FX, 124-130 Athlon 64 X2, 128-130 Athlon II, 130-134 Athlon MP, 124 Athlon X2, 128-134 Athlon XP, 124 **ATI** chipsets, 201, 231 Hybrid CrossFire, 1005 **ATIP (absolute time in pre-groove), 585 Atom processors (Intel), 121 attachment unit interface (AUI), 871 AT&T U-verse, 894 ATX motherboards, 178** color coding, 182 extended ATX, 182 FlexATX, 184-186 identifying, 180 microATX, 183-184 Mini-ATX, 179 ports, 181 power supply connectors, 910-913, 931 4-pin +12V power connectors, 941-942 4-pin to 8-pin +12V power connectors, 944 6-pin auxiliary power connectors, 935-936 8-pin +12V power connectors, 942-943 20-pin main power connectors, 931-933 ATX12V 2.x 24-pin, 936-939 backward/forward compatibility, 944-946 Dell proprietary ATX design, 946 maximum power-handling capabilities, 934-935 Molex Mini-Fit Jr. power connectors, 933-934 *PCG (Platform Compatibility Guide)*, 940-941 VRM (voltage regulator module), 939-940 specification, 182

**ATX12V 2.x 24-pin power supply connectors, 936-939 ATX12V power supply, 910-913 ATX/ATX12V 1.x power supply connectors** 6-pin auxiliary power connectors, 935-936 20-pin main power connectors, 931-933 maximum power-handling capabilities, 934-935 Molex Mini-Fit Jr. power connectors, 933-934 **Audacity, 736, 748 audio** amplitude, 734 Audio menu (BIOS Setup), 320 CDs. *See* CDs explained, 733-734 frequency response, 734 front panel audio connector pinout, 252-253 headphones, 754 integrated audio chipsets, 748-749 microphones, 755-756 Microsoft Windows audio support, 736 3D gaming standards, 738-739 core audio APIs, 737-738 DirectX, 737 legacy audio support, 740 optimizing system for, 996 pitch, 734 POST beep codes, 1041 AMI BIOS, 1042-1043 Award BIOS/Phoenix FirstBIOS, 1043-1044 IBM BIOS, 1048 IBM/Lenovo, 1052-1053 Phoenix BIOS 4 and later, 1048 Phoenix BIOS 486 and earlier, 1046-1047 sampling, 578, 735-736 SNR (signal-to-noise ratio), 735 sound cards, 736, 743 choosing, 1005 connectors, 740-744 data compression, 746-747 drivers, 747

history of, 736 integrated audio chipsets, 748 MIDI support features, 745-746 monophonic/stereophonic, 745 signal processing methods, 743 Sound Blaster, 736 Sound Blaster Pro, 736 sound production features, 748 troubleshooting, 749 USB-based audio processors, 745 volume control, 745 speakers amplification, 753 DBB (dynamic bass boost), 754 explained, 753 frequency response, 753 interference, 754 satellite speakers, 754 sleep feature, 754 surround sound, 754-755 total harmonic distortion, 753 volume control, 754 watts, 753 total harmonic distortion, 734 troubleshooting, 1092 advanced features, 752 with Device Manager, 752 **AUTOEXEC.BAT file, 1061 automated bootable media automatic drive detection, Automatic Gain Control (AGC), automatic head parking, 532 aux in sound card connectors, auxiliary power connectors AVCHD (Advanced Video** 

low volume, 750 no sound, 750

speakers, 751 startup problems, 752

**audio data information** CDs, 577-578 DVDs, 598-599

**audio endpoint devices, 737 Audio Interface Wizard, 748 Audio menu (BIOS Setup), 320 Audio Modem Riser (AMR), 256 Audio setting (BIOS Onboard Devices menu), 316 AUI (attachment unit interface), 871 auto-sensing, 741**

problems playing specific file formats, 751 scratchy sound, 751-752

**average access times (HDDs), 542 average Seek times, 541 AVX (advanced vector extensions), 68-69 Award BIOS error messages, 351** POST error codes, 1043-1044 POST onscreen messages, 1044-1045 **Azalia HD Audio, 749 azimuth, 527 B Babbage, Charles, 5 Baby-AT motherboards, 169-170 Back Panel 61XX eSATA (Gen 2) setting (BIOS SATA Drives menu), 320 back probing, 976 backing plates, 153 Backlight-Off to Power-Down Delay setting (BIOS Advanced Flat Panel Display menu), 325 backup power supply** standby power supply, 985-986 UPS (uninterruptible power supply), 986-988 **backups** CMOS RAM, 294 ROM BIOS, 293-294 **backward compatibility** DVD drives, 627 motherboard power connectors, 944-946 SATA (Serial ATA), 431

**images, upgrading flash ROM** 

**Coding High Definition), 552**

**from, 298**

**1030-1031**

**601, 742**

**(ATX), 935-936**

**743**

**Backward Compatibility Mode setting (BIOS USB menu), 318 bad pixels (LCDs), 730 BadUSB, 775 Balanced Technology Extended (BTX) motherboards, 174-177 ball-driven mice, 815 bandwidth, 48** buses, 257-261 cable bandwidth, 835 **banks (memory), [382,](#page-47-0) [387-](#page-52-0)[388](#page-53-0) BAPCo SYSmark, 55 Bardeen, John, 6, 12 base memory, 315 basic input/output system.**  *See* **BIOS (basic input/output system) batteries** connectors, 253 lithium coin cell batteries, 1068 replacing, 992 RTC/NVRAM, 988 modern CMOS batteries, 989-990 obsolute/unique CMOS batteries, 990-991 troubleshooting, 991-992 **BBUL (bumpless build-up layer), 80 BD (Blu-ray discs), 31, 653** BD-R, 614 BD-RE, 614 BD-RE XL, 614 BD-ROM, 614 compared to DVD, 615 drive speed, 644 explained, 613 movie playback on PCs, 628 region codes, 640 speed and read/write times, 614-615 **BDF (Blu-ray Disc Founders), 613 bearings, fluid dynamic, 535 Bearlake (3x series) chipsets, 218-220 BEDO (burst EDO), [367](#page-32-0) beep error codes (POST), 1041** AMI BIOS, 1042-1043 Award BIOS/Phoenix FirstBIOS, 1043-1044 IBM BIOS, 1048

IBM/Lenovo, 1052-1053 Phoenix BIOS Phoenix BIOS 4 and later, 1048 Phoenix BIOS 486 and earlier, 1046-1047 **bench testing power supplies** digital infrared thermometers, 979 power supply testers, 977-978 variable voltage transformers, 979-980 **benchmarks, processor, 54-55 Berg power connectors, 947-948 Berkeley, Edmund C., 22 Berners-Lee, Tim, 8 Berry, Clifford, 10 bidirectional (8-bit) parallel ports, 791-792 The Big Haswell PSU Compatibility List, 120 binary digits.** *See* **bits binary multiples, prefixes for, 451 biometric security, 559 BIOS (basic input/output system)** ATA drive capacity limitations, 451-452 backing up, 293-294 boot ROM, 292 bootstrap loader, 285 capacity limitations, 537-538 choosing, 1001 CMOS RAM addresses, 303-304 backing up, 294 configuring. *See* Setup (BIOS) defined, 284-285 diagnostic status byte codes, 304 defined, 24, 281 error messages AMI BIOS, 351 Award BIOS, 351 Compaq BIOS, 351 explained, 348-349 IBM BIOS, 350-351 Insyde BIOS, 352 MBR boot errors, 352-353 Phoenix BIOS, 352

explained, 281-284, 1000 firmware, 282 flash ROM, upgrading, 295-296 ASUS USB BIOS Flashback, 298 automated bootable media images, 298 BIOS Setup executable upgrades, 297-298 emergency flash ROM recovery, 300-302 safety, 300 user-created bootable media, 299-300 Windows executable upgrades, 296 write protection, 295 hardware/software, 292 IPL (initial program load) ROM, 292 manufacturers, 291 motherboard ROM BIOS, 285-287 EEPROM (electronically erasable programmable ROM), 290-291 EPROM (erasable programmable ROM), 289-290 flash ROM, 290-291 mask ROM, 288 PROM (programmable ROM), 288-289 ROM hardware, 285-286 ROM shadowing, 287 non-PC ROM upgrades, 290 paragraphs, 286 PnP (Plug and Play), 347 ACPI (Advanced Configuration and Power Interface), 347-348 device IDs, 347 POST. *See* POST (power on self test) preboot environment, 305-307 RTC/NVRAM (real-time clock/ nonvolatile memory) chips, 284 SATA (Serial ATA) configuration, 443 Settings Glossary, 315, 337

Setup accessing, 310 Advanced Flat Panel Display menu, 325-326 AMD-specific BIOS settings, 346 Audio menu, 320 Boot menu, 341-343 Boot—Boot Display Options menu, 343-344 Boot—Secure Boot Configuration menu, 345 Exit menu, 345-346 Fan Control & Real-Time Monitoring menu, 327-328 main menu, 313-315 Maintenance menu, 311-312 Onboard Devices menu, 315-317 overview, 285, 344, 310-311 PCI/PCIe Add-in Slots menu, 319 Performance menu, 328-330 Performance—Bus Overrides menu, 330 Performance—Memory Overrides menu, 331-332 Performance—Processor Overrides menu, 332-334 Power menu, 337-340 running, 1033-1035 SATA Drives menu, 320-323 Security menu, 334-337 USB menu, 317-319 Video menu, 323-325 UEFI (Unified Extensible Firmware Interface) BIOS limitations, 307-309 support for, 309 upgrading advantages, 292 BIOS versions, 293 CMOS RAM addresses, 303-304 CMOS RAM backups, 294 CMOS RAM diagnostic status byte codes, 304 flash ROM, 295-302

keyboard controller chips, 295 obtaining updates, 293 versions, 293 **@BIOS utility, 296 BIOS RAM checksum error— System halted (error message), 1044 BIOS Setup Auto-Entry setting (BIOS Boot menu), 341 BIOS Version setting (BIOS main menu), 313 BIOSAgentPlus, 141 bit-shift translation (CHS), 457-459 bitsetting, 612 bits (binary digits), 11** bit cells, 478 bit-level ECC (error correction codes), 472 merge bits, 582 **black power switch connector wires, 927 Blacklisted Signature Database (dbx) setting (BIOS Secure Boot Configuration menu), 345 blanks, 143 BLER (block error rate), 580 Blinkenlights Archaeological Institute, 22 block error rate (BLER), 580 blocked data with distibuted parity, 472 blocked data with double distibuted parity, 472 Blue Book standard (CD EXTRA), 623 blue power switch connector wires, 927 Blue Ripple Sound, 738 Blue Screen Of Death (BSOD) errors, 1053 Bluetooth, 828, 868-869, 889 Bluetooth Wireless setting (BIOS Onboard Devices menu), 316 Blu-ray.** *See* **BD (Blu-ray Discs) Blu-ray Disc Founders (BDF), 613 bonding, 77 Boot—Boot Display Options menu (BIOS Setup), 343-344**

**Boot—Secure Boot Configuration menu (BIOS Setup), 345 Boot Configuration menu (BIOS Setup), 344 Boot Device Priority setting (BIOS Boot menu), 341 Boot Drive Order setting (BIOS Boot menu), 341 Boot menu (BIOS Setup), 341-343 Boot Menu Type setting (BIOS Boot menu), 341 Boot Network Devices Last setting (BIOS Boot menu), 341 boot process.** *See also* **POST (power on self test)** BIOS boot error messages AMI BIOS messages, 351 Award BIOS messages, 351 Compaq BIOS messages, 351 explained, 349 IBM BIOS messages, 350-351 Insyde BIOS messages, 352 Phoenix BIOS messages, 352 BIOS Setup, 341-345 bootable CDs, 649, 652 booting from CD-ROM, 1058 DOS, 1061 explained, 1055-1056 MBR boot error messages, 352-353 operating system independent, 1056-1060, 1089-1090 quiet boots, 293 troubleshooting, 1089, 1096 Windows 8, 1063 Windows 8.1/10, 1063 Windows 9x/Me, 1061 Windows 2000/XP, 1061-1062 Windows Vista/7, 1062-1063 **boot ROM (read-only memory), 292 Boot to Network setting (BIOS Boot menu), 341 Boot to Optical Devices setting (BIOS Boot menu), 341 Boot to Removable Devices setting (BIOS Boot menu), 341 Boot USB Devices First setting (BIOS Boot menu), 341**

**bootable CDs, creating, 649, 652 bootable DVDs, creating, 649 bootmgr.exe, 1062 bootstrap loader, 285 bootstrap troubleshooting approach, 1087-1088 bouncing keystrokes, 804 boutique heatsinks, 156 boxed processors, 998-999 branch prediction, 69, 101 branch target buffer (BTB), 101 Brattain, Walter, 6, 12 Break codes, 807 bridges, wireless, 888 brightness (monitors), 715 Brightness Steps setting (BIOS Advanced Flat Panel Display menu), 326 broadband technology** CATV (cable TV) cable bandwidth, 835 cable modems, 833-835 costs, 836 explained, 832 cellular broadband 3G mobile broadband, 840 4G mobile broadband, 840-841 comparison of access types, 846-847 DSL (digital subscriber line), 836 ADSL (Asymmetric DSL), 838 availability, 837 CAP (carrierless amplitude/ phase), 837 costs, 839-840 DMT (discrete multitone), 837 DSLAM (DSL access multiplexer), 837 how it works, 836-837 low-pass filters, 837 SDSL (Syzmmetrical DSL), 838 security, 838 self-installing, 838-839 transceivers, 837 VDSL (Very High-Data-Rate DSL), 838

explained, 832 ISDN (Integrated Services Digital Network), 844-845 leased lines, 845-846 satellite broadband explained, 841-842 HughesNet, 842 performance issues, 844 StarBand, 843 WildBlue, 843 service interruptions, 849 status LEDs, 851-852 wireless broadband, 840 **Broadwater (96x) chipsets, 217 Broadwell processors, 116, 229-231 brown power switch connector wires, 927 BSOD (Blue Screen Of Death) errors, 1053 BTB (branch target buffer), 101 BTS DriverPacks, 444 BTX motherboards, 174-177 buckling spring keyboards, 802-804 buffers, TLB (translation lookaside buffer), 65 bugs.** *See also* **troubleshooting** bug checks, 1053 processor bugs, 94-95 **building systems.** *See* **system assembly Bulldozer FX processors, 134-137 bumpless build-up layer (BBUL), 80 burning** CDs, 586, 648 ROM (read-only memory), 288 **burn-in testing, 1054-1055 burst EDO (BEDO), [367](#page-32-0) bus masters, 65** busmaster ATA (AT Attachment), 429 busmaster DMA (direct memory access), 430 **Bus Overrides settings (BIOS Setup), 330 bus snooping, 65 buses** address buses, 48-49 AGP (accelerated graphics port), 270 bandwidth, 257-261

bus masters, 65 bus snooping, 65 definition of, 255 DIB (Dual Independent Bus) architecture, 70 DMA (direct memory access) channels, 276 DMI (Direct Media Interface), 256 EISA (Extended Industry Standard Architecture), 263, 273 external data buses, 48 HyperTransport bus, 201 identifying, 262 internal data buses, 49 I/O port addresses, 276-277 IRQs (interrupt request channels) 8-bit ISA bus interrupts, 272 16-bit ISA/EISA/MCA bus interrupts, 273-274 Advanced Programmable Interrupt Controller, 275 conflicts, 275 edge-triggered interrupt sensing, 271 interrupt sharing, 272 maskable interrupts, 272 PCI interrupts, 275 PCI IRQ Steering, 272 ISA (Industry Standard Architecture), 262, 272-273 local buses, 263-264 MCA (MicroChannel Architecture), 262, 273 NICs (network interface cards), 870 overclocking, 149 PCI (Peripheral Connect Interface), 256, 265-268 adapter cards, 266 board configurations, 266-267 bus types, 266 interrupts, 275 PCI Express, 256, 268-270 specifications, 264-265 processor buses, 255, 261-262, [363-](#page-28-0)[365](#page-30-0) S-100 bus, 15 topology, 881-882 USB. *See* USB (Universal Serial Bus)

VESA (Video Electronics Standards Association), 264 video memory bus width, 677-678 widths, 29-30 **Busicom, 34 buttons (mouse), 815 byte mode (parallel ports), 792**

#### **C**

**cable bandwidth, 835 cable modems, 833-835 cable select (CSEL) signals, 426 cable select (CS) pins, 426-428 cable TV.** *See* **CATV (cable TV) CableLabs Certified cable modems, 833 cables, 871** cable distance limitations, 878-880 cable ties, 1067 choosing, 899, 1006 FIC (flex interconnect cable), 484 grounding loops, 873 hard drive cables, 536 installation, 1026-1027, 1033 keyboard cables, 811-812 modular cables, 981-982 PATA (Parallel ATA) I/O cables, 423-425 SATA (Serial ATA), 434-437 testing, 811 Thicknet, 871-872 Thinnet, 872 twisted-pair cables building, 875-879 Category 3 cable, 874 Category 5 cable, 874 Category 6 cable, 874 Category 6a cable, 874 crossover cables, 877 STP (shielded twisted-pair), 872-873 UTP (unshielded twistedpair), 872 wiring standards, 875-876 USB Type-C cable, 772 **cache** bus snooping, 65 cache controllers, 65

direct-mapped cache, 64 explained, 58, [359-](#page-24-0)[360,](#page-25-0) 1001 fully associative mapped cache, 64 hard disk drive cache programs, 542 hits/misses, [360](#page-25-0) Level 1, 58, [360](#page-25-0) cache operation, 59-60 importance of, 59 Pentium-MMX improvements, 67 Level 2, 61, [360](#page-25-0) Level 3, 61-62, [361](#page-26-0) performance and design, 62-63 set associative cache, 64 speed, 65 TLB (translation lookaside buffer), 65 write-back cache, [401](#page-66-0) write-through cache, 64 **cache controllers, 65 caddy load mechanism (CD/ DVD drives), 647 Cady, Walter G., 145 CAG (Chassis Air Guide) Design Guide, 161 calculating** power consumption, 961-963 video RAM, 676-677 **calculators** 9100A electronic calculator (Hewlett-Packard), 22 IBM701 Defense Calculator, 475 **Caldera, 25 CAM ATA (Common Access Method ATA), 411 Canadian Standards Agency (CSA), 960 Cannon Electric, 743 Cannon, James H., 743 cannon plugs, 743 CAP (carrierless amplitude/ phase), 837 capacitive keyswitches, 802-804 capacity** ATA drive capacity limitations, 450-451 2.1 GB barrier, 459 2.2 TB barrier, 470-471 4.2 GB barrier, 460-462 8.4 GB barrier, 465-466

137 GB barrier and beyond, 466-468 BIOS commands versus ATA commands, 454 BIOS limitations, 451-452 CHS bit-shift translation, 457-459 CHS/LBA conversions, 453 CHS limitations, 455-457 CHS versus LBA, 452-453 GPT (GUID Partition Table), 470-471 LBA-assist translation, 462-464 table of, 450 CDs, 570, 581-582, 586 DVDs, 601-604 flash memory cards, 560-561 HDDs (hard disk drives), 499-500, 537-538 magnetic storage, 491-492 **card readers, 563-564 care and maintenance.** *See also*  **troubleshooting** active/passive, 1075-1076 CD/DVD drives, 648 CDs/DVDs, 571, 653-654 cleaning, 1077 CD/DVD drives, 648 CDs, 653 chemical-freeze sprays, 1078 compressed air, 1078 connectors, 1080 contact cleaners/lubricants, 1078 contacts, 1080 erasers, 1079 keyboards, 812-813, 1080-1081 keyswitches, 800 mice, 821, 1080-1081 swabs, 1079 system disassembly, 1079-1080 vacuum cleaners, 1079 dust, 1085 heating and cooling, 1081-1082 keyboards, 811-812 keyswitches, 800 mice, 821 monitors, 728 operating environment, 1081

pollutants, 1085 power cycling, 1082 power-line noise, 1083-1084 power-protection systems backup power, 985 explained, 982-984 line conditioners, 985 phone line surge protectors, 984-985 surge protectors, 984 RFI (radio-frequency interference), 1084 safety, 1068-1069 static electricity, 1083 System Restore, 1076 tools, 1063-1064 2.5" ATA drive cables and adapters, 1067 3.5" drive enclosure, 1068 cleaning materials, 1067 data transfer cables and adapters, 1067 DMMs (digital multimeters), 1067, 1070-1071 electrical testing equipment, 1069 electric screwdrivers, 1067, 1074 ESD (electrostatic discharge) protection kits, 1068 files, 1067 flashlights, 1067 hemostats, 1067 infrared thermometers, 1074-1075 lithium coin cell batteries, 1068 logic probes, 1071 loopback connector, 1069-1070 markers/pens, 1067 memory testers, 1072-1074 needle-nose pliers, 1067 nut drivers, 1065 nylon cable-ties, 1067 outlet testers, 1072 parts grabbers, 1065, 1075 POST crds, 1067 spare keyboard/mouse, 1068 spare parts, 1068 temperature probes, 1074 tool/supply vendors, 1064

Torx drivers, 1065 tweezers, 1065 vises/clamps, 1067 Windows install media, 1067 wire cutters, 1067 wire strippers, 1067 weekly and monthly checklists, 1076-1077 **carrierless amplitude/phase (CAP), 837 CAS (column address strobe) latency, [365](#page-30-0) cases, 997-998** cover assembly, 1033 defined, 31 mounting motherboards in, 1018-1021 no-tool cases, 1066 **Cassette BASIC, 350 Category 3 cables, 874 Category 5 cables, 874 Category 6 cables, 874 Category 6a cables, 874 CATV (cable TV)** cable bandwidth, 835 cable modems, 833-835 costs, 836 explained, 832 **CAV (constant angular velocity) technology, 640 CCleaner, 1077 CD audio connectors, 254 CD-DA, 618 CD drives.** *See also* **CDs** access times, 645 bootable CDs, 652 booting from, 1058 buffers/cache, 646 CAV (constant angular velocity) technology, 640 choosing, 1003-1004 CLV (constant linear velocity) technology, 640-643 data transfer rates, 640 defined, 31 DMA and Ultra-DMA, 646 drive sealing, 648 firmware updates, 654-655 history of, 570-571 interfaces, 646-647 laser operation, 573 loading mechanisms, 647

mechanical drive operation, 574-575 MultiAudio, 592 MultiPlay, 592 MultiRead, 590-592 self-cleaning lenses, 648 table of drive speeds/transfer rates, 641 troubleshooting, 1098 disc burning, 652 disc read failures, 649-652 disc write failures, 650-651 slow drive speeds, 651 **CD-E.** *See* **CD-RW CD EXTRA, 623 CD-R** capacity, 586 construction and technology, 584-586 copy protection, 635-636 disc read errors, 650-652 DRM (digital rights management), 636 explained, 583-584 For Music Use Only discs, 635 media color, 586-587 media recording speed ratings, 587-588 **CD Roller, 633 CD-ROM.** *See* **CD drives; CDs CD-RW, 588-590** copy protection, 635-636 disc read errors, 650-652 disc write errors, 651 DRM (digital rights management), 636 explained, 583-584 For Music Use Only discs, 635 **CDs** audio data information, 577-578 Blue Book standard (CD EXTRA), 623 bootable CDs, 649, 652 burning, 648 capacity, 570, 581-582 care and maintenance, 571, 653-654 CD-DA, 618 CD-R capacity, 586 construction and technology, 584-586 copy protection, 635-636

disc read errors, 650-652 DRM (digital rights management), 636 explained, 583-584 For Music Use Only discs, 635 media color, 586-587 media recording speed ratings, 587-588 CD-RW, 588-590 copy protection, 635-636 disc read errors, 650-652 disc write errors, 651 DRM (digital rights management), 636 explained, 583-584 For Music Use Only discs, 635 CD TEXT, 579 construction and technology, 571 copy protection, 581, 635-636 DRM (digital rights management), 636 DualDisc, 624-625 EFM data encoding, 582-583 explained, 570 file systems, 628-629 HFS (Hierarchical File System), 633 High Sierra, 629-630 ISO 9660, 630-631 Joliet, 631-632 Rock Ridge, 633 UDF (Universal Disk Format), 632-633 form factor, 570 For Music Use Only discs, 635 frames, 577-578 history of, 570-571 hub clamping area, 575 Labelflash, 649 lands, 573-574 lead-in, 575 lead-out, 575 LightScribe, 649 mass production, 571-573 Mount Rainier standard, 633-634 multisession recording DAO (disc-at-once) recording, 619 packet writing, 620-621 TAO (track-at-once), 620

Orange Book standard, 618-619 PCA (power calibration area), 575 Photo CD, 621-622 Picture CD, 622 pits, 573-574 PMA (power memory area), 575 program area, 575 read errors, 580-581 ripping, 634-635 sampling rates, 578 Scarlet Book standard (SA-CD), 623-624 sector modes and forms, 618 sectors, 577-578 subcode bytes, 578-579 Super Video CDs, 623 table of CD formats, 616-617 technical parameters, 576-577 tracks, 575 troubleshooting disc burning, 652 disc read failures, 649-652 disc write failures, 650-651 virgin CDs, 585 White Book standard (Video CD), 622-623 **CD TEXT, 579 Celeron 4 chipsets Celeron chipsets, 103, 107-108** ATI chipsets, 231 Intel 96x series, 217 Intel 915 family, 215 Intel 925X family, 215-216 Intel 945 Express family, 216 Intel 955X, 217 Intel 975X, 217 Intel chipsets reference tables, 208-214 NVIDIA, 232 SiS chipsets, 231 ULi chipsets, 231 VIA, 232 **cell phones, tethering, 849 cells, bit cells, 478 cellular broadband** 3G, 840 4G, 840-841 **central processing units (CPUs).**  *See specfiic processors* **central switch (CS), 837**

**certifications** CrossfireX certified power supplies, 960 power supply safety certifications, 960-961 SLI-ready power supplies, 960 **CFast, 550 CFX12V power supply, 920 Charging Scheme setting (BIOS USB menu), 318 chassis** CAG (Chassis Air Guide) Design Guide, 161 chassis intrusion connectors, 254 defined, 31 thermally advantaged chassis cooling fans, 159-160 maximum heatsink inlet temperatures, 160 processor ducts, 161 specifications, 160-161 **Chassis Intrusion setting (BIOS Security menu), 335 checkpoint codes (POST), 1041 chemical cleaners, 1078 chemical-freeze sprays, 1078 Chernobyl virus, 295 Cherry MX switches, 799-800 chip on ceramic (COC) technology, 484 chips** chip creep, [376](#page-41-0) CISC (complex instruction set computer), 66 EEPROM (electronically erasable programmable ROM), 290-291, 295-302 EPROM (erasable programmable ROM), 289-290 flash ROM, 290-291 keyboard controller chips, upgrading, 295 OTP (one-time programmable) chips, 288 RISC (reduced instruction set computer), 66 RTC/NVRAM (real-time clock/ nonvolatile memory) chips, 284 Super I/O chips, 244 **Chips and Technologies, 194**

**Chipset-SATA Mode setting (BIOS SATA Drives menu), 320 chipsets** 82C206 chips, 194 82C836 SCAT (Single Chip AT) chipsets, 194 AMD, 232 AMD 690 series, 236 AMD 700 series, 237-238 AMD 800 series, 237-238 AMD 900 series, 237-241 AMD 8000 (8151), 234-235 AMD A series, 241-243 AMD (ATI) 480x and 500 series, 236 integrated graphics architecture, 197 reference table, 233 ATI, 201, 231 AT motherboards, 193-194 CS8220 chipset, 194 databooks, 1000 documentation, 279-280 explained, 192-193, 999-1000 history of, 193-194 hub architecture, 199-200 HyperTransport interconnects, 201 industry control of, 26 integrated video/motherboard chipsets, 659-660 chipsets for 64-bit AMD processors, 662-663 graphics chip market share, 660 Intel chipset integrated video, 660-661 third-party chipsets for Intel processors, 662 Intel, 195, 230 3x series, 218-220 4x series, 219-220 5x series, 220-224 6x series, 224-225 7x series, 225-227 8x series, 227-229 9x series, 229-231 96x series, 217 486 chipsets, 201-202 915 family, 215 925X family, 215-216 945 Express family, 216 955X, 217 975X, 217

82350 chipsets, 201 Extreme Graphics Architecture, 197 model numbers, 196 North Bridge, 197-199 Pentium chipsets, 202-203 Pentium 4 chipsets, 208-214 Pentium Pro chipsets, 203-207 southbridge, 197-199 Super I/O chips, 197 NEAT (New Enhanced AT) CS8221 chipset, 194 NVIDIA Technologies, 232, 243-244 PC/XT motherboards, 193-194 SiS (Silicon Integrated Systems), 231 Athlon/Duron chipsets, 242 MuTIOL architecture, 201 Super I/O chips, 244 ULi, 231 VIA Technologies, 201, 232, 242 video adapter chipsets, 673 **CHS (cylinder head sector) addressing** 2.1 GB barrier, 459 4.2 GB barrier, 460-462 528 MB barrier, 455-457 CHS bit-shift translation, 457-459 CHS/LBA conversions, 453-454 compared to LBA (logical block address), 452-453 **CIH virus, 295 Cinavia, 638 CIRC (cross-interleave Reed-Solomon code), 580 Cirque Glidepoint, 824-825 CISC (complex instruction set computer) chips, 66 citrus-based cleaners, 1078 clamps, 1067 CL (CAS latency), [365](#page-30-0) Clean Boot CD package, 299 clean room approach, 24 cleaning, 1077** CD/DVD drives, 648 CDs, 653 chemical-freeze sprays, 1078

compressed air, 1078 connectors, 1080 contact cleaners/lubricants, 1078 contacts, 1080 erasers, 1079 keyboards, 812-813, 1080-1081 keyswitches, 800 mice, 821, 1080-1081 swabs, 1079 system disassembly, 1079-1080 vacuum cleaners, 1079 **Clear BIOS Passwords setting (BIOS Maintenance menu), 312 Clear Secure Boot Data setting (BIOS Secure Boot Configuration menu), 345 Clear Trusted Platform Module setting (BIOS Maintenance menu), 312 Clear User Password setting (BIOS Security menu), 335 Click BIOS, 309 ClickLock feature (IntelliMouse), 819 clients** client/server networks, 856-858 standard thick client, 997 standard thin client, 997 **clocks, 145-147.** *See also* **overclocking** clock signals, 55, 486 clock speed, 55-58, [363](#page-28-0) **closed loop feedback mechanism, 527 cloud-based storage, 565-566 clusters, 519 CLV (constant linear velocity) technology, 640-643 CMOS battery failed (error message), 1044 CMOS checksum error <0096> Defaults loaded (error message), 1044 CMOS (Complementary Metal Oxide Semiconductor), 13 CMOS RAM** addresses, 303-304 backing up, 294

batteries modern CMOS batteries, 989-990 obsolute/unique CMOS batteries, 990-991 troubleshooting, 991-992 configuring. *See* Setup (BIOS) defined, 284-285 diagnostic status byte codes, 304 **CmosPwd, 294 CMOSrest, 294 CMOSsave, 294 CNR (Communications and Networking Riser), 256 coaxial cables** Thicknet, 871-872 Thinnet, 872 **coaxial PDIF sound card connectors, 742 COC (chip on ceramic) technology, 484 code names for processors, 95 code-free DVD players, 639 color coding** ATX motherboards, 182 power switch connectors, 927-928 **Colossus, 6, 10 column address strobe (CAS) latency, [365](#page-30-0) COM ports.** *See* **serial ports combo adapters, 870 Command Rate setting (BIOS Performance menu), 332 commercial diagnostic software, 1054-1055 Common Access Method ATA (CAM ATA), 411 communication ports, 788 compact disc read-only memory.** *See* **CD drives; CDs compact form factor (CFX12V) power supply, 920 CompactFlash, 549-550 Compaq** ATA. *See* ATA (AT Attachment) BIOS error messages, 351 reverse engineering of IBM software, 24-25 **compatibility** buses, 262 DVD drives, 627

recordable DVD, 605-606 Sound Blaster Pro sound cards, 736 **compatible mode (parallel ports), 791 Complementary Metal Oxide Semiconductor (CMOS), 13 complex instruction set computer (CISC) chips, 66 component benchmarks, 54 composite ferrite heads, 480 compressed air, 1078 compressed air, cleaning keyboards with, 812 compression of sound card data, 746-747 compute cores, 137-139 compute shaders (DirectX), 702 computer history.** *See* **history of computers CONFIG.SYS file, 1061 configuration** documentation, 1010 hardware-assisted virtualization support, 74 HDDs (hard disk drives) automatic drive detection, 1030-1031 explained, 1027-1028 network software, 899-900 parallel ports, 792-793 PATA (Parallel ATA), 426-429 power supply, 1023-1025 processor operating voltages, 94 SATA (Serial ATA), 443 serial ports, 788 SSDs (solid-state drives), 1027-1028 **configuration jumper, 311 Configuration section (BIOS Setup)** Audio menu, 320 Onboard Devices menu, 315-317 PCI/PCIe Add-in Slots menu, 319 SATA Drives menu, 320-323 USB menu, 317-319 Video menu, 323-326 **conflicts (IRQ), 275 connectors** ATA (AT Attachment), 417 cleaning procedures, 1080

hard drive connectors, 536 keyboard/mouse interface connectors hybrid mice, 818-819 keyboard connectors, 808-809 PS/2 mouse port, 817 troubleshooting, 812 USB (Universal Serial Bus), 818 motherboard connectors, 244-250 alternative single-row front panel connector pinouts, 248 AMR (Audio Modem Riser), 256 ATAPI-style line-in connectors, 255 battery connector, 253 CD audio connectors, 254 chassis intrusion connectors, 254 CNR (Communications and Networking Riser), 256 front panel audio connector pinout, 252-253 front panel switch/LED connector pinouts, 246-247 IEEE 1394a connector, 252 infrared data front panel connector pinout, 253 LED and keylock connectors, 253 microprocessor fan power connectors, 255 power LED indications, 247-248 speaker connectors, 254 telephony connectors, 254 USB 1.1-2.0 header connector pinout, 249 USB 3.0 header connector pinout, 251 Wake on LAN connectors, 254 motherboard power connectors 4-pin +12V power connectors, 941-942

floppy power connectors,

947-948

4-pin to 8-pin +12V power connectors, 944 8-pin +12V power connectors, 942-943 AT, 929-931 ATX12V 2.x 24-pin, 936-939 ATX/ATX12V 1.x, 931-936 backward/forward compatibility, 944-946 Dell proprietary ATX design, 946 explained, 928-929 PCG (*Platform Compatibility Guid*e), 940-941 power switch connectors, 925-928 VRM (voltage regulator module), 939-940 parallel port connectors, 789 PATA (Parallel ATA) I/O connectors, 419-423 PCI Express x16 Graphics Power connectors, 949-953 peripheral power connectors, 946-947 PS/2-type connector, 169 SATA (Serial ATA), 434-437, 948-949 serial ports 9-pin serial port connectors, 787 9-pin-to-25-pin serial port connectors, 788 25-pin serial port connectors, 787 sound card connectors, 740-744 analog RCA, 743 aux in, 743 coaxial PDIF, 742 HDMI (High Definition Multimedia Interface), 743 line in sound card connectors, 741 line out sound card connectors, 741 microphone in connectors, 742 MIDI in/out, 743 mono in connectors, 742 optical SPDIF out, 742

rear out sound card connectors, 742 socketed op amp chips, 744 world clock I/O, 743 XLR input/output, 743 USB (Universal Serial Bus) connectors Mini/Micro A/B connectors, 766 mini plugs and sockets, 766 Series A/B connectors, 766 Type-C cable, 772 USB 1.1-2.0 connectors, 764-767 wired network adapter connectors, 870-871 **Conner Peripherals, Inc. 2.5" drives, 502 constant angular velocity (CAV) technology, 640 constant linear velocity (CLV) technology, 640-643 constant voltage power supply, 903 consumption of power supply, calculating, 961-963 contact start stop (CSS) design, 504 contacts, cleaning, 1078-1080 content scramble system (CSS), 637-638 contrast (monitors), 715 Control Data Corporation.** *See*  **ATA (AT Attachment) Control Mode setting (BIOS Fan Control & Real-Time Monitoring menu), 327 Control Temperature setting (BIOS Fan Control & Real-Time Monitoring menu), 327 controllers.** *See* **adapters conventional memory, 315, [405](#page-70-0) Cool 'n' Quiet setting (BIOS Setup), 346 CoolerMaster, 159, 813 cooling.** *See* **heating/cooling issues copy protection** CDs, 581, 635-636 DVDs, 636-637 breakability of, 638 Cinavia, 638

system), 637-638 ProtectDisc, 638 region codes used by Blu-ray disc, 640 RPC (regional playback control), 639 **copyright protection, 24 cordless input devices.** *See*  **wireless input devices Core 2 processors** chipsets Intel -3x series, 218-220 Intel 4x series, 219-220 overview, 112-115 **core audio APIs, 737-738 Core i processors (Intel)** chipsets Intel 5x series, 220-224 Intel 6x series, 224-225 Intel 7x series, 225-227 Intel 8x series, 227-229 Intel 9x series, 229-231 Haswell architecture, 120, 152 Intel Atom, 121 Ivy Bridge architecture, 119 Nehalem architecture, 116-118 overclocking, 151 Sandy Bridge architecture, 118-119 **Core Max Multiplier setting (BIOS Performance menu), 329 cores, unlocking, 148-149 cosmic ray-induced errors, [389](#page-54-0) cover assembly (cases), 1033 CP/M, 17 CPP-GMR (current perpendicular-to-the-plane giant magneto-resistive) heads, 483 CPU at** *nnnn* **(error message), 1044 CPU C States setting (BIOS Power menu), 337 CPU Idle State setting (BIOS Performance menu), 332 CPU Voltage Override setting (BIOS Performance menu), 332 CPU Voltage Override Type setting (BIOS Performance menu), 333**

CSS (content scramble

**CPU VREG Droop Control setting (BIOS Performance menu), 333 CPUs (central processing units).**  *See specific processors* **CPU-Z, 33, 74, 148, 196, 293, [387](#page-52-0) crashes (head), 504 CRC (cyclical redundancy checking), 417 Creative** OpenAL, 738 Sound Blaster Pro sound cards, 736 Sound Blaster sound cards, 736 **Creative ALchemy, 739 creep, 969 cross-interleave Reed-Solomon code (CIRC), 580 CrossFire, 705-707, 949-953 CrossfireX, 960 crossover UTP (unshielded twisted-pair) cables, 877 CrystalDiskInfo, 447 crystals, quartz, 142-145 CS (cable select) pins, 426-428 CS (central switch), 837 CS8220 chipset, 194 CS8221 chipset, 194 CSA (Canadian Standards Agency), 960 CSEL (cable select) signals, 426 CSS (contact start stop) design, 504 CSS (content scramble system), 637-638 CST, [400,](#page-65-0) 1073 Curie, Jacques, 143 Curie, Pierre, 143 current perpendicular-to-the-plane giant magneto-resistive (CPP-GMR) heads, 483 Current Duty Cycle setting (BIOS Fan Control & Real-Time Monitoring menu), 327 Current Fan Speed setting (BIOS Fan Control & Real-Time Monitoring menu), 327 Current Reading setting (BIOS Fan Control & Real-Time Monitoring menu), 327**

**custom PC configurations, 995-997** audio/video editing systems, 996 gaming systems, 996 graphics systems, 995 home server systems, 996-997 home theater systems, 996 standard thick client, 997 standard thin client, 997 virtualization systems, 996 **CVT16, 69 cycle times, [363](#page-28-0) cyclical redundancy checking (CRC), 417 cycling power, 968-971 cylinder head sector addressing.**  *See* **CHS addressing cylinders, 504 Cyrix** integrated video/motherboard chipsets, 660 processors, 95

**Czochralski method, 74**

### **D**

**DACs (digital-to-analog converters), 678, 735 DAE (digital audio extraction).**  *See* **ripping CDs daisy chains, 426 Damping setting (BIOS Fan Control & Real-Time Monitoring menu), 327 DAO (disc-at-once) recording, 619 DASP (drive action/slave present) signals, 426 data buses.** *See* **buses data compression, 746-747 data encoding** EFM (eight to fourteen modulation), 582-583 EFM+ (eight to sixteen), 604 **Data Over Cable Service Interface Specification (DOCSIS), 834 data pipelines, 100-101 data recovery.** *See* **recovery Data sector field, 508 data transfer cables, 1067**

**data transfer rates.** *See* **transfer rates data zone (DVDs), 595 databooks, 1000 dataflow analysis, 69-70 DataMaster, 16 db (decibels), 734 DB-9 connectors, 870 DB-15 cable (Thicknet), 871-872 DBB (dynamic bass boost), 754 DCMA (Digital Millennium Copyright Act), 637 DC voltages** negative voltages, 905-906 positive voltages, 904-905 **DDC (Display Data Channel), 683-684 DDR DIMMs, [378,](#page-43-0) [384](#page-49-0) DDR SDRAM, [368-](#page-33-0)[370,](#page-35-0) 675 DDR2 DIMMs, [378,](#page-43-0) [384](#page-49-0) DDR2 SDRAM, [370-](#page-35-0)[372](#page-37-0) DDR3 DIMMs, [379,](#page-44-0) [384](#page-49-0) DDR3 dual-channel, 86 DDR3 SDRAM, [372-](#page-37-0)[374](#page-39-0) DDR3 triple-channel, 87 DDR4 DIMMs, [379,](#page-44-0) [384](#page-49-0) DDR4 SDRAM, [374-](#page-39-0)[375](#page-40-0) DDWG (Digital Display Working Group), 683 dead pixels (LCDs), 730 debouncing keystrokes, 804 decibels (db), 734 decimal-based multiples, prefixes for, 451 dedicated servo mechanisms, 531-532 deferred writes, 779 definition of PCs (personal computers), 21-22 De Forest, Lee, 5, 11 delayed writes, 779 Dell proprietary ATX power connectors, 946 density, areal, 492-494 depot repair, 731 depth cueing, 699 designing systems.** *See* **system assembly Desktop Form Factors website, 999 Detected Discrete-SATA Device setting (BIOS SATA Drives menu), 320**

**Detected RAID Volume setting (BIOS SATA Drives menu), 320 Detected SATA Drive setting (BIOS SATA Drives menu), 321 Detected Secondary SATA Device setting (BIOS SATA Drives menu), 321 Detected Video Device Priority setting (BIOS Video menu), 324 Deutsche Industrie Norm (DIN), 796 development of computers.** *See* **history of computers device drivers.** *See* **drivers Device Power states, 967-968 devices, BIOS configuration, 315-319 DeviceTopology API, 737 Devil's Canyon processors, 229-231 DHCP (Dynamic Host Configuration Protocol), 891 diagnostic software** commercial diagnostics, 1054-1055 commercial software, 1040 DXDIAG, 752 explained, 1039 free/open-source software, 1040 free/user-supported diagnostics, 1055 manufacturer-supplied software, 1039 network interface adapters, 1053 operating system diagnostics, 1040, 1053-1054 peripheral diagnostics software, 1040 POST. *See* POST (power on self test) **diagnostic status byte codes (CMOS RAM), 304 dial-up networks, 893 DIB (Dual Independent Bus) architecture, 70 dies, 76 differential NRZ (Non Return to Zero), 434 Digi-Key, 1064 digital audio extraction (DAE).**  *See* **ripping CDs**

**digital display interfaces** DisplayPort, 690-694 DMS-59, 686 DVI (Digital Video Interface), 683-686 HDMI (High Definition Multimedia Interface), 686-690 overview, 682-683 **Digital Display Working Group (DDWG), 683 digital infrared thermometers, 979 digital micromirror device (DMD), 721 Digital Millennium Copyright Act (DCMA), 637 digital multimeters.** *See* **DMMs (digital multimeters) Digital Research, 17, 25 digital rights management (DRM), 636 digital signal processor (DSP), 743 digital subscriber line.** *See* **DSL (digital subscriber line) digital-to-analog converters (DACs), 678, 735 digital versatile discs.** *See* **DVDs Digital Video Express (DIVX), 627 Digital Video Interface (DVI), 683-686 digitized sound.** *See* **Waveform audio DIMM n (Memory Channel x Slot y) BIOS setting, 312 DIMM setting (BIOS Maintenance menu), 312 DIMMs (dual inline memory modules), [376,](#page-41-0) 1001** 168-pin SDRAM DIMM, [378](#page-43-0) DDR DIMM, [378,](#page-43-0) [384](#page-49-0) DDR2 DIMM, [378,](#page-43-0) [384](#page-49-0) DDR3 DIMM, [379](#page-44-0) purchasing, [396](#page-61-0) SDR DIMMs, [383](#page-48-0) **DIN (Deutsche Industrie Norm), 796 DIP (dual inline package) chips, [375](#page-40-0)**

**Direct Application Launch Button setting (BIOS Onboard Devices menu), 316 direct disc labeling systems, 649 Direct Media Interface (DMI), 86, 199, 256 direct memory access.** *See* **DMA (direct memory access) direct overwrite, 590 direct-mapped cache, 64 DirectCompute, 670 DirectSound wrappers, 739 DirectX, 702-703, 737 disassembly for cleaning, 1079-1080 Discard Changes setting (BIOS Exit menu), 346 disc-at-once (DAO) recording, 619 discrete multitone (DMT), 837 Discrete SATA Mode setting (BIOS SATA Drives menu), 321 Discrete SATA setting (BIOS SATA Drives menu), 321 disc-stamping operation (CDs), 573 DISK BOOT FAILURE (error message), 351 disk drive power connectors, 946-947 DISKPART command, 519 disk sweep, 529 Display CTRL-P for Intel MEBX setting (BIOS Boot Display Options menu), 343 Display Data Channel (DDC), 683-684 Display F2 to Enter Setup setting (BIOS Boot Display Options menu), 343 Display F7 to Update BIOS setting (BIOS Boot Display Options menu), 344 Display F9 for Remote Assistance setting (BIOS Boot Display Options menu), 344 Display F10 to Enter Boot Menu setting (BIOS Boot Display Options menu), 344 Display F12 for Network Boot setting (BIOS Boot Display Options menu), 344**

**display interface, 679-680** digital display interfaces, 682-683 DisplayPort, 690-694 DMS-59, 686 DVI (Digital Video Interface), 683-686 HDMI (High Definition Multimedia Interface), 686-690 TV display interfaces, 695-696 VGA (Video Graphics Array), 680-682 **Display switch is set incorrectly (error message), 1044 Display Power Management Signaling (DPMS), 716 DisplayMate, 726-727 DisplayPort, 690-694 displays.** *See* **monitors distributed parity, blocked data with, 472 divide errors, [401](#page-66-0) DIVX (Digital Video Express), 627 d-limonene, 1078 DMA (direct memory access), 276** busmaster DMA, 430 multiword, 430 singleword, 429-430 UDMA (Ultra-DMA), 416-418 Ultra-DMA, 430 **DMD (digital micromirror device), 721 DMI (Direct Media Interface), 86, 199, 256 DMMs (digital multimeters), 811, 1067, 1070-1071** back probing, 976-977 buying tips, 974-976 measuring voltage with, 976-977 **DMS-59, 686 DMT (discrete multitone), 837 DOCSIS (Data Over Cable Service Interface Specification) standards, 834 documentation** chipsets, 279-280 motherboards, 279-280 physical configuration, 1010 **Dolby Digital surround sound, 755**

**doping, 12, 75 DOS operating system** boot process, 1061 DOS extenders, 52 DPMI (DOS protected mode interface), 52 drive limitations, 468 free and open-source DOS versions, 25 licensing, 25 **dot pitch, 710 dots per inch (DPI), 815 double data rate SDRAM.** *See* **DDR SDRAM double distributed parity, blocked data with, 472 double-density recording, 487 double-sided memory modules, [376](#page-41-0) DPI (dots per inch), 815 DPMI (DOS protected mode interface), 52 DPMS (Display Power Management Signaling), 716 drains (MOSFETs), 12 DRAM (dynamic RAM)** compared to SRAM, [359](#page-24-0) DDR2 SDRAM, [370-](#page-35-0)[372](#page-37-0) DDR3 SDRAM, [372-](#page-37-0)[374](#page-39-0) DDR4 SDRAM, [374-](#page-39-0)[375](#page-40-0) DDR SDRAM, [368-](#page-33-0)[370](#page-35-0) explained, [357-](#page-22-0)[359](#page-24-0) FPO DRAM, [365-](#page-30-0)[366](#page-31-0) RDRAM, [375](#page-40-0) SDRAM, [367-](#page-32-0)[368](#page-33-0) **DR-DOS, 25 drive action/slave present (DASP) signals, 426 DriverPacks, 444 drivers.** *See also* **BIOS** defined, 24 sound card drivers, 747 video drivers, 727 **drives.** *See* **CD drives; DVD drives; floppy drives; HDDs (hard disk drives) DRM (digital rights management), 636 Dropbox, 566 DSK (Dvorak Simplified Keyboard), 811**

**DSL (digital subscriber line)** ADSL (Asymmetric DSL), 838 availability, 837 CAP (carrierless amplitude/ phase), 837 costs, 839-840 DMT (discrete multitone), 837 DSLAM (DSL access multiplexer), 837 how it works, 836-837 low-pass filters, 837 SDSL (Symmetrical DSL), 838 security, 838 self-installing, 838-839 transceivers, 837 VDSL (Very High-Data-Rate DSL), 838 **DSLAM (DSL access multiplexer), 837 DSP (digital signal processor), 743 DTS Surround sound, 755 DTX motherboards, 186 dual-cavity PGA package, 103 dual-channel memory, [388](#page-53-0) dual-core processors.** *See* **multicore processors Dual Independent Bus architecture (DIB), 70 dual inline memory modules.**  *See* **DIMMs (dual inline memory modules) dual inline package (DIP) chips, [375](#page-40-0) dual-drive PATA (Parallel ATA) configuration, 426-429 dual-GPU scene rendering** AMD CrossFire, 705-707 AMD Eyefinity, 706 NVIDIA SLI, 704-705 PCIe lanes, 706-707 video RAM size, 707 **dual-head graphics adapters, 722 dual-link DVI (Digital Video Interface), 684 dual rank memory modules, [376](#page-41-0) dual-speed switches, 885 Dualview, 722-723 DualDisc, 624-625**

**Duron (AMD) Duron processors** chipsets nForce family, 243-244 reference table, 233 SiS chipsets, 242 overview, 123 **dust, 1078, 1085 Duty Cycle Increment setting (BIOS Fan Control & Real-Time Monitoring menu), 327 DVD-5 discs, 601 DVD-9 discs, 601 DVD-10 discs, 601 DVD-18 discs, 601 DVD CCA (DVD Copy Control Association), 636 DVD drives.** *See also* **DVDs** access times, 645 BD drive speed, 644 buffers/cache, 646 choosing, 1003-1004 compatibility, 627 defined, 31 DMA/Ultra-DMA, 646 drive sealing, 648 DVD Multi specification, 612-613 firmware updates, 654-655 interfaces, 646-647 loading mechanisms, 647 MultiAudio, 592 MultiPlay, 592 MultiRead, 590-592 self-cleaning lenses, 648 speed, 641-645 troubleshooting, 1098 disc burning, 652 disc read failures, 649-652 disc write failures, 650-651 slow drive speeds, 651 **DVD Forum, 593 DVD Multi, 612-613 DVD-R, 608 DVD-R DL, 608-609 DVD+R, 610-612 DVD+R DL, 612 DVD-RAM, 606-608 DVD-RW, 609-610 DVD+RW, 610-612 DVD+RW Alliance, 593 DVD-Video, 593**

**DVDs**

audio data information, 598-599 bootable DVDs, 649 capacity, 601-604 care and maintenance, 653-654 construction and technology, 593-595 copy protection, 636-637 Blu-ray region codes, 640 breakability of, 638 Cinavia, 638 CSS (content scramble system), 637-638 ProtectDisc, 638 RPC (regional playback control), 639 data zone, 595 DIVX (Digital Video Express), 627 DVD-5, 601 DVD-9, 601 DVD-10, 601 DVD-18, 601 DVD Forum, 593 DVD-R, 608 DVD-R DL, 608-609 DVD+R, 610-612 DVD-RAM, 606-608 DVD+R DL, 612 DVD-RW, 609-610 DVD+RW, 610-612 DVD+RW Alliance, 593 DVD-Video, 593 EFM+ data encoding, 604 error handling, 599-600 explained, 592-593 frames, 598-599 HD-DVD, 616 history of, 593 hub clamping area, 595 Labelflash, 649 lead-in zone, 595 lead-out zone, 595 LightScribe, 649 media compatibility, 605-606 OTP (opposite track path), 601 playing on PCs, 627-628 PTP (parallel track path), 601 sectors, 598-599 table of DVD formats/ standards, 625-627

table of recordable DVD standards, 605 technical parameters, 596-597 tracks, 595 troubleshooting disc burning, 652 disc read failures, 649-652 disc write failures, 650-651 **DVI (Digital Video Interface), 683-686 DVI-I connectors, 684-686 DVMT (Dynamic Video Memory Technology), 677 Dvorak, August, 811 Dvorak Simplified Keyboard (DSK), 811 D. W. Electrochemicals, Stabilant 22a, 800 DXDIAG utility, 752 dynamic bass boost (DBB), 754 dynamic execution, 69-70 Dynamic Host Configuration Protocol (DHCP), 891 dynamic RAM.** *See* **DRAM (dynamic RAM) Dynamic shader linkage (DirectX), 702 Dynamic Video Memory Technology (DVMT), 677**

## **E**

**EAX (environmental audio extensions), 739 ECC (error correcting code), [391-](#page-56-0)[392,](#page-57-0) 472, 510-511 ECC Event Logging setting (BIOS Performance menu), 331 ECC sector field, 508 ECHS, 457-459 Eckert, John Presper, 6, 10 Ecma-International-European association, 590 economy interconnection (EI) connectors, 948 ECP (Enhanced Capabilities) parallel ports, 792 ED (extra-high density) floppy format, 496 EDD (Enhanced Disk Drive), 457**

**edge-triggered interrupt sensing, 271 EDID Data Source setting (BIOS Advanced Flat Panel Display menu), 326 EDO RAM (extended data out RAM), [366-](#page-31-0)[367](#page-32-0) eDP Data Rate setting (BIOS Advanced Flat Panel Display menu), 326 eDP Interface Type setting (BIOS Advanced Flat Panel Display menu), 326 EEPROM (electronically erasable programmable ROM)** flash ROM upgrades, 295-296 ASUS USB BIOS Flashback, 298 automated bootable media images, 298 BIOS Setup executable upgrades, 297-298 emergency flash ROM recovery, 300-302 safety, 300 user-created bootable media, 299-300 Windows executable upgrades, 296 write protection, 295 overview, 290-291, [357](#page-22-0) **EFI (Extensible Firmware Interface), 307 EFM (eight to fourteen modulation) data encoding, 582-583 EFM+ (eight to sixteen) data encoding, 604 EI (economy interconnection) connectors, 948 EISA (Extended Industry Standard Architecture) buses, 263, 273 El Torito support, 649 electric screwdrivers, 1067, 1074 electrical costs, 969-970 Electrical Numerical Integrator and Calculator (ENIAC), 10 electrical testing equipment, 1069 electrically erasable programmable ROM (EEPROM), [357](#page-22-0)**

**electricity.** *See* **PSUs (power supply units) electroforming, 572 electromagnetic theory, 55 electromagnetism, 476 electronically erasable programmable ROM (EEPROM), 290-291 electrostatic discharge (ESD) protection, 1009-1010, 1068 embedded servo mechanisms, 530-531 Enabled state (APM), 965 encoders/decoders (endecs), 486 encoding schemes, 478** comparison of, 489-490 EFM (eight to fourteen modulation) data encoding, 582-583 EFM+ (eight to sixteen) data encoding, 604 explained, 486-487 FM (frequency modulation), 487 MFM (Modified Frequency Modulation), 487 RLL (run length limited), 488-489 **endecs, 410, 486 EndpointVolume API, 737 Energy 2000 standard, 716 energy-saving features** DPMS (Display Power Management Signaling), 716 Energy Star standard, 716, 965 **Energy Star standard, 716, 965 Englebart, Douglas, 814 Enhanced 3DNow!, 69 Enhanced 101-key keyboards, 795-796 Enhanced Capabilities (ECP) parallel ports, 792 Enhanced Consumer IR setting (BIOS Onboard Devices menu), 316 Enhanced Disk Drive (EDD), 457 Enhanced Halt State (C1E) setting (BIOS Power menu), 337**

**Enhanced Intel SpeedStep Technology setting (BIOS Power menu), 338 Enhanced Parallel Port (EPP), 792 Enhanced SuperSpeed USB (USB 3.1), 771-772 ENIAC (Electrical Numerical Integrator and Calculator), 10 environmental acclimation (HDDs), 534 environmental audio extensions (EAX), 739 EPP (Enhanced Parallel Port), 792 EPROM (erasable programmable ROM), 289-290 EPS power supply, 917-918 erasable programmable ROM (EPROM), 289-290 EPS12V power supply, 917-918 erasers, 289, 1079 ergonomic keyboards, 811 Ergonomic Resources, 811 error correcting code (ECC), [391-](#page-56-0)[392,](#page-57-0) 472, 510-511 error handing** CD errors, 580-581 DVD errors, 599-600 **Error loading operating system (error message), 353 errors.** *See also* **troubleshooting** ACPI (Advanced Configuration and Power Interface), 348 BIOS error messages AMI BIOS, 351 Award BIOS, 351 Compaq BIOS, 351 explained, 348-349 IBM BIOS, 350-351 Insyde BIOS, 352 Phoenix BIOS, 352 CD read errors, 580-581 DVD read errors, 599-600 Fatal Exception, 1091 MBR boot error messages, 352 Error loading operating system, 353 Invalid partition table, 353 Missing operating system, 353 memory errors, [401](#page-66-0) Missing operating system, 1096

POST errors. *See* POST (power on self test) soft errors, [358](#page-23-0) STOP errors, 1090 **eSATA Controller Mode setting (BIOS SATA Drives menu), 321 eSATA (external SATA), 439-441 eSATA Ports setting (BIOS SATA Drives menu), 321 eSATA Port x Hot Plug Capability setting (BIOS SATA Drives menu), 321 eSATAp (Power Over eSATA), 441-443 eSATA USB Hybrid Port (EUHP), 441 ESD (electrostatic discharge) protection, 1009-1010, 1068 Estridge, Don, 16 Ethernet, 859** 10 Gigabit Ethernet (10GBASE-T), 861-862 cables. *See* cables development of, 7 explained, 860 Fast Ethernet, 860-861 Gigabit Ethernet, 861 hubs, 884-885 switches, 883-884, 899 address storing, 884 compared to hubs, 884-885 dual-speed, 885 managed/unmanaged, 883 placement of, 886 ports, 885 power-saving features, 885 Wi-Fi (Wireless Fidelity) 802.11a, 864-865 802.11ac, 867 802.11ad, 868 802.11b, 863-864 802.11g, 865 802.11n, 865-867 access points, 887 DHCP support, 891 explained, 862-863 network speeds, 867 NICs (network interface cards), 887-888 point-to-point topology, 889 security, 889-891 signal boosters, 888 specialized antennas, 888

star topology, 888 users per access point, 892 wireless bridges, 888 wireless repeaters, 888 **EUHP (eSATA USB Hybrid Port), 441 evolution of computers.** *See* **history of computers evolved high speed packet access (HSPA+), 840-841 Excavator processors, 137 Execute Disable Bit setting (BIOS Security menu), 335 exFAT, 519, 563 Exit Discarding Changes setting (BIOS Exit menu), 346 Exit menu (BIOS Setup), 345-346 Exit Saving Changes setting (BIOS Exit menu), 346 expansion cards, 1033 extended ATX motherboards, 182 extended ATX power supply, 918 extended data out RAM (EDO RAM), [366-](#page-31-0)[367](#page-32-0) Extended Industry Standard Architecture (EISA) buses, 263, 273 extended memory, 315 extenders (DOS), 52 Extensible Firmware Interface (EFI), 307 external cache, [360](#page-25-0) external data buses, 48 External eSATA Port setting (BIOS SATA Drives menu), 321 external hubs, 760 external SATA (eSATA), 439-441 external speakers.** *See* **speakers extra-high density (ED) floppy format, 496 extranets, 855 Extreme Graphics Architecture, 197 Eyefinity, 670, 706 EZ Update, 296**

#### **F**

**F7 BIOS Flash Update, 297 Face Wizard, 293 Faggin, Frederico, 34-35 Failsafe Watchdog setting (BIOS Performance menu), 329 failures (memory)** hard fails, [389](#page-54-0) soft errors, [389-](#page-54-0)[390](#page-55-0) **failures (power), troubleshooting, 972-973** diagnostic procedures, 973 digital infrared thermometers, 979 DMMs (digital multimeters) back probing, 976-977 buying tips, 974-976 measuring voltage with, 976-977 inadequate cooling, 973-974 overloaded power supply, 973 power supply testers, 977-978 variable voltage transformers, 979-980 **Fan Control & Real-Time Monitoring menu (BIOS Setup), 327-328 fan power connectors, 255 Fan Type setting (BIOS Fan Control & Real-Time Monitoring menu), 327 Fan Usage setting (BIOS Fan Control & Real-Time Monitoring menu), 327 fans, 159-160 Faraday, Michael, 476 Fast Boot setting (BIOS Boot menu), 341 Fast Ethernet, 860-861 Fast Mode parallel ports, 792 Fast Page Mode DRAM (FPO DRAM), [365-](#page-30-0)[366](#page-31-0) Fast Startup mode, 1063 Fastchip, 290 FAT (file allocation table), 519 FAT32, 519 FAT64, 519, 563 fatal errors, 1040 fatal exception errors, [401,](#page-66-0) 1091**

**fathers (CD), 572 fault tolerance** ECC (error correcting code), [391-](#page-56-0)[392](#page-57-0) parity checking, [390-](#page-55-0)[391](#page-56-0) **FC-PGA (flip-chip pin grid array, 79 FCC (Federal Communications Commission), 961 FDDI (Fiber Distributed Data Interface), 882 FDI (Flexible Display Interface), 86 Federal Communications Commission (FCC), 961 Femto air bearing sliders, 485-486 ferrite read/write heads, 480 FHSS (frequency hopping spread spectrum), 868 Fiber Distributed Data Interface (FDDI), 882 fiber to the curb (FTTC), 838 fiber to the home (FTTH), 838 fiber to the neighborhood (FTTN), 838 fiber to the premises (FTTP), 838 FIC (flex interconnect cable), 484 fields, magnetic, 477-478 file allocation table (FAT), 519 file systems** CD file systems, 628-629 HFS (Hierarchical File System), 633 High Sierra, 629-630 ISO 9660, 630-631 Joliet, 631-632 Rock Ridge, 633 UDF (Universal Disk Format), 632-633 exFAT, 519 FAT, 519 FAT32, 519 flash memory, 562-563 NTFS (Windows NT File System), 519 **files** AUTOEXEC.BAT, 1061 CONFIG.SYS, 1061 hiberfil.sys, 1063 MSDOS.SYS, 1061 Ntbtlog.txt, 1062

**files (metal), 1067 filters** air filters, 532-533 low-pass filters, 837 polarizing LCD filters, 716-717 **FireWire** explained, 775-776 FireWire [400,](#page-65-0) 776-777 FireWire 800, 776-778 FireWire 3200, 778 hot-plugging, 779-782 tailgates, 417 **firmware updates, 282, 291, 654-655, 672 "First Draft of a Report on the EDVAC" (von Neumann), 6 first-party memory modules, [395](#page-60-0) Fixed Disk Boot Sector setting (BIOS Maintenance menu), 312 fixed disk drives.** *See* **HDDs (hard disk drives) Flash-based SSDs, 554-555 flash memory** card capacities, 560-561 card readers, 563-564 CFast, 550 CompactFlash, 549-550 comparison of, 559-561 development of, 548 device sizes, 549 explained, [356,](#page-21-0) 547-549 file systems, 562-563 Flash-based SSDs, 554-555 keychain devices, 547 Lexar Memory Stick PRO, 552 Lexar Memory Stick PRO Duo, 552 MMC (MultiMediaCard), 551 NAND (Not AND), 548 NOR (Not OR), 548 PC Card, 553 ReadyBoost support, 564-565 SD (SecureDigital), 552 SmartMedia, 551 Sony Memory Stick, 552 Sony Memory Stick Micro, 552 Sony Memory Stick PRO-XC, 552 speed classes, 561-562 SSD (solid-state drive) applications, 557-558 defined, 553

thumb devices, 547 USB flash drives, 558-559 xD-Picture Card, 553 XQD, 550-551 **flash ROM, 290-291** recovering, 300-302 upgrading, 295-296 ASUS USB BIOS Flashback, 298 automated bootable media images, 298 BIOS Setup executable upgrades, 297-298 safety, 300 user-created bootable media, 299-300 Windows executable upgrades, 296 write protection, 295 **Flash Update Sleep Delay setting (BIOS Power menu), 338 flashlights, 1067 Flat Panel Configuration Changes setting (BIOS Advanced Flat Panel Display menu), 325 Flat Panel Display-Link (FPD-Link), 682 flat shading, 697 flex interconnect cable (FIC), 484 FlexATX motherboards, 184-186 FlexATX power supply, 922-924 Flexible Display Interface (FDI), 86 flip-chip pin grid array (FC-PGA), 79 floating point units, 94 Floppy Controller setting (BIOS Onboard Devices menu), 316 Floppy disks(s) fail (error message), 1044 floppy drives, 566-567** ED (extra-high density) floppy format, 496 power connectors, 947-948 **Flowers, Thomas, 6, 10 FLR Capability setting (BIOS PCI/PCIe Add-in Slots menu), 319 fluid dynamic bearings, 535 flux, 478**

**FM encoding, 487 FM synthesis, 746 FMA4, 69 foam element keyswitches, 800 For Music Use Only discs, 635 Force Onboard LAN Disable setting (BIOS Maintenance menu), 312 Force Secure Boot Defaults setting (BIOS Secure Boot Configuration menu), 345 ForceWare v81.85 (NVIDIA), 704 foreign language keyboard layouts, 807-808 FORMAT command, 515 form factors** defined, 907, 997 Form Factors website, 182 HDDs (hard disk drives) 1" drives, 503 1.8" hard drives, 503 2.5" hard drives, 502-503 3.5" half-height drives, 502 5.25" drives, 502 table of, 500-502 motherboard form factors. *See* motherboards power supply form factors ATX/ATX12V, 910-913 CFX12V, 920 EPS/EPS12V, 917-918 explained, 907-908 Flex ATX, 922-924 LFX12V, 922 proprietary standards, 909 PS3, 914 SFX/SFX12V, 913-917 table of, 909 TFX12V, 918-920 **Form Factors website, 182 formatting HDDs (hard disk drives)** high-level formatting, 515-516, 520 low-level formatting, 515-516 standard recording, 516 ZBR (zoned-bit recording), 516-518 partitions, 519-520 **Fowler-Nordheim tunneling, 548 FPD-Link (Flat Panel Display-Link), 682**

**FPO DRAM (Fast Page Mode DRAM), [365-](#page-30-0)[366](#page-31-0) FPUs, 102 fractioned T-1 lines, 845 frames (DVDs), 598-599 free diagnostic software, 1055 free magnetic layers, 483 FreeDOS, 25 frequency, 864 frequency hopping spread spectrum (FHSS), 868 frequency modulation (FM) encoding, 487 frequency response, 734, 753 frequency synthesizers, 145 frequency timing generator (FTG), 145 Front Panel Audio setting (BIOS Audio menu), 320 front panel motherboard-controlled switches, 925-927 front panel power supply AC switches, 927-928 front side bus (FSB).** *See* **buses frozen systems, 1095-1099 FrozenCPU.com, 1006 FSB (front side bus).** *See* **buses FSP (Fortron Source Power), 922-924 FTG (frequency timing generator), 145 FTTC (fiber to the curb), 838 FTTH (fiber to the home), 838 FTTN (fiber to the neighborhood), 838 FTTP (fiber to the premises), 838 Full On state (APM), 965 full-duplex mode, 861, 870, 885 full-size AT motherboards, 167-168 fully associative mapped cache, 64 functions (USB), 760 Fusion/HSA (Heterogeneous Systems Architecture) APUs, 137-139 Futuremark PCMark benchmark, 57 FX Bulldozer processors, 237-241 FX processors, 134-137**

## **G**

**G0 Working power state, 967 G1 Sleeping power state, 967 G2/S5 Soft Off power state, 968 G3 Mechanical Off power state, 968 gaming.** *See also* **3D graphics accelerators** APIs, 700 AMD Mantle, 703-704 DirectX, 702-703 OpenGL, 700-701 optimizing system for, 996 **gang programmers, 289 ganged heads, 524 Gap sector field, 508 gates (MOSFETs), 12 GDDR2 SDRAM, 675 GDDR3 SDRAM, 675 GDDR4 SDRAM, 676 GDDR5 SDRAM, 676 GeForce SLI website, 705 Gen 2 USB (USB -3.1), 771-772 General Optimization setting (BIOS Boot menu), 342 general-purpose errors, [401](#page-66-0) Generate New Platform Key setting (BIOS Secure Boot menu), 344 generic hubs, 760 generic PCs, 28-29 geometry, 699 G.hn network standard, 895 GHz (gigahertz), 41, [362](#page-27-0) GI (guard interval), 866** *Giant Brains, or Machines That Think* **(Berkeley), 22 giant magneto-resistive (GMR) heads, 482-483 GiB (gigabinarybytes), 456 gigabinarybytes (GiB), 456 Gigabit Ethernet, 861 GIGABYTE, 293, 296 gigahertz (GHz), 41, [362](#page-27-0) GIMPS, 1055 glass in hard disks, 477 Glidepoint, 824-825 Global Engineering Documents, 413 global protection faults, [401](#page-66-0) GM Vehicle Calibration Information, 290**

**GMR (giant magneto-resistive) heads, 482-483 Google Drive, 566 Gouraud shading, 697 GPT (GUID Partition Table), 308, 470-471 GPT Loader (Paragon), 471 GPU Boost/GPU Booster setting (BIOS Setup), 346 GPU (video graphics processor), 673 GPU-Z, 673 Grantsdale (915) chipsets, 215 Graphene-based transistors, 13 graphics.** *See also* **3D graphics accelerators** AMD integrated graphics architecture, 197 Extreme Graphics Architecture, 197 optimizing system for, 995 **graphics adapters.** *See* **video adapters Graphics Dynamic Frequency setting (BIOS Performance menu), 329 Graphics Max Multiplier setting (BIOS Performance menu), 329 gray code, 528 green power switch connector wires, 927 grounding loops, 873 Grove, Andrew, 33 guard interval (GI), 866 GUID Partition Table (GPT), 308, 470-471**

#### **H**

**half-duplex operation, 870 hand tools, 1064** 3.5" drive enclosure, 1068 cleaning materials, 1067 data transfer cables and adapters, 1067 electric screwdrivers, 1067 ESD (electrostatic discharge) protection kits, 1068 files, 1067 flashlights, 1067 hemostats, 1067 lithium coin cell batteries, 1068

markers/pens, 1067 needle-nose pliers, 1067 nut drivers, 1065 nylon cable-ties, 1067 parts grabbers, 1065, 1075 POST cards, 1067 spare keyboard/mouse, 1068 spare parts, 1068 Torx drivers, 1065 tweezers, 1065 USB/FireWire cable adapter, 1068 vises/clamps, 1067 Windows install media, 1067 wire cutters, 1067 wire strippers, 1067 **Hard Disk Drive Password Prompt setting (BIOS Security menu), 335 Hard Disk Drive Password setting (BIOS Security menu), 335 hard disk drives.** *See* **HDDs (hard disk drives) HARD DISK INSTALL FAILURE (error message), 1044-1045 Hard Disk Pre- Delay setting (BIOS SATA Drives menu), 321 Hard disk(s) diagnosis fail (error message), 1045 Hard Drive Order setting (BIOS Boot menu), 342 hard error rates (HERs), [389](#page-54-0) hard memory fails, [389](#page-54-0) hardcards, 410 hardware-assisted virtualization support, 73 Hardware Heaven, 740 hardware resources, 1006-1007 harmonic distortion, 734, 753 Haswell architecture (Core i), 116, 120** Intel 8x series chipsets, 227-229 overclocking, 152 **Haughton, Ken, 498 HDAs (head disk assemblies), 505 HD-DVD, 616 HDDs (hard disk drives)** 0.85" drive, 503 305 RAMAC (Random Access Method of Accounting and

Control), 475

actuators, 504 air filters, 532-533 areal density, 492-494 ATA drive capacity limitations, 450-451 2.1 GB barrier, 459 2.2 TB barrier, 470-471 4.2 GB barrier, 460-462 8.4 GB barrier, 465-466 137 GB barrier and beyond, 466-468 BIOS commands versus ATA commands, 454 BIOS limitations, 451-452 CHS bit-shift translation, 457-459 CHS limitations, 455-457 CHS versus LBA, 452-453 CHS/LBA conversions, 453 GPT (GUID Partition Table), 470-471 LBA-assist translation, 462-464 table of, 450 cables/connectors, 536 capacity, 499-500, 537-538 choosing, 1003 configuration automatic drive detection, 1030-1031 configuration items, 536 explained, 1027-1028 costs, 500 CSS (contact start stop) design, 504 cylinders, 504 data recovery options, 505-506 defined, 31, 498 dual-drive configurations (PATA), 426-429 ECC (error correction code), 510-511 form factors 1" drives, 503 1.8" drives, 503 2.5" hard drives, 502-503 3.5" half-height drives, 502 5.25" drives, 502 table of, 500-502 head actuator mechanisms stepper motors, 526 voice-coil actuators, 526-528

heads, 479-481, 504, 524-525 air bearing, 507 automatic head parking, 532 cautions, 506 ferrite, 480 GMR (giant magneto-resistive), 482-483 HDAs (head disk assemblies), 505 head crashes, 504 head/medium interaction, 506-507 head sliders, 483-486 MIG (Metal-In-Gap), 480 MR (magneto-resistive), 481-482 PMR (perpendicular magnetic recording), 495-497 TF (thin film), 480 heating/cooling issues, 534 high-level formatting, 515-516, 520 hot-swappable drives, 781 installation, 1028-1030 load/unload mechanism, 505 logic boards, 535-536 low-level formatting, 515-516 standard recording, 516 ZBR (zoned-bit recording), 516-518 mirroring, 472-473 operating system limitations, 468-469 partitioning, 519-520 performance average access times, 542 average seek times, 500, 541 cache programs, 542 interleave, 543 latency, 541-542 transfer rates, 539-541 platters, 504, 522 RAID (redundant array of independent disks), 471 levels, 472-474 onboard BIOS, 292 software RAID, 474

recording media, 522 AFC (antiferromagnetically coupled), 523-524 oxide, 523 thin-film, 523 reliability MTBF (mean time between failures), 543 PFA (Predictive Failure Analysis), 544 S.M.A.R.T. (Self-Monitoring, Analysis, and Reporting Technology), 544-546 Safe Removal settings, 781-782 SATA drives, 320-323 sectors, 504 512-byte sector in recent drives, 510 Advanced Format (4K sectors), 511-513 data bytes, 508 defined, 507 fields, 508 gaps in, 508 headers/trailers, 508 No-ID sector format, 509 numbering, 508 sector drive partition alignment, 513-515 usable space, 508 Western Digital WD1003/ WD1006 (IBM AT) 512-byte sector, 509 Xebec 1210/1220 (IBM XT) 512-byte sector format, 509 servo mechanisms, 528-531 dedicated servo, 531-532 disk sweep, 529 embedded servo, 530-531 gray code, 528 servowriters, 528 thermal recalibration, 529 wedge servo, 530 spin rates, 504 spindle motors, 534-535 striping, 472-473 striping with parity, 472 technological advancements, 499-500 tracks, 503 defined, 507 densities, 505

transfer rates, 500 troubleshooting, 1095-1099 Winchester drives, 498 zones, 517 **HDMI/Display Port Audio setting (BIOS Audio menu), 320 HDMI (High Definition Multimedia Interface), 686-690, 743 HDMI Forum website, 690 head actuator mechanisms** servo mechanisms, 528-531 dedicated servo, 531-532 disk sweep, 529 embedded servo, 530-531 gray code, 528 servowriters, 528 thermal recalibration, 529 wedge servo, 530 stepper motors, 526 voice-coil actuators, 526-528 **head crashes, 504 head disk assemblies (HDAs), 505 head/medium interaction (HDDs), 506 headers, sector, 508 headphones, 754 heads, 476, 479-480, 504, 524-525** air bearing, 507 automatic head parking, 532 cautions, 506 ferrite, 480 GMR (giant magneto-resistive), 482-483 HDAs (head disk assemblies), 505 head actuator mechanisms stepper motors, 526 voice-coil actuators, 526-528 head crashes, 504 head sliders, 483-486 head/medium interaction, 506-507 MIG (Metal-In-Gap), 480 MR (magneto-resistive), 481-482 PMR (perpendicular magnetic recording), 495-497 servo mechanisms, 528-531

dedicated servo, 531-532 disk sweep, 529 embedded servo, 530-531 gray code, 528 servowriters, 528 thermal recalibration, 529 wedge servo, 530 TF (thin film), 480 **heating/cooling issues** BIOS settings, 327-328 HDD temperature acclimation, 534 heatsinks, 152-153 active heatsinks, 153-155 boutique heatsinks, 156 choosing, 1005-1006 heatsink clips, 153 installation, 157-158, 1011-1017 passive heatsinks, 156 purchasing, 155-156 ratings and calculations, 156-157 infrared thermometers, 1074-1075 liquid cooling, 158-159, 1006 maximum heatsink inlet temperatures, 160 positive-pressure-ventilation design, 912 power supply, 973-974 preventative maintenance, 1081-1082 temperature probes, 1074 thermally advantaged chassis cooling fans, 159-160 maximum heatsink inlet temperatures, 160 processor ducts, 161 specifications, 160-161 troubleshooting, 1095 **heat spreaders, 80 heatsinks, 152-153, 1005-1006** active heatsinks, 153-155 boutique heatsinks, 156 heatsink clips, 153 installation, 157-158, 1011-1017 maximum heatsink inlet temperatures, 160 passive heatsinks, 156 purchasing, 155-156 ratings and calculations, 156-157

**Heaven DX11 (UniGine), 704 HelioSeal, 497 helium-filled drives, 497 help.** *See* **diagnostic software; troubleshooting hemostats, 1067 HERs (hard error rates), [389](#page-54-0) Hertz, Heinrich Rudolph, 55 Hertz (Hz), 734 heterogeneous adapters, 723 Heterogeneous Systems Architecture (HSA) APUs, 137-139 Hewlett-Packard 9100A electronic calculator, 22 HFC (hybrid fiber/coax) networks, 833 HFS (Hierarchical File System), 633 HGST HelioSeal, 497 hiberfil.sys file, 1063 Hibernate (S4) state, 971 Hibernation Timer setting (BIOS Power menu), 338 Hierarchical File System (HFS), 633 High Definition Multimedia Interface (HDMI), 686-690, 743 high memory area (HMA), 52 High Precision Event Timers setting (BIOS Onboard Devices menu), 316 High Sierra file system, 629-630 high-level formatting, 515-516, 520 High-Speed Rewritable CDs, 590 High-Speed USB (USB [2.0\)](#page-16-0)** data rates, 763-764 technical details, 759-763 **highly parallel instructions, 67 history of computers** 3D graphics accelerators, 698 ATA (AT Attachment), 410-412 Atanasoff-Berry Computer, 10 CDs, 570-571 chipsets, 193-194 Colossus, 10 DVDs, 593 ENIAC (Electrical Numerical Integrator and Calculator),

- 10
- flash memory, 548

floppy drives, 566 ICs (integrated circuits), 14 importance of, 22 magnetic storage, 475 microprocessors, 38-39 Moore's Law, 17 PCs (personal computers), 15-17 Apple I, 16 Apple II, 16 IBM PCs, 15-17 MITS Altair 8800 kit, 15 pointing devices, 814 processors, 33-38 recent developments, 18-19 sound cards, 736 transistors, 11-14 UNIVAC (Universal Automatic Computer), 11 vacuum tubes, 11-12 **Hitachi** Global Storage Technologies, 500 helium-filled drives, 497 Super-IPS (in-place switching), 718 **hits, 64, [360](#page-25-0) HLF.** *See* **low-level formatting HMA (high memory area), 52 Hoff, Ted, 34 hold-up time (power supply), 957 Hollerith, Herman, 475 home networks.** *See* **networks home servers, optimizing system for, 996-997 home theater, optimizing system for, 996 HomePlug 1.0, 896 HomePlug AV, 896 HomePlug Powerline Alliance, 895 HomeGrid Forum, 895 HomePNA, 894-895 homogeneous adapters, 723 horizontal frequency, 714 host adapters.** *See* **adapters Host Clock Frequency (MHz) setting (BIOS Performance menu), 329 Host Clock Frequency Override setting (BIOS Performance menu), 329**

**Host Clock Frequency setting (BIOS main menu), 313 host interface adapters.** *See* **ATA (AT Attachment); SCSI (small computer system interface) Host Protected Area (HPA), 305-307, 416, 448-449 host-based audio signal processing, 743 hot-plugging, 767, 779-782 hot spots, 865 hot-swappable drives, 781 HP** KittyHawk, 503 LightScribe, 649 Link-5, 829 **HPA (Host Protected Area), 305-307, 416, 448-449 HPUSBDisk.exe, 299 HSA (Heterogeneous Systems Architecture) APUs, 137-139 HSPA+ (evolved high speed packet access), 840-841 HT (Hyper-Threading) Technology, 70-71 HT Link Speed setting (BIOS Setup), 346 hub clamping area** CDs, 575 DVDs, 595 **hubs, 758-760, 884-[885](#page-52-0)** AHA (accelerated hub architecture), 199 chipset hub architecture, 199-200 ICH (I/O Controller Hub), 199 MCH (Memory Controller Hub), 199 **HughesNet, 842 HWiNFO, [387,](#page-52-1) 447 HWMonitor, 1055 hybrid fiber/coax (HFC) networks, 833 hybrid mice, 818-819 hybrid processors, 69 hydrogenated amorphour silicon (a-Si), 718 Hyper Page mode memory, [366-](#page-31-0)[367](#page-32-0) Hyper-Threading Technology (HT), 70-71 HyperStreaming, 201**

**Hypertech, 290 HyperTransport bus, 201 Hyper-V Client, 73 Hz (Hertz), 734**

#### **I**

**IA-32 mode, 50-52 IA-32e 64-bit extension mode, 52-54 IA-64 processors, 39 IBM** 305 RAMAC (Random Access Method of Accounting and Control), 475 726 Tape Unit, 475 8088 processors, 96-97 BIOS error messages, 350-351, 1048-1053 development of magnetic storage, 475 Enhanced 101-key keyboard, 795-796 history of IBM PCs, 15-17 IBM701 Defense Calulator, 475 MicroDrive, 503 PC-AT (PC Advanced Technology), 7 PS/2 mouse port, 817 TrackPoint, 822-824 **IBM clones, 21, 97 IBM compatibles, 21 ICH (I/O Controller Hub), 199 iCOMP (Intel Comparative Microprocessor Performance) index, 57 ICs (integrated circuits), 14 ID error detection (IED) codes, 598 IDE (Integrated Drive Electronics).** *See* **ATA (AT Attachment) IDENTIFY DEVICE command, 446 IDENTIFY DRIVE command, 429, 446 IDs** ID sector field, 508 PnP (Plug and Play) device IDs, 347 **IEC (International Electrotechnical Commission), 491, 959**

**IED (ID error detection) codes, 598 IEEE (Institute of Electrical and Electronic Engineers)** 802.11a, 864-865 802.11ac, 867 802.11ad, 868 802.11b, 863-864 802.11g, 865 802.11n, 865-867 IEEE 1284, 790-791 IEEE 1394 1394a, 252, 776-777 1394b S3200, 778 1394b, 777-778 explained, 647, 775-776 hot-plugging, 779-782 **iFeel Mouse (Logitech), 816 IFLASH.EXE, 299 IGD DVMT Memory setting (BIOS Video menu), 324 IGD Flat Panel setting (BIOS Video menu), 324 IGD Primary Video Port setting (BIOS Video menu), 324 IGD Secondary Video Port setting (BIOS Video menu), 324 IGFX Multi-Monitor setting (BIOS Setup), 346 IHS Standards Store, 413 i.LINK.** *See* **FireWire IMA-ADPCM (Adaptive Differential Pulse Code Modulation), 746 image abstractions, 699 image mastering application program interface (IMAPI), 621 images.** *See* **graphics IMAPI (image mastering application program interface), 621 ImgBurn, 298-299, 302 InCD Reader (Nero AG Software), 632 inductive power, 958 industry control** PC hardware, 26-28 PC software, 23-25 white-box systems, 28-29 **Industry Standard Architecture (ISA) buses, 262, 272-273**

**infrared data front panel connector pinout, 253 infrared (IR) input devices, 828 infrared thermometers, 979, 1074-1075 infrastructure mode, 887 initial program load (IPL) ROM, 292 Innoventions, [400](#page-65-0) in-plane switching (IPS), 718 input devices** BIOS configuration, 315-319 choosing, 1004 keyboards, 795 103-key, 796-798 buckling spring keyboards, 802-804 choosing, 813 cleaning, 812-813, 1080-1081 connectors, 808-809, 812 defined, 31 DSK (Dvorak Simplified Keyboard), 811 Enhanced 101-key, 795-796 ergonomic, 811 international layouts, 807-808 key matrix, 804 key numbers, 806-807 keyboard interface, 804-805 keyswitch design, 798-804 scan codes, 806-807 skins, 813 touch keyboards, 804 troubleshooting, 811-812 typematic functions, 805-806 USB (Universal Serial Bus), 810 mice ball-driven mice, 815 buttons, 815 cleaning, 821, 1080-1081 components, 814-815 defined, 31 history of, 814 hybrid mice, 818-819 keyboard/mouse interface connectors, 808-809 manufacturers, 814 optical mice, 815-817 PS/2 mouse port, 817 scroll wheels, 819

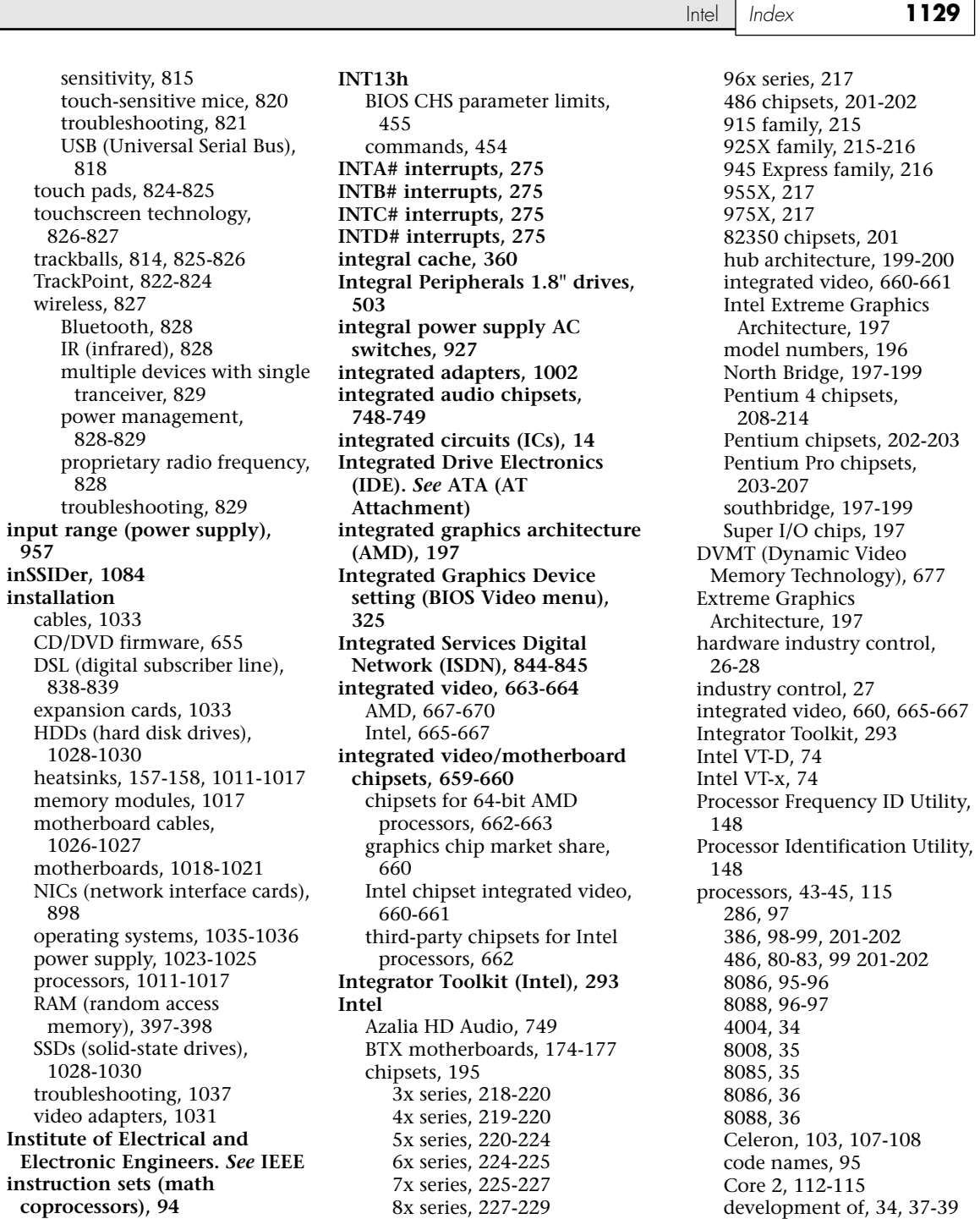

9x series, 229-231

Intel Core i, 116-121,

151-152

**Insyde BIOS messages, 352**

**957**

Itanium, 39 Pentium, 100-102 Pentium II, 103-106 Pentium III, 103, 106-107 Pentium 4, 108-109 Pentium 4 Extreme Edition, 110 Pentium D, 110-113 Pentium Extreme Edition, 110-113 Pentium Pro, 103-104 specifications, 40-45 RTS2011LC cooling system, 159 Thunderbolt technology, 782-784 Turbo Boost, 333-334 **Intel Chipset Identification Utility, 196 Intel Comparative Microprocessor Performance (iCOMP) index, 57 Intel-compatible processors** AMD Athlon, 122-123 AMD Athlon MP, 124 AMD Athlon XP, 124 AMD Duron, 123 AMD K5, 102-103 AMD K6, 69, 122 AMD K6-2, 122 AMD K6-3, 122 AMD Sempron, 128 NexGen Nx586, 121 **Intel Dynamic Power Technology setting (BIOS Power menu), 338 Intel Enhanced Debug setting (BIOS Maintenance menu), 312 Intel Graphics Performance Analyzers setting (BIOS Video menu), 325 Intel Hyper-Threading Technology setting (BIOS main menu), 313 Intel Rapid Start Technology setting (BIOS Power menu), 339 Intel Trusted Execution Technology setting (BIOS Security menu), 335 Intel Turbo Boost Technology setting (BIOS Performance menu), 333**

**Intel Virtualization Technology setting (BIOS Security menu), 335 Intel VT-D, 74 Intel VT-x, 74 IntelliMouse, 815, 819 interference** RFI (radio-frequency interference), 1084 speakers, 754 **interlaced mode, 715 interleaving, [366,](#page-31-0) 543 Internal 91XX Blue SATA setting (BIOS SATA Drives menu), 321 internal Level 1 cache.** *See* **Level 1 cache internal Level 2 cache.** *See* **Level 2 cache Internal PLL Voltage Override setting (BIOS Performance menu), 329 internal registers, 49 Internal SPDIF/DMIC setting (BIOS Onboard Devices menu), 316 Internal UEFI Shell setting (BIOS Boot menu), 342 International Electrotechnical Commission (IEC), 491, 959 international keyboard layouts, 807-808 Internet connections, 850, 855** broadband technology CATV (cable TV), 832-836 cellular broadband, 840-841 comparison of access types, 846-847 DSL (digital subscriber line), 836-840 explained, 832 ISDN (Integrated Services Digital Network), 844-845 leased lines, 845-846 satellite broadband, 841-844 service interruptions, 849 status LEDs, 851-852 wireless broadband, 840 dialup modems asynchronous versus synchronous communications, 847 explained, 847

routers, 850-851 security explained, 848-849 routers, 850-851 service interruptions, 849 shared connections, 850 troubleshooting, 1091 **Internet Protocol (IP), 892 Internetwork Packet Exchange (IPX), 893 interpolation, 580 interrupt request channels.**  *See* **IRQs (interrupt request channels) interrupt sharing, 272 intranets, 855 Invalid partition table (error message), 353 Inverter Frequency (Hz) setting (BIOS Advanced Flat Panel Display menu), 325 Inverter Polarity setting (BIOS Advanced Flat Panel Display menu), 325 I/O buses.** *See* **buses I/O Controller Hub (ICH), 199 IOH (I/O Hub), 86 ion bombardment, 12 IP (Internet Protocol), 892 IPL (initial program load) ROM, 292 IPS (in-plane switching), 718 IPX (Internetwork Packet Exchange), 893 IR (infrared) input devices, 828 iron oxide**  in hard disks, 477 in recording media, 523 **IRQs (interrupt request channels)** 8-bit ISA bus interrupts, 272 16-bit ISA/EISA/MCA interrupts, 273-274 Advanced Programmable Interrupt Controller (APIC), 275 conflicts, 275 edge-triggered interrupt sensing, 271 interrupt sharing, 272 maskable interrupts, 272 PCI interrupts, 275 PCI IRQ Steering, 272 sharing, 275

**IRs (infrared thermometers), 1074-1075 ISA (Industry Standard Architecture) buses, 262, 272-273 ISDN (Integrated Services Digital Network), 844-845 IsoBuster, 633 ISO (International Organization for Standardization) 9660 standard, 630-631 isolating memory defects, [403-](#page-68-0)[405](#page-70-0) Itanium processors, 39 ITX motherboards, 187-189 Ivy Bridge architecture (Core i), 119** overclocking, 151 Intel 7x series chipsets, 225-227 **Iwasaki, Shun-ichi, 495**

## **J**

**Japan Industrial Partners, 552 JBOD (just a bunch of disks), 472 JEDEC (Joint Electron Device Engineering Council), [361-](#page-26-0)[362,](#page-27-0) 551 jitter, 757 Jobs, Steve, 7, 16, 814 Joint Electron Device Engineering Council (JEDEC), [361-](#page-26-0)[362,](#page-27-0) 551 Joliet file system, 631-632 Jscreenfix, 730 jumper settings (ATA), 427 just a bunch of disks (JBOD), 472**

## **K**

**K5 processors (AMD), 102-103 K6 processors (AMD), 69, 122 K6-2 processors (AMD), 122 K6-3 processors (AMD), 122 K7 processors (AMD), 122** Athlon, 122-123 Athlon MP, 124 Athlon XP, 124 Duron, 123

**K8 processors (AMD)** Athlon 64, 124-128 Athlon 64 FX, 124-130 Athlon 64 X2, 128-130 Athlon X2, 128-130 Sempron, 128 **K10 processors (AMD), 130-134 K11 (Bulldozer FX) processors, 134-137 Katmai New Instructions (KNI), 68 Kaveri core, 137 Key Exchange Key (KEK) setting (BIOS Secure Boot Configuration menu), 345 key matrix, 804 key numbers (keyboards), 806-807 keyboard controller chips, upgrading, 295 Keyboard is locked out – Unlock the key (error message), 1045 Keyboarderror or no keyboard is present (error message), 1045 keyboards, 795** 104-key, 796-798 buckling spring keyboards, 802-804 choosing, 813, 1004 cleaning, 812-813, 1080-1081 connectors, 808-809, 812 defined, 31 DSK (Dvorak Simplified Keyboard), 811 Enhanced 101-key, 795-796 ergonomic, 811 international layouts, 807-808 key matrix, 804 key numbers, 806-807 keyboard interface, 804-805 keyswitch design capacitive, 802-804 foam element, 800 membrane, 801-802 pure mechanical, 798-800 rubber dome, 801 scan codes, 806-807 skins, 813 spare keyboards, 1068 touch keyboards, 804 troubleshooting, 811, 1091-1092

connectors, 812 defective cables, 811-812 stuck keyswitches, 812 typematic functions, 805-806 USB (Universal Serial Bus), 810 wireless, 827 Bluetooth, 828 IR (infrared), 828 multiple devices with single tranceiver, 829 power management, 828-829 proprietary radio frequency, 828 troubleshooting, 829 **keychain flash memory devices, 547 keylock connectors, 253 keystrokes, bouncing/ debouncing, 804 keyswitches** capacitive, 802-804 cleaning, 800 foam element, 800 membrane, 801-802 pure mechanical, 798-800 rubber dome, 801 troubleshooting, 812 **KeyTronicEMS, 800-801 Kilby, Jack, 6, 14 Kingston FCR-HS3 Card Reader/ Writer, 563-564 KittyHawk, 503 Klamath, 104 K-Lite Codec Pack, 628 KNI (Katmai New Instructions), 68 known-good spare troubleshooting technique, 1087**

#### **L**

**L2 Cache RAM setting (BIOS main menu), 313 L2 cache.** *See* **Level 2 cache L3 Cache RAM setting (BIOS main menu), 313 Labelflash, 649 Lakeport chipsets (Intel), 216 Lancaster, Don, 7**

**lands, 85** CDs, 571-574 DVDs, 594 **LAN setting (BIOS Onboard Devices menu), 316 LANs (local area networks), 854 Larson, Earl R., 10 Laser Beam Recorder (LBR), 572 lasers (CD drives), 573 latency, [365,](#page-30-0) 541-542 Layer Jump Recording (LJR), 609 layered architecture, 283-284 layout (memory), [356](#page-21-0) lazy write, 779-780 LBA (logical block address)** 137 GB barrier and beyond, 466-468 CHS/LBA conversions, 453-454 compared to CHS (cylinder head sector), 452-453 LBA-assist translation, 462-464 **LBR (Laser Beam Recorder), 572 LCC (leadless chip carrier), 85 LCD (liquid crystal display)** active-matrix displays, 717-718 advantages of, 718 bad pixels, 730 dead pixels, 730 how it works, 716-717 lack of screen flicker, 714-715 projectors, 721-722 selection criteria, 718-719 stuck pixels, 730 **L-CHS parameters, 458 lead-in area** CDs, 575 DVDs, 595 **lead-out area** CDs, 575 DVDs, 595 **leadless chip carrier (LCC), 85 leased lines, 845-846 LED connectors, 253 LED monitors, 714-715 legacy support** audio, 740 ports, 757, 1002 power management, 968 USB, 805

**legal issues** copyright protection, 24 licensing Mac OS X, 25 MS-DOS, 25 patents, 24 **Lell, Jakob, 775 Lenovo POST display error codes, 1052-1053 Level 1 cache, [360](#page-25-0)** cache operation, 59-60 importance of, 59 Pentium-MMX improvements, 67 **Level 2 cache, 61-63, [360](#page-25-0) Level 3 cache, 61-62, [361](#page-26-0) level-sensitive interrupts, 275 levels (RAID), 472-474 Lexar** Memory Stick PRO, 552 Memory Stick PRO Duo, 552 **Lexmark, 803 LFX12V power supply, 922 licensing** Mac OS X, 25 MS-DOS, 25 **LIF (low insertion force) sockets, 84 Light Peak (Thunderbolt technology), 782-784 LightScribe, 649 line conditioners, 985 line in sound card connectors, 741 line out sound card connectors, 741 line print terminal (LPT) ports, 789 line regulation (power supply), 958 linear power supply, 953-954 linear voice-coil actuators, 527 Lineo, 25 Link Layer Topology Discoverer (LLTD), 901 Link-5 transceiver (HP), 829 Linux** ALSA (advanced Linux sound architecture), 748 drive limitations, 469 **liquid cooling, 158-159, 1006 lithium coin cell batteries, 1068**

**Live Update 6, 296 LJR (Layer Jump Recording), 609 Llano core, 137 LLF.** *See* **low-level formatting LLTD (Link Layer Topology Discoverer), 901 Load Custom Defaults setting (BIOS Exit menu), 346 Load Optimal Defaults setting (BIOS Exit menu), 346 loading mechanisms (CD/DVD drives), 647 load/unload head mechanism, 505 loads (power supply), 953-954** apparent power, 959 inductive, 958 load regulation, 958 maximum load current, 958 minimum load current, 958 nonlinear, 959 reactive power, 959 resistive, 958 working power, 959 **local area networks (LANs), 854 local buses, 263-264** PCI. *See* PCI buses VESA local bus, 264 **locked systems, troubleshooting, 1095-1099 logic boards, 535-536 logic probes, 1071 logical block address.** *See* **LBA (logical block address) logical formatting, 515-516, 520 logical memory layout, [356,](#page-21-0)  [405-](#page-70-0)[408](#page-73-0) logical ring topology, 882 Logitech mice, 814** iFeel mouse, 816 Ultrathin Touch Mouse, 820 **Long Duration Power Limit Override (Watts) setting (BIOS Performance menu), 333 Long Duration Power Limit Time Window setting (BIOS Performance menu), 334 long term evolution (LTE), 840-841 loopback connector, 1069-1070 low insertion force (LIF) sockets, 84**

**low profile form factor (LFX12V) power supply, 922 low volume, troubleshooting, 750 low-level formatting (LLF), 515-516** standard recording, 516 ZBR (zoned-bit recording), 516-518 **low-pass filters, 837 LPT (line print terminal) ports, 789 LPX motherboards, 170-172, 929-931 LTE (long term evolution), 840-841 lubricants, 1078 LVDS Spread Spectrum Control setting (BIOS Advanced Flat Panel Display menu), 326**

## **M**

**M.2 (PCI Express), 438-439 MAC addresses, 869 Mac OS X** HFS (Hierarchical File System), 633 licensing, 25 running on PCs, 26 **Macrovision SafeAudio, 636 MagicGate Memory Stick, 552 magnetic fields, 477-478 magnetic flux, 478 magnetic storage** areal density, 492-494 bit cells, 478 capacity measurements, 491-492 disk/tape material, 477 electromagnetism, 476 encoding schemes, 478 comparison of, 489-490 explained, 486-487 FM (frequency modulation), 487 MFM (Modified Frequency Modulation), 487 RLL (run length limited), 488-489 flux, 478 head sliders, 483-486

heads, 476, 479-481 ferrite, 480 GMR (giant magneto-resistive), 482-483 MIG (Metal-In-Gap), 480 MR (magneto-resistive), 481-482 TF (thin film), 480 helium-filled drives, 497 history of, 475 magnetic fields, 477-478 overview, 475 PMR (perpendicular magnetic recording), 495-497 PRML (partial-response, maximum-likelihood) decoders, 490-491 read process, 478-479 SMR (Shingled Magnetic Recording), 497-498 write process, 478-479 **magneto-resistive (MR) heads, 481-482 main boards.** *See* **motherboards main memory.** *See* **RAM (random access memory) main menu (BIOS Setup), 313-315 Maintenance menu (BIOS Setup), 311-312 maintenance.** *See* **care and maintenance Make codes, 807 managed switches, 883 MANs (metropolitan area networks), 854 Mantle (AMD), 703-704 manufacturer-supplied diagnostic software, 1039 manufacturing** CDs, 571-573 manufacturing tests, 349 processors bonding, 77 dies, 76 doping, 75 metallization layers, 76 photolithography, 75-76 process, 77 process/wafer size transitions, 77-79

silicon, 74 silicon on insulator (SOI), 76 steppers, 76 test process, 77 wafers, 75-77 yields, 77 **mapping** MIP mapping, 699 texture mapping, 699 **mask ROM (read-only memory), 288 maskable interrupts, 272 mass-producing CDs, 571-573 master development (CDs), 572 master drives (ATA), 426 Master Key Hard Disk Drive Password setting (BIOS Security menu), 335 master position (ATA), 417 master separation (CDs), 572 Masuoka, Fujio, 548 Material Safety Data Sheets (MSDS), 1079 math coprocessors, 94, 102 matrix math extensions (MMX), 67-68 Mauchly, John W., 6, 10, 22 Max Inverter Current Limit (%) setting (BIOS Advanced Flat Panel Display menu), 326 Maximum Duty Cycle setting (BIOS Fan Control & Real-Time Monitoring menu), 328 maximum load current (power supply), 958 Maximum Non-Turbo Ratio setting (BIOS Performance menu), 333 MBR boot error messages, 352-353 MCA (MicroChannel Architecture) buses, 262, 273 MCH (Memory Controller Hub), 199, 1000 MCM (multichip module), 103 Mean Time Between Failures (MTBF), 543, 957 Mean Time To Failure (MTTF), 957**

**mechanical keyswitches, 798** capacitive, 802-804 foam element, 800 membrane, 801-802 pure mechanical, 798-800 rubber dome, 801 troubleshooting, 812 **media (recording), 522** AFC (antiferromagnetically coupled), 523-524 color, 586-587 layers, 585 oxide, 523 speed ratings, 587-588 thin-film, 523 **MediaGX, 660 megahertz (MHz), 41, [362](#page-27-0) membrane keyswitches, 801-802 MemCor, 522 memory.** *See* **flash memory; RAM (random access memory) Memory Channel x Slot y setting (BIOS main menu), 314 Memory Controller Hub (MCH), 199, 1000 Memory Correction setting (BIOS Performance menu), 331 Memory Multiplier setting (BIOS Performance menu), 332 Memory Overrides settings (BIOS Setup), 331-332 Memory setting (BIOS Performance menu), 329 Memory Speed setting (BIOS main menu), 314 Memory Stick, 552 Memory Stick Micro, 552 Memory Stick PRO Duo, 552 Memory Stick PRO, 552 Memory Stick PRO-XC, 552 Memory Test (error message), 1045 Memory test fail (error message), 1045 memory testers, 1072-1074 Memory Voltage setting (BIOS Performance menu), 331 Memtest86, [400,](#page-65-0) 1074 merge bits, 582**

**merged MR (magneto-resistive) heads, 482 messages, error.** *See* **errors Metal-In-Gap (MIG) heads, 480 Metal Oxide Semiconductor Field Effect Transistors (MOSFETs), 12-13 metal-oxide varistors (MOV), 984 metalization** CDs, 573 processors, 76 **Metcalfe, Robert, 7 metropolitan area networks (MANs), 854 mezzanine buses.** *See* **PCI (Peripheral Connect Interface) buses M-Flash, 297 MFM (Modified Frequency Modulation) encoding, 487 MHz (megahertz), 41, [362](#page-27-0) mice** ball-driven mice, 815 buttons, 815 choosing, 1004 cleaning, 821, 1080-1081 components, 814-815 defined, 31 history of, 814 hybrid mice, 818-819 keyboard/mouse interface connectors, 808-809 manufacturers, 814 optical mice, 815-817 PS/2 mouse port, 817 scroll wheels, 819 sensitivity, 815 spare mice, 1068 touch-sensitive mice, 820 troubleshooting, 821 USB (Universal Serial Bus), 818 wireless, 827 Bluetooth, 828 IR (infrared), 828 multiple devices with single tranceiver, 829 power management, 828-829 proprietary radio frequency, 828 troubleshooting, 829

**Micro A/B connectors (USB), 766 Micro Instrumentation and Telemetry Systems, 15 micro-AT motherboards, 170 microATX motherboards, 183-184 MicroChannel Architecture (MCA) buses, 262 microcode, reprogrammable, 95 MicroDrive, 503 microfilters, 838 microphones, 742, 755-756 microprocessors.** *See specific processors* **MicroSD, 552 Microsoft** DirectX, 702-703 mice, 814-815 Arc Touch Mouse, 820 IntelliMouse, 819 MS-DOS free and open-source DOS versions, 25 licensing, 25 OneDrive, 566 software industry control, 23-25 Windows Memory Diagnostic, [400,](#page-65-0) 1074 **middle zone (DVD), 601 MIDI (Musical Instrument Digital Interface)** MIDI Out Setter, 746 sound card connectors, 743 sound card support, 745-746 **MIG (Metal-In-Gap) heads, 480 MIMO (multiple input, multiple output), 865 Mini A/B connectors (USB), 766 mini-AT motherboards, 170 Mini-ATX motherboards, 179 Mini-DTX motherboards, 186 Mini-ITX motherboards, 187-189 mini-LPX motherboards, 170-172 Minimum Duty Cycle setting (BIOS Fan Control & Real-Time Monitoring menu), 328 minimum load current (power supply), 958**
**Minimum Temperature (°C) setting (BIOS Fan Control & Real-Time Monitoring menu), 328 mini-SATA (mSATA), 437 mini-tower cases, 997 Mini-Winchester sliders, 484 MiniSD, 552 MIO (multipurpose I/O), 704 mirroring disks, 472-473 misses (cache), [360](#page-25-0) Missing operating system (error message), 353, 1096 MITS, Inc., 15, 22 MLC (multilevel cell), 555-556 MMC (MultiMediaCard), 551 MMCA (MultiMediaCard Assocation), 551 MMDevice (Multimedia Devices) API, 737 MMX (multimedia extensions), 67-68 MMX/SSE instructions, 94 Model 5100 (IBM), 15 Model 5150 (IBM), 15 model numbers (Intel), 196 modems** asynchronous versus synchronous communications, 847 cable modems, 833-835 explained, 847 **modes** PATA DMA (direct memory access) transfer modes, 429-430 PATA PIO (Programmed I/O) transfer modes, 429 processor modes, 49-50 IA-32e 64-bit extension mode, 52-54 IA-32 mode, 50-51 IA-32 virtual real mode, 51-52 real mode, 50 **Modified Frequency Modulation (MFM) encoding, 487 modular cables, 981-982 modular power supplies, 1023 module testers, [400](#page-65-0)**

**modules (memory)** capacities, [380-](#page-45-0)[381](#page-46-0) DIMMs (dual inline memory modules), [376](#page-41-0) 168-pin SDRAM DIMM, [378](#page-43-0) DDR DIMM, [378,](#page-43-0) [384](#page-49-0) DDR2 DIMM, [378,](#page-43-0) [384](#page-49-0) DDR3 DIMM, [379,](#page-44-0) [384](#page-49-0) DDR4 DIMM, [384](#page-49-0) purchasing, [396](#page-61-0) SDR DIMMs, [383](#page-48-0) dual rank, [376](#page-41-0) ECC (error correcting code), [391-](#page-56-0)[392](#page-57-0) hard fails, [389](#page-54-0) installation, [397-](#page-62-0)[398](#page-63-0) memory banks, [382,](#page-47-0) [387-](#page-52-0)[388](#page-53-0) module size/features, determining, [385-](#page-50-0)[387](#page-52-0) parity checking, [390-](#page-55-0)[391](#page-56-0) purchasing DIMMs, [396](#page-61-0) obsolete memory, [397](#page-62-0) suppliers, [395-](#page-60-0)[396](#page-61-0) registered modules, [382](#page-47-0) replacing with higher-capacity versions, [397](#page-62-0) RIMMs (Rambus inline memory modules), [376,](#page-41-0) [380](#page-45-0) SIMMs (single inline memory modules), [376](#page-41-0) 30-pin SIMM, [377](#page-42-0) 72-pin SIMM, [377](#page-42-0) purchasing, [397](#page-62-0) single rank, [376](#page-41-0) soft errors, [389-](#page-54-0)[390](#page-55-0) speeds, [388](#page-53-0) troubleshooting, [399-](#page-64-0)[403](#page-68-0) diagnostic software, [399-](#page-64-0)[400](#page-65-0) memory defect isolation procedures, [403-](#page-68-0)[405](#page-70-0) POST (Power On Self Test), [399](#page-64-0) step-by-step process, [401-](#page-66-0)[403](#page-68-0) types of errors, [401](#page-66-0) upgrading, [392-](#page-57-0)[395](#page-60-0) **Molex Mini-Fit Jr. power connectors (ATX), 933-934**

**monitors.** *See also* **video adapters; video display interface** adjusting, 729 aspect ratio, 709-710 bad pixels, 730 care and maintenance, 728 choosing, 723-724 dead pixels, 730 display size, 707-708 horizontal frequency, 714 image brightness and contrast, 715 interlaced versus noninterlaced modes, 715 LCD (liquid crystal display) active-matrix displays, 717-718 advantages of, 718 how it works, 716-717 lack of screen flicker, 714-715 projectors, 721-722 selection criteria, 718-719 LED, 714-715 multiple monitors Dualview, 722-723 heterogeneous adapters, 723 homogeneous adapters, 723 overview, 722 overview, 31, 657, 707 pixels, 710-714 plasma displays, 720 repairing, 731-732 resolution, 708-709 stuck pixels, 730 testing, 726-729 touchscreens interfacing, 719-720 setup, 720 technologies, 719 touchscreen technology, 826-827 troubleshooting, 730-732, 1092-1093 vertical frequency, 714 **mono in connectors, 742 monophonic sound cards, 745 Moore, Gordon, 17, 33-34 Moore's Law, 17 Morris, Robert, 8**

**MOSFETs (Metal Oxide Semiconductor Field Effect Transistors), 12-13 MOS Technologies 6502 processor, 36 motherboards.** *See also* **BIOS (basic input/output system); buses; chipsets; PSUs (power supply units)** AT, 929-931 ATX, 178 color coding, 182 identifying, 180 ports, 181 power supply, 910-913 specification, 182 Baby-AT, 169-170 BTX, 174-177 cables, 1026-1027 connectors, 244-254 alternative single-row front panel connector pinouts, 248 AMR (Audio Modem Riser), 256 ATAPI-style line-in connectors, 255 battery connector, 253 CD audio connectors, 254 chassis intrusion connectors, 254 CNR (Communications and Networking Riser), 256 front panel audio connector pinout, 252-253 front panel switch/LED connector pinouts, 246-247 IEEE 1394a connector pinout, 252 infrared data front panel connector pinout, 253 LED and keylock connectors, 253 microprocessor fan power connectors, 255 power LED indications, 247-248 speaker connectors, 254 telephony connectors, 254 USB 1.1-2.0 header connector pinout, 249

USB 3.0 header connector pinout, 251 Wake on LAN connectors, 254 Desktop Form Factors website, 999 documentation, 279-280 DTX motherboards, 186 explained, 31, 999 extended ATX, 182 FlexATX, 184-186 full-size AT, 167-168 industry control of, 26 integrated adapters, 1002 ITX, 187-189 LPX, 170-172, 929-931 memory DIMMs (dual inline memory modules), 1001 installation, 1017 microATX, 183-184 Mini-ATX, 179 Mini-DTX, 186 Mini-ITX, 187-189 mounting in case, 1018-1021 NLX, 172-173 PC motherboards, 166-167 ports, 1001-1003 processor sockets/slots, 189-192 proprietary designs, 189 PS/2 mouse port, 817 selection criteria, 278-279 summary of form factors, 165-166 Super I/O chips, 244 troubleshooting, 1099 UEFI (Unified Extensible Firmware Interface), 1001 voltage regulators, 905 WTX, 173 XT, 166-167 **mothers (CD), 572 Motion Pictures Experts Group (MPEG) standard, 747 motors** spindle motors, 534-535 stepper motors, 526 **Mount Rainier standard, 621, 633-634 mounting motherboards, 1018-1021 mouse devices.** *See* **mice Mouser Electronics, 1064**

**MOVs (metal-oxide varistors), 984 MPEG (Motion Pictures Experts Group) standard, 747 MPEG-2 codecs, 628 MPEG-2 decoders, 628 MR (magneto-resistive) heads, 481-482 mSATA (mini-SATA), 437 mSATA Port setting (BIOS SATA Drives menu), 321 mSATA Port x Hot Plug Capability setting (BIOS SATA Drives menu), 322 MSAUs (multistation access units), 882 MS-DOS.** *See* **DOS MSDOS.SYS file, 1061 MSDS (Material Safety Data Sheets), 1079 msinfo32.exe, 515 MTBF (Mean Time Between Failures), 543, 957 MTTF (Mean Time To Failure), 957 MultiAudio, 592 multichip module (MCM), 103 multicore processors, 72** AMD 64 FX, 128-130 AMD Athlon 64 X2, 128-130 AMD Athlon X2, 128-130 AMD K10, 130-134 Intel Core 2, 112-115 Intel Core i, 116 Haswell architecture, 120, 152 Intel Atom, 121 Ivy Bridge architecture, 119 Nehalem architecture, 116-118 overclocking, 151 Sandy Bridge architecture, 118-119 Intel Pentium D, 110-113 Pentium Extreme Edition, 110-113 **multidomain vertical alignment (MVA), 718 multiformat rewritable DVD drives, 612-613 multilevel cell (MLC), 555-556 MultiMediaCard Assocation (MMCA), 551 MultiMediaCard (MMC), 551**

**Multimedia CD, 593 Multimedia Devices (MMDevice) API, 737 multimedia extensions (MMX), 67-68 multimeters, 1067, 1070-1071 MultiPlay specification, 592 multiple branch prediction, 69 multiple input, multiple output (MIMO), 865 multiple monitors, 722-723 Multiplier setting (BIOS Performance menu), 329 multipurpose I/O (MIO), 704 MultiRead specifications, 590-592 multisession recording (CDs)** DAO (disc-at-once) recording, 619 packet writing, 620-621 TAO (track-at-once), 620 **multistation access units (MSAUs), 882 multithreaded rendering, 702 multi-touch digitizing pad, 1004 multi-touch integrated pad, 1004 multiword DMA (direct memory access), 430 municipal area networks (MANs), 854 music.** *See* **audio MuTIOL architecture, 201 MVA (multidomain vertical alignment), 718 Mylar, 477**

## **N**

**NAND (Not AND) flash memory, 548 Nano-ITX motherboards, 189 nanoseconds, [362](#page-27-0) Napier, John, 5 Napier's Bones, 5 National Committee on Information Technology Standards (NCITS), 412 National Institute for Standards and Technology (NIST), 451**

**National Television System Committee (NTSC), 695 Native ACPI OS PCIe Support setting (BIOS Power menu), 339 NCITS (National Committee on Information Technology Standards), 412 Near Field Communication (NFC), 854 NEAT (New Enhanced AT) CS8221 chipset, 194 needle-nose pliers, 1067 negative DC voltages, 905-906 negative inertia, 824 Nehalem architecture (Core i), 116-118 Nero AG Software InCD Reader, 632 nested RAID levels, 472 NetBEUI, 893 NetBurst microarchitecture, 109 NET CONFIG SERVER command, 857 Network and Sharing Center, 901 network cards, 31, 292 network interface adapters, 1053 network interface cards.** *See* **NICs (network interface cards) networks** ad hoc mode, 887 architecture summary, 858-860 benefits of, 854 Bluetooth, 868-869 broadband technology CATV (cable TV), 832-836 cellular broadband, 840-841 comparison of access types, 846-847 DSL (digital subscriber line), 836-840 explained, 832 ISDN (Integrated Services Digital Network), 844-845 leased lines, 845-846 satellite broadband, 841-844 service interruptions, 849 status LEDs, 851-852 wireless broadband, 840

cables cable distance limitations, 878-880 choosing, 899 grounding loops, 873 Thicknet, 871-872 Thinnet, 872 twisted-pair, 872-879 client/server networks, 856-858 defined, 31, 853-854 dialup modems, 847 extranets, 855 G.hn network standard, 895 HFC (hybrid fiber/coax) networks, 833 HomeGrid Forum, 895 HomePNA, 894-895 hubs, 884-885 infrastructure mode, 887 Internet, 855 intranets, 855 LANs (local area networks), 854 MANs (metropolitan area networks), 854 minimum requirements, 855 network software, 899-900 NICs (network interface cards), 292, 869-870 bus types, 870 connectors, 870-871 full-duplex, 870 half-duplex, 870 installation, 898 speed, 870 testing, 899 wireless NICs, 887-888 PANs (personal area networks), 854 peer-to-peer networks, 857-858 powerline networks, 895-896 security, 889-891 shared Internet connections, 850-851 switches, 883-884, 899 address storing, 884 compared to hubs, 884-885 dual-speed, 885 managed/unmanaged, 883 placement of, 886 ports, 885 power-saving features, 885

topologies bus, 881-882 explained, 880-881 point-to-point, 889 ring, 882-883 star, 883, 888 WANs (wide area networks), 854 Wi-Fi (Wireless Fidelity) 802.11a, 864-865 802.11ac, 867 802.11ad, 868 802.11b, 863-864 802.11g, 865 802.11n, 865-867 access points, 887, 899 antennas, 888 bridges, 888 DHCP support, 891 explained, 862-863, 888 network speeds, 867 repeaters, 888 security, 889-891 signal boosters, 888 topologies, 889 users per access point, 892 wireless NICs, 887-888 wired Ethernet 10 Gigabit Ethernet (10GBASE-T), 861-862 cables. *See* cables explained, 859-860 Fast Ethernet, 860-861 Gigabit Ethernet, 861 hubs, 884-885 switches, 883-886, 899 WWANs (wireless wide area networks), 854 **Neumann, John von, 6, 11 Newark/element14, 1064 Newegg.com, 999 New Enhanced AT (NEAT) CS8221 chipset, 194 NexGen Nx586 processors, 121 Next Generation Form Factor (NGFF), 438 NFC Forum, 854 NFC (Near Field Communication), 854 nForce family chipsets, 243-244 NGFF (Next Generation Form Factor), 438**

**Nibble Mode memory, [365-](#page-30-0)[366](#page-31-0) nibble mode (parallel ports), 791 NICs (network interface cards)** bus types, 870 connectors, 870-871 costs, 869-870 full-duplex, 870 half-duplex, 870 installation, 898 speed, 870 testing, 899 wireless NICs, 887-888 **Nirsoft WirelessNetView, 1084 NIST (National Institute for Standards and Technology), 451 nits, 715 NLX motherboards, 172-173 NMOS transistors, 12 NO ROM BASIC - SYSTEM HALTED (error message), 351 No boot device available (error message), 352 No SATA Devices Detected setting (BIOS SATA Drives menu), 322 No Video Detected Error Beeps setting (BIOS Video menu), 325 No-ID sector format, 509 Noble, David, 566 Nohl, Karsten, 775 Non Return to Zero (NRZ), 434 Non Return to Zero Inverted (NRZI), 760 Non-System disk or disk error (error message), 351 Non-Volatile Memory Express (NVMe), 445 Non-Volatile Memory Host Controller Interface (NVMHCI), 445 nonblocking cache, 65 noncontact thermometers, 979 noninterlaced mode, 715 nonlinear power, 959 nonvolatile memory, 281.** *See also* **ROM (read-only memory) nonvolatile RAM (NRAM).** *See* **CMOS RAM nonvolatile storage, 498.** *See also* **HDDs (hard disk drives)**

**NOR (Not OR) flash memory, 548 North Bridge chipsets, 197-199, 1000 Norton Ghost (Symantec), 546 no-tool cases, 1066 Novell, 25, 469 Noyce, Robert, 6, 14, 33-34 NRZI (Non Return to Zero Inverted), 760 Ntbtlog.txt file, 1062 Ntdetect.com, 1061 NTFS (Windows NT File System), 519 Ntldr (NT Loader), 1061-1062 NT Loader (Ntldr), 1061-1062 NTSC (National Television System Committee), 695 N-type silicon, 12 numerical aperture, 615 Numlock setting (BIOS Onboard Devices menu), 316 nut drivers, 1065 NVIDIA, 232** ForceWare v81.85, 704 nForce family, 243-244 SLI, 704-705 **NVMe (Non-Volatile Memory Express), 445 NVMHCI (Non-Volatile Memory Host Controller Interface), 445 NVMHCI Workgroup, 445 NVRAM (nonvolatile RAM).** *See* **CMOS RAM Nx586 processors (NexGen), 121 nylon cable-ties, 1067**

## **O**

**OCCT, 1055 OEMs (original equipment manufacturers), 291, 998 Oersted, Hans Christian, 476 OFDM (orthogonal frequency division multiplexing), 865-866, 896 Off state (APM), 965 offline devices, SPS (standby power supply), 985 "On Computable Numbers" (Turing), 5**

**Onboard Devices menu (BIOS Setup), 315-317** Audio, 320 PCI/PCIe Add-in Slots, 319 USB, 317-319 **one-time programmable (OTP) chips, 288 online systems, UPS (uninterruptible power supply), 986-988 onscreen messages (POST), 1042** Award BIOS/Phoenix FirstBIOS, 1044-1045 IBM BIOS, 1049-1051 **open sound system (OSS) API, 748 OpenAL, 738 OpenAL Soft, 738 OpenCL, 670 OpenGL, 670, 700-701 operating range (power supply), 957 operating system diagnostic software, 1040, 1053-1054 operating-system-independent boot process, 1056-1060, 1089-1090 opposite track path (OTP), 601 Optical Drive Order setting (BIOS Boot menu), 342 optical drives, 1003-1004 optical mice, 815-817 optical SPDIF out sound card connectors, 742 optical storage** Blu-ray compared to DVD, 615 drive speed, 644 explained, 613 movie playback on PCs, 628 speed and read/write times, 614-615 care and maintenance, 653-654 CD drives access times, 645 bootable CDs, 652 buffers/cache, 646 CAV (constant angular velocity), 640 CLV (constant linear velocity), 640-643

data transfer rates, 640

DMA and Ultra-DMA, 646 drive sealing, 648 firmware updates, 654-655 history of, 570-571 interfaces, 646-647 laser operation, 573 loading mechanisms, 647 mechanical drive operation, 574-575 Mount Rainier, 633-634 MultiAudio, 592 MultiPlay, 592 MultiRead, 590-592 self-cleaning lenses, 648 table of drive speeds/ transfer rates, 641 troubleshooting, 649-652 CDs audio data information, 577-578 Blue Book standard (CD EXTRA), 623 bootable CDs, 649, 652 burning, 648 capacity, 570, 581-582 care and handling, 571 CD-DA, 618 CD-R, 583-587 CD-ROM, 618 CD-RW, 583-584, 588-590 CD TEXT, 579 construction, 571 copy protection, 581, 635-636 DRM (digital rights management), 636 DualDisc, 624-625 EFM data encoding, 582-583 explained, 570, 580, 586-588 file systems, 628-633 form factor, 570 For Music Use Only discs, 635 frames, 577-578 history of, 570-571 hub clamping area, 575 Labelflash, 649 lands, 573-574 lead-in, 575 lead-out, 575 LightScribe, 649 mass production, 571-573

Mount Rainier, 633-634 multisession recording, 619-621 Orange Book, 618-619 PCA (power calibration area), 575 Photo CD, 621-622 Picture CD, 622 pits, 573-574 PMA (power memory area), 575 program area, 575 read errors, 580-581 ripping, 634-635 sampling rates, 578 Scarlet Book (SA-CD), 623-624 sector modes/forms, 618 sectors, 577-578 subcode bytes, 578-579 Super Video CDs, 623 table of CD formats, 616-617 technical parameters, 576-577 tracks, 575 White Book (Video CD), 622-623 DVD drives, 641-645 access times, 645 BD drive speed, 644 buffers/cache, 646 compatibility, 627 DMA and Ultra-DMA, 646 drive sealing, 648 DVD Multi, 612-613 firmware updates, 654-655 interfaces, 646-647 loading mechanisms, 647 MultiAudio, 592 MultiPlay, 592 MultiRead, 590-592 self-cleaning lenses, 648 troubleshooting, 649-652 DVDs audio data information, 598-599 bootable DVDs, 649 capacity, 601-604 construction, 593-595 copy protection, 636-640 data zone, 595 DIVX (Digital Video Express), 627

DVD-5, 601 DVD-9, 601 DVD-10, 601 DVD-18, 601 DVD Forum, 593 DVD-R, 608 DVD-R DL, 608-609 DVD+R, 610-612 DVD+R DL, 612 DVD-RAM, 606-608 DVD-RW, 609-610 DVD+RW, 610-612 DVD+RW Alliance, 593 DVD-Video, 593 EFM+ data encoding, 604 error handling, 599-600 explained, 592-593, 628 frames, 598-599 HD-DVD, 616 history of, 593 hub clamping area, 595 Labelflash, 649 lead-in zone, 595 lead-out zone, 595 LightScribe, 649 media compatibility, 605-606 OTP (opposite track path), 601 playing on PCs, 627-628 PTP (parallel track path), 601 sectors, 598-599 tables of formats/standards, 605, 625-627 technical parameters, 596-597 tracks, 595 explained, 569-570 troubleshooting disc burning, 652 disc read failures, 649-652 disc write failures, 650-651 firmware updates, 654-655 slow drive speeds, 651 **Optical Storage Tecnology Association (OSTA), 632-633 optimizing performance.** *See* **performance optimization Orange Book standard, 618-619 original equipment manufacturers (OEMs), 291**

**orthogonal frequency division multiplexing (OFDM), 866, 896 OS ACPI C2 Report setting (BIOS Power menu), 339 OS ACPI C3 Report setting (BIOS Power menu), 339 OS/2 Warp, 469 Osborne, Adam, 7 OSS (open sound system) API, 748 OSTA (Optical Storage Tecnology Association), 632-633 OSx86 Project, 19, 26 OTP (one-time programmable) chips, 288 OTP (opposite track path), 601 outlet testers, 1072 output ratings (power supply), 955-956 overburning CDs, 586 overclocking, 142** bus speeds and multipliers, 149 CPU voltage settings, 152 Haswell processors, 152 Ivy Bridge processors, 151 modern PC clocks, 145-147 pitfalls, 149-151 quartz crystals, 142-145 Sandy Bridge processors, 151 tips and guidelines, 147-148 unlocking cores, 148-149 **Overclocking Assistant setting (BIOS Performance menu), 329 overheating.** *See* **heating/ cooling issues overloading power supply, 973 Overridden Host Clock Frequency setting (BIOS main menu), 314 Overridden Memory Speed setting (BIOS main menu), 314 Overridden Processor Speed setting (BIOS main menu), 314 Overridden Processor Turbo Speed setting (BIOS main menu), 314**

**Override enabled <0096> Defaults loaded (error message), 1045 overrides** bus overrides, 330 memory overrides, 331-332 processor overrides, 332-334 **Over-Temperature Threshold setting (BIOS Fan Control & Real-Time Monitoring menu), 328 Over-Voltage Threshold setting (BIOS Fan Control & Real-Time Monitoring menu), 328 overvoltage protection (power supply), 958 oxide media, 523**

### **P**

**P8 power supply connectors, 929-931 P9 power supply connectors, 929-931 packaging processors** BBUL (bumpless build-up layer), 80 FC-PGA (flip-chip pin grid array), 79 PGA (pin grid array), 79-80 SEC (single edge contact), 80 SPGA (staggered pin grid array), 78 **Packet Binary Convolutional Coding (PBCC-22), 865 packets** ATAPI (AT Attachment Packet Interface), 449 packet writing, 620-621 **PAC (PCI/AGP Controller).** *See* **North Bridge chipsets paged memory, [365-](#page-30-0)[366](#page-31-0) Page Mode memory, [365-](#page-30-0)[366](#page-31-0) paging, [365](#page-30-0) pairing, 101, 868 PAL (Phase Alternate Line), 695 Panel Power-Down Delay Time (ms) setting (BIOS Advanced Flat Panel Display menu), 326 Panel Power-On Delay Time (ms) setting (BIOS Advanced Flat Panel Display menu), 326**

**PanelLink, 683 PANs (personal area networks), 854 Paragon GPT Loader, 309, 471 paragraphs (ROM), 286 Parallel ATA.** *See* **PATA (Parallel ATA) Parallel Port Mode setting (BIOS Onboard Devices menu), 317 Parallel Port setting (BIOS Onboard Devices menu), 316 parallel ports** 25-pin connectors, 789 bidirectional (8-bit), 791-792 compared to serial ports, 757-758 configuration, 792-793 ECP (Enhanced Capabilities), 792 EPP (Enhanced Parallel Port), 792 explained, 784, 789 IEEE 1284 standard, 790-791 standard, 791 **parallel track path (PTP), 601 parameter translation.** *See* **translation PARD (Periodic and Random Deviation), 958 parity** block data with, 472 checking, [390-](#page-55-0)[391](#page-56-0) errors, [401](#page-66-0) parity bits, [390](#page-55-0) parity inner (PI) bytes, 598 parity outer (PO) bytes, 598 striping with, 472 **Parkinson, Cyril Northcote, 499 Parkinson's Law, 499-500 Parted Magic, 515, 520 Partial-CAV (P-CAV) technology, 640 partial-response, maximum-likelihood (PRML) decoders, 490-491 PARTIES (Protected Area Run Time Interface Extension Services ), 305 partitions** GPT (GUID Partition Table), 470-471

HDDs (hard disk drives), 513-515, 519-520 SSD (solid-state drive), 557 **parts grabbers, 1065, 1075 Pascal, Blaise, 5 Pascaline digital adding machine, 5 passive heatsinks, 156 passive PFC (power factor correction), 959 passive preventative maintenance, 1075** dust, 1085 heating and cooling, 1081-1082 operating environment, 1081 pollutants, 1085 power cycling, 1082 power-line noise, 1083-1084 RFI (radio-frequency interference), 1084 static electricity, 1083 **PassMark Software, 1070 passwords, 334 PATA (Parallel ATA), 412** defined, 409 DMA (direct memory access) transfer modes, 429-430 dual-drive configurations, 426-429 I/O cables, 423-425 I/O connectors, 419-422 40-pin connectors, 420-421 50-pin connectors, 422-423 PIO (Programmed I/O) transfer modes, 429 signals, 425-426 **patents, 24 PAVP setting (BIOS Video menu), 325 PBCC-22 (Packet Binary Convolutional Coding), 865 PC 99 Design Guide website, 741 PC Advanced Technology (PC-AT), 7 PC133 specification, [367-](#page-32-0)[368](#page-33-0) PCA (power calibration area), 575 PC-AT (PC Advanced Technology), 7 P-CAV (Partial-CAV) technology, 640**

**PC Card, 553 Pc-Check, 1055 PC Diag Professional Suite, 1055 PC-Doctor Service Center, 1055 PCG (***Platform Compatibility Guide***), 940-941 PCH Core setting (BIOS Performance menu), 330 PCH Core Voltage Override setting (BIOS Performance menu), 330 PCH (Platform Controller Hub), 999 P-CHS parameters, 458 PCI (Peripheral Connect Interface), 265-268** adapter cards, 266 board configurations, 266-267 bus types, 266 interrupts, 275 IRQ Steering, 272, 275 PCI Express, 268-270 specifications, 264-265 **PCI Bus Frequency setting (BIOS Performance menu), 330 PCI Bus Limit setting (BIOS Onboard Devices menu), 317 PCI buses, 256 PCI Express.** *See* **PCIe PCI Express Bus Frequency setting (BIOS Performance menu), 330 PCI Latency Timer setting (BIOS Onboard Devices menu), 316 PCI/PCIe Add-in Slots menu (BIOS Setup), 319 PCIe ASPM L0s setting (BIOS Power menu), 339 PCIe ASPM L1 setting (BIOS Power menu), 339 PCIe ASPM Support setting (BIOS Power menu), 339 PCIe (PCI Express), 256, 268-270, 679** lanes, 706-707 PCIe x16 Graphics Power connectors, 949-953 PCIe x16 v2.0, 86 PCIe x16 video cards, 1100 PCI Express M.2, 438-439

**PCI/PCIe Slot Information setting (BIOS PCI/PCIe Add-in Slots menu), 319 PCMark benchmark, 57 PCMCIA (Personal Computer Memory Card International Association), 553 PC-Technician, 1055 PdaNet, 849 peak inrush current (power supply), 957 peer-to-peer networks, 857-858 Pentium, 100-102** BTB (branch target buffer), 101 chipsets, 202-203 instruction processing, 102 math coprocessor, 102 MMX (multimedia extensions), 67-68 socket specifications, 80-83 specifications, 101 SPGA (staggered pin grid array), 78 SSE (Streaming SIMD Extensions), 68 superscalar technology, 100 twin data pipelines, 100-101 **Pentium II, 103-106** chipsets, 203-207 dynamic execution, 69-70 SECC (single edge contact cartridge), 80 socket specifications, 80-83 **Pentium III, 103, 106-107** chipsets, 203-207 SECC (single edge contact cartridge), 80 socket specifications, 80-83 SSE (Streaming SIMD Extensions), 68 **Pentium [4,](#page-18-0) 108-109** chipsets ATI, 231 Intel 96x series, 217 Intel 915 family, 215 Intel 925X family, 215-216 Intel 945 Express family, 216 Intel 955X, 217 Intel 975X, 217 NVIDIA, 232 reference tables, 208-214 SiS, 231 ULi, 231 VIA, 232

NetBurst microarchitecture, 109 Pentium 4 Extreme Edition, 110 specifications, 109 **Pentium-compatible processors** AMD Athlon, 122-123 AMD Athlon MP, 124 AMD Athlon XP, 124 AMD Duron, 123 AMD K6, 69, 122 AMD K6-2, 122 AMD Sempron, 128 NexGen Nx586, 121 **Pentium D, 110-113, 231 Pentium Extreme Edition, 110-113 Pentium-MMX, 67-68 Pentium Pro, 103-104** chipsets, 203-207 dynamic execution, 69-70 socket specifications, 80-83 SPGA (staggered pin grid array) packaging, 78 **Performance Memory Profiles setting (BIOS Performance menu), 331 Performance menu (BIOS Setup), 328-330** Bus Overrides, 330 Memory Overrides, 331-332 Processor Overrides, 332-334 **performance optimization.** *See also* **heating/cooling issues** BD drives, 644 CD drives access times, 645 buffers/cache, 646 CAV (constant angular velocity), 640 CLV (constant linear velocity), 640-643 data transfer rates, 640 drive speeds/transfer rates, 641 DVD drives, 641-645 access times, 645 buffers/cache, 646 DMA and Ultra-DMA, 646 HDDs (hard disk drives) average access times, 542 average seek times, 541 cache programs, 542 interleave, 543 latency, 541-542

reliability, 543-546 transfer rates, 539-541 memory speed clock speeds, [363](#page-28-0) cycle times, [363](#page-28-0) DDR SDRAM, [369-](#page-34-0)[370](#page-35-0) DDR2 SDRAM, [371-](#page-36-0)[372](#page-37-0) DDR3 SDRAM, [373-](#page-38-0)[374](#page-39-0) DDR4 SDRAM, [375](#page-40-0) GHz (gigahertz), [362](#page-27-0) interleaving, [366](#page-31-0) MHz (megahertz), [362](#page-27-0) module speeds, [388](#page-53-0) nanoseconds, [362](#page-27-0) processor bus speeds, [363-](#page-28-0)[365](#page-30-0) SDRAM, [368](#page-33-0) overclocking bus speeds and multipliers, 149 CPU voltage settings, 152 IHaswell processors, 152 Ivy Bridge processors, 151 modern PC clocks, 145-147 pitfalls, 149-151 quartz crystals, 142-145 Sandy Bridge processors, 151 tips and guidelines, 147-148 unlocking cores, 148-149 software, 700 **Periodic and Random Deviation (PARD), 958 Peripheral Connect Interface buses.** *See* **PCI buses peripheral diagnostics software, 1040 peripheral power connectors, 946-947 peripherals.** *See* **input devices perpendicular magnetic recording (PMR), 495-497 personal area networks (PANs), 854 Personal Computer Memory Card International Association, 553 perspective correction, 699 PFA (Predictive Failure Analysis), 544 PFC (power factor correction), 958-959 PGA (pin grid array), 79-80**

**Phase Alternate Line (PAL), 695 phase-change material, 157 phase-change recording, 607 Phenom** chipsets AMD 690 series chipsets, 236 AMD 700 series chipsets, 237-238 AMD 800 series chipsets, 237-238 AMD 900 series chipsets, 237-241 AMD A series chipsets, 241-243 AMD (ATI) 480x and 500 series chipsets, 236 overview, 130-134 **Phenom II, 130-134 Philips CD-ROM design, 570-571 Phoenix Technologies** BIOS error codes, 352 Phoenix BIOS 4 and later, 1048 Phoenix BIOS 486 and earlier, 1046-1047 POST error codes, 1043-1044 POST onscreen messages, 1044-1045 reverse engineering of IBM software, 24-25 **phone line surge protectors, 984-985 Photo CDs, 621-622 photolithography, 75-76 photoresist coating (CDs), 572 physical configuration, documenting, 1010 physical formatting.** *See* **low-level formatting PI (parity inner) bytes, 598 Pico-ITX motherboards, 189 pico sliders, 507 piconets, 868 Picture CDs, 622 piezoelectricity, 142-143 Piledriver FX processors, 134-137 pin grid array (PGA), 79-80 pinned magnetic layers, 483**

**PIO (Programmed I/O) transfer modes, 429 pitch, 734 pits** CDs, 571-574 DVDs, 594 **pixels, 710-714** bad pixels, 730 dead pixels, 730 pixels per inch (PPI), 815 stuck pixels, 730 **pixie dust, 524 planar.** *See* **motherboards plasma displays, 720 plated thin-film media, 523** *Platform Compatibility Guide* **(PCG), 940-941 Platform Controller Hub (PHC), 999 Platform Key (PKpub) setting (BIOS Secure Boot Configuration menu), 345 platters, 504, 522 pliers, 1067 Plug and Play.** *See* **PnP PMA (power memory area), 575 PMOS transistors, 13 PMR (perpendicular magnetic recording), 495-497 PnP (Plug and Play)** hot-plugging, 767 PnP BIOS, 347-348 **PO (parity outer) bytes, 598 POD (Pseudo Open Drain), [374,](#page-39-0) 675 point of presence (PoP), 845 point-to-point topology, 889 pointing devices** choosing, 1004 mice ball-driven mice, 815 buttons, 815 cleaning, 821, 1080-1081 components, 814-815 defined, 31 history of, 814 hybrid mice, 818-819 keyboard/mouse interface connectors, 808-809 manufacturers, 814 optical mice, 815-817 PS/2 mouse port, 817 scroll wheels, 819

sensitivity, 815 touch-sensitive mice, 820 troubleshooting, 821 USB (Universal Serial Bus), 818 pointing sticks, 822 touch pads, 824-825 touchscreen technology, 826-827 trackballs, 814, 825-826 TrackPoint, 822-824 wireless, 827 Bluetooth, 828 IR (infrared), 828 multiple devices with single tranceiver, 829 power management, 828-829 proprietary radio frequency, 828 troubleshooting, 829 **polarizing filters (LCDs), 716-717 pollutants, 1085 PoP (point of presence), 845 Portable Device Charging Mode setting (BIOS USB menu), 318 ports** addresses, 276-277 ATX motherboard ports, 181 EUHP (eSATA USB Hybrid Port), 441 explained, 757, 1001-1003 FireWire. *See* FireWire hot-plugging, 779-782 IEEE 1394. *See* IEEE, IEEE 1394 legacy ports, 757, 1002 motherboard mouse port (PS/2), 817 parallel ports 25-pin parallel port connectors, 789 bidirectional (8-bit) parallel ports, 791-792 compared to serial ports, 757-758 configuration, 792-793 ECP (Enhanced Capabilities) parallel ports, 792 EPP (Enhanced Parallel Port), 792 explained, 784, 789

ports Index **1143**

IEEE 1284 standard, 790-791 standard parallel ports, 791 serial ports 9-pin serial port connectors, 787 9-pin-to-25-pin serial port connectors, 788 25-pin serial port connectors, 787 compared to parallel ports, 757-758 configuration, 788 explained, 784-785 locations, 785-788 UART (Universal Asynchronous Receiver/ Transmitter) chips, 788 switch ports, 885 USB. *See* USB (Universal Serial Bus) **positive DC voltages** voltage rails, 904-905 voltage regulators, 905 **positive-pressure-ventilation design, 912 POS (Power on Suspend), 971 POST (power on self test)** audio error codes, 1041 AMI BIOS, 1042-1043 Award BIOS/Phoenix FirstBIOS, 1043-1044 IBM BIOS, 1048 IBM/Lenovo, 1052-1053 Phoenix BIOS, 1046-1048 checkpoint codes, 1041 explained, 285, [399,](#page-64-0) 1039-1040 fatal errors, 1040 onscreen messages, 1042 Award BIOS/Phoenix FirstBIOS, 1044-1045 IBM BIOS, 1049-1051 POST cards, 1067 troubleshooting, 1089-1090 **POST Code Routing setting (BIOS Boot Display Options menu), 344 postcodemaster.com, 1041 Poulsen, Valdemar, 495 power calibration area (PCA), 575**

**power connectors** 4-pin +12V power connectors, 941-942 4-pin to 8-pin +12V power connectors, 944 8-pin +12V power connectors, 942-943 AT, 929-931 ATX12V 2.x 24-pin, 936-939 ATX/ATX12V 1.x 6-pin auxiliary power connectors, 935-936 20-pin main power connectors, 931-933 maximum power-handling capabilities, 934-935 Molex Mini-Fit Jr. power connectors, 933-934 backward/forward compatibility, 944-946 Dell proprietary ATX design, 946 explained, 928-929 floppy power connectors, 947-948 PCG (Platform Compatibility Guide), 940-941 PCI Express x16 Graphics Power connectors, 949-953 peripheral power connectors, 946-947 power switch connectors color coding, 927-928 front panel motherboard-controlled switches, 925-927 front panel power supply AC switches, 927-928 integral power supply AC switches, 927 SATA power connectors, 948-949 VRM (voltage regulator module), 939-940 **power cycling, 968-971, 1082 Power Delivery (USB), 773 power factor correction (PFC), 958-959 Power\_Good signal, 906-907 power LED indications, 247-248**

**power management.** *See also* **PSUs (power supply units)** 80 PLUS Program, 963-964 ACPI (Advanced Configuration and Power Interface), 966-968 APM (Advanced Power Management), 965 BIOS Power menu, 337-340 DPMS (Display Power Management Signaling), 716 Energy 2000 standard, 716 Energy Star standard, 716 ENERGY STAR systems, 965 legacy power management, 968 SMM (System Management Mode), 65-66 wireless input devices, 828-829 **power memory area (PMA), 575 Power menu (BIOS Setup), 337-340 Power\_OK signal, 906-907 power on self test.** *See* **POST (power on self test) Power on Suspend (POS), 971 Power Over eSATA (eSATAp), 441-443 Power Supervisor Shutdown setting (BIOS Power menu), 339** *Power Supply Design Guide for Desktop Platform Form Factors***, 942 power supply.** *See* **PSUs (power supply units) power supply testers, 977-978 power switch connectors** color coding, 927-928 front panel motherboard-controlled switches, 925-927 front panel power supply AC switches, 927-928 integral power supply AC switches, 927 **power-line noise, 1083-1084 Power-On to Backlight Enable setting (BIOS Advanced Flat Panel Display menu), 326**

**power-protection systems** backup power standby power supply, 985-986 UPS (uninterruptible power supply), 986-988 explained, 982-984 line conditioners, 985 phone line surge protectors, 984-985 surge protectors, 984 **powerline networks, 895-896 PPI (pixels per inch), 815 PrairieTek 2.5" drives, 502-503 preboot environment (BIOS), 305-307 Predictive Failure Analysis (PFA), 544 prefetching, 68 prefixes for decimal/binary multiples, 451 pre-grooves (CD-R), 584 Press ESC to skip memory test (error message), 1044 Press TAB to show POST screen (error message), 1045 preventative maintenance.** *See* **care and maintenance Primary master hard disk fail (error message), 1045 Primary slave hard disk fail (error message), 1045 Primary Video Adapter setting (BIOS Video menu), 325 primitives, 699 PRML (partial-response, maximum-likelihood) decoders, 490-491 probes (logic), 1071 Processor C States setting (BIOS Power menu), 339 Processor Core setting (BIOS Performance menu), 330 processor ducts, 161 Processor Frequency ID Utility, 148 Processor Identification Utility, 148 Processor Overrides settings (BIOS Setup), 332-334 Processor Power Efficiency Policy setting (BIOS Power menu), 340**

**Processor Speed setting (BIOS main menu), 314 Processor System Agent setting (BIOS Performance menu), 330 Processor Turbo Speed setting (BIOS main menu), 314 Processor Type setting (BIOS main menu), 314 processors.** *See specific processors (for example, Pentium)* **Professional 3DNow!, 69 program area (CDs), 575 programmable ROM (PROM), 288-289 Programmed I/O (PIO) modes, 429 projectors, LCD (liquid crystal display), 721-722 PROM (programmable ROM), 288-289 proprietary-design motherboards, 189 proprietary power supply standards, 909 proprietary radio frequency input devices, 828 ProtectDisc, 638 Protected Area Run Time Interface Extension Services (PARTIES), 305 protective coating (CDs), 573 PS/2 mouse port, 817 PS/2 Port setting (BIOS Onboard Devices menu), 317 PS/2-type connectors, 169 PS3 form factor, 914 PSB (processor side bus).** *See* **buses Pseudo Open Drain (POD), [374,](#page-39-0) 675 PS\_ON signal, 906, 925 PSUs (power supply units)** +3.3V power sources, 904 -5V power sources, 905-906 +5V power sources, 904 -12V power sources, 905-906 +12V power sources, 904 backup power standby power supply, 985-986 UPS (uninterruptible power supply), 986-988

batteries replacing, 992 RTC/NVRAM, 988-992 buying tips, 980-982 connecting, 1023-1025 constant voltage, 903 CrossfireX certification, 960 defined, 31 efficiency, 958 ESD (electrostatic discharge) protection, 1009-1010, 1068 floppy power connectors, 947-948 form factors ATX/ATX12V, 910-913 CFX12V, 920 EPS/EPS12V, 917-918 explained, 907-908 Flex ATX, 922-924 LFX12V, 922 proprietary standards, 909 PS3, 914 SFX/SFX12V, 913-917 table of, 909 TFX12V, 918-920 hold-up time, 957 importance of, 903 input range, 957 linear design, 953-954 line regulation, 958 loads, 953-954 apparent power, 959 inductive, 958 load regulation, 958 maximum load current, 958 minimum load current, 958 reactive power, 959 resistive, 958 working power, 959 modular cables, 981-982 modular power supplies, 1023 motherboard power connectors 4-pin +12V power connectors, 941-942 4-pin to 8-pin +12V power connectors, 944 8-pin +12V power connectors, 942-943 AT, 929-931 ATX12V 2.x 24-pin, 936-939 ATX/ATX12V 1.x, 931-936

backward/forward, 944-946 Dell proprietary ATX design, 946 explained, 928-929 PCG (Platform Compatibility), 940-941 power switch connectors, 925-928 VRM (voltage regulator, 939-940 MTBF (Mean Time Between Failures), 957 negative DC voltages, 905-906 outlet testers, 1072 output ratings, 955-956 overloading, 973 overvoltage protection, 958 PARD (Periodic and Random Deviation), 958 PCI Express x16 Graphics Power connectors, 949-953 peak inrush current, 957 peripheral power connectors, 946-947 PFC (power factor correction), 958-959 positive DC voltages voltage rails, 904-905 voltage regulators, 905 power cycling, 968-971 power management, 716, 968 80 PLUS Program, 963-964 ACPI (Advanced Configuration and, 966-968 APM (Advanced Power Management), 965 DPMS (Display Power Management Signaling), 716 Energy 2000 standard, 716 ENERGY STAR systems, 965 SMM (System Management Mode), 65-66 Power\_Good signal, 906-907 power-protection systems backup power, 985 explained, 982-984 line conditioners, 985 phone line surge protectors, 984-985 surge protectors, 984

power-use calculations, 961-963 powering off/on electrical costs, 969-970 S3 (Suspend To RAM) state, 970-971 S4 (Hibernate) state, 971 thermal shock, 968-969 preventative maintenance power cycling, 1082 power-line noise, 1083-1084 static electricity, 1083 processor operating voltages, 93-94, 152 protective features, 956 ripple, 958 safety certifications, 960-961 SATA power connectors, 948-949 SLI-ready, 960 soft-power feature, 906 sources for replacement power supplies, 982 switching design, 904, 953-954 test equipment back probing, 976-977 digital infrared thermometers, 979 DMMs (digital multimeters), 974-977 power supply testers, 977-978 variable voltage transformers, 979-980 transient response, 957 troubleshooting, 972-973, 1090 diagnostic procedures, 973 inadequate cooling, 973-974 overloaded power supply, 973 universal power supplies, 956 voltage measurements, 976-977 **PTP (parallel track path), 601 P-type silicon, 12 pure mechanical keyswitches, 798-800 PWR\_OK signal, 906-907**

# **Q**

**QPI Power Management setting (BIOS Power menu), 340 QPI (Quick Path Interconnect), 87 QPSK/CCK data encoding, 865 QuantiSpeed, 124 quartz crystals, 142-145 Quick Path Interconnect (QPI), 87 QuickStop response (TrackPoint), 824 QuickTechPRO, 1055 quiet boots, 293**

## **R**

**RAB (Raid Advisory Board), 472 Radio-Electronics, 866 radio frequency input devices, 828 radio-frequency interference (RFI), 1084 RadioLabs, 1085 Raid Advisory Board (RAB), 472 RAID (redundant array of independent disks), 471** levels, 472-474 onboard BIOS, 292 software RAID, 474 **rails (voltage), 904-905 RAMAC (Random Access Method of Accounting and Control), 475 Rambus DRAM (RDRAM), [375](#page-40-0) Rambus inline memory modules (RIMMs), [376,](#page-41-0) [380](#page-45-0) RAM (random access memory)** cache, 1001 bus snooping, 65 cache controllers, 65 defined, 58, [360](#page-25-0) direct-mapped cache, 64 explained, [359](#page-24-0) fully associative mapped cache, 64 hard disk drive cache programs, 542 hits/misses, [360](#page-25-0) Level 1, 58-60, [360](#page-25-0) Level 2, 61, [360](#page-25-0) Level 3, 61-62, [361](#page-26-0)

Pentium-MMX improvements, 67 performance and design, 62-63 set associative cache, 64 speed, 65 TLB (translation lookaside buffer), 65 write-back cache, [401](#page-66-0) write-through cache, 64 CMOS RAM addresses, 303-304 backing up, 294 configuring with BIOS Setup. *See* Setup (BIOS) defined, 284-285 diagnostic status byte codes, 304 compared to storage, [356](#page-21-0) DDR SDRAM, [368-](#page-33-0)[370](#page-35-0) DDR2 SDRAM, [370-](#page-35-0)[372](#page-37-0) DDR3 SDRAM, [372-](#page-37-0)[374](#page-39-0) DDR4 SDRAM, [374-](#page-39-0)[375](#page-40-0) defined, 31 DIP (dual inline package) chips, [375](#page-40-0) DMA (Direct Memory Access), 276, 646 DRAM (dynamic RAM), [357-](#page-22-0)[359](#page-24-0) ECC (error correcting code), [391-](#page-56-0)[392](#page-57-0) EDO RAM (extended data out RAM), [366-](#page-31-0)[367](#page-32-0) explained, [355-](#page-20-0)[357](#page-22-0) FPO DRAM (Fast Page Mode DRAM), [365-](#page-30-0)[366](#page-31-0) hard fails, [389](#page-54-0) HMA (high memory area), 52 installation, 1017 layout, [356](#page-21-0) logical mapping, [356](#page-21-0) memory modules capacities, [380-](#page-45-0)[381](#page-46-0) DIMMs (dual inline memory modules), [376-](#page-41-0)[379,](#page-44-0) [383-](#page-48-0)[384,](#page-49-0) [396,](#page-61-0)  1001 dual rank, [376](#page-41-0) installation, [397-](#page-62-0)[398](#page-63-0) memory banks, [382,](#page-47-0) 

[387-](#page-52-0)[388](#page-53-0)

[385-](#page-50-0)[387](#page-52-0)

module size/features,

modern CMOS batteries, 989-990 obsolute/unique CMOS batteries, 990-991 troubleshooting, 991-992 SDRAM (synchronous DRAM), [367-](#page-32-0)[368](#page-33-0) soft errors, [389-](#page-54-0)[390](#page-55-0) speed clock speeds, [363](#page-28-0) cycle times, [363](#page-28-0) GHz (gigahertz), [362](#page-27-0) interleaving, [366](#page-31-0) MHz (megahertz), [362](#page-27-0) nanoseconds, [362](#page-27-0) processor bus speeds, [363-](#page-28-0)[365](#page-30-0) SRAM (static RAM), [359-](#page-24-0)[361](#page-26-0) system logical memory layout, [405-](#page-70-0)[408](#page-73-0) troubleshooting, [399-](#page-64-0)[403,](#page-68-0)  1096-1099 diagnostic software, [399-](#page-64-0)[400](#page-65-0) memory defect isolation procedures, [403-](#page-68-0)[405](#page-70-0) POST (Power On Self Test), [399](#page-64-0) step-by-step process, [401-](#page-66-0)[403](#page-68-0) types of errors, [401](#page-66-0) Ultra-DMA, 646 upgrading, [392-](#page-57-0)[395](#page-60-0) video RAM, 674-675, 707 DDR SDRAM, 675 GDDR2 SDRAM, 675 GDDR3 SDRAM, 675

purchasing, [395-](#page-60-0)[397](#page-62-0) registered modules, [382](#page-47-0)

higher-capacity versions,

RIMMs (Rambus inline memory modules), [376,](#page-41-0)

SIMMs (single inline memory modules), [376-](#page-41-0)[377,](#page-42-0) [397](#page-62-0) single rank, [376](#page-41-0) speeds, [388](#page-53-0) parity checking, [390-](#page-55-0)[391](#page-56-0) purchasing, [395-](#page-60-0)[397](#page-62-0)

RDRAM (Rambus DRAM), [375](#page-40-0) RTC/NVRAM batteries, 988

replacing with

[397](#page-62-0)

[380](#page-45-0)

GDDR4 SDRAM, 676 GDDR5 SDRAM, 676 RAM calculations, 676-677 SGRAM, 675 speed, 676 video memory bus width, 677-678 VRAM, 675 WRAM, 675 volatile storage, [356](#page-21-0) **RAMdisk, 554 Random Access Method of Accounting and Control (RAMAC), 475 ranks of memory modules, [376](#page-41-0) rasterization, 699 Raytek, 979 RDRAM (Rambus DRAM), [375](#page-40-0) reactive power, 959 read errors (CDs), 580-581 read latency, [365](#page-30-0) read-only memory.** *See* **ROM (read-only memory) read process** flash memory, 563-564 magnetic storage, 478-479 **read/write heads.** *See* **heads ReadyBoost, 564-565 real mode, 50, [406](#page-71-0) Realtek 3D SoundBack, 739 real-time clock/nonvolatile memory (RTC/NVRAM), 284 real-time clock.** *See* **RTC (real-time clock) rear out sound card connectors, 742 receptacle testers, 1072 recording** CDs, 586, 648 DAO (disc-at-once) recording, 619 packet writing, 620-621 track-at-once, 620 recording media, 522 AFC (antiferromagnetically coupled), 523-524 oxide, 523 thin-film, 523 sound sampling, 735-736 standard recording, 516 ZBR (zoned-bit recording), 516-518 **Recording Review, 748**

**recovery** flash BIOS, 300-302 HDDs (hard disk drives), 505-506 System Restore, 1076 **Recuva, 520 Red Book (CD-DA) format, 618 Red Hill Hardware Guide, 506 Reduced Instruction Set Computer (RISC), 66, 795 redundant array of independent disks.** *See* **RAID refresh rates, 714 region codes (Blu-ray), 640 region-free DVD players, 639 regional playback control (RPC), 639 The Register, 28 registered memory modules, [382](#page-47-0) regulators (voltage), 905 reinstalling components, 1086 reliability** ATA (AT Attachment), 410 HDDs (hard disk drives) MTBF (mean time between failures), 543 PFA (Predictive Failure Analysis), 544 S.M.A.R.T. (Self-Monitoring, Analysis, and Reporting Technology), 544-546 **remote power switch connectors.** *See* **power switch connectors Removable Drive Order setting (BIOS Boot menu), 342 removable storage devices** choosing, 1003-1004 explained, 547 flash memory card capacities, 560-561 card readers, 563-564 CFast, 550 CompactFlash, 549-550 comparison of, 559-561 development of, 548 device sizes, 549 explained, [356,](#page-21-0) 547-549 file systems, 562-563 Flash-based SSDs, 554-555 keychain devices, 547 Lexar Memory Stick PRO, 552

Lexar Memory Stick PRO Duo, 552 MMC (MultiMediaCard), 551 NAND (Not AND), 548 NOR (Not OR), 548 PC Card, 553 ReadyBoost support, 564-565 SD (SecureDigital), 552 SmartMedia, 551 Sony Memory Stick, 552 Sony Memory Stick Micro, 552 Sony Memory Stick PRO-XC, 552 speed classes, 561-562 SSD (solid-state drive), 553, 557-558 thumb devices, 547 USB flash drives, 558-559 xD-Picture Card, 553 XQD, 550-551 floppy drives, 566-567 SSD (solid-state drive), 553 applications, 557-558 Flash-based SSDs, 554-555 MLC (multilevel cell), 555-556 partition alignment, 557 SLC (single-level cell), 555-556 SSD awareness in Windows, 556 TLC (triple-level-cell), 555-556 TRIM command, 556-557 virtual SSD (RAMdisk), 554 tape drives, 567 **rendering images, 699-700** AMD CrossFire, 705-707 AMD Eyefinity, 706 NVIDIA SLI, 704-705 PCIe lanes, 706-707 video RAM size, 707 **Repeat Delay parameter (Windows keyboards), 806 Repeat Rate parameter (Windows keyboards), 806 repeaters, wireless, 888 replacing components** batteries, 992 bootstrap approach, 1087-1088

compared to reinstalling components, 1086 known-good spare technique, 1087 power supply, 982 video adapters, 1033 **report status command, 544 reprogrammable microcode, 95 Reset Intel AMT to default factory setting (BIOS Maintenance menu), 312 resistive power, 958 resolution, 708-709 resources.** *See* **system resources Responsiveness setting (BIOS Fan Control & Real-Time Monitoring menu), 328 Restore Default Configuration setting (BIOS Fan Control & Real-Time Monitoring menu), 328 restore points, 1076 Resuming from disk, Press TAB to show POST screen (error message), 1045 reverse-engineering software, 24 RF (radio frequency) input devices, 828 RFI (radio-frequency interference), 1084 RG-58 cable (Thinnet), 872 RIMMs (Rambus inline memory modules), [376,](#page-41-0) [380](#page-45-0) ring topology, 882-883 ripping CDs, 634-635 ripple (power supply), 958 RISC (Reduced Instruction Set Computer), 66, 795 RJ-45 connectors, 870 RLL (run length limited), 488-489 Roberts, Ed, 15 Rock Ridge file system, 633 Rock Ridge Interchange Protocol (RRIP), 633 ROM (read-only memory).** *See also* **BIOS (basic input/output system)** defined, 285-286 EEPROM (electronically erasable programmable ROM), 290-291

EPROM (erasable programmable ROM), 289-290 explained, [357](#page-22-0) flash ROM, 290-291 hardware, 285-287 manufacturers, 291 mask ROM, 288 PROM (programmable ROM), 288-289 shadowing, 287 **root hubs, 760 rotary voice-coil actuators, 528 routers, 850-851 RPC (regional playback control), 639 RRIP (Rock Ridge Interchange Protocol), 633 RTC (real-time clock), 284, 988** modern CMOS batteries, 989-990 obsolute/unique CMOS batteries, 990-991 troubleshooting, 991-992 **RTS2011LC cooling system, 159 rubber dome keyswitches, 801 run length limited (RLL), 488-489 Rutledge, Joseph, 822**

# **S**

**S1 State Indicator setting (BIOS Power menu), 340 S3 State Indicator setting (BIOS Power menu), 340 S3 (Suspend To RAM) state, 970-971 S4 (Hibernate) state, 971 S-100 bus, 15 SA-CD (Super Audio CD), 623-624 Safe Removal settings (drives), 781-782 SafeAudio, 636 safety.** *See* **security SAL (Soft Adjacent Layer) structure, 482 sampling, 578, 735-736.** *See also* **Waveform audio SanDisk Corporation** CFast, 550 CompactFlash, 549-550 XQD, 550-551

**Sandy Bridge architecture, 118-119, 151, 224-225 SASI (Shugart Associates System Interface).** *See* **SCSI (small computer system interface) SATA Controller Mode setting (BIOS SATA Drives menu), 322 SATA Drives menu (BIOS Setup), 320-323 SATA Express, 432-434 SATA Port x Hot Plug Capability setting (BIOS SATA Drives menu), 322 SATA Port x setting (BIOS SATA Drives menu), 322 SATA (Serial ATA)** AHCI (Advanced Host Controller Interface), 444-445 backward compatibility, 431 BIOS Setup, 320-323, 443 cables and connectors, 434-437 CD/DVD drive interfaces, 646-647 defined, 409 eSATA (external SATA), 439-441 eSATAp (Power Over eSATA), 441-443 explained, 431 mSATA (mini-SATA), 437 NVMe (Non-Volatile Memory Express), 445 PCI Express M.2, 438-439 power connectors, 948-949 SATA Express, 432-434 Serial ATA International Organization, 412, 432 standards and performance, 431-432 transfer modes, 432, 445-446 **satellite broadband** explained, 841-842 HughesNet, 842 performance issues, 844 StarBand, 843 WildBlue, 843 **satellite speakers, 754 Save Custom Defaults setting (BIOS Exit menu), 346 SB 810 southbridge chip, 237 SB 850 southbridge chip, 237**

**scalable link interface (SLI), 949-953 scan codes, 806-807 scan conversion, 699 scan-line interfacing (SLI), 704 scan rates, 714 Scarlet Book standard (SA-CD), 623-624 SCAT (Single Chip AT) chipsets, 194 scientific method, 1086 scratchy sound, troubleshooting, 751-752 screwdrivers, 1067, 1074 scroll wheels (mouse), 819 SCSI (small computer system interface), 566 SD (SecureDigital), 552 SD (Super Density) disks, 593 SDP (serial presence detect), [383](#page-48-0) SDRAM (synchronous DRAM), [367-](#page-32-0)[368,](#page-33-0) [378](#page-43-0) SDR (single data rate) DIMMs, [368,](#page-33-0) [383](#page-48-0) SDSL (Symmetrical DSL), 838 Seagate 8TB Archive v2 HDD, 497 sealing CD/DVD drives, 648 SECAM (Sequential Couleur Avec Mémoire), 695 SECC (single edge contact cartridge), 80 SEC-DED (single-bit error-correction double-bit error detection), [391](#page-56-0) second-party memory modules, [395](#page-60-0) secondary cache.** *See* **Level [2](#page-16-0) cache Secondary LAN setting (BIOS Onboard Devices menu), 317 Secondary master hard disk fail (error message), 1045 Secondary SATA Mode setting (BIOS SATA Drives menu), 322 Secondary SATA setting (BIOS SATA Drives menu), 322 Secondary slave hard disk fail (error message), 1045 Secondary USB 3.0 Controller setting (BIOS USB menu), 318**

**sector addressing** CHS (cylinder head sector) 2.1 GB barrier, 459 4.2 GB barrier, 460-462 8.4 GB barrier, 465-466 528 MB barrier, 455-457 BIOS commands versus ATA commands, 454 CHS bit-shift translation, 457-459 CHS/LBA conversions, 453-454 compared to LBA (logical block address), 452-453 LBA (logical block address) 137 GB barrier and beyond, 466-468 BIOS commands versus ATA commands, 454 CHS/LBA conversions, 453-454 compared to CHS (cylinder head sector), 452-453 LBA-assist translation, 462-464 prefixes for decimal/binary multiples, 451 **sectors, 504.** *See also* **sector addressing; tracks** 512-byte sector in recent drives, 510 Advanced Format (4K sectors), 511-513 CDs, 577-578 data bytes, 508 defined, 507 DVDs, 598-599 fields, 508 gaps in, 508 headers/trailers, 508 No-ID sector format, 509 numbering, 508 sector drive partition alignment, 513-515 usable space, 508 Western Digital WD1003/ WD1006 (IBM AT) 512-byte sector format, 509 Xebec 1210/1220 (IBM XT) 512-byte sector format, 509 **Secure Boot Mode setting (BIOS Secure Boot Configuration menu), 345**

**Secure Boot setting (BIOS Secure Boot Configuration menu), 345 Secure Virtual Machine (SVM) Mode setting (BIOS Setup), 346 security** ATA (AT Attachment) ATA Security Mode, 447-448 HPAs (host protected areas), 448-449 biometric security, 559 BIOS Setup settings, 334-337 CD copy protection, 581, 635-636 DRM (digital rights management), 636 DSL (digital subscriber line), 838 DVD copy protection, 636-637 breakability of, 638 Cinavia, 638 CSS (content scramble system), 637-638 ProtectDisc, 638 region codes, 640 RPC (regional playback control), 639 Internet connections explained, 848-849 routers, 850-851 service interruptions, 849 shared connections, 850 passwords, 334 power-protection systems backup power, 985 explained, 982-984 line conditioners, 985 phone line surge protectors, 984-985 surge protectors, 984 USB (Universal Serial Bus), 774-775 viruses, 295 war driving, 889 WEP (wired equivalent privacy), 890-891 wireless networks, 889-891 WPA (Wi-Fi Protected Access), 890 **Security menu (BIOS Setup), 334-337 seek times, 500, 541**

**Seidon 120 liquid cooler, 159 self-cleaning lenses (CD/DVD drives), 648 Self-Monitoring, Analysis, and Reporting Technology (S.M.A.R.T.), 415, 544-546 Selker, Ted, 822 semiconducors, 12, 28 semiproprietary LPX motherboards, 170 Sempron processors** chipsets AMD 690 series, 236 AMD 700 series, 237-238 AMD 800 series, 237-238 AMD 900 series, 237-241 AMD A series, 241-243 AMD (ATI) 480x and 500 series, 236 overview, 128-134 **sensitivity of mice, 815 SEPP (single edge processor package), 80 Sequential Couleur Avec Mémoire (SECAM), 695 Serial ATA International Organization, 412, 432 Serial ATA.** *See* **SATA Serial Port Swap setting (BIOS Onboard Devices menu), 317 Serial Port x setting (BIOS Onboard Devices menu), 317 serial ports, 788** 9-pin serial port connectors, 787 9-pin-to-25-pin serial port connectors, 788 25-pin serial port connectors, 787 compared to parallel ports, 757-758 configuration, 788 explained, 784-785 locations, 785-788 UART (Universal Asynchronous Receiver/ Transmitter) chips, 788 **serial presence detect (SPD), [383](#page-48-0) Series A/B connectors (USB), 766 SERs (soft error rates), [358,](#page-23-0)  [389-](#page-54-0)[390](#page-55-0)**

**servo mechanisms, 528-531** dedicated servo, 531-532 disk sweep, 529 embedded servo, 530-531 gray code, 528 servowriters, 528 thermal recalibration, 529 wedge servo, 530 **servo-controlled systems, 527 servowriters, 528 set associative cache, 64 Set Hard Disk Drive Password setting (BIOS Security menu), 336 Set Master Key Hard Disk Drive Password setting (BIOS Security menu), 335 SET MAX ADDRESS command, 449 Set Supervisor Password setting (BIOS Security menu), 336 Set User Password setting (BIOS Security menu), 336 Setup (BIOS), 285** accessing, 310 Advanced Flat Panel Display menu, 325-326 AMD-specific BIOS settings, 346 Audio menu, 320 Boot Configuration menu, 344 Boot—Boot Display Options menu, 343-344 Boot—Secure Boot Configuration menu, 345 Boot menu, 341-343 Exit menu, 345-346 Fan Control & Real-Time Monitoring menu, 327-328 main menu, 313-315 Maintenance menu, 311-312 Onboard Devices menu, 315-317 overview, 310-311 PCI/PCIe Add-in Slots menu, 319 Performance menu, 328-330 Bus Overrides, 330 Memory Overrides, 331-332 Processor Overrides, 332-334 Power menu, 337-340 running, 1033-1035

SATA Drives menu, 320-323 Security menu, 334-337 USB menu, 317-319 Video menu, 323-325 **setup passwords, 334 SEUs (single event upsets), [389](#page-54-0) SFX power supply, 913-917 SFX12V power supply, 913-917 SGI OpenGL, 700-701 SGRAM (Synchronous Graphics RAM), 675 shading, 697-699 shadowed ROM (read-only memory), 287 sharing** Internet connections, 850-851 interrupts, 272 **shielded twisted-pair (STP) cables, 872-873 Shima, Masatoshi, 34-35 Shingled Magnetic Recording (SMR), 497-498 Shockley, William, 6, 12 Short Duration Power Limit Override (Watts) setting (BIOS Performance menu), 334 Shugart, Alan, 502, 566 Shugart Associates, 502 Shugart Associates System Interface (SASI).** *See* **SCSI (small computer system interface) shutdown, troubleshooting, 1091 Shutdown.exe, 1063 signals** keyboard connector signals, 809 PATA (Parallel ATA) signals, 425-426 Power\_Good, 906-907 PS\_ON, 906, 925 signal boosters, 888 signal processing methods (audio), 743 signal skew, 757 signal-to-noise ratio (SNR), 735 **SIIG, 452 silicon, 12, 74** silicon on insulator (SOI), 76 silicon transistors, 13 **Silicon Image PanelLink, 683**

**SIMMs (single inline memory modules), [376](#page-41-0)** 30-pin SIMM, [377](#page-42-0) 72-pin SIMM, [377](#page-42-0) purchasing, [397](#page-62-0) **Simon computer, 22 Single Chip AT (SCAT) chipsets, 194 single data rate (SDR) DIMMs, [368,](#page-33-0) [383](#page-48-0) single-density encoding, 487 single edge contact cartridge (SECC), 80 single edge processor package (SEPP), 80 single event upsets (SEUs), [389](#page-54-0) single inline memory modules.**  *See* **SIMMs single-level cell (SLC), 555-556 single rank memory modules, [376](#page-41-0) single-bit error-correction double-bit error detection (SEC-DED), [391](#page-56-0) single-gap heads, 481 single-sided memory modules, [376](#page-41-0) singleword DMA (direct memory access), 429-430 SiS (Silicon Integrated Systems) chipsets, 231, 242 SIV, 293 SIW (System Information for Windows), 452, 1097 size** flash memory devices, 549 hard disk drive platters, 522 video monitors, 707-708 **skins (keyboard), 813 Skull Backlighting setting (BIOS Onboard Devices menu), 317 slave drives (ATA), 426 SLC (single-level cell), 555-556 Sleep-and-Charge (USB), 767-768 sleep feature for speakers, 754 sliders (head), 483-486 slimline cases, 997 SLI (scalable link interface)** power connectors, 949-953 PCIe lanes, 706-707 SLI-ready power supplies, 960 SLI (scan-line interfacing), 704

**slot load mechanism (CD/DVD drives), 647 slots (processor), 189-192 Smart Cat Pro Touchpad, 825 SmartMedia, 551 Smartronix, 1070 S.M.A.R.T. (Self-Monitoring, Analysis, and Reporting Technology), 415, 544-546 S.M.A.R.T. setting (BIOS SATA Drives menu), 322 SMI (System Management Interrupt), 65 SMM (System Management Mode), 65-66 SMR (Shingled Magnetic Recording), 497-498 snooping (bus), 65 SNR (signal-to-noise ratio), 735 S/N (signal-to-noise ratio), 735 socketed op amp chips, 744 sockets, 189-192** LIF (low insertion force), 84 Socket AM1 (Socket FS1B), 92-93 Socket AM2, 89-91 Socket AM2+, 90-91 Socket AM3, 90-91 Socket AM3+, 91 Socket F (1207FX), 91 Socket FM1, 92 Socket FM2, 92 Socket FM2+, 92 Socket LGA775, 84-85 Socket LGA1150, 89 Socket LGA1155, 87 Socket LGA1156, 85-86 Socket LGA1366, 86-87 Socket LGA2011, 87 Socket LGA2011-v3, 89 specifications, 80-83 ZIF (zero insertion force), 78, 84 **SODIMMx setting (BIOS main menu), 314 Soft Adjacent Layer (SAL) structure, 482 soft error rates (SERs), [358,](#page-23-0)  [389-](#page-54-0)[390](#page-55-0) soft memory fails, [389-](#page-54-0)[390](#page-55-0) Soft Power, 906, 912 soft-off switches, 925**

**software** copyright protection, 24 industry control of, 23-25 optimization, 700 reverse-engineering, 24 software RAID, 474 software resources, 1006-1007 troubleshooting, 1089 **SOI (silicon on insulator), 76 solid-state floppy disk card (SSFDC), 551 solid-state drive.** *See* **SSD (solid-state drive) Sony** 3.5" half-height drives, 502 CD-ROM design and development, 570-571 DRM (digital rights management), 636 Memory Stick, 552 Memory Stick Micro, 552 Memory Stick PRO-XC, 552 **Sound Blaster, 736 Sound Blaster Pro, 736 sound cards** AdLib, 736 choosing, 1005 connectors, 740-744 analog RCA, 743 aux in, 743 coaxial PDIF, 742 HDMI (High Definition Multimedia Interface), 743 line in sound card connectors, 741 line out sound card connectors, 741 microphone in connectors, 742 MIDI in/out, 743 mono in connectors, 742 optical SPDIF out, 742 rear out sound card connectors, 742 socketed op amp chips, 744 world clock I/O, 743 XLR input/output, 743 data compression, 746-747 defined, 31 drivers, 747 frequency response, 734 history of, 736

integrated audio chipsets, 748 Microsoft Windows audio support, 736 3D gaming standards, 738-739 core audio APIs, 737-738 DirectX, 737 EAX (environmental audio extensions), 739 legacy audio support, 740 OpenAL, 738 MIDI support features, 745-746 monophonic/stereophonic, 745 sampling, 735-736 signal processing methods, 743 SNR (signal-to-noise ratio), 735 Sound Blaster, 736 Sound Blaster Pro, 736 sound production features, 748 sound properties, 734 total harmonic distortion, 734 troubleshooting, 749 advanced features, 752 low volume, 750 no sound, 750 problems playing specific file formats, 751 scratchy sound, 751-752 speakers, 751 startup problems, 752 with Device Manager, 752 USB-based audio processors, 745 volume control, 745 **Sound Forge, 748 sound.** *See* **audio source (MOSFETs), 12 southbridge chipsets, 197-199 spatial streams, 865 S/PDIF sound card connectors, 742 speakers** amplification, 753 connectors, 254 DBB (dynamic bass boost), 754 explained, 753 frequency response, 753 interference, 754 satellite speakers, 754

Streamroller processors Index **1153**

### sleep feature, 754 surround sound, 754-755 total harmonic distortion, 753 troubleshooting, 751 volume control, 754 watts, 753 **Specialized Products Company, 1069 speculative execution, 69-70 speed** BD drives, 644 CD drives access times, 645 buffers/cache, 646 CAV (constant angular velocity), 640 CLV (constant linear velocity), 640-643 data transfer rates, 640 DMA and Ultra-DMA, 646 table of drive speeds/ transfer rates, 641 CD-R speed ratings, 587-588 DVD drives, 641-645 access times, 645 buffers/cache, 646 DMA and Ultra-DMA, 646 flash memory cards, 561-562 HDDs (hard disk drives) average access times, 542 average seek times, 541 cache programs, 542 interleave, 543 latency, 541-542 transfer rates, 539-541 memory speed cache, 65 clock speeds, [363](#page-28-0) cycle times, [363](#page-28-0) DDR SDRAM, [369-](#page-34-0)[370](#page-35-0) DDR2 SDRAM, [371-](#page-36-0)[372](#page-37-0) DDR3 SDRAM, [373-](#page-38-0)[374](#page-39-0) DDR4 SDRAM, [375](#page-40-0) GHz (gigahertz), [362](#page-27-0) interleaving, [366](#page-31-0) MHz (megahertz), [362](#page-27-0) module speeds, [388](#page-53-0) nanoseconds, [362](#page-27-0) processor bus speeds,

[363-](#page-28-0)[365](#page-30-0) SDRAM, [368](#page-33-0) NICs (network interface cards), 870

overclocking bus speeds and multipliers, 149 CPU voltage settings, 152 Haswell processors, 152 Ivy Bridge processors, 151 modern PC clocks, 145-147 pitfalls, 149-151 quartz crystals, 142-145 Sandy Bridge processors, 151 tips and guidelines, 147-148 unlocking cores, 148-149 processors, 55-58 Wi-Fi networks, 867 video RAM, 676 **Speed setting (BIOS Performance menu), 330 SpeedFan, 1055 SPGA (staggered pin grid array, 78 spills on keyboards, cleaning, 813 spin rates (HDDs), 504 spin-coating process (CD-R), 585 spin-valve heads, 482-483 spindle motors, 534-535 Spitfire (Duron), 123 splash screens, 293 SPS (standby power supply), 985-986 SPSYNC (spindle synchronization signal), 426 sputtered thin-film media, 523 sputtering, 480, 523 SRAM (static RAM).** *See also* **cache** compared to DRAM, [359](#page-24-0) explained, [359](#page-24-0) hits/misses, [360](#page-25-0) Level 1 cache, [360](#page-25-0) Level 2 cache, [360](#page-25-0) Level 3 cache, [361](#page-26-0) **SSD (solid-state drive)** applications, 557-558 configuration automatic drive detection, 1030-1031 explained, 1027-1028 defined, 553 Flash-based SSDs, 554-555 installation, 1028-1030

MLC (multilevel cell), 555-556 partition alignment, 557 SLC (single-level cell), 555-556 SSD awareness in Windows, 556 TLC (triple-level-cell), 555-556 TRIM command, 556-557 virtual SSD (RAMdisk), 554 **SSE (Streaming SIMD Extensions), 68 SSFDC (solid-state floppy disk card), 551 SSIDs, 890 Stabilant 22a, 800, 1078 staggered pin grid array (SPGA), 78 standard parallel ports, 791 standard recording, 516 standard thick client, 997 standard thin client, 997 standby power supply, 985-986 Standby state (APM), 965 Stanley Supply & Services, 1064, 1069 star topology, 883, 888 StarBand, 843 start bits, 785 start-stop communications, 847 startup process, troubleshooting, 752 Startup Sound setting (BIOS Boot menu), 342 Static Column memory, [365-](#page-30-0)[366](#page-31-0) static contrast ratio, 715 static electricity, 1083 static-filled sound, troubleshooting, 751-752 static RAM.** *See* **SRAM (static RAM) status LEDs (broadband devices), 851-852 stepper motors, 526 steppers, 76 stereophonic sound cards.** *See* **sound cards STFT, 718 STOP errors, 1090 stored-program technique, 11 STP (shielded twisted-pair) cables, 872-873 Streaming SIMD Extensions (SSE), 68 Streamroller processors, 137**

**striping disks, 472-473 STR (Suspend to RAM), 970-971 stuck keyswitches, troubleshooting, 812 stuck pixels (LCDs), 730 subcode bytes (CDs), 578-579 subpixels, 717 substrate material (magnetic storage), 477 Super Audio CD (SA-CD), 623-624 Super Density (SD) disks, 593 Super I/O chips, 197-199, 244 Super Video CDs, 623 Super-IPS (in-place switching), 718 Superchips, 290 SuperFetch, 564 superparamagnetic limit, 524 superscalar technology, 66-67, 100 SuperSpeed USB (USB 3.0), 768-770 SuperSpeed + USB (USB 3.1), 771-772 supertiling, 705 supervisor passwords, 334 Supervisor Password setting (BIOS Security menu), 336 surge protectors, 984 surprise removal, 780 surround sound, 754-755 Suspend setting (BIOS Security menu), 336 Suspend state (APM), 965 Suspend to RAM (STR), 970-971 swabs, 1079 switches, 883-884, 899** address storing, 884 compared to hubs, 884-885 dual-speeds, 885 front panel AC switches, 927-928 front panel motherboard-controlled, 925-927 integral AC switches, 927 managed/unmanaged, 883 placement of, 886 ports, 885 power-saving features, 885

**switching power supply** loads, 953-954 apparent power, 959 inductive, 958 load regulation, 958 maximum load current, 958 minimum load current, 958 reactive power, 959 resistive, 958 working power, 959 overview, 904, 953-954 **Symantec Norton Ghost, 546 Symmetrical DSL (SDSL), 838 Sync sector field, 508 synchronous DRAM (SDRAM), [367-](#page-32-0)[368](#page-33-0) Synchronous Graphics RAM (SGRAM), 675 synthetic benchmarks, 54 SYSmark 2012, 58 System Agent Voltage Override setting (BIOS Performance menu), 331 system assembly** cables, 1006, 1033 cases, 997-998, 1018-1021 cover assembly, 1033 custom PC configurations, 995-997 audio/video editing systems, 996 gaming systems, 996 graphics systems, 995 home server systems, 996-997 home theater systems, 996 standard thick client, 997 standard thin client, 997 virtualization systems, 996 documentation of physical configuration, 1010 ESD (electrostatic discharge) protection, 1009-1010 expansion cards, 1033 explained, 993-995, 1007 hardware resources, 1006-1007 HDDs (hard disk drives) choosing, 1003 drive configuration, 1027-1028 drive installation, 1028-1030

heatsinks, 1005-1006, 1011-1017 input devices, 1004 memory modules, 1017 miscellaneous hardware, 1006 motherboards, 1026-1027 BIOS, 1000-1001 cables, 1026 chipsets, 999-1000 Desktop Form Factors website, 999 explained, 999 integrated adapters, 1002 memory, 1001 mounting in case, 1018-1021 ports, 1001-1003 UEFI (Unified Extensible Firmware Interface), 1001 operating system installation, 1035-1036 power supply connecting, 1023-1025 modular power supplies, 1023 preparation, 1007-1009 processors, 998-999, 1011-1017 required tools, 1007-1009 software resources, 1006-1007 sound cards, 1005 SSDs (solid-state drives) automatic drive detection, 1030-1031 drive configuration, 1027-1028 drive installation, 1028-1030 troubleshooting, 1037 video adapters, 1004-1005 installation, 1031 removing, 1033 **system boards.** *See* **motherboards system boot process.** *See* **boot process System Date setting (BIOS main menu), 315 System Fan Control setting (BIOS Fan Control & Real-Time Monitoring menu), 328**

**System Fan Speed setting (BIOS Fan Control & Real-Time Monitoring menu), 328 System Information for Windows (SIW), 452, 1097 system interface (video)** AGP (Accelerated Graphics Port), 678-679 overview, 678 PCIe (PCI Express), 679 **system logical memory layout, [405-](#page-70-0)[408](#page-73-0) System Management Interrupt (SMI), 65 System Management Mode (SMM), 65-66 system memory.** *See* **RAM (random access memory) system passwords, 334 system resources, 270-271** DMA (direct memory access) channels, 276 I/O port addresses, 276-277 IRQs (interrupt request channels) 8-bit ISA bus interrupts, 272 16-bit ISA/EISA/MCA bus interrupts, 273-274 Advanced Programmable Interrupt, 275 conflicts, 275 edge-triggered interrupt sensing, 271 interrupt sharing, 272 maskable interrupts, 272 PCI interrupts, 275 PCI IRQ Steering, 272 **System Restore, 1076 system startup, 1033-1035 System Time setting (BIOS main menu), 315 system tray, 779**

## **T**

**T-1 connections, 845 tables, GPT (GUID Partition Table), 470-471 TAC Design Guide, 161 tailgates, 417 Tanisys, [400,](#page-65-0) 1073**

**system types, 29-30**

**TAO (track-at-once) recording, 620 tape drives, 567 TASC (Thermally Advantaged Small Chassis) Design Guide, 161 tCL setting (BIOS Performance menu), 332 TCP/IP, 892-893 TDC Current Limit Override (Amps) setting (BIOS Performance menu), 333 TDP Power Limit Override (Watts) setting (BIOS Performance menu), 333 Teal, Gordon, 6 Technical Committee T13, 412 telephony connectors, 254 temperature acclimation (HDDs), 534 temperature probes, 1074 tessellation (DirectX), 702 test equipment** DMMs (digital multimeters), 1067, 1070-1071 electrical testing equipment, 1069 electric screwdrivers, 1074 logic probes, 1071 loopback connector, 1069-1070 memory testers, 1072-1074 outlet testers, 1072 **testing** burn-in testing, 1054-1055 cables, 811 manufacturing tests, 349 monitors, 726-729 NICs (network interface cards), 899 power supply back probing, 976-977 digital infrared thermometers, 979 DMMs (digital multimeters), 974-977 power supply testers, 977-978 variable voltage transformers, 979-980 processors, 77, 94-95 video adapters, 726-727 **Tether, 849**

**tethering, 831, 849 texture mapping, 697-699 tFAW setting (BIOS Performance menu), 331 TF (thin film) heads, 480 TFT (thin film transistor) arrays, 717-718 TFX12V power supply, 918-920 THD (total harmonic distortion), 734, 753 theater surround sound, 754-755 thermal interface material (TIM), 1014 thermal recalibration (servo mechanisms), 529 thermal resistance, 156 thermal shock, 968-969 thermally advantaged chassis** cooling fans, 159-160 maximum heatsink inlet temperatures, 160 processor ducts, 161 specifications, 160-161 **Thermally Advantaged Small Chassis (TASC) Design Guide, 161 thermometers** digital infrared thermometers, 979 infrared thermometers, 1074-1075 **thick Ethernet coaxial cables, 871-872 Thicknet, 871-872 thin Ethernet coaxial cables, 872 thin-film media, 523 thin film (TF) heads, 480 thin film transistor (TFT) arrays, 717-718 thin form factor (TFX12V) power supply, 918-920 Thinnet, 872 Thomas, Thampy, 121 threads, 72 thumb flash memory devices, 547 Thunderbolt Controller setting (BIOS Onboard Devices menu), 316 Thunderbolt technology, 782-784**

**TIM (thermal interface material), 1014 timeline of computer history, 5-10 TLB (translation lookaside buffer), 65 TLC (triple-level-cell), 555-556 TMDS (Transition Minimized Differential Signaling), 683 Token-Ring, 882 topologies** bus, 881-882 explained, 880-881 point-to-point, 889 ring, 882-883 star, 883, 888 **Topre keyswitch, 801 toroids, 1084 torroids, 1084 Torture Test (GIMPs), 1055 Torx drivers, 1065 Toshiba xD-Picture Card, 553 total harmonic distortion (THD), 734, 753 Total Memory setting (BIOS main menu), 315 touch keyboards, 804 touch pads, 824-825 touch-sensitive mice, 820 touchscreens, 719-720, 826-827** interfacing, 719-720 setup, 720 technologies, 719 **tower cases, 998 TPI (tracks per inch), 505 track-at-once (TAO) recording, 620 track following systems, 527 track pads, 824-825 trackballs, 814, 825-826 TrackPoint pointing device, 822-824 tracks.** *See also* **sectors** CDs, 575 defined, 507 densities, 505 DVDs, 595 HDDs, 503 tracks per inch (TPI), 505 **trailers (sectors), 508 transceivers, 829, 837 transfer modes** PATA DMA (direct memory access), 429-430

PATA PIO (Programmed I/O), 429 SATA (Serial ATA), 445-446 **transfer rates** CD drives, 640 DMA (direct memory access), 430 HDDs (hard disk drives), 500, 539-541 PATA DMA (direct memory access), 429-430 PATA PIO (Programmed I/O), 429 SATA (Serial ATA), 432 **transformers, variable voltage, 979-980 transient response (power supply), 957 transistors** Graphene-based, 13 invention of, 11-12 MOSFETs (Metal Oxide Semiconductor Field Effect Transistors), 12-13 PMOS, 13 silicon, 13 Tri-Gate, 13-14 **transition cells, 478 Transition Minimized Differential Signaling (TMDS), 683 translation** CHS bit-shift translation, 457-459 LBA-assist translation, 462-464 translation lookaside buffer (TLB), 65 **Transmission Control Protocol/ Internet Protocol (TCP/IP), 892-893 tRASmin setting (BIOS Performance menu), 331 tray load mechanism (CD/DVD drives), 647 tRC setting (BIOS Performance menu), 332 tRCD setting (BIOS Performance menu), 332 tREF, [358](#page-23-0) tri-channel memory, [388](#page-53-0) Tri-Gate transistors, 13-14 TRIM command, 556-557 triodes, 11 triple-level-cell (TLC), 555-556**

**Tripp Lite, 988 troubleshooting.** *See also* **diagnostic software; errors; testing** [3TB](#page-17-0) drives, 1098 adapter cards, 1089-1090, 1100 audio, 1092 advanced features, 752 Device Manager, 752 low volume, 750 no sound, 750 problems playing specific file formats, 751 scratchy sound, 751-752 sound cards, 749 speakers, 751 startup problems, 752 basic guidelines, 1085 BD (Blu-ray), 653 BIOS error messages, 348-349 AMI BIOS, 351 Award BIOS, 351 Compaq BIOS, 351 IBM BIOS, 350-351 Insyde BIOS, 352 Phoenix BIOS, 352 boot process, 1089, 1096 bootable CDs, 652 bootstrap approach, 1087-1088 broadband service interruptions, 849 broadband signal lights, 851-852 BSOD (Blue Screen Of Death) errors, 1053 CD/DVD drives, 1098 disc burning, 652 disc read failures, 649-652 disc write failures, 650-651 firmware, 654-655 slow drive speeds, 651 CMOS batteries, 991-992 DVDs, 599-600 emergency flash BIOS recovery, 300-302 ESD (electrostatic discharge), 1009-1010 Fatal Exception errors, 1091 frozen/locked systems, 1095-1099 HDDs (hard disk drives), 1095-1099

twisted-pair cables Index **1157**

Internet connections, 1091 IRQs (interrupt request channels) conflicts, 275 keyboards, 811, 1091-1092 cleaning, 812-813 connectors, 812 defective cables, 811-812 stuck keyswitches, 812 known-good spare technique, 1087 maintenance tools, 1063-1064, 1068 2.5" ATA drive cables and adapters, 1067 3.5" drive enclosure, 1068 cleaning materials, 1067 data transfer cables and adapters, 1067 DMMs (digital multimeters), 1067, 1070-1071 electric screwdrivers, 1067, 1074 electrical testing equipment, 1069 ESD (electrostatic discharge) protection kits, 1068 files, 1067 flashlights, 1067 hemostats, 1067 infrared thermometers, 1074-1075 lithium coin cell batteries, 1068 logic probes, 1071 loopback connector, 1069-1070 markers/pens, 1067 memory testers, 1072-1074 needle-nose pliers, 1067 nut drivers, 1065 nylon cable-ties, 1067 outlet testers, 1072 parts grabbers, 1065, 1075 POST cards, 1067 safety, 1068-1069 spare keyboard/mouse, 1068 spare parts, 1068 temperature probes, 1074 Torx drivers, 1065 tweezers, 1065 vises/clamps, 1067

Windows install media, 1067 wire cutters, 1067 wire strippers, 1067 MBR errors, 348-349, 352-353 memory ECC (error correcting code), [391-](#page-56-0)[392](#page-57-0) hard fails, [389](#page-54-0) parity checking, [390-](#page-55-0)[391](#page-56-0) soft errors, [389-](#page-54-0)[390](#page-55-0) mice, 821 microphones, 756 Missing operating system error message, 1096 monitors, 728-731, 1092-1093 bad pixels, 730 dead pixels, 730 monitor adjustments, 729 monitor repairs, 731-732 monitor testing, 728-729 stuck pixels, 730 motherboard installation, 1099 PCIe x16 video cards, 1100 POST (power on self test). *See* POST power supply, 972-973, 1090 diagnostic procedures, 973 with DMMs. *See* DMMs (digital multimeters) inadequate cooling, 973-974 overloaded power supply, 973 processors, 161-163 bugs, 94-95 reprogrammable microcode, 95 upgrades, 1094-1095 RAM (random access memory), [399-](#page-64-0)[403,](#page-68-0) 1096-1099 diagnostic software, [399-](#page-64-0)[400](#page-65-0) memory defect isolation procedures, [403-](#page-68-0)[405](#page-70-0) POST (Power On Self Test), [399](#page-64-0) step-by-step process, [401-](#page-66-0)[403](#page-68-0) types of errors, [401](#page-66-0)

reinstallation versus replacement, 1086 scientific method, 1086 software, 1089 STOP errors, 1090 system assembly, 1037 USB (Universal Serial Bus), 1098 video adapters, 725-726 video cards, 1093 video drivers, 727 Windows shutdown, 1091 wireless input devices, 829 **tRP setting (BIOS Performance menu), 332 tRRD setting (BIOS Performance menu), 332 TRS-80 Model 1 computers, 35 tRTP setting (BIOS Performance menu), 332 true ROM (read-only memory), 288 true UPS (uninterruptible power supply), 986 Trusted Platform Module setting (BIOS Onboard Devices menu), 317 tubes, vacuum, 11-12 Turbo Boost, 333-334 TurboCore, 670 Turing, Alan, 5 Turing Machine, 5 turning off/on systems** electrical costs, 969-970 S3 (Suspend To RAM) state, 970-971 S4 (Hibernate) state, 971 thermal shock, 968-969 **TV display interfaces, 695-696 tweezers, 1065 twisted-pair cables** building, 875-879 cable distance limitations, 878-880 Category 3 cable, 874 Category 5 cable, 874 Category 6 cable, 874 Category 6a cable, 874 crossover cables, 877 grounding loops, 873 STP (shielded twisted-pair), 872-873 wiring standards, 875-876

**tWR setting (BIOS Performance menu), 332 tWTR setting (BIOS Performance menu), 332 Type-C cable, 772 typematic functions, 805-806**

# **U**

**UART (Universal Asynchronous Receiver/Transmitter) chip, 788 UDF Reader 2.5, 632 UDF (Universal Disk Format), 620, 632-633 UDF Volume Reader 7.1.0.95, 632 UDMA (Ultra-DMA), 416-418 Udpixel, 730 UEFI Boot setting (BIOS Boot menu), 342 UEFI Microsoft PnP ACPI Registry, 347 UEFI (Unified Extensible Firmware Interface), 291, 1001** BIOS limitations, 307-309 explained, 307 support for, 309 **UHA (Ultra High Aperture), 718 UHS (Ultra High Speed) Class marking, 562 UL (Underwriters Laboratories)** power supply safety certifications, 960 surge protector standards, 984 **ULi Electronics chipsets, 231 Ultimate Boot CD, [400,](#page-65-0) 1055 Ultra High Aperture (UHA), 718 Ultra High Speed (UHS) Class marking, 562 Ultra-DMA, 430, 646 Ultra-Speed drives, 590 Ultra-Speed Plus drives, 590 Ultrathin Touch Mouse (Logitech), 820 ultrawideband (UWB), 774 UMA (unified memory architecture), 659 Unattended BIOS Configuration setting (BIOS Security menu), 336**

**Uncore Multiplier setting (BIOS Performance menu), 331 Uncore Voltage Override setting (BIOS Performance menu), 331 "Understanding SD Association Speed Ratings" (Lexar), 562 Under-Speed Threshold setting (BIOS Fan Control & Real-Time Monitoring menu), 328 Under-Voltage Threshold setting (BIOS Fan Control & Real-Time Monitoring menu), 328 Underwriters Laboratories.** *See* **UL Unicomp, 803, 813 Unified Extensible Firmware Interface.** *See* **UEFI (Unified Extensible Firmware Interface) unified memory architecture (UMA), 659 UniGine Heaven DX11, 704 uninterruptible power supply.**  *See* **UPS (uninterruptible power supply) UNIVAC (Universal Automatic Computer), 11 Universal Asynchronous Receiver/Transmitter (UART) chip, 788 Universal Automatic Computer (UNIVAC), 11 Universal Disk Format (UDF), 620, 632-633 universal power supplies, 956 Universal Serial Bus.** *See* **USB Unlimited Boot to Network Attempts setting (BIOS Boot menu), 342 unlocking cores, 148-149 unmanaged switches, 883 unrecoverable errors, 510 unshielded twisted-pair cables.**  *See* **UTP cables updating** CD/DVD firmware, 654-655 processor microcode, 95 *Upgrading and Repairing Servers* **(Mueller), 757**

**u-pipes, 101 uplink ports, 886 UPS (uninterruptible power supply), 986-988 USB (Universal Serial Bus)** CD/DVD drives, 647 connectors Mini/Micro A/B connectors, 766 mini plugs and sockets, 766 Series A/B connectors, 766 USB [1.1-2.0](#page-15-0) header connector pinout, 249 USB 3.0 header connector pinout, 251 explained, 758-759 functions, 760 hot-plugging, 779-782 hubs, 758-760 keyboards, 810 legacy support, 805 maximum cable lengths, 762 mice interfaces, 818 Power Delivery, 773 power usage, 761 security risks, 774-775 troubleshooting, 1098 Type-C cable, 772 USB 1.1 connectors, 764-767 technical details, 759-763 USB 1.1-2.0, 761 USB 2.0 connectors, 764-767 data rates, 763-764 technical details, 759-763 USB 3.0, 558, 768-770 USB 3.1, 771-772 USB-based audio processors, 745 USB/FireWire cable adapter, 1068 USB flash drives, 558-559 USB On-The-Go, 773-774 USB Sleep-and-Charge, 767-768 Windows USB support, 774 WUSB (Wireless USB), 774 **USB 3.0 Controller setting (BIOS USB menu), 318 USB 3.0 Hub setting (BIOS USB menu), 318**

virtual real mode Index **1159**

**USB Boot setting (BIOS Boot menu), 342 USB-IF (USB Implementer's Forum), 764 USB Implementer's Forum (USB-IF), 764 USB Legacy setting (BIOS USB menu), 318 USB menu (BIOS Setup), 317-319 USB Optimization setting (BIOS Boot menu), 343 USB Port x setting (BIOS USB menu), 318 User access Level setting (BIOS Security menu), 336 user passwords, 334 User Password setting (BIOS Security menu), 336 user-created bootable media, upgrading flash ROM from, 299-300 user-supported diagnostic software, 1055 UTP (unshielded twisted-pair) cables, 872** building, 875-879 cable distance limitations, 878-880 Category 3 cable, 874 Category 5 cable, 874 Category 6a cable, 874 Category 6 cable, 874 crossover cables, 877 wiring standards, 875-876 **U-verse, 894 UWB (ultrawideband), 774**

## **V**

**V-Link, 201 vacuum cleaners, 812, 1079 vacuum tubes, 11-12 VAIO, 552 variable voltage transformers, 979-980 VBR (volume boot record), 1096 VCD (Video CD), 622-623 VDSL (Very High-Data-Rate DSL), 838 vendor-unique commands (ATA), 447 vertical blanking interval, 714 vertical frequency, 714**

**vertical recording, 495 vertices, 699 Very High-Data-Rate DSL (VDSL), 838 VESA (Video Electronic Standards Association), 264, 682 VGA (Video Graphics Array), 680-682, 722 VIA Technologies** chipsets, 201, 232, 242 ITX motherboards, 187-189 Mini-ITX motherboards, 187-189 VIA VT, 74 **video adapters.** *See also* **3D graphics accelerators** BIOS Setup, 323-327 chipsets, 659-663, 673 choosing, 1004-1005 components, 671-672 DAC (digital-to-analog converter), 678 defined, 658 heterogeneous adapters, 723 homogeneous adapters, 723 installation, 1031 optimizing system for, 996 overview, 658 processors with integrated video, 663-664 AMD, 667-670 Intel, 665-667 removing, 1033 testing, 726-727 troubleshooting, 725-726 types of, 658-659 UMA (unified memory architecture), 659 video BIOS, 672 video drivers, 727 video RAM, 674-675 DDR SDRAM, 675 GDDR2 SDRAM, 675 GDDR3 SDRAM, 675 GDDR4 SDRAM, 676 GDDR5 SDRAM, 676 RAM calculations, 676-677 SGRAM, 675 speed, 676 video memory bus width, 677-678 VRAM, 675 WRAM, 675

**video BIOS, 672 video cards** defined, 31 onboard BIOS, 292 PCIe x16 video cards, 1100 troubleshooting, 1093 **Video CD (VCD), 622-623 video display interface** digital display interfaces, 682-683 DisplayPort, 690-694 DMS-59, 686 DVI (Digital Video Interface), 683-686 HDMI (High Definition Multimedia Interface), 686-690 overview, 679-680 TV display interfaces, 695-696 VGA (Video Graphics Array), 680-682 **video drivers, 727 Video Electronic Standards Association (VESA), 264, 682 Video Graphics Array (VGA), 680-682 Video menu (BIOS Setup), 323-326 video monitors.** *See* **monitors Video Optimization setting (BIOS Boot menu), 343 video RAM (random access memory), 674-675, 707** DDR SDRAM, 675 GDDR2 SDRAM, 675 GDDR3 SDRAM, 675 GDDR4 SDRAM, 676 GDDR5 SDRAM, 676 RAM calculations, 676-677 SGRAM, 675 speed, 676 video memory bus width, 677-678 VRAM, 675 WRAM, 675 **video system interface** AGP (Accelerated Graphics Port), 678-679 overview, 678 PCIe (PCI Express), 679 **vintagecalculators.com, 22 virgin CDs, 585 virtual PC environments, 740 virtual real mode, 98**

**virtual SSD (RAMdisk), 554 virtualization** hardware-assisted virtualization support AMD-V, 73 enabling, 74 Intel VT-D, 74 Intel VT-x, 74 VIA VT, 74 legacy audio support, 740 optimizing system for, 996 **viruses, CIH, 295 vises, 1067 visible surface determination, 700 Vista/Win7 Codec Packages, 628 VL-Bus, 264 voice-coil actuators, 526-528 volatile storage, [356](#page-21-0) voltage regulator module (VRM), 939-940 voltage settings (processors), 93-94, 152 volume.** *See also* **audio** sound cards, 745 speaker volume control, 754 troubleshooting, 750 **volume boot record (VBR), 1096 VOPT, 1077 v-pipes, 101 VRAM (Video RAM), 675 VRM (voltage regulator module), 939-940**

## **W**

**wafers, 75-77 wait states, 55, [360](#page-25-0) Wake on LAN connectors, 254 Wake on LAN from S4/S5 setting (BIOS Power menu), 340 Wake on Ring connectors, 254 Wake system from S5 setting (BIOS Power menu), 340 Wakeup Date setting (BIOS Power menu), 340 Wakeup Hour setting (BIOS Power menu), 340 Wakeup Minute setting (BIOS Power menu), 340**

**Wakeup Second setting (BIOS Power menu), 340 WANs (wide area networks), 854 war driving, 889 WASAPI (Windows Audio Session API (WASAPI) API, 737 Watchdog Coverage for Host Clock setting (BIOS Performance menu), 330 waterblocks, 1006 watts, 753 Waveform audio, sampling, 735-736 wavetable adapters, 746 WD1003 commands, 446 wear leveling, 529 WECA (Wireless Ethernet Compatibility Alliance), 862 wedge servo mechanisms, 530 WEP (wired equivalent privacy), 890-891 Western Digital, 500** ATA. *See* ATA (AT Attachment) WD1003/WD1006 (IBM AT) 512-byte sector format, 509 **White Book standard (Video CD), 622-623 white power switch connector wires, 927 white-box systems, 28-29 wide area networks.** *See* **WANs width** data buses, 29-30 processor specifications, 40-41 **Wi-Fi (Wireless Fidelity)** 802.11a, 864-865 802.11ac, 867 802.11ad, 868 802.11b, 863-864 802.11g, 865 802.11n, 865-867 access points, 887, 899 DHCP support, 891 explained, 862-863 network speeds, 867 NICs (network interface cards), 887-888 point-to-point topology, 889 security, 889-891 signal boosters, 888 specialized antennas, 888 star topology, 888

users per access point, 892 wireless bridges, 888 wireless repeaters, 888 **Wi-Fi Alliance, 862 Wi-Fi Protected Access (WPA), 890 WiGig, 868 WildBlue, 843 Wilkes, Maurice, 6 WiMAX, 840 Winchester drives, 498 Window RAM (WRAM), 675 Windows 3.x drive limitations, 468 Windows 7** 103-key keyboards, 796-798 audio 3D gaming audio standards, 738-739 core audio APIs, 737-738 EAX (environmental audio extensions), 739 legacy audio support, 740 OpenAL, 738 boot process, 1062-1063 drive limitations, 469 networking with, 901 SSD (solid-state drive) awareness, 556 USB support, 774 **Windows 8** 103-key keyboards, 796-798 audio 3D gaming audio standards, 738-739 core audio APIs, 737-738 EAX (environmental audio extensions), 739 OpenAL, 738 boot process, 1063 Codec Package, 628 drive limitations, 469 Fast Startup mode, 1063 Hyper-V Client, 73 installation, 1036 networking with, 901 SSD (solid-state drive) awareness, 556 USB support, 774 **Windows 9x** 103-key keyboards, 796-798 boot process, 1061 drive limitations, 468

**Windows 10** boot process, 1063 core audio APIs, 738 Hyper-V Client, 73 USB support, 774 **Windows 98, USB support, 774 Windows 2000** 103-key keyboards, 796-798 boot process, 1061-1062 drive limitations, 469 **Windows Audio Session API (WASAPI) API, 737 Windows Disk Cleanup tool, 1077 Windows executable upgrades (flash ROM), 296 Windows Me** 103-key keyboards, 796-798 boot process, 1061 drive limitations, 468 **Windows Memory Diagnostic, [400,](#page-65-0) 1074 Windows NT drive limitations, 468 Windows Sound Recorder, 736 Windows Vista** audio 3D gaming audio standards, 738-739 core audio APIs, 737-738 EAX (environmental audio extensions), 739 legacy audio support, 740 OpenAL, 738 boot process, 1062-1063 networking with, 901 USB support, 774

**Windows XP** 103-key keyboards, 796-798 boot process, 1061-1062 USB support, 774 Video Decoder Checkup Utility, 628 **winload.exe, 1062-1063 wire cutters, 1067 wire strippers, 1067 wired equivalent privacy (WEP), 890-891 Wireless-A, 864-865 Wireless-AC, 867-868 wireless bridges, 888 wireless broadband, 840**

**Wireless Ethernet Compatibility Alliance (WECA), 862 Wireless Fidelity.** *See* **Wi-Fi (Wireless Fidelity) Wireless-G, 865 wireless input devices, 827** Bluetooth, 828 IR (infrared), 828 multiple devices with single tranceiver, 829 power management, 828-829 proprietary radio frequency, 828 troubleshooting, 829 **Wireless Internet Service Providers Association (WISPA), 840 Wireless Internet Service Provider (WISP), 840 Wireless-N, 865-867 WirelessNetView (Nirsoft), 1084 wireless networks** Bluetooth, 868-869, 889 security, 890 topologies, 888-889 Wi-Fi (Wireless Fidelity) 802.11a, 864-865 802.11ac, 867 802.11ad, 868 802.11b, 863-864 802.11g, 865 802.11n, 865-867 access points, 887 antennas, 888 bridges, 888 DHCP support, 891 explained, 862-863 network speeds, 867 NICs (network interface cards), 887-888 repeaters, 888 security, 889-891 signal boosters, 888 users per access point, 892 **wireless PANs (WPANs), 854 wireless repeaters, 888 Wireless USB (WUSB), 774 wireless WANs (WWANs), 854 WISP (Wireless Internet Service Provider), 840**

**WISPA (Wireless Internet Service Providers Association), 840 wmic partition get command, 515 wobbled land and groove recording, 607 working power, 959 world clock I/O sound card connectors, 743 WORM (write once, read many), 584 Wozniak, Steve, 7, 36 WPANs (wireless PANs), 854 wpa\_supplicant, 891 WPA (Wi-Fi Protected Access), 890 WRAM (Window RAM), 675 wrap plugs, 1069-1070 writable CDs.** *See* **CD-R; CD-RW write once, read many (WORM), 584 write process, 478-479 write protection for flash ROM, 295 write-back cache, [401,](#page-66-0) 779 write-through cache, 64 write-through operations, 780 WTX motherboards, 173 WUSB (Wireless USB), 774 WWANs (wireless wide area networks), 854**

# **X**

**XD Technology setting (BIOS Security menu), 337 xD-Picture Card, 553 xDSL.** *See* **DSL (digital subscriber line) Xebec 1210/1220 (IBM XT) 512-byte sector format, 509 XLR input/output sound card connectors, 743 XOP, 69 XQD, 550-551 XT motherboards, 166-167**

# **Y-Z**

**Yellow Book (CD-ROM) standard, 618 yields, 77 Z80 processor (Zilog), 35 ZBR (zoned-bit recording), 516-518 Z-CLV (zoned CLV) technology, 641 zero insertion force (ZIF) sockets, 78, 84 Ziegler, J. F., [389](#page-54-0) ZIF (zero insertion force) sockets, 78, 84 Zilog Z80 processor, 35 zoned-bit recording (ZBR), 516-518 zoned CLV (Z-CLV) technology, 641 zones, 517 Zuse, Konrad, 5**